# **UNIVERSIDAD PERUANA LOS ANDES**

# **FACULTAD DE INGENIERÍA**

**ESCUELA PROFESIONAL DE INGENIERÍA CIVIL**

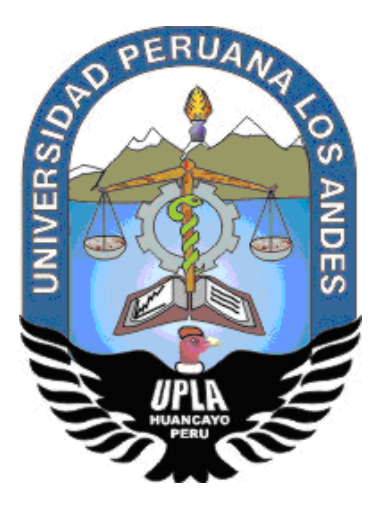

# **TRABAJO DE SUFICIENCIA PROFESIONAL**

# **ANÁLISIS Y DISEÑO SÍSMICO ESTRUCTURAL, DE LA GERENCIA SUB REGIONAL DE CHURCAMPA EMPLEANDO LA NUEVA NORMA E.030-2018 - HUANCAVELICA**

PRESENTADO POR:

# **Bach. PÉREZ MALLMA JHON RONALD**

PARA OPTAR EL TÍTULO PROFESIONAL DE:

INGENIERO CIVIL

HUANCAYO – PERÚ

2021

## **HOJA DE CONFORMIDAD DE JURADOS**

Dr. Casio Aurelio Torres López Presidente

M.Sc. Jorge Santiago López Yarango Jurado revisor

Ing. Carlos Gerardo Flores Espinoza Jurado revisor

Ing. Christian Mallaupoma Reyes Jurado revisor

Mg. Miguel Ángel Carlos Canales Secretario docente

#### **Dedicatoria**

A Dios por la vida, por iluminar y guiar mi camino día a día, por ser la fortaleza en aquellos momentos de dificultad, también a mis padres, por brindarme su apoyo en todo momento, por ser los principales iniciadores de nuestros sueños, por confiar y creer en nuestras expectativas, por los consejos, valores y principios que nos han inculcado.

Bach. Jhon Ronald Pérez Mallma

## **Agradecimiento**

A los docentes de la Escuela Profesional de Ingeniería Civil de la Universidad Peruana Los Andes, por enriquecer nuestro conocimiento y guiarnos durante nuestra formación profesional.

A mis docentes revisores, que desinteresadamente vertieron sus aportes al desarrollo de este trabajo, por su apoyo y sus consejos para seguir adelante día a día.

Bach. Jhon Ronald Pérez Mallma

# ÍNDICE

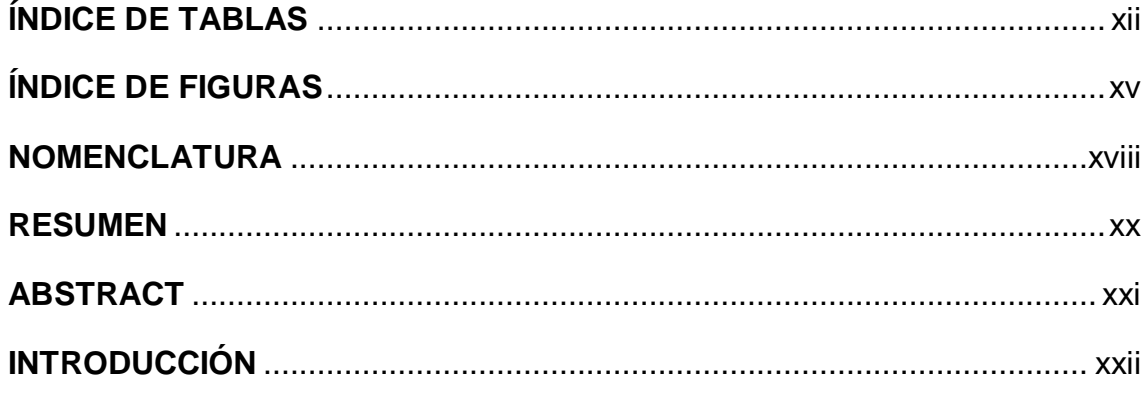

# **CAPÍTULO I**

## PLANTEAMIENTO DEL PROBLEMA

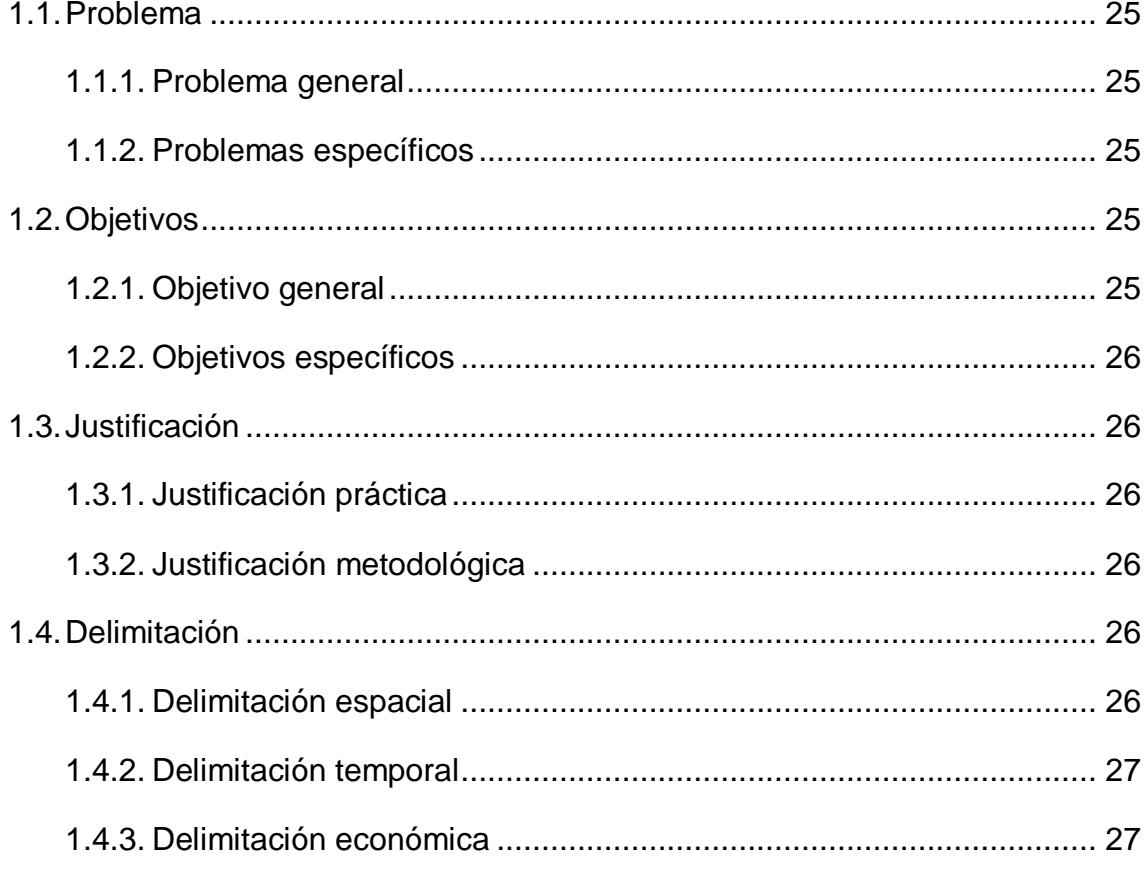

# **CAPÍTULO II MARCO TEÓRICO**

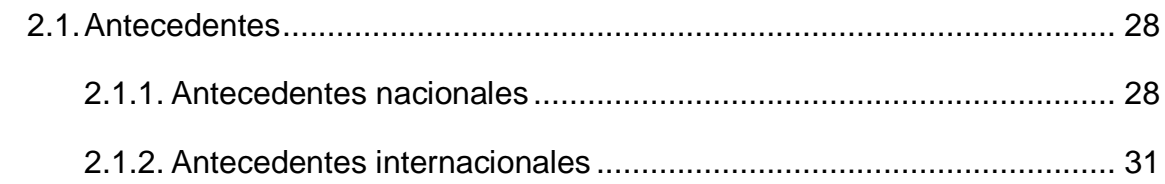

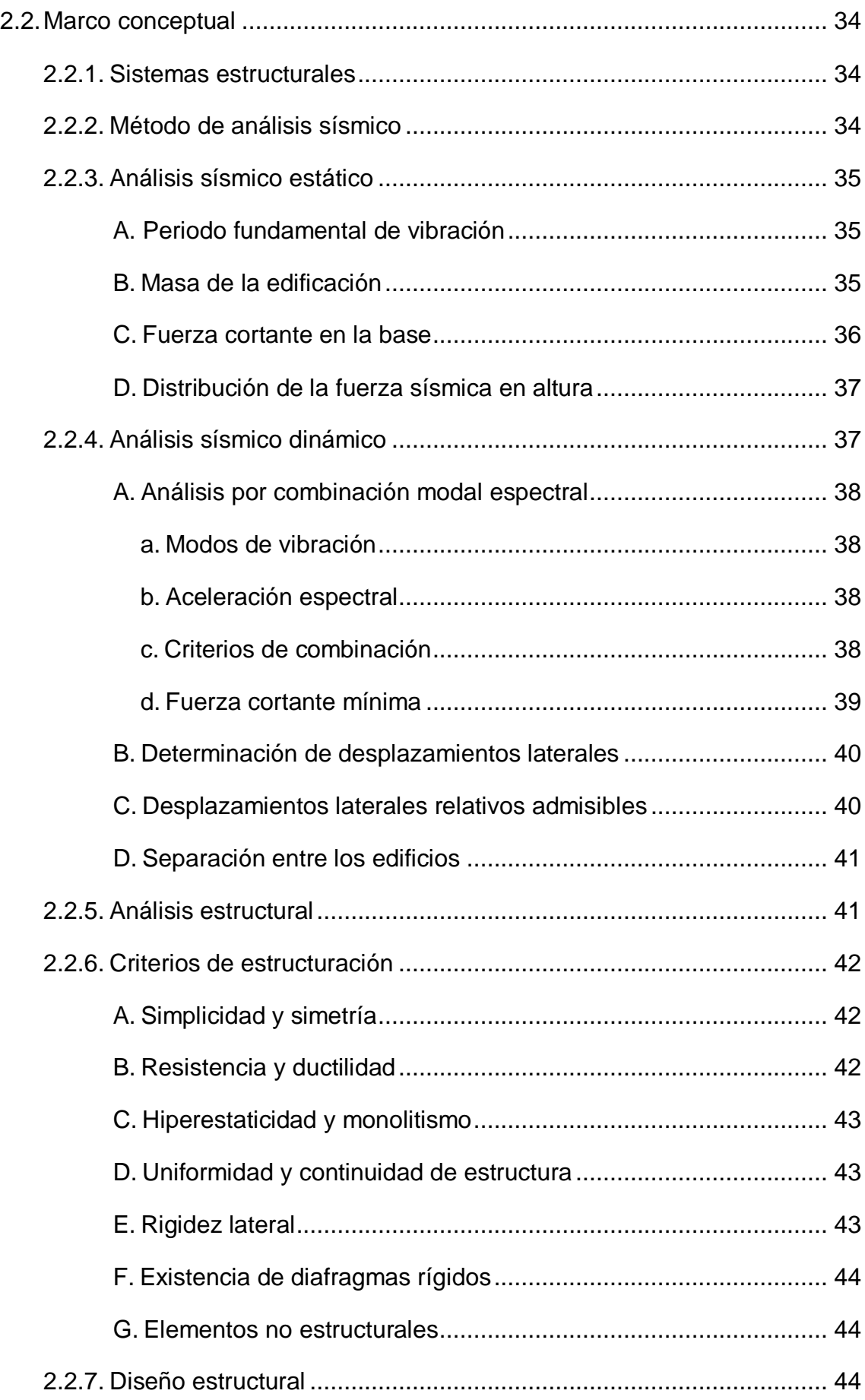

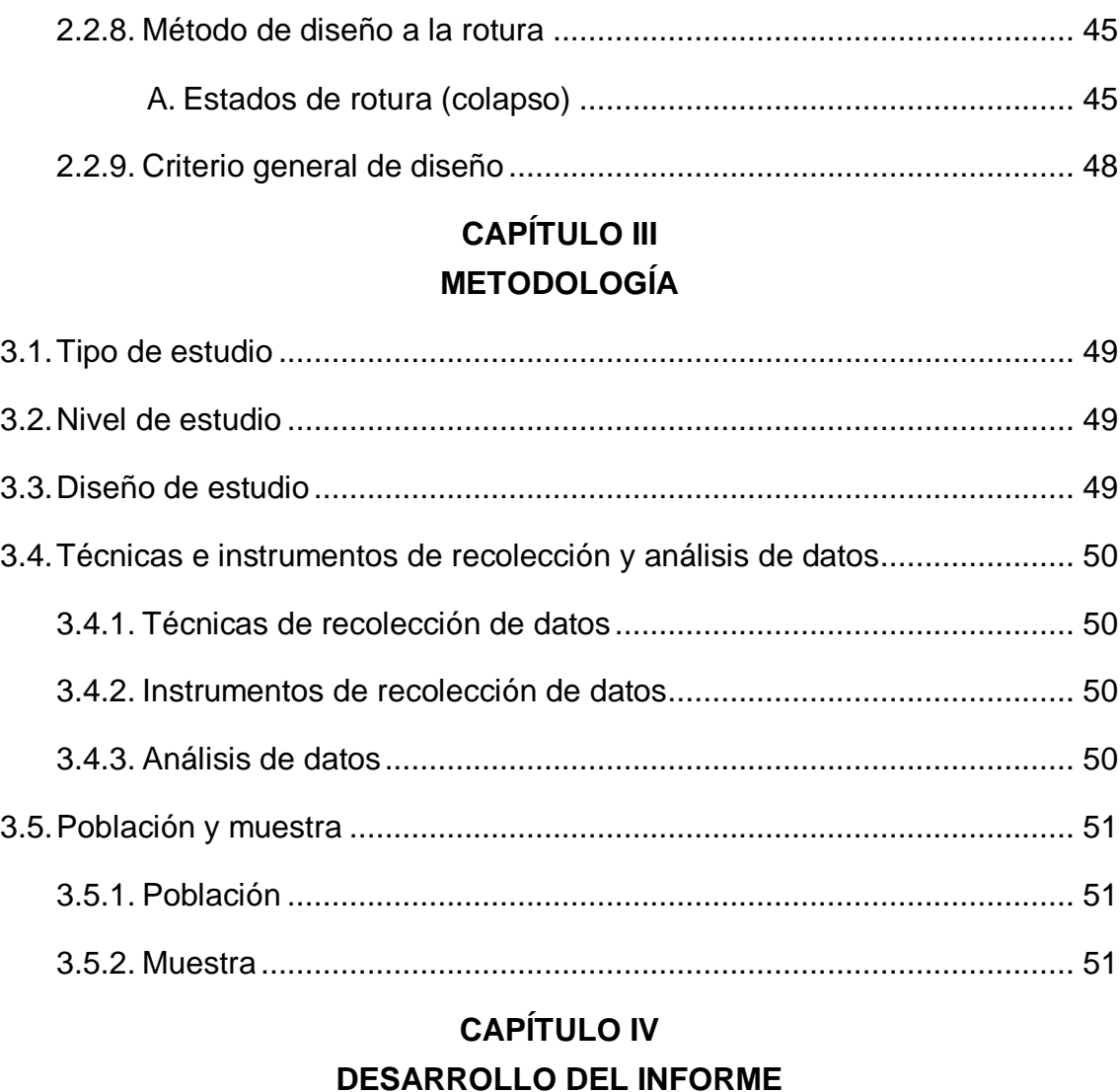

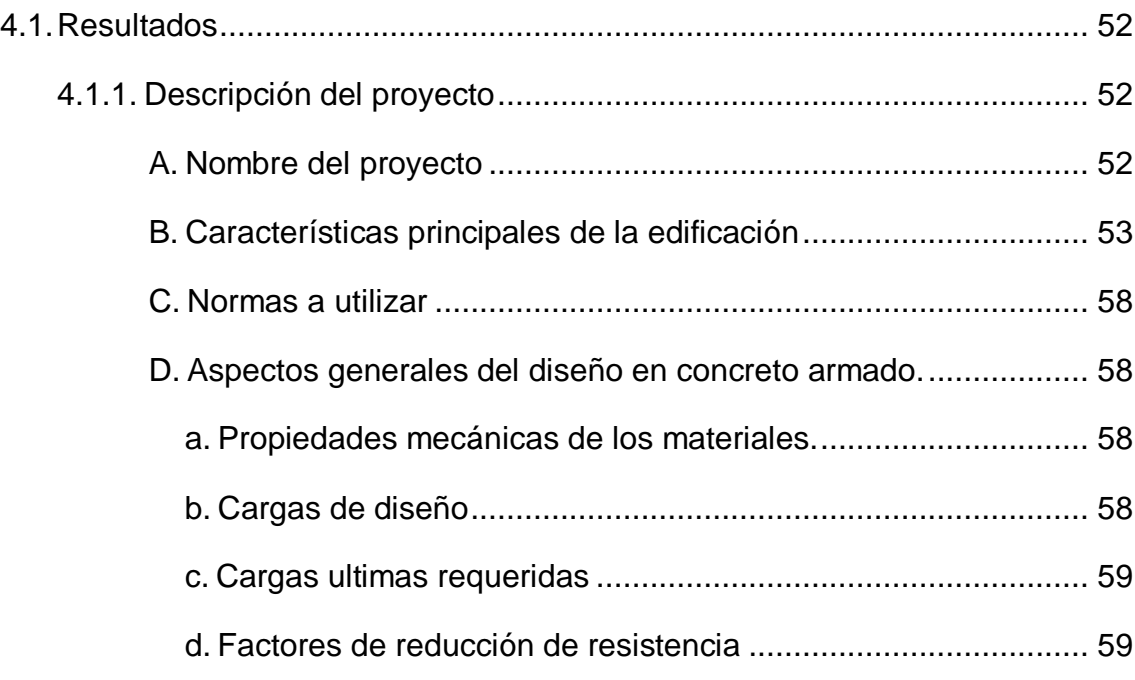

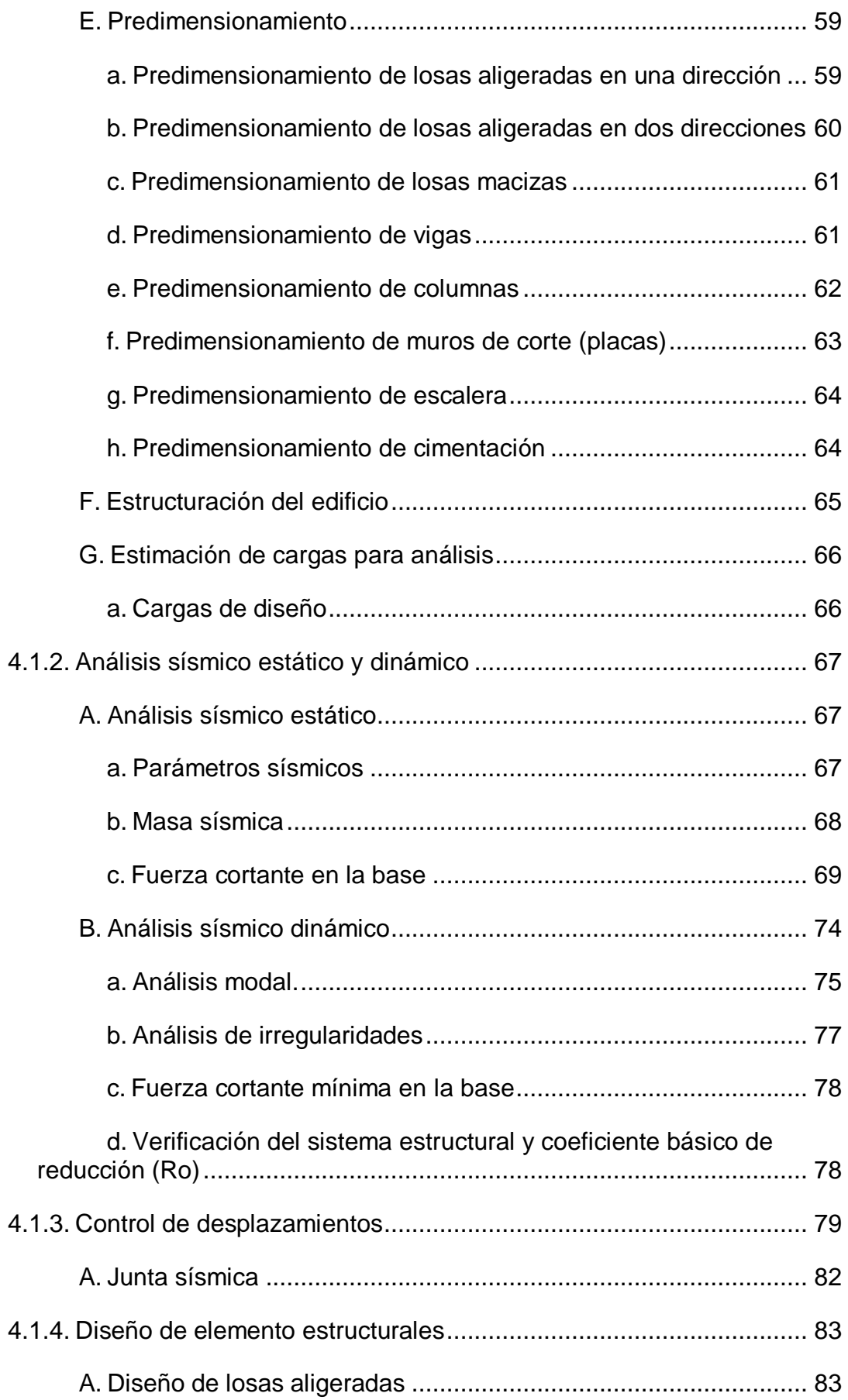

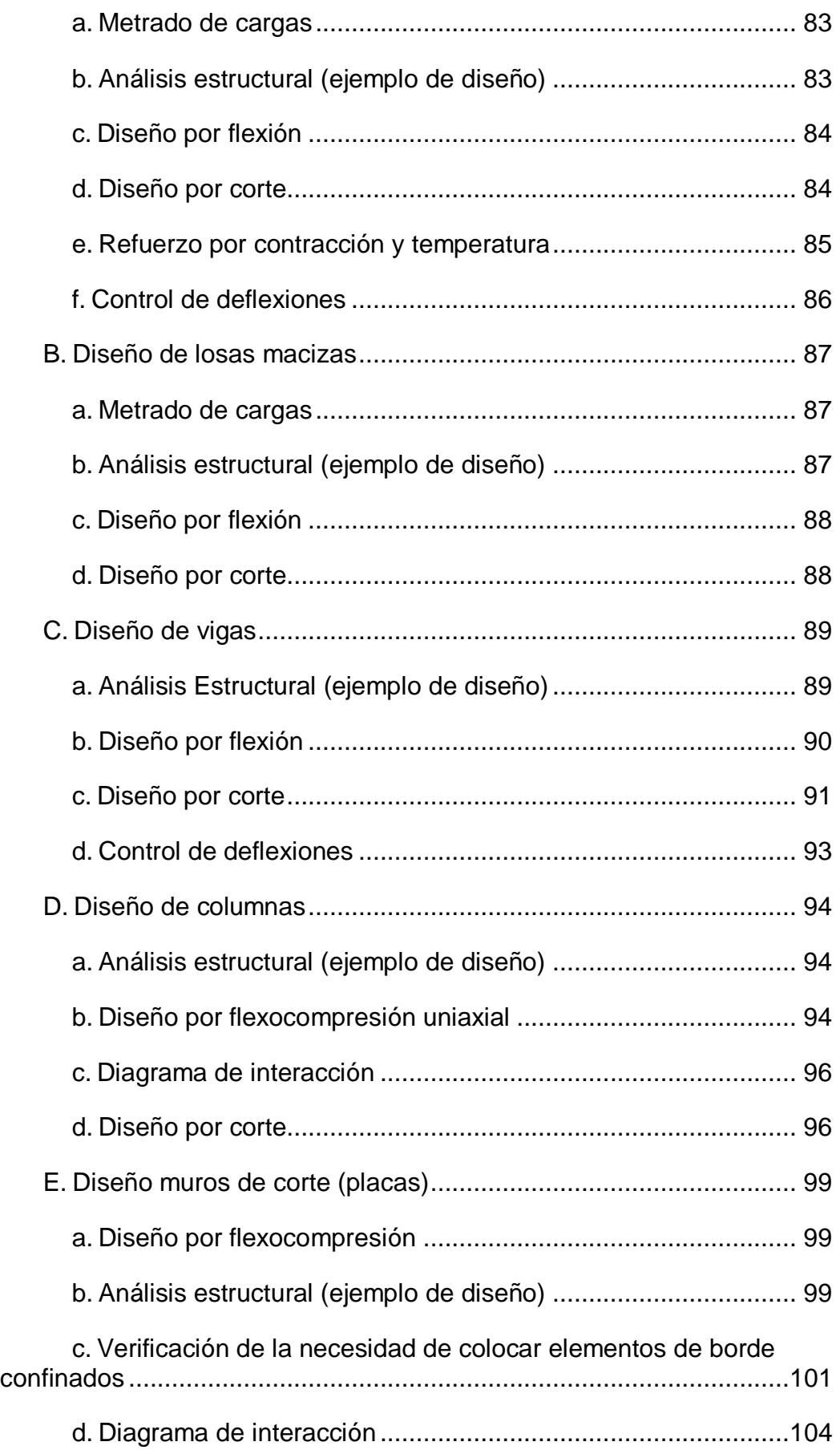

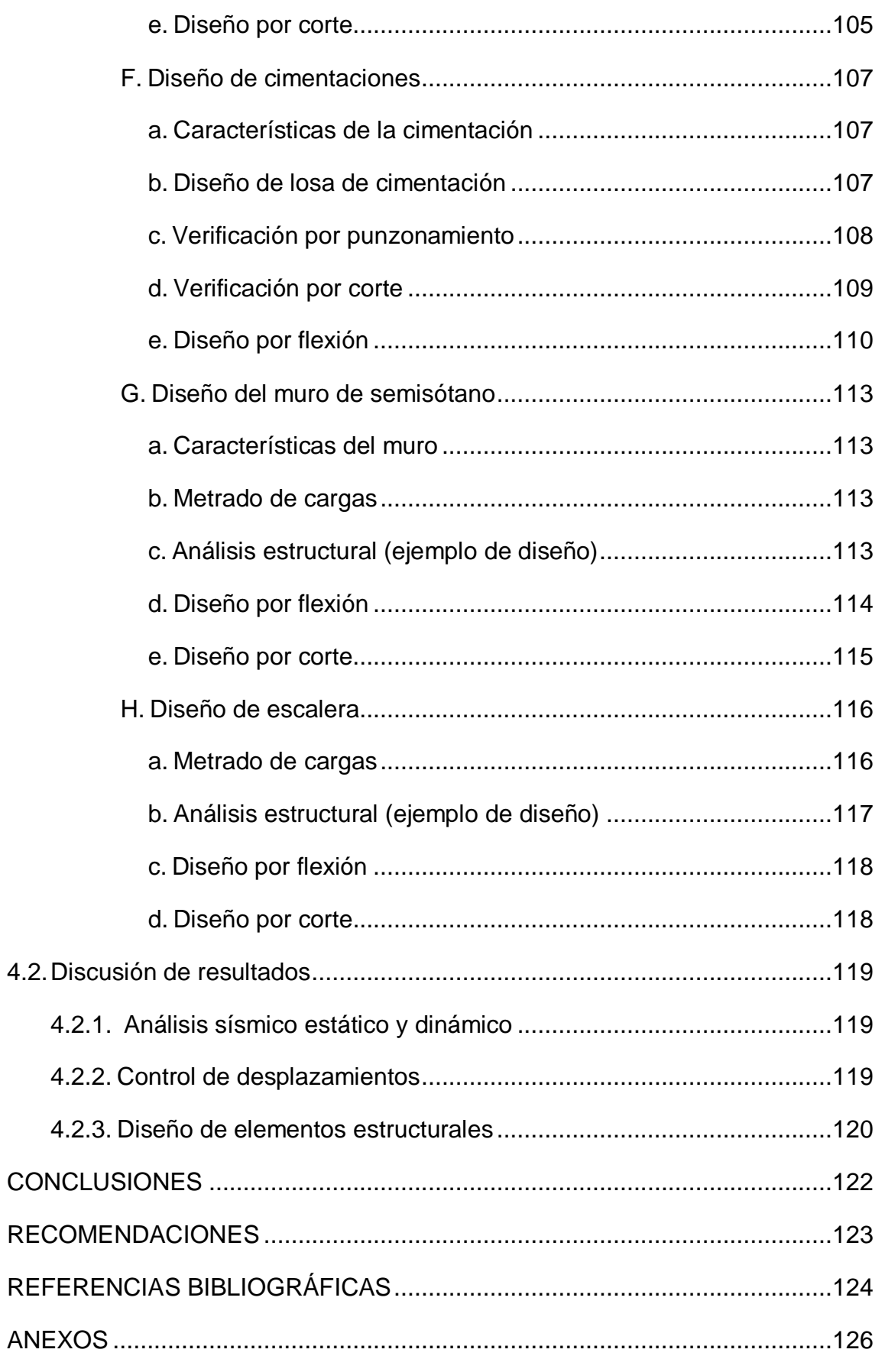

Anexo 01 Técnicas e instrumentos de recolección y análisis de datos

Anexo 02 Fotografías Anexo 03 Estudio mecánica de suelos (E.M.S.) Anexo 04 Planos de estructuras

## **ÍNDICE DE TABLAS**

<span id="page-11-0"></span>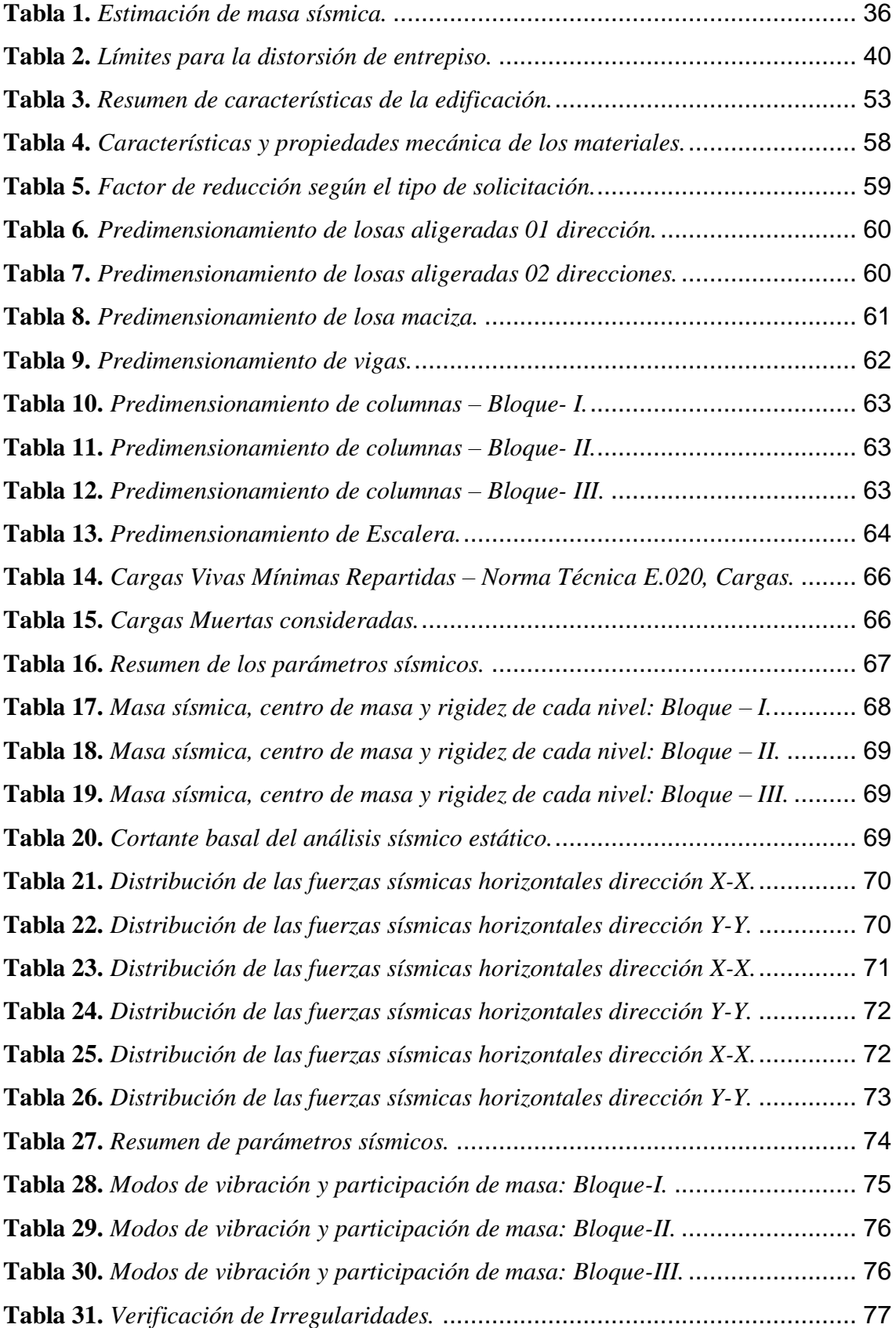

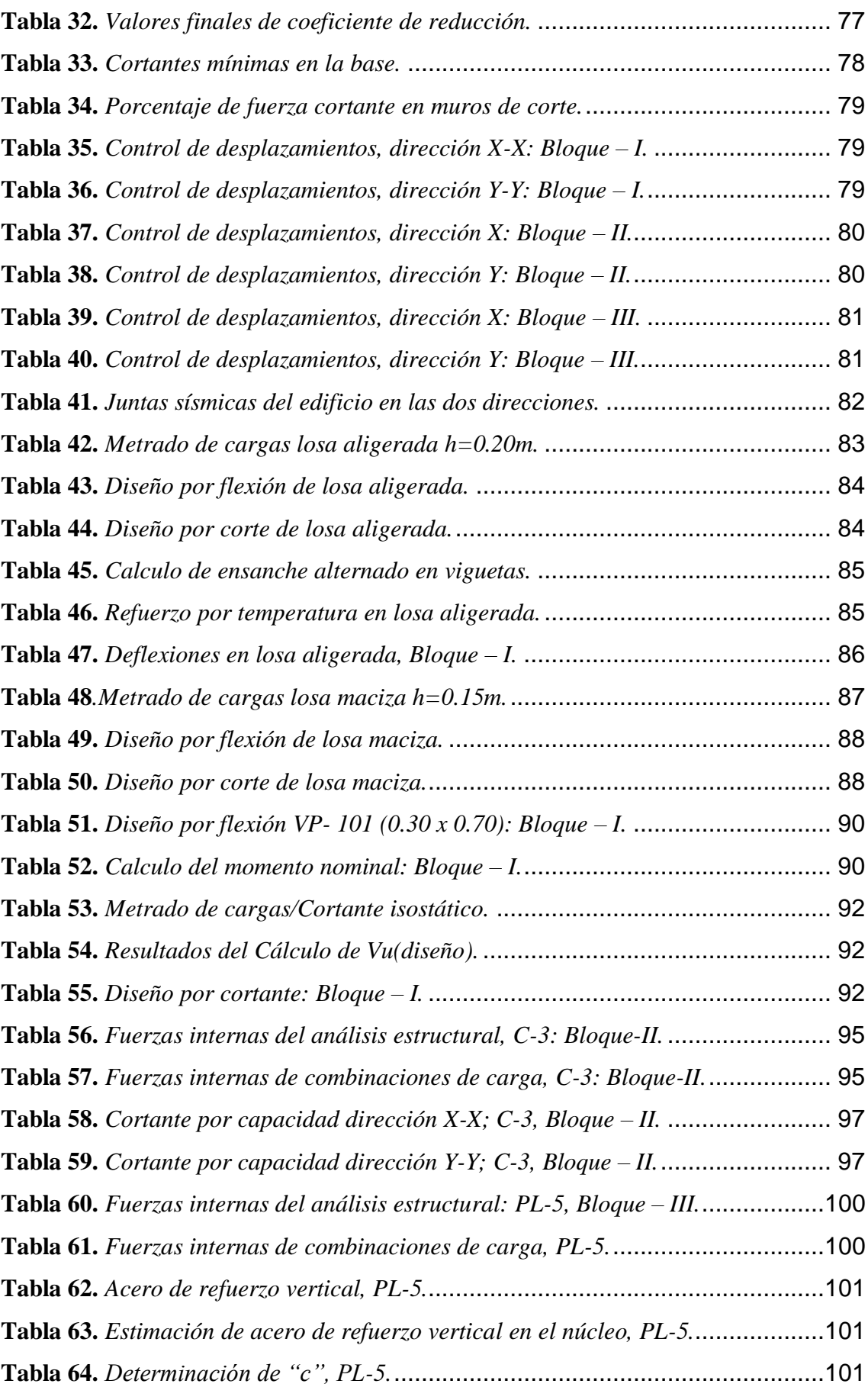

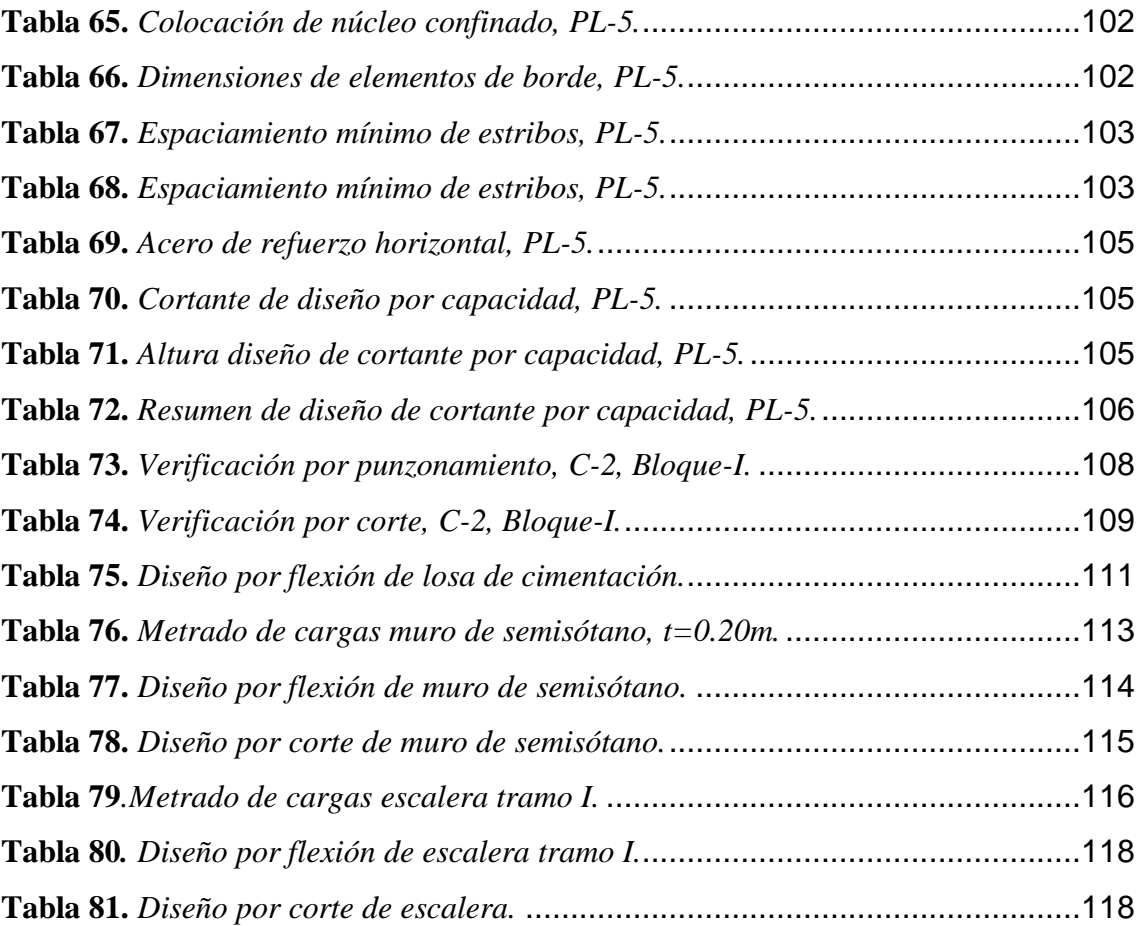

## **ÍNDICE DE FIGURAS**

<span id="page-14-0"></span>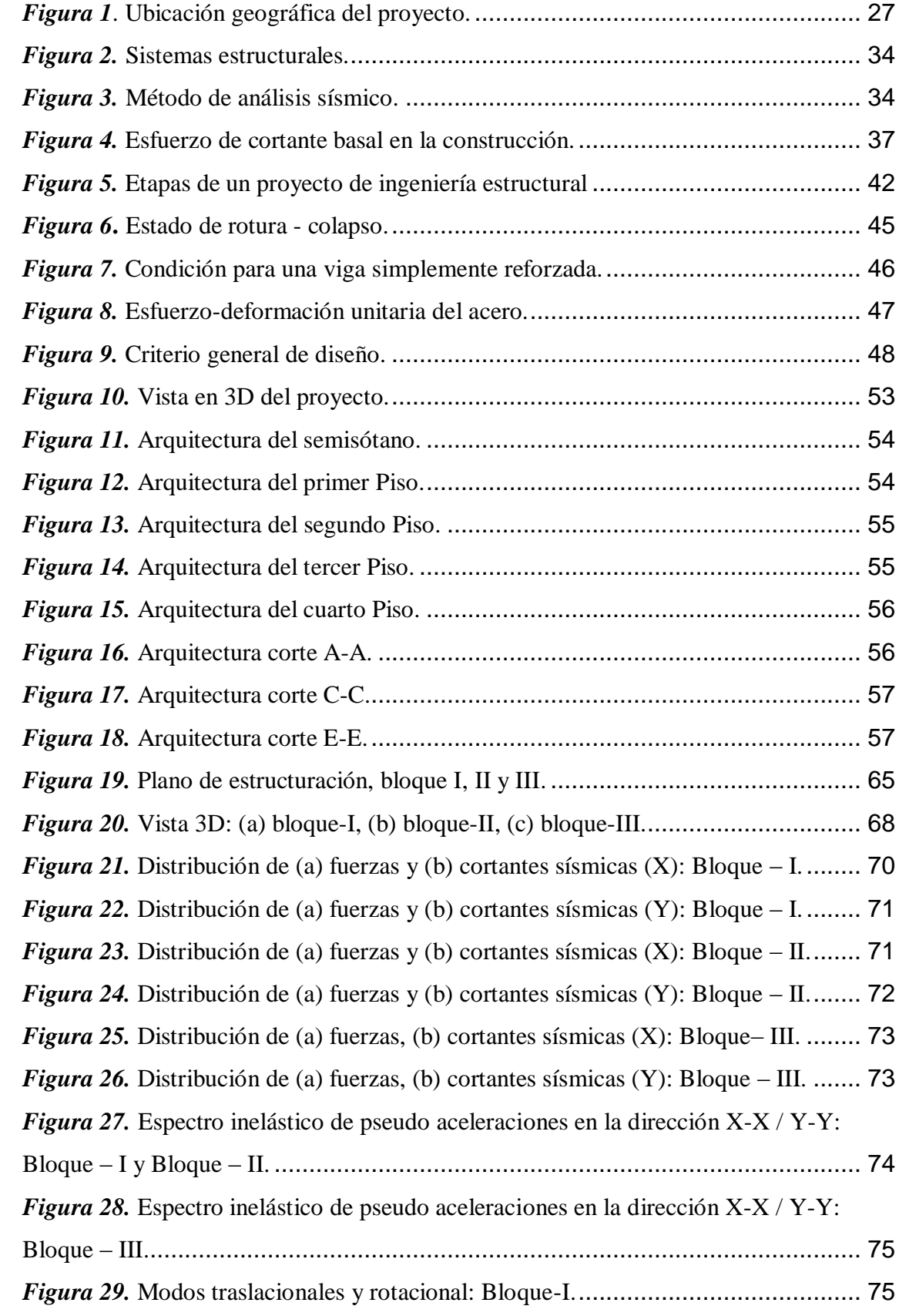

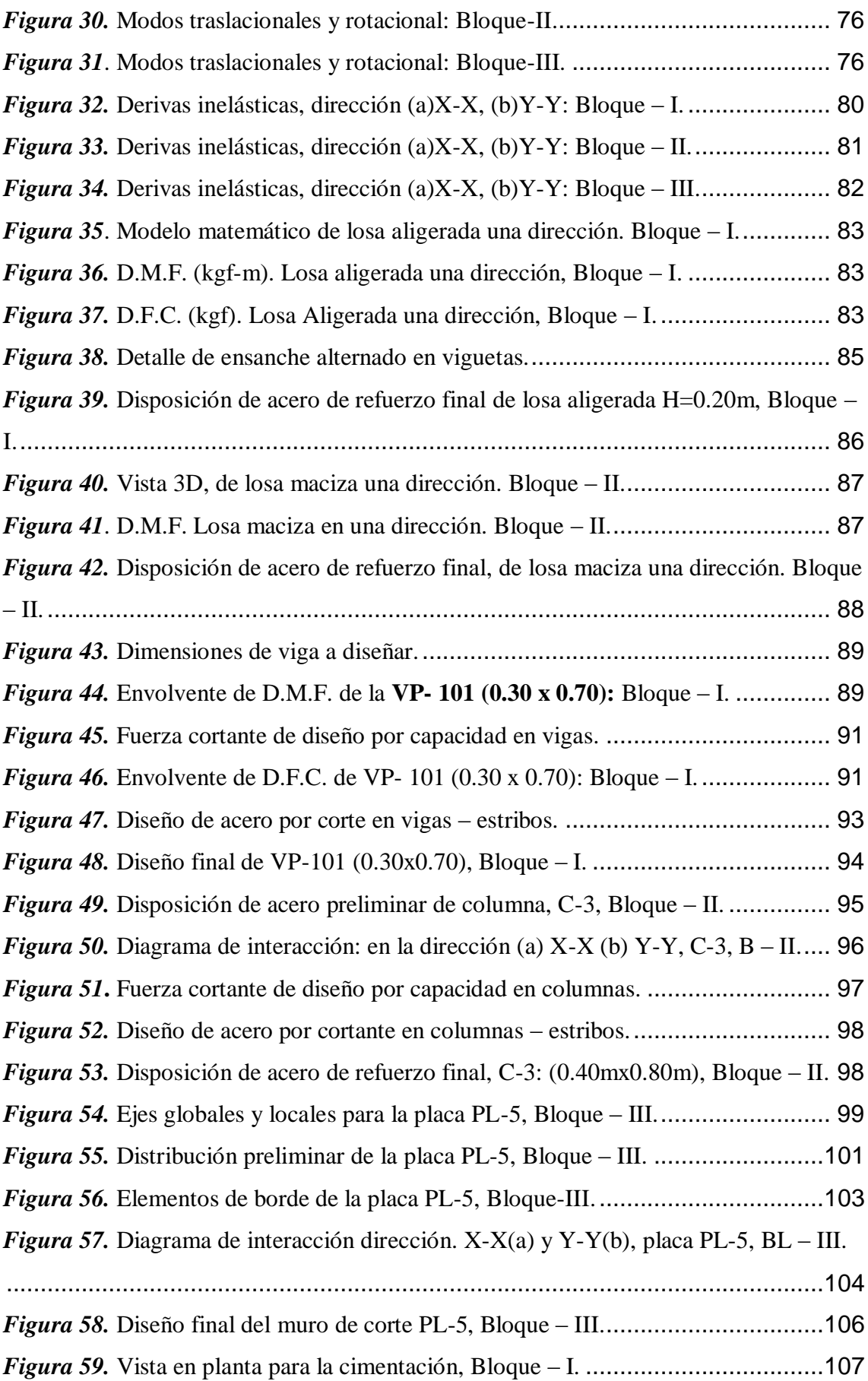

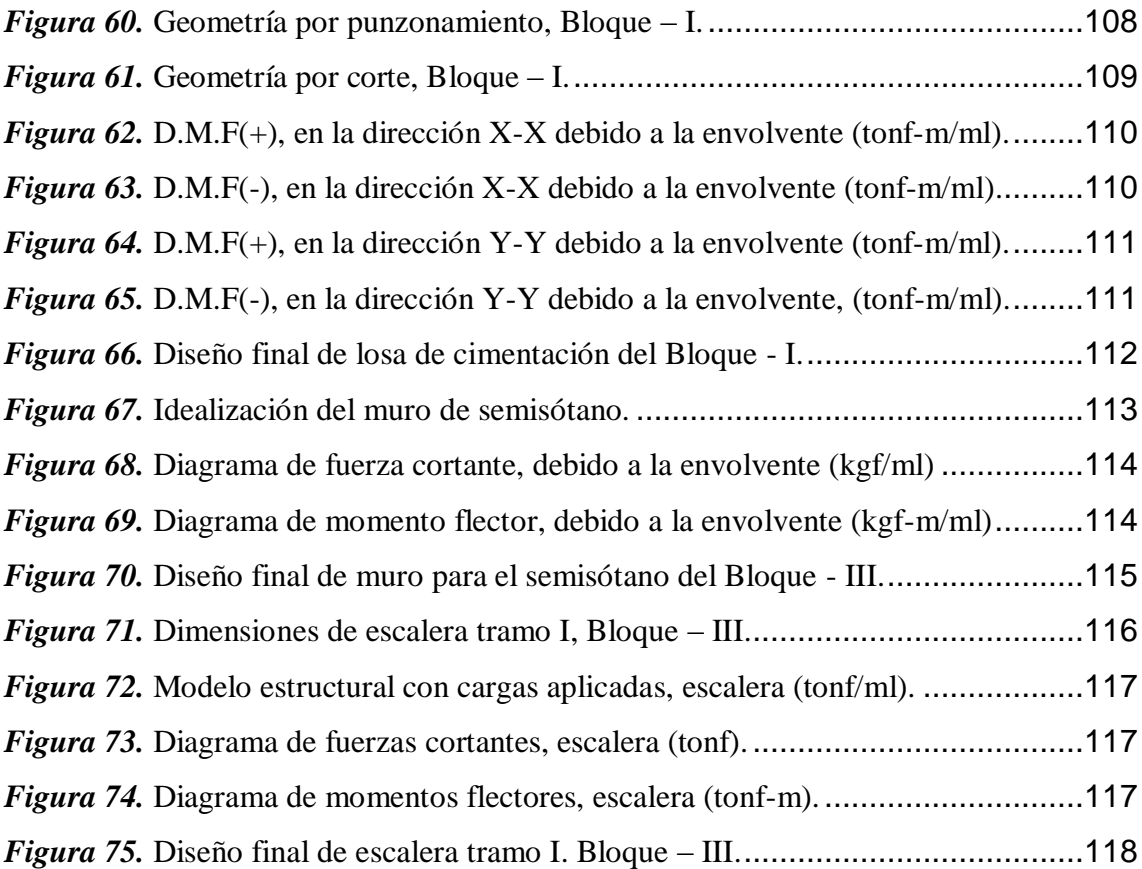

### **NOMENCLATURA**

- <span id="page-17-0"></span>*S/C* Sobre carga o carga viva, según E.020 – cargas.
- *CV* Carga viva, según E.020 cargas.
- *CM* Carga muerta.
- *CS* Carga por acciones sísmicas, según E.030 Diseño Sismorresistente.
- *C* Factor de amplificación sísmica.
- $F_i$  Fuerza sísmica horizontal en el nivel "i".
- *g* Aceleración de la gravedad.
- *h<sup>i</sup>* Altura del nivel "i" con relación al nivel del terreno.
- *P* Peso total de la edificación.
- *P<sup>i</sup>* Peso del nivel "i".
- *R* Coeficiente de reducción de las fuerzas sísmicas.
- *S* Factor de amplificación del suelo.
- *Sa* Espectro de pseudo aceleraciones.
- *T* Período fundamental de la estructura para el análisis estático o período de un modo en el análisis dinámico.
- *T<sup>p</sup>* Período que define la plataforma del factor C.
- *TL* Período que define el inicio de la zona del factor C con desplazamiento constante.
- *U* Factor de uso o importancia.
- *V* Fuerza cortante en la base de la estructura.
- *Z* Factor de zona.
- *Ro* Coeficiente básico de reducción de las fuerzas sísmicas.
- *I<sup>a</sup>* Factor de irregularidad en altura.
- *Ip* Factor de irregularidad en planta.
- *∆* Desplazamiento lateral relativo (deriva) medido entre la parte superior e inferior de un piso debida a las fuerzas laterales, calculado por medio de un análisis estructural.
- $D_f$  Distancia vertical desde la superficie del terreno hasta y el extremo de la cimentación.
- *σ<sup>a</sup>* Capacidad portante del suelo.
- *bw* Ancho del alma o diámetro de la sección circular.
- *c* Distancia medida desde la fibra extrema en compresión al eje neutro.
- *d* Distancia desde la fibra extrema en compresión hasta el centroide del refuerzo longitudinal en tracción.
- *f'c* Resistencia especificada a la compresión del concreto, (kg/cm2).
- *fy* Resistencia especificada a la fluencia del refuerzo, (kg/cm2).
- *Ln* Luz libre entre apoyos.
- *Mu* Momento ultimo requerido o actuante.
- *ФMn* Momento resistente nominal de la sección analizada.
- *Pn* Resistencia axial nominal de la sección transversal.
- *Pu* Fuerza axial amplificada; debe tomarse como positiva para compresión y negativa para tracción.
- *S* Espaciamiento medido centro a centro de unidades tales como refuerzo longitudinal, refuerzo transversal.
- *Vu* Cortante ultimo requerido o actuante.
- *Vud* Cortante ultimo requerido o actuante a una distancia "d" de la cara del apoyo.
- *ФVc* Resistencia nominal al cortante proporcionada por el concreto.
- *Vs* Resistencia nominal a cortante proporcionada por el refuerzo de cortante.
- *t* Espesor de una pared y/o muro de una sección.
- *Wu* Carga amplificada por unidad de longitud de viga o losa.
- *β<sup>1</sup>* Coeficiente en función a la resistencia de compresión del concreto.
- *ω* Cuantía mecánica.
- *ρ* Cuantía del área de refuerzo distribuido al área bruta de concreto de una sección.
- *ρ<sup>b</sup>* Cuantía del área de refuerzo evaluada sobre el área "bxd" que produce condiciones balanceadas de deformación unitaria.
- *Ф* Factor de reducción de capacidad o resistencia según el tipo de solicitación.

#### **RESUMEN**

<span id="page-19-0"></span>En el presente trabajo de suficiencia profesional, se planteó como problema general: ¿Cuáles son los resultados al realizar un análisis y diseño sísmico estructural, empleando la Norma Técnica E.030-2018, en la edificación de la Gerencia Sub Regional de Churcampa - Huancavelica? Cuyo objetivo general consistió en: Determinar los resultados del análisis y diseño sísmico estructural, empleando la Norma Técnica E.030-2018, en la edificación de la Gerencia Sub Regional de Churcampa - Huancavelica.

Respecto a la metodología de estudio, el tipo fue aplicada a nivel descriptivoexplicativo, con diseño del estudio no experimental; la población estuvo conformado por la edificación de la Gerencia Sub Regional de Churcampa, y la muestra considerado por la parte estructural de la edificación.

Producto del estudio se concluye que: El análisis y diseño sísmico estructural realizado en la edificación de la Gerencia Sub Regional de Churcampa, cumple con la funcionalidad y seguridad estructural en concordancia a lo requerido para el diseño sismorresistente - NTE E.030 y diseño estructural en concreto armado – NTE E.060.

**Palabras claves:** Análisis sísmico, estructura sismorresistente y diseño estructural.

#### **ABSTRACT**

<span id="page-20-0"></span>In the present work of professional sufficiency, the following was raised as a general problem: What are the results when carrying out a structural seismic analysis and design, using Technical Standard E.030-2018, in the construction of the Sub Regional Management of Churcampa - Huancavelica? Whose general objective consisted of: Determining the results of the analysis and structural seismic design, using Technical Standard E.030-2018, in the construction of the Sub-Regional Management of Churcampa - Huancavelica.

Regarding the study methodology, the type was applied at a descriptiveexplanatory level, with a non-experimental study design; The population was made up of the building of the Sub-Regional Management of Churcampa, and the sample considered by the structural part of the building.

As a result of the study, it is concluded that: The analysis and structural seismic design carried out in the building of the Sub Regional Management of Churcampa, complies with the functionality and structural safety in accordance with what is required for the earthquake resistant design - NTE E.030 and structural design in reinforced concrete - NTE E.060.

**Keywords:** Seismic analysis, earthquake resistant structure and structural design.

#### **INTRODUCCIÓN**

<span id="page-21-0"></span>El presente trabajo de suficiencia profesional titulado: "Análisis y diseño sísmico estructural, de la Gerencia Sub Regional de Churcampa empleando la nueva norma E.030-2018, Huancavelica", se realizó con la finalidad promover una nueva estructura organizacional en el Gobierno Regional de Huancavelica, cómo un instrumento de gestión que permita fomentar el desarrollo regional integral sostenible.

Situación que constituye un problema debido a la calidad y antigüedad de los locales cuya infraestructura responde a otro uso. Esta situación determina limitaciones en la prestación del servicio, por lo que resulta necesario contar con una infraestructura adecuada para la función administrativa de la Gerencia Sub Regional Churcampa, de tal manera que concentre los diferentes órganos administrativos y que cumpla con las expectativas de confort del personal y público usuario.

Otra causa no menos importante es que el Perú está localizado en una zona de alta amenaza sísmica, donde los sismos representan uno de los factores que ocasionan mayor número de problemas que se deben resolver, como daño a las construcciones y pérdida de vidas humanas.

Por consiguiente realizar el análisis y diseño sísmico estructural de una edificación es muy importante ya que se establece requisitos, criterios de estructuración, procedimientos adecuados de análisis para el diseño sismorresistente y protección en base a considerar los factores que influyen en la respuesta sísmica de los edificios, como zona de proyecto, uso de edificación, tipo de suelo, configuración estructural e irregulares en planta y altura, también supervisión de los materiales utilizados y los procesos constructivos adecuados.

Para mejor entendimiento el estudio fue realizado en cuatro capítulos.

**En el capítulo I:** Titulado PLANTEAMIENTO DEL PROBLEMA, se detalla el problema general y específicos, seguido del objetivo general y específicos, posteriormente se da a conocer la justificación practica y metodológica, para finalizar este capítulo se menciona la delimitación espacial, temporal y económica.

**En el capítulo II**: Titulado MARCO TEÓRICO, hace referencias a los antecedentes nacionales e internacionales, seguidamente del marco conceptual que se emplea en el presente estudio.

**En el capítulo III**: Titulado METODOLOGÍA, se detalla el tipo de estudio, nivel, diseño, técnicas e instrumentos de recolección y análisis de datos. Y para finalizar abordamos la población, muestra.

**En el capítulo IV:** Titulado DESARROLLO DEL INFORME, se da a conocer el desarrollo del trabajo de suficiencia profesional, el cual está sub dividido en las características principales de la edificación a diseñar; la estructuración, el predimensionamiento de los diferentes elementos estructurales, análisis sísmico, control de desplazamientos relativos de entrepiso, diseño de elementos estructurales, seguidamente se exponen la discusión de los resultados.

Finalmente se da a conocer las conclusiones, recomendaciones, referencias bibliográficas y anexos.

## **Bach. Jhon Ronald Pérez Mallma**

# **CAPÍTULO I**

## **PLANTEAMIENTO DEL PROBLEMA**

<span id="page-23-1"></span><span id="page-23-0"></span>El Gobierno Regional de Huancavelica, promueve una nueva estructura organizacional, cómo instrumento de gestión que permita fomentar el desarrollo regional integral sostenible, de acuerdo con los planes y programas de desarrollo; a través de la descentralización administrativa, técnica y económica hacia los órganos desconcentrados, dotando a cada provincia de una Gerencia Sub Regional con un esquema organizativo que permita una gestión multisectorial y a su vez constituye en el plano económico una unidad ejecutora.

Situación que constituye un problema debido a la calidad y antigüedad de los locales cuya infraestructura responde a otro uso, así mismo, encontrándose sus oficinas distribuidos en diferentes instituciones del lugar. Esta situación determina limitaciones en la prestación del servicio, por lo que resulta necesario contar con una infraestructura adecuada para la función administrativa de la Gerencia Sub Regional Churcampa, de tal manera que concentre los diferentes órganos administrativos y que cumpla con las expectativas de confort del personal y público usuario.

Otra causa no menos importante es que el Perú está localizado en una zona de alta amenaza sísmica por pertenecer al cinturón sísmico circunpacifico región en la que se producen más del 80% de los sismos de origen tectónico en el mundo, en esta zona se da la zona de convergencia de subducción de la Placa Oceánica de Nazca que se introduce por debajo de la Placa Continental sudamericana generando terremotos de magnitud elevada.

Los sismos representan uno de los factores que ocasionan mayor número de problemas que se deben resolver, como daño a las construcciones y pérdida de vidas humanas, estas se incrementan por un deficiente comportamiento sísmico de las estructuras, dicho comportamiento deficiente puede dar lugar a colapsos parciales e incluso total de las estructuras.

## <span id="page-24-0"></span>**1.1. Problema**

## <span id="page-24-1"></span>**1.1.1. Problema general**

¿Cuáles son los resultados al realizar un análisis y diseño sísmico estructural, empleando la Norma Técnica E.030-2018, en la edificación de la Gerencia Sub Regional de Churcampa - Huancavelica?

## <span id="page-24-2"></span>**1.1.2. Problemas específicos**

- a) ¿Cuáles son los resultados de realizar un análisis sísmico estático y un análisis sísmico dinámico?
- b) ¿Cuáles son los desplazamientos relativos de entrepiso obtenidos mediante un análisis sísmico dinámico?
- c) ¿De qué manera se generan los esfuerzos internos máximos en los diferentes elementos estructurales?

## <span id="page-24-4"></span><span id="page-24-3"></span>**1.2. Objetivos**

## **1.2.1. Objetivo general**

Determinar los resultados del análisis y diseño sísmico estructural, empleando la Norma Técnica E.030-2018, en la edificación de la Gerencia Sub Regional de Churcampa - Huancavelica.

## <span id="page-25-0"></span>**1.2.2. Objetivos específicos**

- a) Evaluar los resultados del análisis símico estático y el análisis sísmico dinámico.
- b) Controlar los desplazamientos relativos de entrepiso, obtenidos mediante un análisis sísmico dinámico.
- c) Diseñar los diferentes elementos estructurales en base a los esfuerzos internos máximos obtenidos.

## <span id="page-25-2"></span><span id="page-25-1"></span>**1.3. Justificación**

## **1.3.1. Justificación práctica**

El presente trabajo de suficiencia profesional se desarrolló porque existe la necesidad de contar con una edificación sismorresistente, a fin de poder evitar las pérdidas humanas, y minimizar los daños a la propiedad.

Finalmente contar con una edificación moderna que reúna las condiciones para la prestación de servicios y un desarrollo adecuado de los órganos administrativos de la Gerencia Sub Regional Churcampa.

## <span id="page-25-3"></span>**1.3.2. Justificación metodológica**

Para el desarrollo del trabajo de suficiencia profesional, se hará uso de metodologías propias para la recolección de datos, y para el procesamiento de información, justificando de esta forma la parte metodológica, así mismo pueden servir de base para otras investigaciones de igual o similar estudio.

## <span id="page-25-5"></span><span id="page-25-4"></span>**1.4. Delimitación**

## **1.4.1. Delimitación espacial**

El desarrollo de este trabajo de suficiencia profesional se llevó a cabo en:

- Departamento : Huancavelica
- Provincia : Churcampa.
- Distrito : Churcampa.
- Proyecto : Jr. 28 de Julio N° 720.

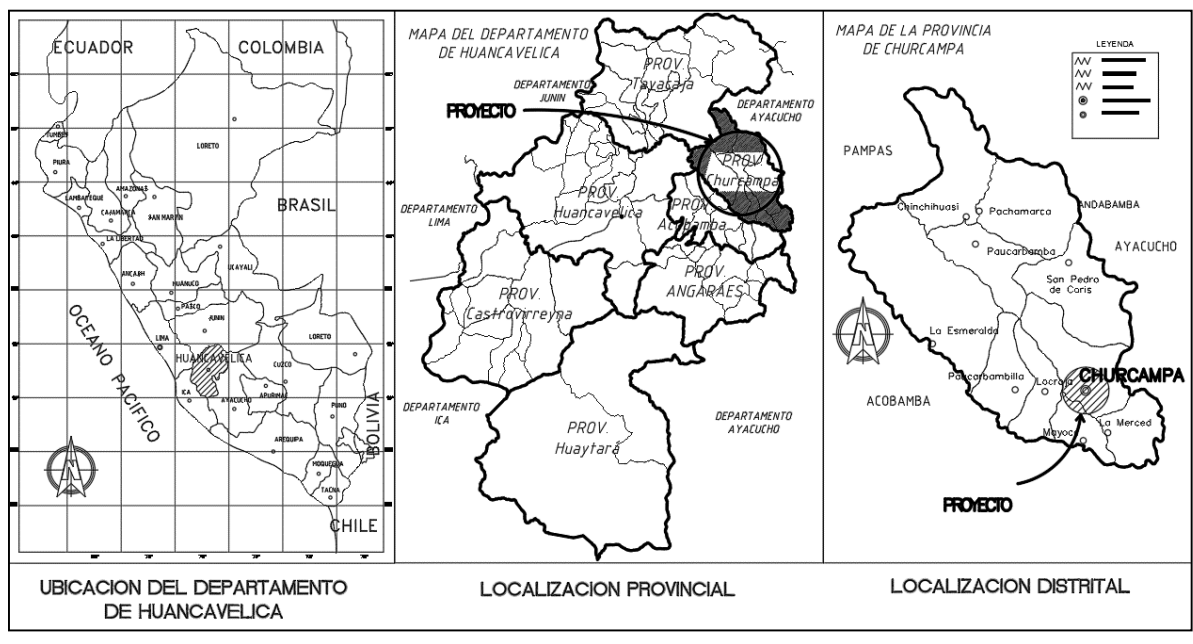

<span id="page-26-2"></span>*Figura 1*. Ubicación geográfica del proyecto. **Fuente:** Expediente técnico.

## <span id="page-26-0"></span>**1.4.2. Delimitación temporal**

Los datos para el trabajo de suficiencia profesional se desarrollaron a partir del mes de octubre del año 2019 a junio del 2020.

## <span id="page-26-1"></span>**1.4.3. Delimitación económica**

Los gastos que se incurran con la finalidad de desarrollar el presente trabajo fueron cubiertos en su totalidad por el Bach. Jhon Ronald Pérez Mallma.

# **CAPÍTULO II**

## **MARCO TEÓRICO**

#### <span id="page-27-3"></span><span id="page-27-2"></span><span id="page-27-1"></span><span id="page-27-0"></span>**2.1. Antecedentes**

#### **2.1.1. Antecedentes nacionales**

**a.** Cabrera, A., Bazán, J. (2019) *Diseño estructural de un edificio de concreto armado para residencia estudiantil y locales comerciales de ocho niveles en San Miguel.* Tesis para optar el Título de Ingeniero Civil*.* Pontificia Universidad católica del Perú*.* Los autores tienen como objetivo realizar el análisis y diseño estructural de un edificio de concreto armado de ocho niveles, destinado a locales comerciales en el primer piso y como residencia estudiantil en los niveles siguientes. Donde se efectuó el modelamiento y análisis sísmico la estructura en el programa ETABS, de manera que se cumpla con los lineamientos establecidos en la Norma E.030. Para el diseño en concreto armado de la estructura se utilizaron los métodos de diseño por resistencia y por capacidad de la Norma E.060.

Producto de su investigación concluyó que:

- Debido a que aún no es posible predecir con exactitud cuándo, dónde y con qué intensidad ocurrirá un sismo, es preferible que la estructura adopte una configuración simple, ya que mejora su comportamiento y se podrá realizar un modelamiento sencillo.
- Por otro lado, el análisis sísmico realizado fue un proceso iterativo, en el cual se variaron las dimensiones y ubicación de los elementos estructurales para evitar irregularidades o exceder la deriva máxima permisible y cumplir con las exigencias de la Norma E 0.30.
- **b.** Acosta, J., Balcázar, J. (2019) *Diseño estructural de un edificio de concreto armado de ocho pisos en Huancayo.* Tesis para optar el Título de Ingeniero Civil. Pontificia Universidad católica del Perú. Los autores tienen por objetivo realizar el análisis y diseño estructural de un edificio de concreto armado de 8 pisos destinado a oficinas, ubicado en el distrito y provincia de Huancayo. Se realizó un modelo pseudotridimensional mediante el programa ETABS 2017 para analizar el edificio por cargas de gravedad y sismo. El análisis y diseño se realizaron de acuerdo a los requerimientos del Reglamento Nacional de Edificaciones (RNE) y cumpliendo con los requisitos sismo resistentes señalados en la norma E.030, verificando la resistencia de los elementos de concreto armado según la norma E.060.

Producto de su investigación concluyó que:

 Las placas absorben más del 80% de la cortante basal en las 2 direcciones de análisis, por lo cual el sistema asumido de muros estructurales y su correspondiente coeficiente básico de reducción (R0) son adecuados.

- En las vigas peraltadas, es muy importante el diseño de corte por capacidad, ya que estos generalmente son mayores a los valores de las envolventes.
- La intensidad de los momentos flectores, fuerzas cortantes y axiales disminuyen a mayor altura. Por lo tanto, en los primeros niveles de la estructura, se colocaron varillas de acero de mayor diámetro en los núcleos confinados de las placas, de esta manera se logró optimizar las varillas de acero.
- **c.** Rivera, K. (2018) *Estudio comparativo entre el análisis sísmico estático y dinámico para una estructura regular mayor de 30m de altura en la ciudad de Huancayo.* Tesis para optar Título Profesional de Ingeniero Civil. Universidad Continental.

El autor tiene como objetivo general:

 Realizar un estudio comparativo y determinar las diferencias entre el análisis sísmico estático y dinámico para una estructura regular mayor de 30 m de altura en la ciudad de Huancayo.

El autor tiene como objetivos específicos:

- Realizar un análisis comparativo y determinar las diferencias entre las fuerzas cortantes basales de un análisis sísmico estático y dinámico para esta estructura regular mayor de 30 m de altura.
- Determinar la importancia de un análisis sísmico dinámico para esta estructura regular mayor de 30 m de altura.

Producto de su investigación concluyo que:

 El uso del método sísmico estático presenta mayores valores de cortante basal, desplazamientos y fuerzas internas con respecto a un análisis dinámico en la estructura, obligándose de esta forma a considerar mayor sección en los elementos estructurales, por ende, mayor costo en la construcción además de que el comportamiento estructural se aleja de la realidad.

 Así mismo menciona la importancia de un análisis dinámico modal espectral en esta estructura, ya que se obtiene respuestas máximas esperadas en la edificación, y por ende tiene un comportamiento estructural más cercano a la realidad.

#### <span id="page-30-0"></span>**2.1.2. Antecedentes internacionales**

**a.** Colimba, P., Choca, F. (2016) *Diseño estructural de un edificio de 4 pisos en acero para proyecto de vivienda masivo.* Proyecto para la obtención del Título de Ingeniero Mecánico. Escuela Politécnica Nacional de Ecuador. Los autores tienen como objetivo de realizar el diseño estructural de un edificio tipo en acero bajo condiciones y requerimientos específicos de diseño tanto arquitectónico como estructurales, el cual cumpla con las normativas ecuatorianas e internacionales de la construcción.

Producto de su investigación concluyo que:

- El diseño seleccionado cumple con las condiciones de diseño de la Norma Ecuatoriana de Construcción (NEC 15) y normativas internacionales de diseño de estructuras de acero, con el propósito de evitar cuantiosas pérdidas humanas y materiales.
- Se establece que la estructura diseñada se puede implementar en diferentes lugares del país como estructura tipo, siempre y cuando se cumpla las condiciones de diseño y los factores externos no varíen en proporciones considerables (Condiciones sísmicas y de suelo).

**b.** Ortiz, E. (2012) *Diseño estructural sismo resistente de los edificios de departamentos de hormigón armado "Limburg Platz" de la ciudad de Quito*. Trabajo de Investigación previo a la obtención del Título de Ingeniero Civil. Universidad Técnica de Ambato. El autor tiene por objetivo realizar un diseño estructural sismo resistente, para garantizar la seguridad de los ocupantes; iniciando con el estudio de los planos arquitectónicos, el estudio de suelos y basado en las normas del Código ACI318-05 y el Código Ecuatoriano de la Construcción (CEC-2002).

Producto de su investigación concluyo que:

- El crecimiento poblacional urbano de la Ciudad de Quito en los últimos años exige el diseño de nuevos proyectos y estructuras que permitan el desarrollo de la población y el desarrollo económico.
- Debido a que el Ecuador se encuentra en una zona de alto riesgo sísmico, y sobre todo a los últimos acontecimientos ocurridos en la región andina, concluimos que la mayoría de las estructuras construidas en el país no cumplen con los requerimientos recomendados por los códigos de diseño sísmico aplicados local y mundialmente.
- **c.** Alvarado, L., Pineda, S., Ventura, J. (2004) *Diseño de elementos estructurales en edificios de concreto reforzado*. Tema de trabajo de graduación para optar el Título de Ingeniero Civil. Universidad de el salvador. Los autores tienen como objetivo de investigación presentar la explicación del proceso de diseño estructural de una obra civil, en sus diferentes etapas de estructuración, análisis y dimensionamiento, y la secuencia temporal de las mismas. En este contexto presentan una reseña de lo que es el "Reglamento para la Seguridad Estructural de las

Construcciones" de su país, y del código ACI 318-02. De acuerdo al alcance del su trabajo, se presentan requisitos, criterios, procedimientos de diseño de elementos estructurales, y requerimientos especiales para diseño sísmico.

Producto de su investigación concluyo que:

- Este trabajo de graduación no se considera suficiente en contenido ni en profundidad para garantizar un aprendizaje avanzado en el tema de diseño de estructuras de concreto. Se considera, sin embargo, haber cumplido con el objetivo de facilitar a los estudiantes una información valiosa como introducción a estos temas.
- La importancia de la utilización de programas de ingeniería ya que ofrecen realizar un diseño satisfactorio y eficiente en corto tiempo. Sin embargo, la exactitud y precisión del diseño en general, depende del conocimiento y compresión de la metodología de cálculo de cada elemento estructural en cuestión, para hacer buen uso de los mismos.

## <span id="page-33-0"></span>**2.2. Marco conceptual**

#### <span id="page-33-1"></span>**2.2.1. Sistemas estructurales**

La Norma Técnica E.030-2018, Diseño Sismorresistente, considera tres tipos de sistemas estructurales, a saber: Sistema estructural aporticado, sistema estructural mixto, y sistema estructural con muros estructurales de corte. (NTE E.030, 2018, p.14)

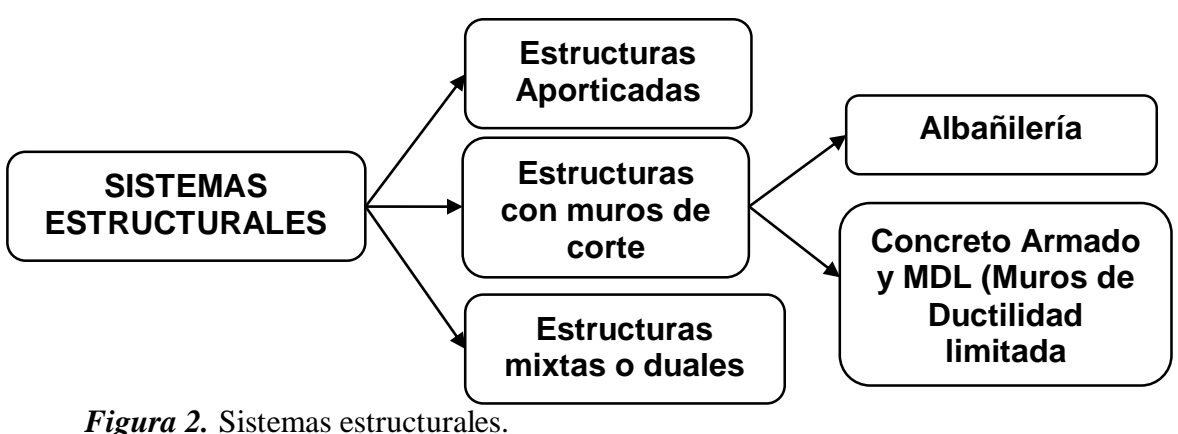

<span id="page-33-3"></span>**Fuente:** NTE E.030, Diseño Sismorresistente.

## <span id="page-33-2"></span>**2.2.2. Método de análisis sísmico**

Por la forma como se aplica la carga sísmica a la estructura, existen dos métodos de análisis sísmico; análisis sísmico estático y análisis sísmico dinámico. El primero es el de las Fuerzas Estáticas Equivalentes de fácil aplicación y el segundo método referido al análisis modal espectral y/o tiempo-historia, considerados la NTE E.030, diseño sismorresistente. (NTE E.030, 2018, p.21)

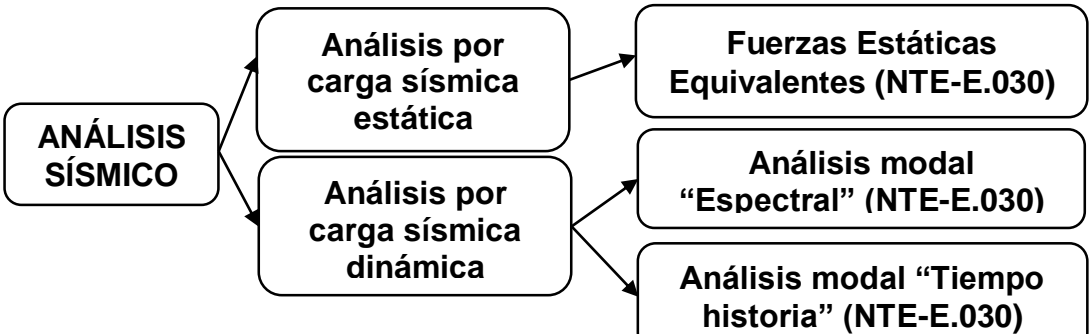

<span id="page-33-4"></span>*Figura 3.* Método de análisis sísmico.

**Fuente:** NTE E.030, Diseño Sismorresistente.

#### <span id="page-34-0"></span>**2.2.3. Análisis sísmico estático**

Según la Norma Técnica E.030-2018, el Análisis Estático es un método que permite representa las fuerzas sísmicas mediante un conjunto de fuerzas horizontales actuando en el centro de masas de cada nivel de la edificación.

Se debe precisar que este método pierde precisión en estructuras elevadas. La Norma Técnica E.030-2018 señala que se podrá diseñar con el análisis estático estructuras regulares de no más de 30m y estructuras irregulares de no más de 15 m. (NTE E.030, 2018, p.21)

#### <span id="page-34-1"></span>**A. Periodo fundamental de vibración**

Es uno de los parámetros de mayor influencia en los resultados del análisis, el periodo fundamental de vibración para cada dirección se estimará con la siguiente expresión aproximada. (NTE E.030, 2018, p.22)

$$
T = \frac{h_n}{C_T}; \rightarrow \text{Domde:} \begin{cases} \begin{aligned} h_n &= Altura \text{ de la edificación (NTN} \pm 0.00) \\ C_T &= \text{Coef. que depende del tipo de} \\ \begin{aligned} C_T &= 35, (\text{Portico de concreto armado}) \\ C_T &= 45, (\text{Portico de concreto armado con} \\ muros en las cajas de ascensores y escaleras) \\ C_T &= 60, (\text{Albañileria, Duales, Muros estructurales} \\ Muros de ductilidad limitada) \end{aligned} \end{cases}
$$

#### <span id="page-34-2"></span>**B. Masa de la edificación**

La masa de la edificación (P), se calculará adicionando a la carga permanente y total de la edificación un porcentaje de la carga viva o sobrecarga que se indica en la tabla. NTE E.030, 2018, p.20)

| Estimación de masa sísmica. |                       |
|-----------------------------|-----------------------|
| Masa de la edificación      |                       |
| Tipo de edificación         | % De la carga viva    |
| Esenciales e importantes    | 50 % CV               |
| comunes                     | 25 % CV               |
| depósitos                   | 80 % CV               |
| Azoteas y techos            | 25 % CV               |
| Tanques, silos y similares. | 100 % de la carga que |
|                             | puede contener.       |

<span id="page-35-1"></span>**Tabla 1**

**Fuente:** NTE E.030, Diseño Sismorresistente.

#### <span id="page-35-0"></span>**C. Fuerza cortante en la base**

Una vez determinado el periodo fundamental de vibración, se determina el factor de amplificación de aceleraciones "C". Luego de acuerdo al sistema estructural que se emplee se establece el valor de C/R, lo cual debe ser mayor a 0.11.

Luego conociendo la ubicación y el suelo del proyecto, así como su importancia, se determinarán los valores de "Z", "S" y "U".

Finalmente, con el peso de la estructura "P" y los factores señalados de determina la fuerza cortante en la base del edificio, "V". (NTE E.030, 2018, p.21)

La cortante basal se calculará mediante:

$$
V = \frac{ZUCS}{R}P, \qquad \text{Donde } \frac{C}{R} \geq 0.11
$$

Donde:  $\overline{\mathcal{L}}$  $\overline{ }$  $\mathbf{I}$  $\frac{1}{2}$  $Z = Factor de zona$  $V =$  Fuerza cortante en la base de la estructura  $U =$  Factor de uso e importancia S = Factor de Suelo  $C = Coef$ . de amplificación sísmica  $R = Coef.$  de reducción sísmica.  $P =$  Masa de la edificación.
## **D. Distribución de la fuerza sísmica en altura**

La fuerza cortante en la base "V" representa también la fuerza total actuante sobre el edificio que luego debe distribuirse en la altura del edificio, se calcula mediante:

$$
F_i = \alpha_i * V, \; Donde \; \rightarrow \alpha_i = \frac{P_i(h_i)^k}{\sum_{j=1}^n P_j(h_j)^k}
$$

Donde "n" es el número de pisos del edificio, "k" es un exponente relacionado con el período fundamental de vibración de la estructura (T), en la dirección considerada, que se calcula de acuerdo a: (NTE E.030, 2018, p.21)

> $Si, T < 0.5 \rightarrow k = 1.0$  $Si, T > 0.5 \rightarrow k = (0.75 + 0.5 * T) \le 2.0$

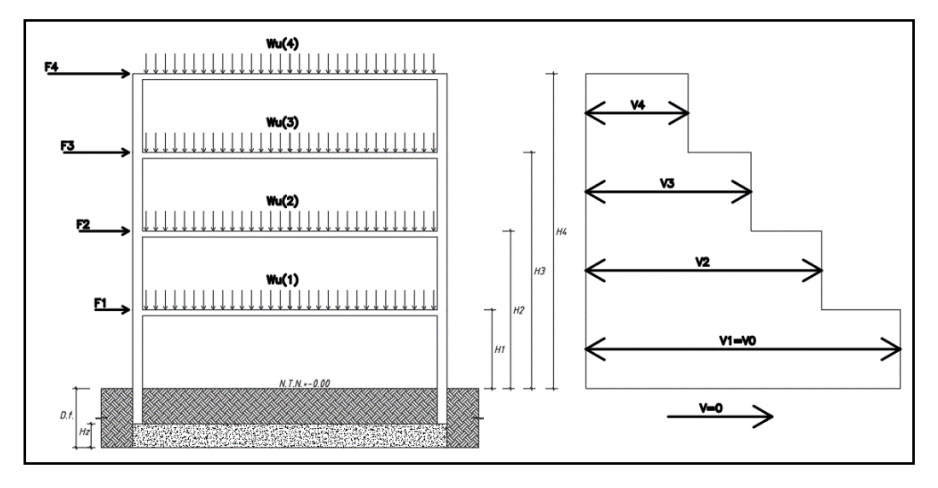

*Figura 4.* Esfuerzo de cortante basal en la construcción. **Fuente:** Elaboración propia.

## **2.2.4. Análisis sísmico dinámico**

El análisis de cualquier estructura se puede hacer empleando el análisis dinámico. El análisis sísmico dinámico de las edificaciones podrá realizarse mediante procedimientos de:

- Combinación espectral.
- Análisis tiempo-historia.

Para edificaciones convencionales podrá usarse el procedimiento de combinación espectral; y para análisis de edificaciones especiales deberá usarse un análisis tiempo-historia. (NTE E.030, 2018, p.23)

#### **A. Análisis por combinación modal espectral**

#### **a. Modos de vibración**

Se determinará los modos de vibración del edificio. Los periodos naturales y modos de vibración podrán determinarse por un procedimiento de análisis que considere apropiadamente las características de rigidez y la distribución de las masas de la estructura.

En cada dirección se considerarán aquellos modos de vibración cuya suma de masas efectivas sea por lo menos el 90 % de la masa total, pero deberá tomarse en cuenta por lo menos los tres primeros modos predominantes en la dirección de análisis. (NTE E.030, 2018, p.23)

#### **b. Aceleración espectral**

Para cada una de las direcciones horizontales analizadas se utilizará un espectro inelástico de pseudo-aceleraciones definido por: (NTE E.030, 2018, p.24)

$$
S_a = \frac{ZUCS}{R} \, g
$$

## **c. Criterios de combinación**

Mediante los criterios de combinación que se indican, se podrá obtener la respuesta máxima elástica esperada (r) tanto para las fuerzas internas en los elementos componentes de la estructura, como para los parámetros globales del edificio como fuerza cortante en la base,

cortantes de entrepiso, momentos de volteo, desplazamientos totales y relativos de entrepiso.

La respuesta máxima elástica esperada (r) correspondiente al efecto conjunto de los diferentes modos de vibración empleados (ri) podrá determinarse usando la combinación cuadrática completa de los valores calculados para cada modo.

$$
r = \sqrt{\sum \sum r_i * \rho_{ij} * r_j}
$$

Donde r representa las respuestas modales, desplazamientos o fuerzas. Los coeficientes de correlación están dados por:

$$
\rho_{ij}=\frac{8\beta^2(1+\lambda)\lambda^{3/2}}{(1+\lambda)^2+4\beta^2\lambda(1+\lambda)^2} \ ; \ \lambda=\frac{\omega_j}{\omega_i}
$$

β, fracción del amortiguamiento crítico, que se puede suponer constante para todos los modos igual a 0,05.  $\omega_i$ ,  $\omega_i$  son las frecuencias angulares de los modos i, j

Alternativamente, la respuesta máxima podrá estimarse mediante la siguiente expresión. (NTE E.030, 2018, p.24)

$$
r = 0.25 \sum_{i=1}^{m} |r_i| + 0.75 \sqrt{\sum_{i=1}^{m} r_i^2}
$$

#### **d. Fuerza cortante mínima**

Para cada una de las direcciones consideradas en el análisis, la fuerza cortante en el primer entrepiso del edificio no podrá ser menor que el 80 % del valor calculado según el numeral 4.5 para estructuras regulares, ni menor que el 90 % para estructuras irregulares. Si fuera necesario incrementar el cortante para cumplir los mínimos señalados, se deberán escalar proporcionalmente todos los otros resultados obtenidos, excepto los desplazamientos. (NTE E.030, 2018, p.25)

## **B. Determinación de desplazamientos laterales**

Para estructuras regulares, los desplazamientos laterales se calcularán multiplicando por 0,75 R los resultados obtenidos del análisis lineal y elástico con las solicitaciones sísmicas reducidas. Para estructuras irregulares, los desplazamientos laterales se calcularán multiplicando por 0,85 R los resultados obtenidos del análisis lineal elástico. (NTE E.030, 2018, p.27)

## **C. Desplazamientos laterales relativos admisibles**

No deberá exceder la fracción de la altura de entrepiso (distorsión) que se indica en la Tabla 2. (NTE E.030, 2018, p.27)

#### **Tabla 2**

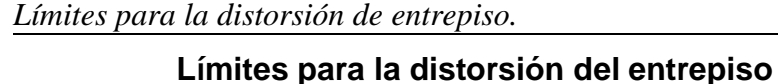

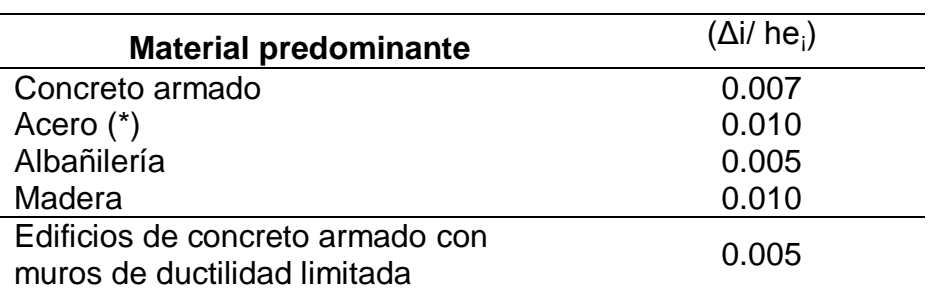

*Nota.* Los límites de la distorsión (deriva) para estructuras de uso industrial serán establecidos por el proyectista, pero en ningún caso excederán el doble de los valores de esta tabla.

**Fuente:** NTE E.030, Diseño Sismorresistente.

#### **D. Separación entre los edificios**

Toda estructura debe estar separada de las estructuras vecinas, desde el nivel del terreno natural, una distancia mínima s para evitar el contacto durante un movimiento sísmico.

Esta distancia no será menor que los 2/3 de la suma de los desplazamientos máximos de los edificios adyacentes ni menor que:

#### $S = 0.006h \ge 0.03m$

Donde "h" es la altura medida desde el nivel del terreno natural hasta el nivel considerado para evaluar "S".

El edificio se retirará de los límites de propiedad adyacentes a otros lotes edificables, o con edificaciones, distancias no menores que 2/3 del desplazamiento máximo calculado según la determinación de desplazamientos laterales ni menores que s/2, si la edificación existente cuenta con una junta sísmica reglamentaria. En caso de que no exista la junta sísmica reglamentaria, el edificio deberá separarse de la edificación existente el valor de s/2 que le corresponde más el valor s/2 de la estructura vecina. (NTE E.030, 2018, p.27)

#### **2.2.5. Análisis estructural**

El análisis estructural es la predicción del desempeño de una estructura ante las cargas prescritas y/o efectos externos, tales como movimientos en los apoyos y cambios de temperatura. Las características de interés en el desempeño del diseño de las estructuras son esfuerzos o resultados de esfuerzos, tales como fuerzas axiales, fuerzas cortantes y momentos de flexión; deflexiones; y reacciones en los apoyos. Por lo tanto, el análisis de las estructuras por lo general implica la determinación de esas

cantidades como causa de una condición de carga. (Kassimali, 2015, p.3)

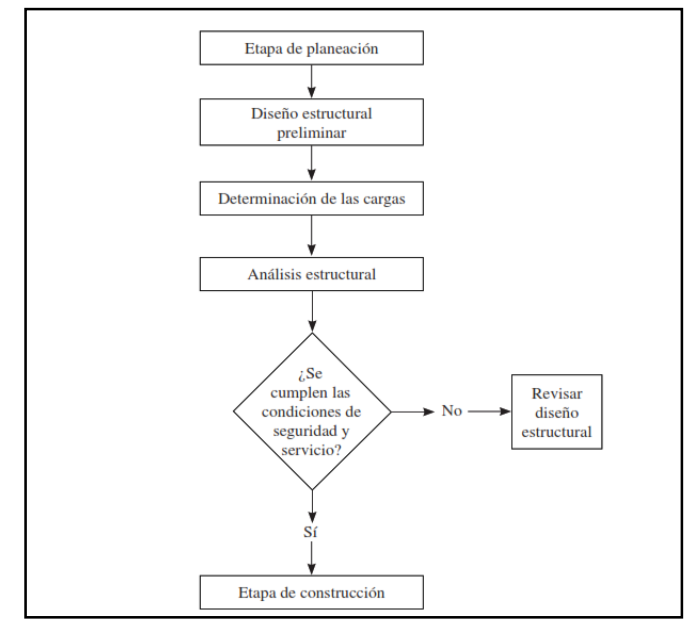

*Figura 5.* Etapas de un proyecto de ingeniería estructural **Fuente:** Kassimal, A (2015). "Análisis estructural".

#### **2.2.6. Criterios de estructuración**

## **A. Simplicidad y simetría**

Se ha demostrado por experiencia que la estructura debe de tener la mayor simplicidad y simetría, ya que permite la idealización mediante modelos sencillos y reales que permiten obtener respuestas más aproximadas, así como predecir su comportamiento ante un sismo. Se recomienda la simetría en ambas direcciones, pues la falta de simetría ocasiona efectos torsionales muy difíciles de predecir o evitar. (Blanco, 1995, p.5)

#### **B. Resistencia y ductilidad**

Se debe garantizar que la estructura tenga una buena estabilidad, por tal razón, debe existir sistema de resistencia sísmica en por lo menos dos direcciones ortogonales. Así, se asegura la transmisión de cargas mediante trayectorias

continuas y definidas que solo son posibles con la suficiente resistencia y rigidez de la estructura. A la estructura se le debe dotar una resistencia intermedia, menor a la máxima (más económico), pues permite obtener una estructura dúctil que disipe la energía transmitida por el sismo, de tal manera que permanezca en un nivel de desempeño operacional. (Blanco, 1995, p.7)

#### **C. Hiperestaticidad y monolitismo**

Se debe asegurar una disposición hiperestática en la estructura para tener una mayor capacidad resistente. Ello se logra a partir de la formación de rótulas plásticas que disipan de mejor manera la energía del sistema. (Blanco, 1995, p.8)

#### **D. Uniformidad y continuidad de estructura**

La estructura debe ser continua en planta y en elevación y se debe evitar cambios bruscos en la rigidez de los elementos que generen concentraciones de esfuerzos. (Blanco, 1995, p.9)

## **E. Rigidez lateral**

Para evitar deformaciones laterales importantes debido a la acción de fuerzas laterales, la estructura debe tener elementos estructurales que aporten rigidez lateral en sus direcciones principales. Tanto las estructuras flexibles como las rígidas tienen sus ventajas y sus desventajas. Por ejemplo, en las flexibles, la ventaja es que tienen buena ductilidad y la desventaja es que las deformaciones laterales pueden ser más de lo permitido; en las rígidas, la ventaja es que no se tienen que aislar los elementos no estructurales y la desventaja es que las fuerzas laterales se concentran solo en algunas zonas, el cual la transmisión a la cimentación es crítica en dichas áreas concentradas. Por lo tanto, en edificios aporticados se incluyen los muros de corte o placas para que así sea una combinación de estructura flexible con rígida. (Blanco, 1995, p.9)

#### **F. Existencia de diafragmas rígidos**

Cuando exista una fuerza lateral, toda la estructura debe comportarse como uno solo, teniendo la misma deformación en cada piso independientemente. Esto se logra al haber monolitismo entre las losas y vigas, así, estas losas no deben de sufrir grietas o aberturas muy grandes, pues estas debilitan la rigidez. (Blanco, 1995, p.10)

#### **G.Elementos no estructurales**

Estos elementos son necesarios para dar funcionalidad a la estructura, tales como los parapetos y tabiques, cuyos efectos en la estructura son favorables en algunos casos y desfavorables en otros. La ventaja es que ante un sismo estos se agrietan y así disipan la energía sísmica, además de aportar con un mayor amortiguamiento dinámico a la estructura. La desventaja es que aumenta el peso a la estructura y distorsionan la distribución supuesta de esfuerzos. Los tabiques, dentro de estructuras con muros de corte, son despreciables en el análisis, pues las rigideces son despreciables. En cambio, en estructuras aporticadas, los tabiques cumplen un papel importante en el análisis, pues éstas últimas pueden ser incluso más rígidas que la misma estructura. (Blanco, 1995, p.11)

#### **2.2.7. Diseño estructural**

El diseño estructural es un proceso mediante el cual se definen las características de un sistema de manera tal que cumpla con el objetivo de equilibrar las fuerzas a la que va a estar sometido, y resistir las solicitaciones sin llegar al colapso o mal comportamiento de los elementos de la estructura (excesivas deformaciones).

En particular, el diseño estructural implica lo siguiente:

- Estructuración: Dimensiones de los elementos estructurales.
- Análisis: Se realiza con programas computacionales.
- Diseño: En base al análisis se obtienen elementos finales.
- Dibujo: Presentación de planos estructurales.
- Memoria de cálculo: Descripción de los estudios, parámetros, procedimientos y métodos de diseño utilizado.

## **2.2.8. Método de diseño a la rotura**

El método de diseño a la rotura o método de las cargas ultimas, establece el criterio adecuado para el diseño, proponiendo el método de diseño más usado a la actualidad.

Para el diseño por flexión debemos saber que el tipo de falla deseable es la falla dúctil con la cual la sección ha desarrollado grandes deformaciones. (Santana, 2014, p.IV-1)

## **A. Estados de rotura (colapso)**

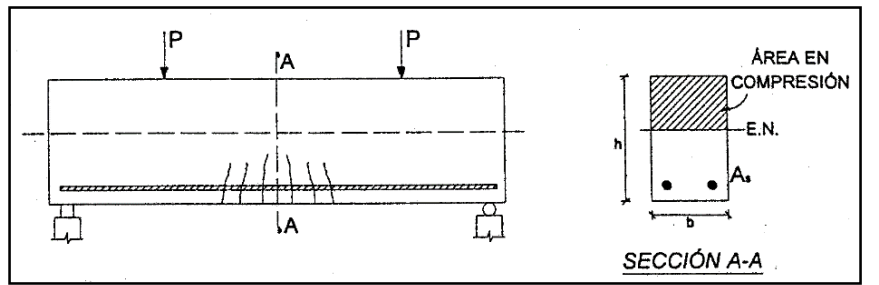

*Figura 6.* Estado de rotura - colapso.

**Fuente:** Santana, R (2014). "Concreto Armado, tratado práctico".

Al incrementar gradualmente la carga P, las grietas y el eje neutro continúan progresando hacia arriba, donde la relación de esfuerzos ya no es lineal sobrepasando los esfuerzos máximos permisibles, produciendo la falla del elemento. Esta puede producirse de tres maneras.

- Falla por fluencia de acero (falla del tipo dúctil).
- **Falla por aplastamiento del concreto** (falla del tipo frágil).
- **Falla balanceada** (falla simultanea de fluencia del acero y aplastamiento del concreto).

La distribución real de los esfuerzos en la sección tiene una forma parabólica, Whitney propuso que esta forma sea asumida como un bloque rectangular cuyas características se muestran en la figura. (Santana, 2014, p.IV-2)

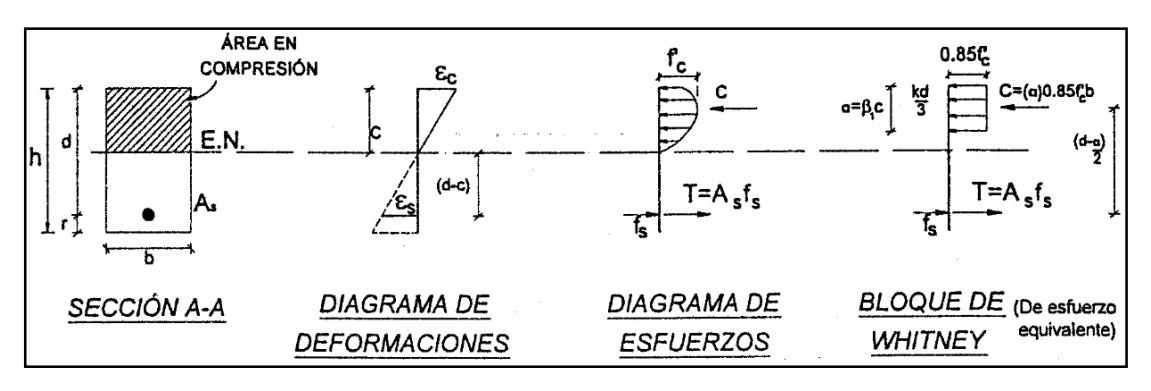

*Figura 7.* Condición para una viga simplemente reforzada.

**Fuente:** Santana, R (2014). "Concreto Armado, tratado práctico".

 **Valores de (β1):** mediante investigaciones experimentales se ha encontrado:

 $\beta$ 1 =  $\overline{\mathcal{L}}$  $\overline{1}$  $\mathbf{I}$  $\mathbf{I}$  $\overline{1}$ . : ′ ≤ /  $0.85 - 0.05$ f  $c - 280$  $\left(\frac{200}{70}\right)$  para: 280 < f'c  $\leq$  560 kg/cm2 . : ′ > /

#### **a. Falla por fluencia de acero (falla dúctil)**

$$
\varepsilon_{s} = \varepsilon_{y} = 0.0021
$$

Se presenta en vigas con poca cantidad de acero en donde se alcanza el esfuerzo de fluencia del acero antes que se haya agotado el esfuerzo de compresión del concreto.

En el elemento se producen grandes deformaciones, las grietas progresan hacia arriba disminuyendo la zona en compresión, hasta que se produce el aplastamiento del concreto (falla secundaria) y finalmente colapsa. Esta falla es de tipo Dúctil. (Santana, 2014, p.IV-2)

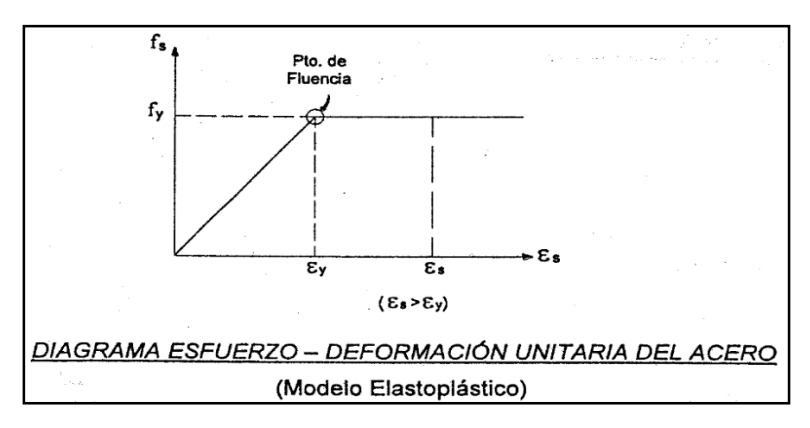

*Figura 8.* Esfuerzo-deformación unitaria del acero.

**Fuente:** Santana, R (2014). "Concreto Armado, tratado práctico".

**Del Equilibrio de fuerzas:**

$$
C = T, \t f_s = f_y
$$
  
\n
$$
a = \frac{A_s * f_y}{0.85 * f'c * b} \rightarrow \begin{cases} \rho = \frac{A_s}{b * d} \\ \omega = \rho * \frac{f_y}{f'c} = \frac{A_s * f_y}{f'c * b * d} \end{cases}
$$
  
\n
$$
a = \frac{\omega * d}{0.85} \rightarrow a = \beta 1 * c
$$
  
\n
$$
c = \frac{a}{\beta 1} \rightarrow c = \frac{\omega * d}{0.85 * \beta 1}, \t \text{Diración del E.N.}
$$

- **Momento resistente nominal de la sección (mn).**
	- **En términos del Acero:**

$$
M_n = A_s * f_y(d - \frac{a}{2})
$$

**En términos del concreto:**

$$
M_n = \omega * f'c * b * d^2(1 - 0.59\omega)
$$

## **2.2.9. Criterio general de diseño**

Siendo el tipo de falla frágil de carácter explosivo, esta forma de colapso no es deseable puesto que no aviso de ocurrencia de la falla, estos mismos conceptos son aplicables para la falla balanceada, que siendo la frontera entre la falla dúctil y la falla frágil tiene las mismas características explosivas. Por estas razones todo buen diseño deberá conducir a una falla de tipo dúctil. (Santana, 2014, p.IV-8)

La Norma Peruana establece que el tipo de falla sea dúctil.

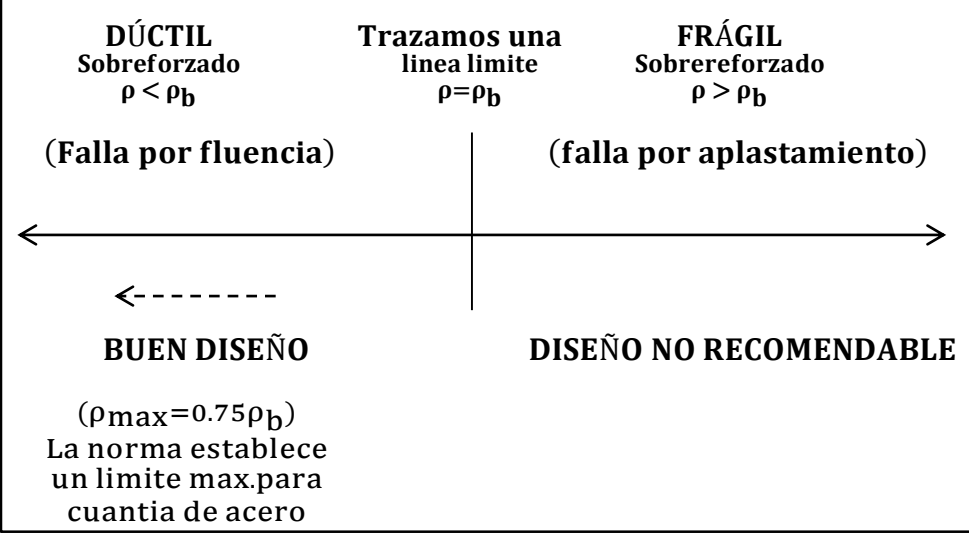

*Figura 9.* Criterio general de diseño.

**Fuente:** Santana, R (2014). "Concreto armado, tratado práctico".

# **CAPÍTULO III**

# **METODOLOGÍA**

## **3.1. Tipo de estudio**

El tipo de estudio fue aplicado, porque se pretende encontrar requisitos, criterios y procedimientos adecuados para poder solucionar problemas de diseño estructural mediante un análisis sísmico y diseño sismorresistente.

## **3.2. Nivel de estudio**

El nivel de estudio fue descriptivo-explicativo, porque se busca describir las propiedades y características más representativas del proyecto, y en explicar porque realizar un diseño sismorresistente que permita determinar la rigidez, resistencia y ductilidad adecuada.

## **3.3. Diseño de estudio**

El diseño de estudio fue no experimental, porque se basa en la obtención de información sin manipular los valores de la variable, es decir tal y como se manifiestan las variables en la realidad.

## **3.4. Técnicas e instrumentos de recolección y análisis de datos**

## **3.4.1. Técnicas de recolección de datos**

- Observación
- Análisis documentario

#### **3.4.2. Instrumentos de recolección de datos**

- Ficha de observación
- Revisión bibliográfica de libros

## **3.4.3. Análisis de datos**

Para el análisis y procesamiento de datos se utilizarán modelos tabulares, numéricos y gráficos, además de softwares aplicativos de ingeniería donde se consideró.

- **Microsoft Excel 2016:** Se exportó cuadros, datos estadísticos de los resultados, datos obtenidos de las diferentes etapas en el proceso del desarrollo del presente trabajo de suficiencia profesional.
- **Microsoft Word 2016:** Con lo cual se elaboró la parte descriptiva del presente trabajo de suficiencia profesional.
- **Etabs V16.2.1 Y SAP2000 V21.1.0:** Permitió realizar un análisis sísmico estructural mediante un modelamiento virtual del proyecto en estudio.
- **Diansca V0.73:** Programa con el cual se realizó el diseño por flexión de losas aligeradas de 01; 02 direcciones y losas macizas.
- **Safe V12.3.2:** Programa que se usó para el dimensionamiento, análisis y diseño de la cimentación.
- **AutoCAD:** Permitió plasmar los resultados en planos de la especialidad de estructuras, como planos de cimentación, planos de losas, plano de vigas, y muros de corte, detalles de columnas, escalera y detalles de muro de contención.

## **3.5. Población y muestra**

## **3.5.1. Población**

En el presente trabajo de suficiencia profesional la población está conformada por la edificación de la Gerencia Sub Regional de Churcampa.

## **3.5.2. Muestra**

Se consideró la muestra de tipo no probabilística, intencional o dirigida, para efectos del desarrollo del presente trabajo de suficiencia profesional se consideró, la parte estructural de la Gerencia Sub Regional de Churcampa.

# **CAPÍTULO IV**

## **DESARROLLO DEL INFORME**

## **4.1. Resultados**

**4.1.1. Descripción del proyecto**

## **A. Nombre del proyecto**

**"Mejoramiento de la provisión del servicio público en la Gerencia Sub Regional Churcampa, provincia de Churcampa, departamento Huancavelica". Componente 01.**

- **CODIGO SNIP**
- 371146
- **Valor referencial**
- S/.5,349,440.93
- **Plazo de ejecución**
- 365 días calendarios (12 meses).
- **Modalidad de ejecución**
	- Administración Directa.

## **B. Características principales de la edificación**

El presente proyecto es un edificio de concreto armado de 03 bloques; Bloque I, 03 niveles más semisótano, Bloque II, 03 niveles más semisótano, Bloque III, 04 niveles más semisótano, destinado a oficinas, ubicado en el distrito y provincia de Churcampa.

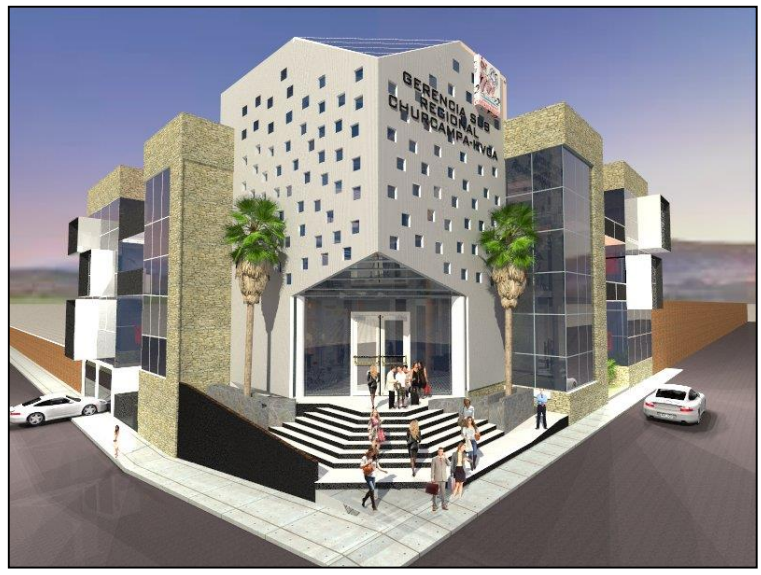

*Figura 10.* Vista en 3D del proyecto. **Fuente:** Expediente técnico.

#### **Tabla 3**

*Resumen de características de la edificación.*

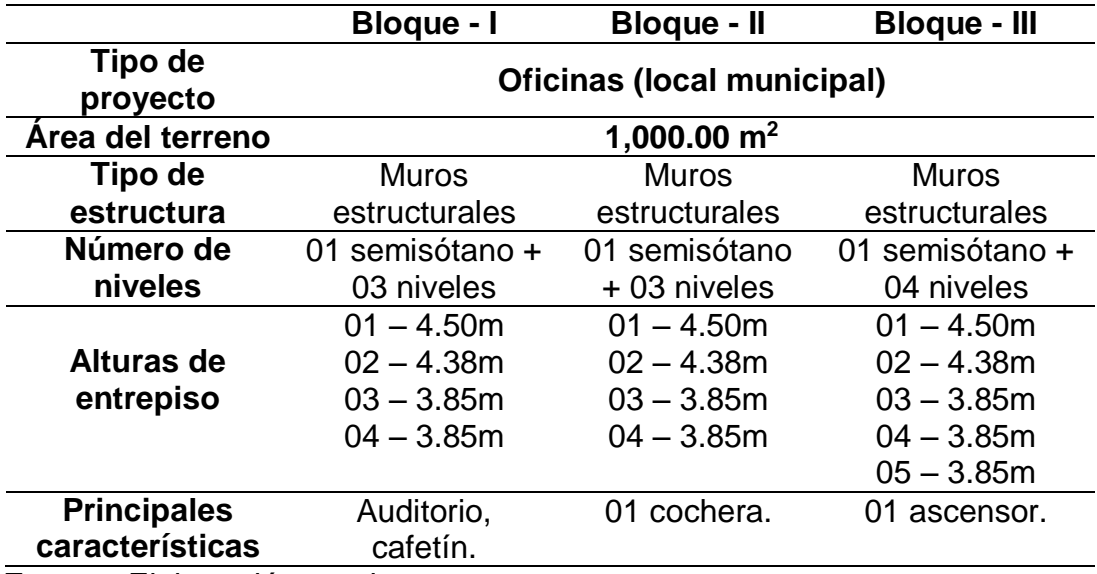

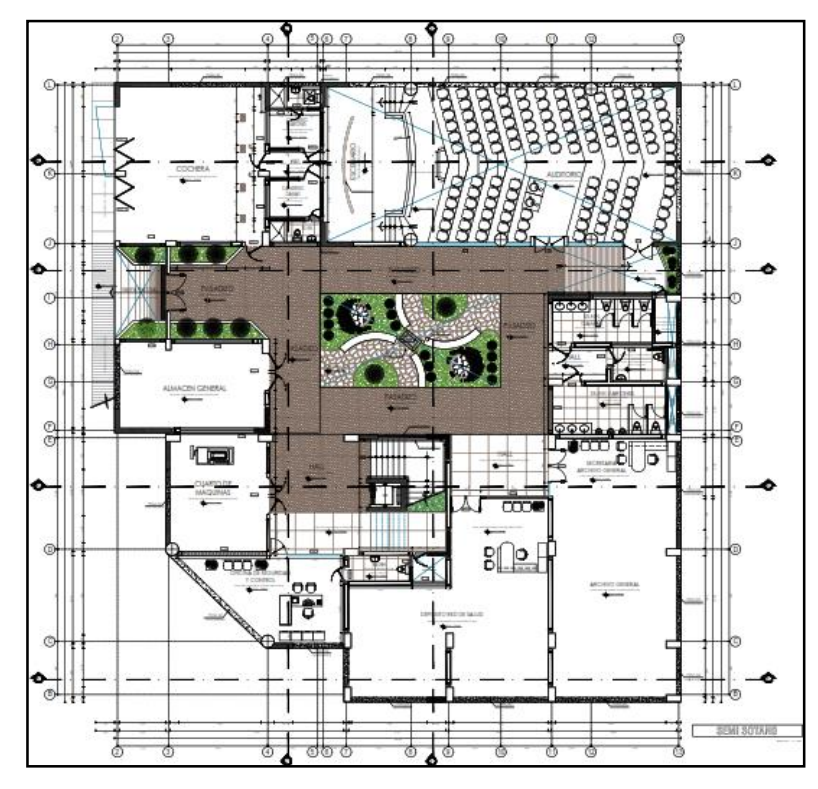

*Figura 11.* Arquitectura del semisótano. **Fuente:** Expediente técnico.

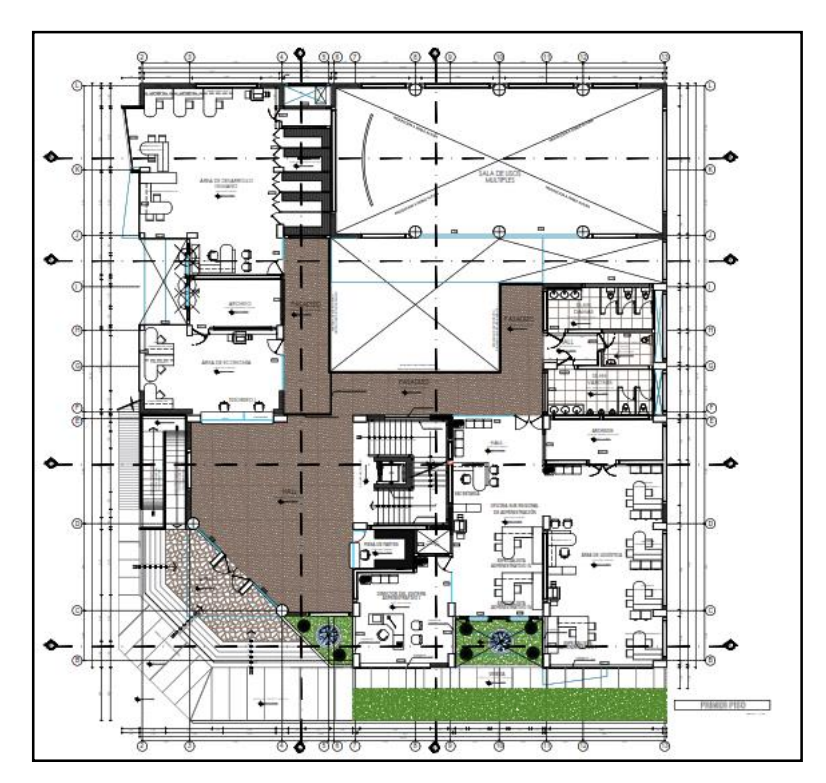

*Figura 12.* Arquitectura del primer piso. **Fuente:** Expediente técnico.

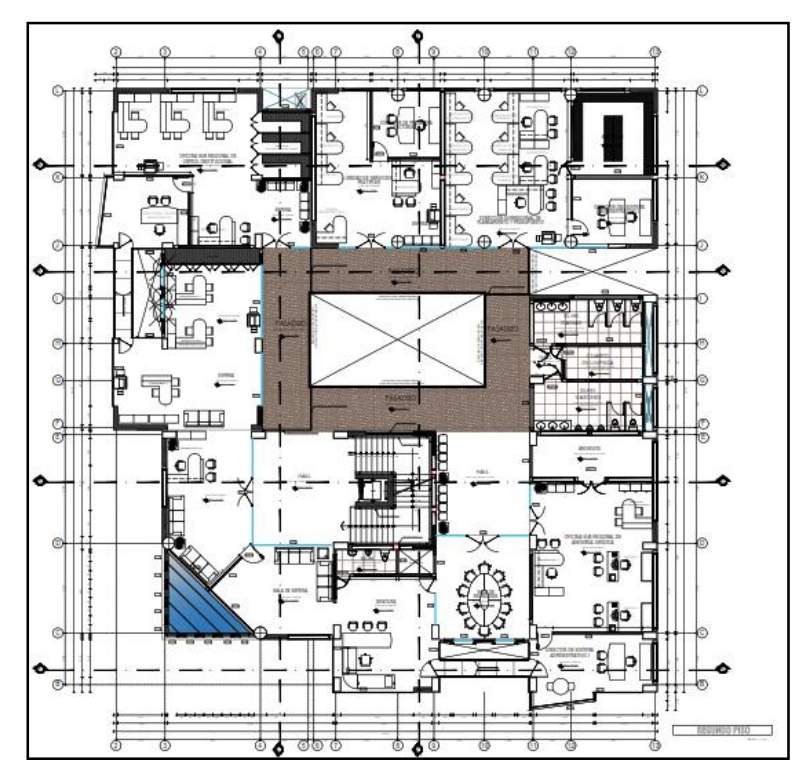

*Figura 13.* Arquitectura del segundo piso. **Fuente:** Expediente técnico.

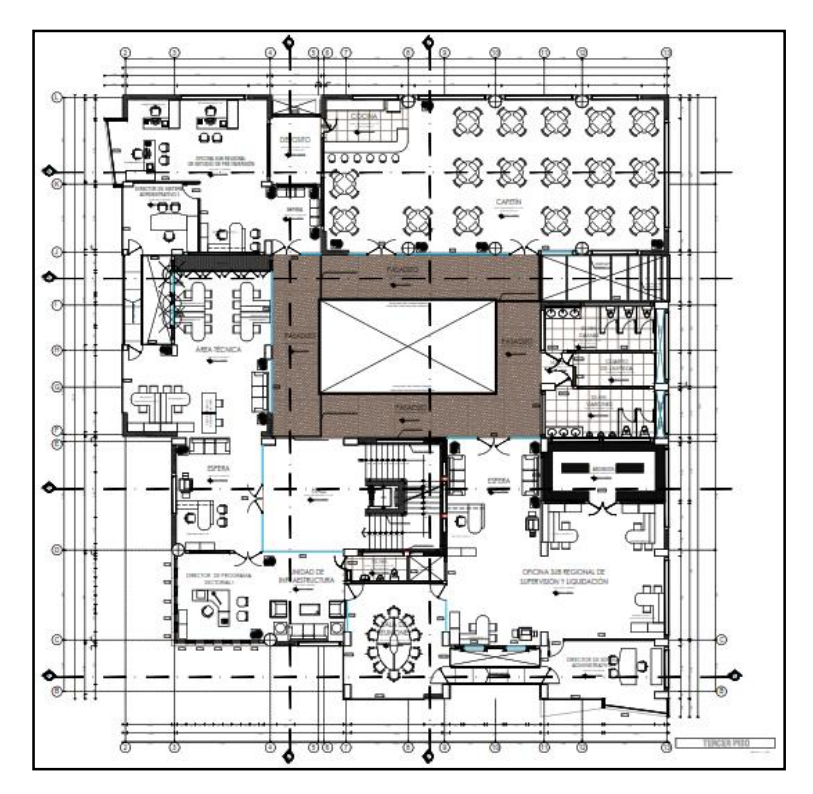

*Figura 14.* Arquitectura del tercer piso.

**Fuente:** Expediente técnico.

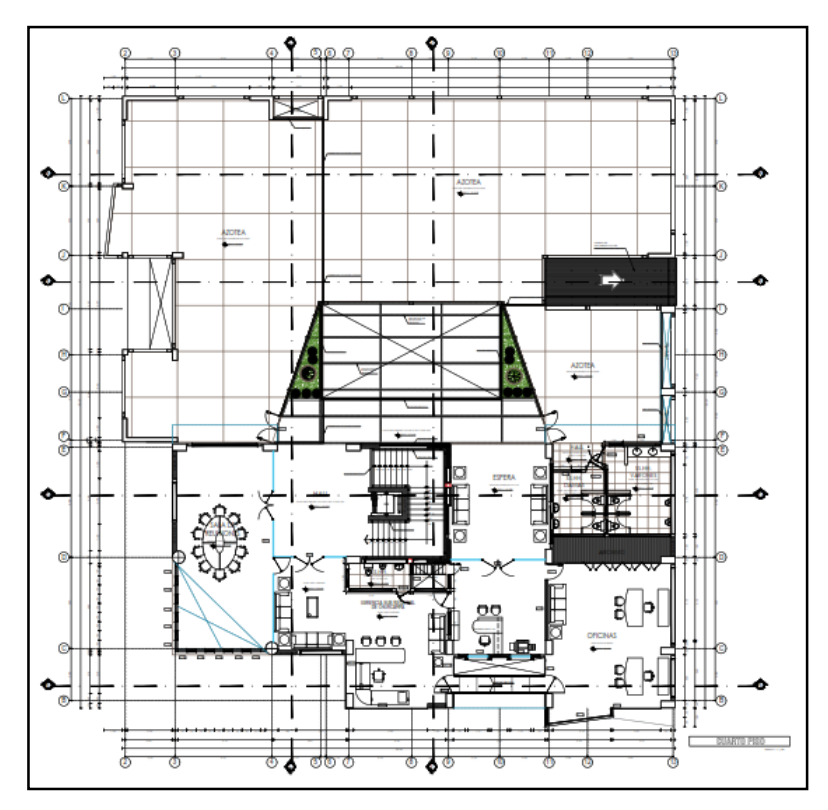

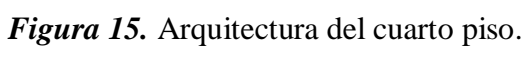

**Fuente:** Expediente técnico.

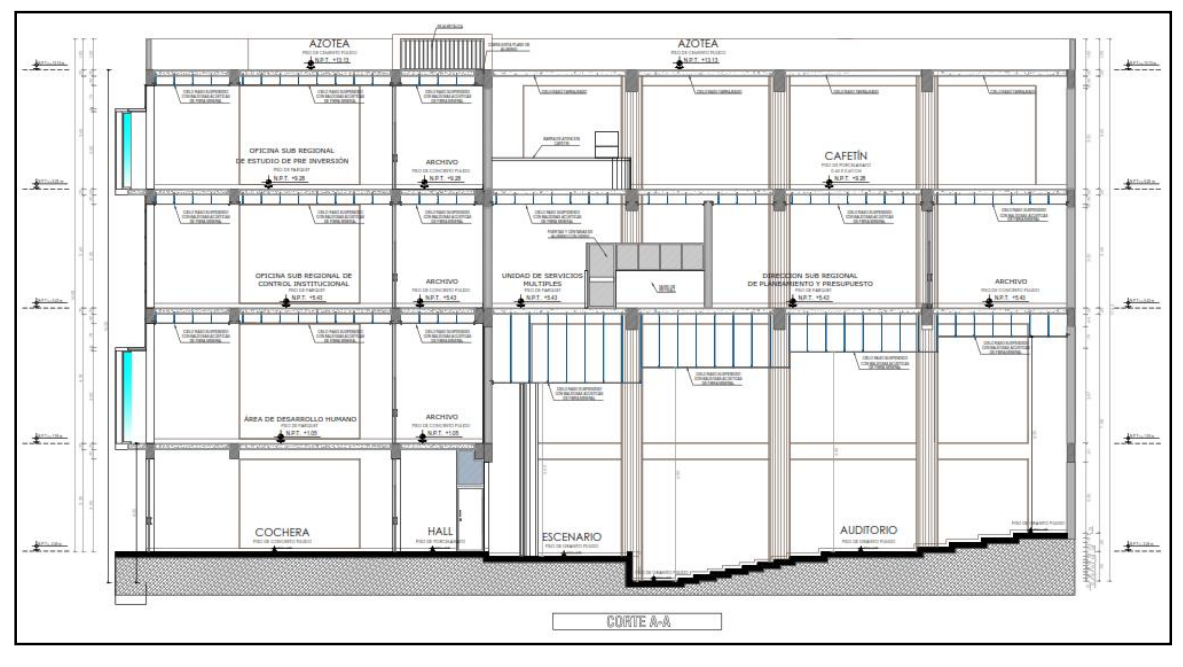

*Figura 16.* Arquitectura corte A-A. **Fuente:** Expediente técnico.

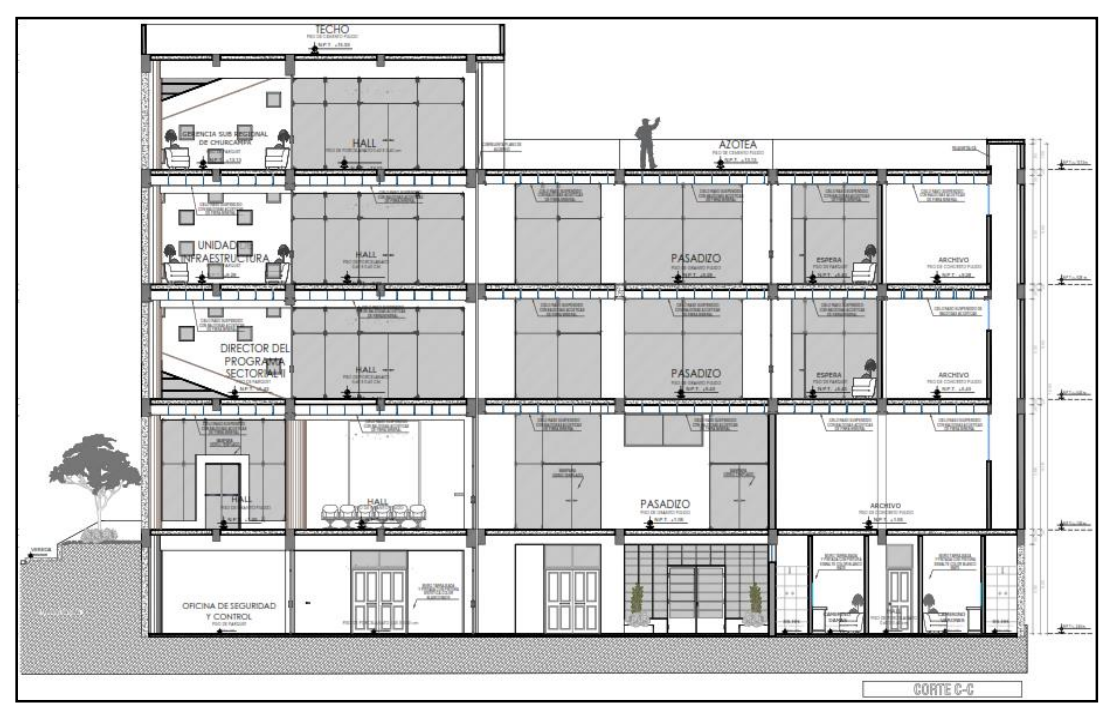

*Figura 17.* Arquitectura corte C-C.

**Fuente:** Expediente técnico.

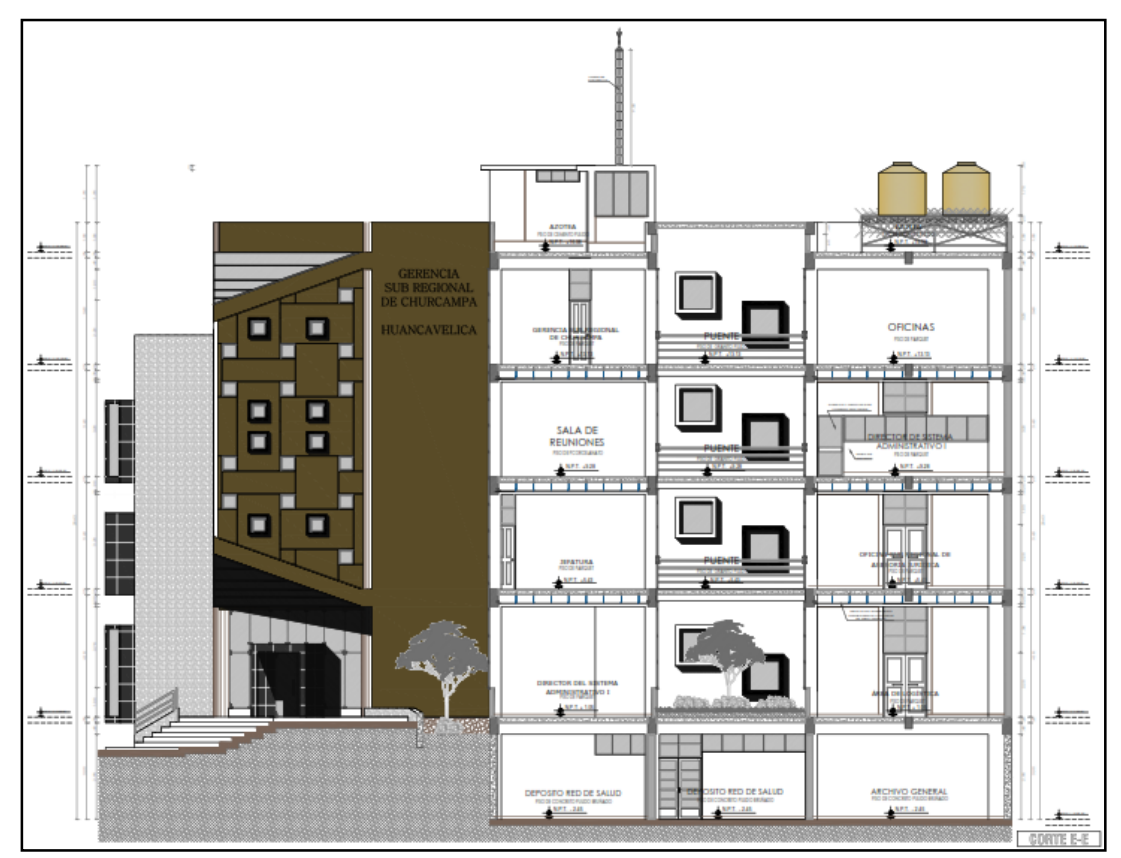

*Figura 18.* Arquitectura corte E-E. **Fuente:** Expediente técnico.

## **C. Normas a utilizar**

De acuerdo con los requerimientos del Reglamento Nacional de Edificaciones, se utilizarán las siguientes normas en el presente trabajo de suficiencia profesional:

Norma Técnica  $\left\{\phi\right\}$  de Edificaciones  $\rightarrow$   $\left\{\phi\right\}$ NTE E. 020 - 2006, Cargas NTE E. 030 - 2018, Diseño Sismorresistente NTE E. 050 - 2006, Suelos y Cimentaciones NTE E. 060 - 2009, Concreto Armado

## **D. Aspectos generales del diseño en concreto armado**

## **a.Propiedades mecánicas de los materiales**

Las características y propiedades mecánicas de los materiales de los elementos estructurales son los siguientes:

#### **Tabla 4**

*Características y propiedades mecánica de los materiales.*

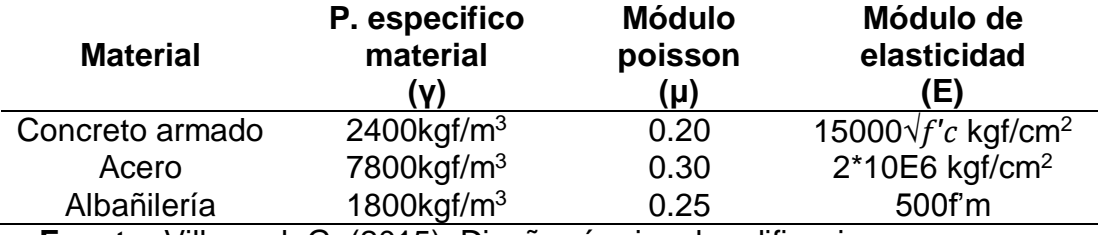

**Fuente:** Villarreal, G. (2015). Diseño sísmico de edificaciones.

## **b.Cargas de diseño**

Las solicitaciones en una edificación se clasifican en:

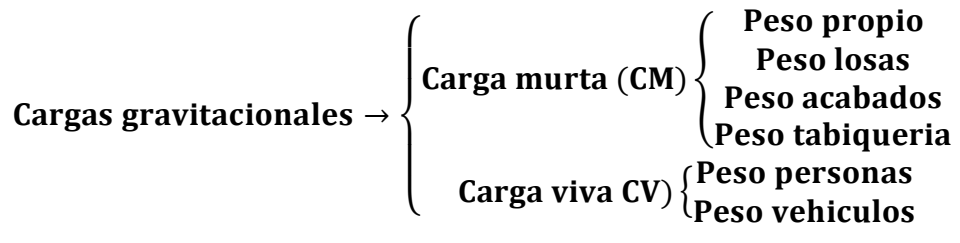

Cargas laterales  $\rightarrow$  {Cargas de sismo (CS)

#### **c.Cargas ultimas requeridas**

De acuerdo a la Norma Técnica E.060, se deben realizar las siguientes combinaciones, a partir de las cuales de calcula las envolventes de diseño:

$$
U = \begin{cases} 1.4 CM + 1.7 CV \\ 1.25 (CM + CV) \pm CS \\ 0.9 CM \pm CS \end{cases}
$$

## **d.Factores de reducción de resistencia**

El factor de reducción de resistencia (φ) sirve para determinar la incertidumbre en el diseño debido a diversos efectos como la variabilidad en la resistencia de los materiales, suposiciones en las que se basa el método, etc. Los valores de dicho factor dependen del tipo de solicitación que se presenta y se muestran a continuación:

#### **Tabla 5**

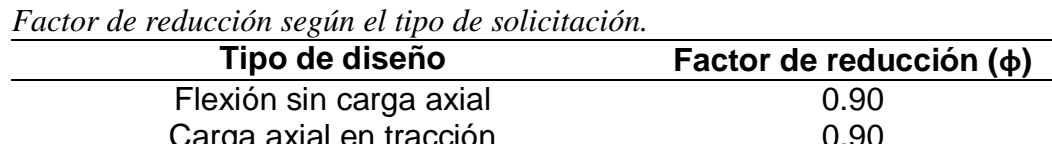

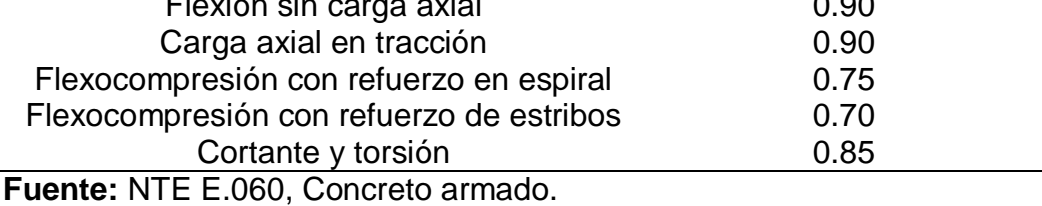

## **E. Predimensionamiento**

## **a.Predimensionamiento de losas aligeradas en una**

#### **dirección**

Para el caso particular de estudio, se tienen las siguientes luces importantes:

$$
S/C \leq 350 \frac{kg}{m2} \qquad \rightarrow h \ \geq Ln/25
$$

|                   | Paño      | $\cdots$ $\alpha$ $\cdots$ $\cdots$ $\cdots$ $\cdots$ $\cdots$<br>Ln(m) | $Ln/25$ (m) | h(m) |
|-------------------|-----------|-------------------------------------------------------------------------|-------------|------|
| <b>Bloque-I</b>   | 9-11/D-F  | 4.30                                                                    | 0.172       | 0.20 |
| <b>Bloque-I</b>   | 9-11/F-H  | 4.43                                                                    | 0.177       | 0.20 |
| <b>Bloque-II</b>  | $5-7/B-C$ | 4.44                                                                    | 0.178       | 0.20 |
| <b>Bloque-II</b>  | $7-9/B-C$ | 4.97                                                                    | 0.199       | 0.20 |
| <b>Bloque-II</b>  | 10-11/B-C | 4.45                                                                    | 0.178       | 0.20 |
| <b>Bloque-III</b> | $J-K/6-8$ | 4.26                                                                    | 0.170       | 0.20 |
| <b>Bloque-III</b> | $E-G/1-2$ | 2.60                                                                    | 0.104       | 0.20 |

**Tabla 6** *Predimensionamiento de losas aligeradas 01 dirección.*

**Fuente:** Elaboración propia.

Del cuadro anterior, se observa que en ciertos paños se podría utilizar un espesor de 17 cm, sin embargo, para que toda la estructura cuente con la misma altura de fondo de losa, se decidió escoger un espesor de 20 cm para todos los aligerados.

# **b.Predimensionamiento de losas aligeradas en dos direcciones**

Para el cálculo del espesor de las losas aligeradas armada en dos direcciones se empleó, para un paño de lados equivalentes, el siguiente criterio.

$$
H = \frac{Perimetro}{180} , \quad Ln1 \neq Ln2
$$

**Tabla 7**

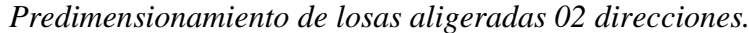

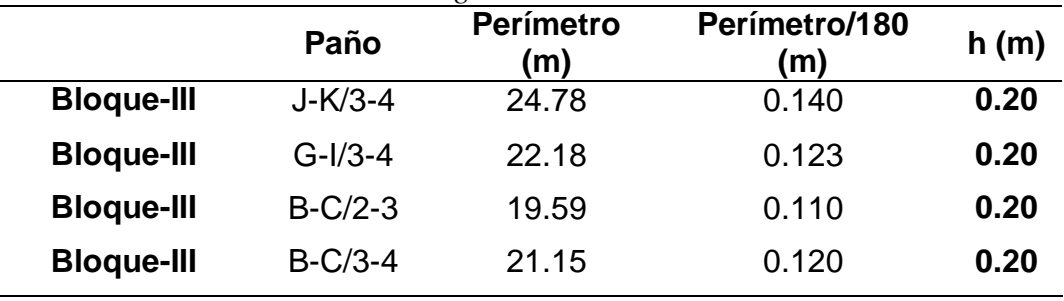

Para que toda la estructura cuente con la misma altura de fondo de losa, se decidió escoger un espesor de 20 cm para todos los aligerados.

#### **c.Predimensionamiento de losas macizas**

Para el cálculo del espesor de las losas macizas armadas en una dirección se emplearon, los siguientes criterios:

$$
e=\frac{L}{40}, minimo
$$

| Predimensionamiento de losa maciza. |           |                          |            |       |               |  |  |  |
|-------------------------------------|-----------|--------------------------|------------|-------|---------------|--|--|--|
|                                     | Paño      | (m)                      | $L/40$ (m) | h (m) | <b>Armado</b> |  |  |  |
| <b>Bloque-I</b>                     | ۰         | $\overline{\phantom{0}}$ |            | -     | -             |  |  |  |
| <b>Bloque-II</b>                    | $7-9/A-B$ | 4.97                     | 0.124      | 0.15  | 1 Dir.        |  |  |  |
| <b>Bloque-III</b>                   | $E-G/3-4$ | 5.93                     | 0.148      | 0.20  | 1 Dir.        |  |  |  |
| <b>Bloque-III</b>                   | $G-I/1-2$ | 5.16                     | 0.129      | 0.20  | 1 Dir.        |  |  |  |

**Tabla 8**

**Fuente:** Elaboración propia.

Se decidió emplear una losa maciza de 20 cm de espesor para el BLOQUE - III con el fin de homogenizar el fondo de losa, considerando que también se tiene aligerados de 20 cm de peralte y una losa maciza de 15 cm de espesor para los puentes de conectividad en el BLOQUE – II y BLOQUE – III.

#### **d.Predimensionamiento de vigas**

Se presentan las expresiones utilizadas para estimar los peraltes de las vigas. Dichas expresiones son adecuadas cuando se presenten sobrecargas menores a 350 kg/m2.

$$
h = \frac{Ln}{\alpha} , b = \frac{2}{3}h \leftrightarrow \frac{1}{2}h \ge 0.25m
$$

$$
\alpha = 11
$$
, factor de predimensionamiento

**Tabla 9** *Predimensionamiento de vigas.*

| <b>Ubicación</b>  | <b>Eje</b> | Ln(m) | h(m) | $2h/3$ (m) | $h/2$ (m) | Sección (m) |
|-------------------|------------|-------|------|------------|-----------|-------------|
| <b>Bloque-I</b>   | $F/9-11$   | 7.45  | 0.70 | 0.45       | 0.35      | 0.35x0.70   |
| <b>Bloque-I</b>   | $11/F-H$   | 4.20  | 0.40 | 0.30       | 0.25      | 0.30x0.50   |
| <b>Bloque-I</b>   | $K/9 - 11$ | 5.20  | 0.50 | 0.35       | 0.25      | 0.30x0.60   |
| <b>Bloque-II</b>  | $B/7-9$    | 4.97  | 0.45 | 0.30       | 0.25      | 0.30x0.50   |
| <b>Bloque-II</b>  | $9/B-C$    | 4.52  | 0.45 | 0.30       | 0.25      | 0.30x0.50   |
| <b>Bloque-II</b>  | $10/B-C$   | 6.60  | 0.60 | 0.40       | 0.30      | 0.30x0.70   |
| <b>Bloque-III</b> | $3/B-E$    | 8.50  | 0.80 | 0.55       | 0.40      | 0.40x0.80   |
| <b>Bloque-III</b> | $2/I-K$    | 5.86  | 0.55 | 0.40       | 0.30      | 0.30x0.60   |
| <b>Bloque-III</b> | $K/3-4$    | 5.83  | 0.55 | 0.40       | 0.30      | 0.30x0.60   |

**Fuente:** Elaboración propia.

#### **e.Predimensionamiento de columnas**

Las columnas están sometidas a carga axial y momento flector, por lo tanto, se deberán pre dimensionar considerando ambas solicitaciones. Sin embargo, solo se considerará el efecto de la carga axial, debido a que la edificación contempla muros de corte en ambas direcciones.

Para el pre dimensionamiento se empleó el siguiente criterio:

$$
\mathbf{b} * \mathbf{D} = \frac{\mathbf{P} * \boldsymbol{\lambda}}{\mathbf{n} * \mathbf{f}' \mathbf{c}}
$$

Donde,  $P = (CM + CV) * A<sub>tribut</sub> * N<sub>pisos</sub>$ 

**Oficina de proyectos (asumimos):**

 $P(CM + CV) = \langle$  $Cat. (A) = 1500 kg/m2$  $Cat. (B) = 1250 kg/m2$  $Cat. (C) = 1000 kg/m2$ 

Importante:

 $K_{\text{column}} \geq 1.20 \text{ K}_{\text{viga}}$ Evitar rapida aparición de rótulas plásticas.

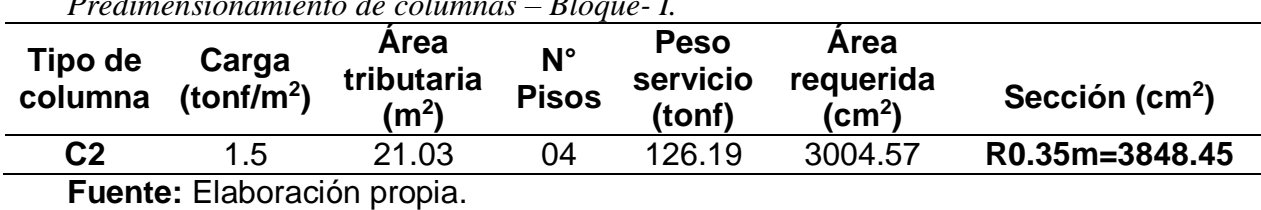

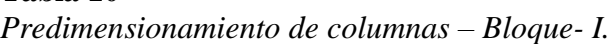

**Tabla 11**

**Tabla 10**

*Predimensionamiento de columnas – Bloque- II.*

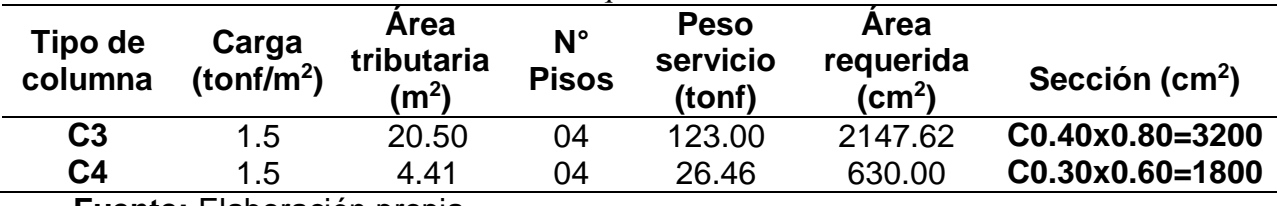

**Fuente:** Elaboración propia.

## **Tabla 12**

*Predimensionamiento de columnas – Bloque- III.*

| Tipo de<br>columna | Carga<br>(tonf/m <sup>2</sup> ) | Area<br>tributaria<br>(m <sup>2</sup> ) | $N^{\circ}$<br><b>Pisos</b> | <b>Peso</b><br>servicio<br>(tonf) | Area<br>requerida<br>$\text{(cm}^2)$ | Sección (cm <sup>2</sup> ) |
|--------------------|---------------------------------|-----------------------------------------|-----------------------------|-----------------------------------|--------------------------------------|----------------------------|
| C <sub>1</sub>     | 1.5                             | 15.45                                   | 05                          | 115.88                            | 2758.93                              | R0.40=5026.55              |
| C <sub>1</sub>     | 1.5                             | 20.72                                   | 05                          | 155.40                            | 2713.33                              | R0.40=5026.55              |
| C <sub>3</sub>     | 1.0                             | 34.61                                   | 05                          | 173.05                            | 3021.51                              | C0.40x0.80=3200            |

**Fuente:** Elaboración propia.

## **f. Predimensionamiento de muros de corte (placas)**

El predimensionamiento de los muros de corte se realiza de tal forma que se brinde una adecuada rigidez en ambas direcciones y para soportar la mayor parte de las fuerzas sísmicas. Por lo tanto, en nuestra estructura será como mínimo 30cm de espesor, debido a que las vigas en los BLOQUES I, II, III, tienen un ancho de 30cm, por lo que se empieza a dimensionar con tal espesor a las placas, pues solo así se podrá anclar las varillas de acero.

Cabe mencionar que la longitud (L) y el espesor (t) de los muros de corte se fue variando de acuerdo a los resultados del análisis sísmico.

#### **g.Predimensionamiento de escalera**

La escalera consta de tres tramos por piso, la altura típica es de 3.85m, se consideró 30cm de paso y 17.5cm de contrapaso para que cumpla con lo estipulado en el "Reglamento nacional de edificaciones".

60cm ≤30+2\*17≤64cm

Se predimensiona la garganta de la escalera con una luz de 3.65m.

$$
t = \frac{Ln}{20} \approx \frac{Ln}{25} \quad , \qquad Ln: Luz Libre
$$

## **Tabla 13**

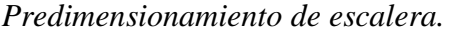

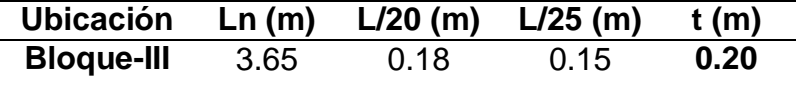

**Fuente:** Elaboración propia.

#### **h.Predimensionamiento de cimentación**

La Norma Técnica E.060, Concreto Armado, en el capítulo 15.2.2 menciona que el área de la base de la zapata debe determinarse a partir de las fuerzas y momentos no amplificados (en servicio) transmitidos al suelo a través de la zapata. El área de la zapata debe determinarse a partir del esfuerzo admisible del suelo, establecida en el estudio de mecánica de suelos (EMS).

Los esfuerzos de la cimentación se calculan con la expresión de Navier:

$$
\sigma = \frac{P}{A} - \frac{M_X Y}{I_X} + \frac{M_Y X}{I_Y}
$$

Cargas de gravedad  $\rightarrow$   $|[CM + CV];$  Donde:  $\sigma_{cim} \leq \sigma_{adm}$ Cargas de sismo  $\rightarrow$   $\begin{matrix} [\text{CM} + \text{CV} \pm \text{0.80SXX}] \\ [\text{CM} + \text{CV} + \text{O.90SVM} \end{matrix}$  $[CM + CV \pm 0.80SYY]$ |Donde:  $\sigma_{\text{cim}} \leq 1.30 \sigma_{\text{adm}}$ 

## **F. Estructuración del edificio**

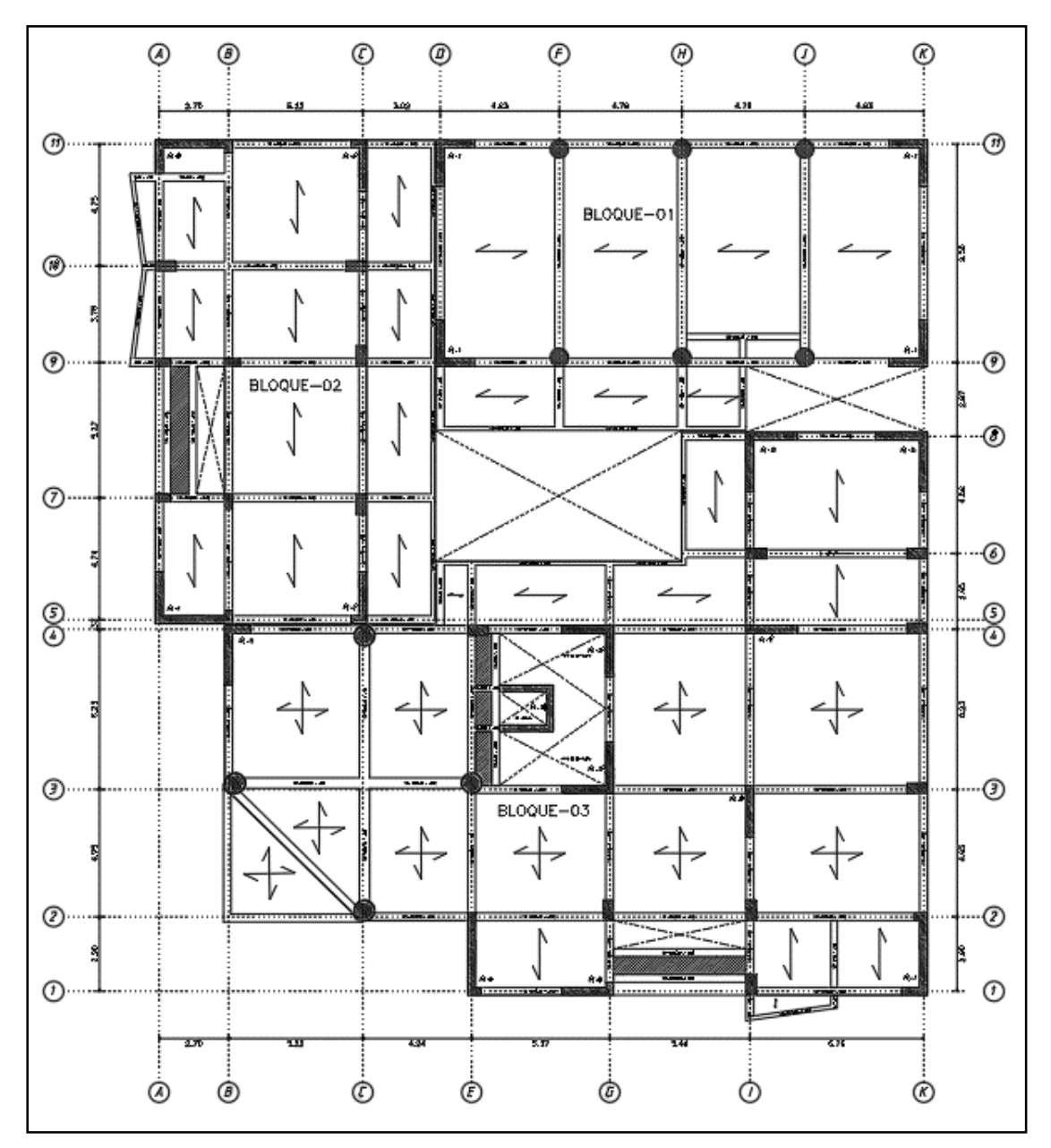

*Figura 19.* Plano de estructuración, bloque I, II y III. **Fuente:** Elaboración propia.

## **G.Estimación de cargas para análisis**

## **a.Cargas de diseño**

**Tabla 14**

*Cargas vivas mínimas repartidas – Norma Técnica E.020, Cargas.*

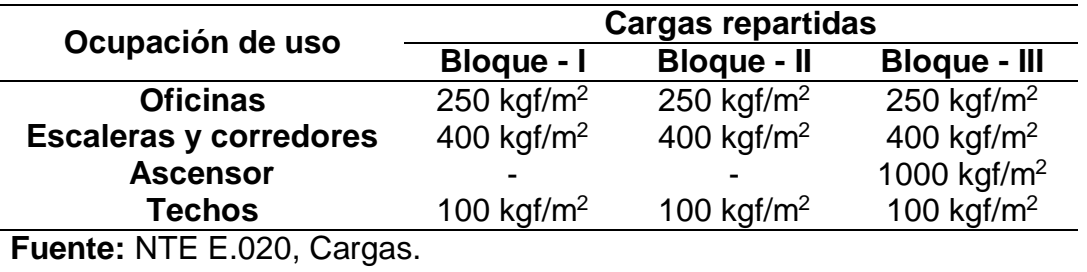

## **Tabla 15**

*Cargas muertas consideradas.*

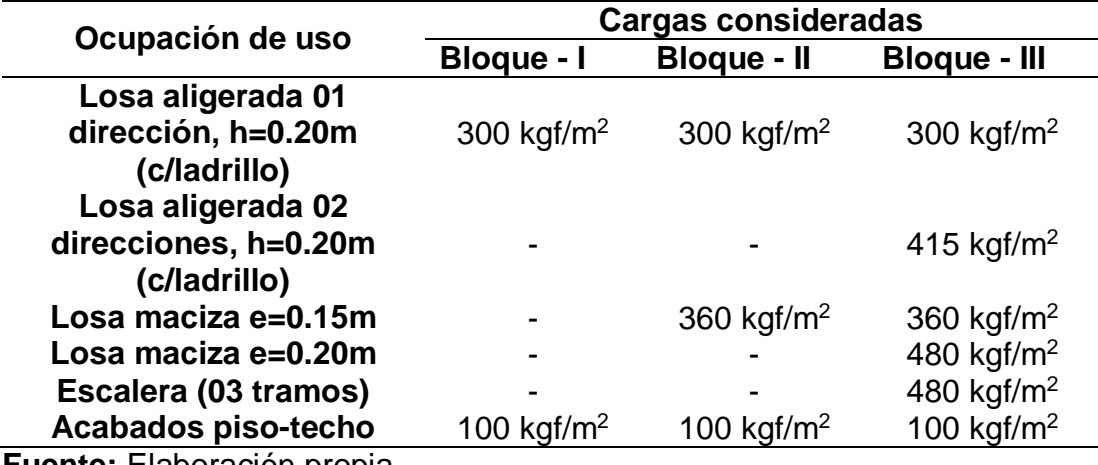

## **4.1.2. Análisis sísmico estático y dinámico**

## **A. Análisis sísmico estático**

## **a. Parámetros sísmicos**

Se definen los parámetros que permitirán realizar el análisis estático y dinámico de acuerdo a la Norma Técnica E.030.

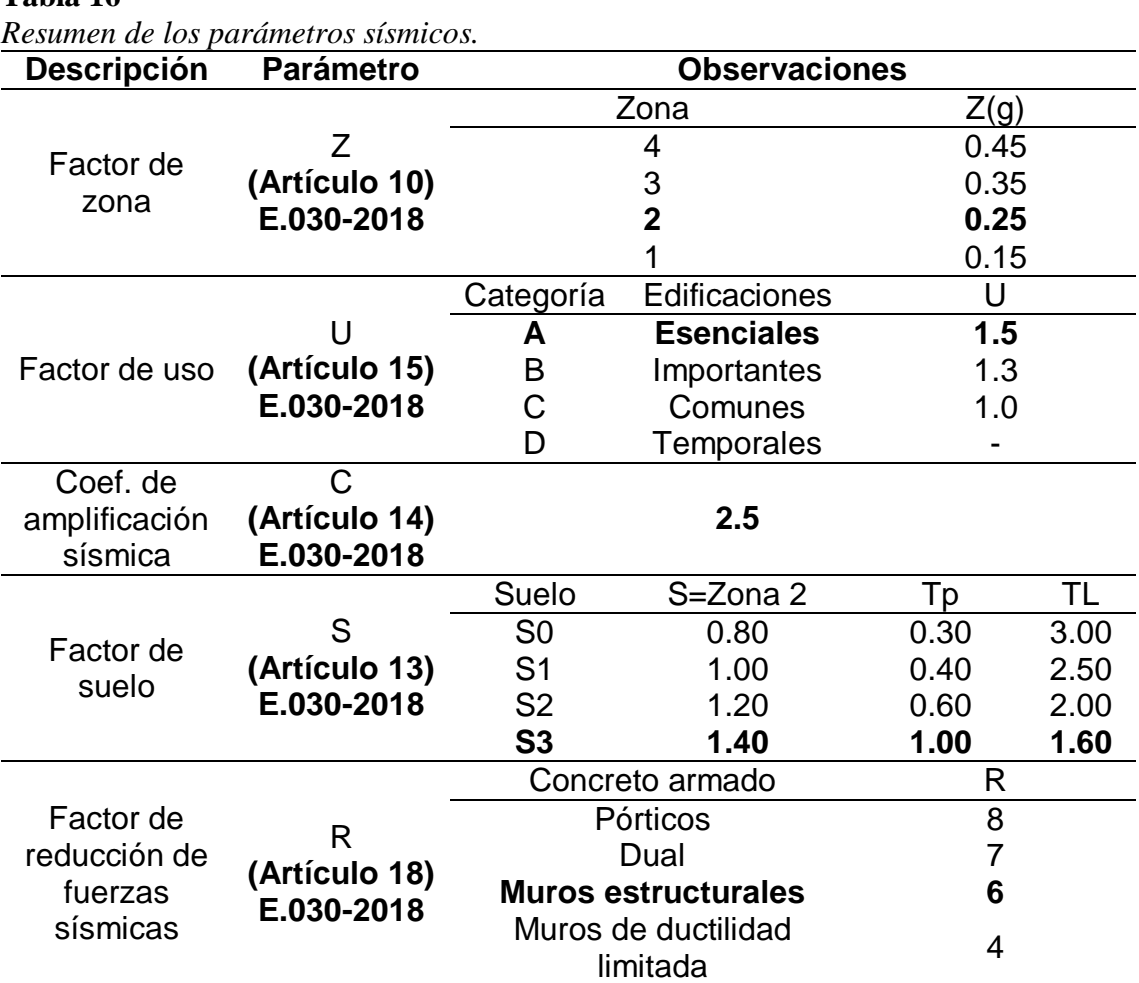

# **Tabla 16**

*Nota.* Esta tabla muestra los parámetros utilizados en el análisis sísmico de la estructura para el Bloque –I, II Y III, con el fin de lograr un diseño óptimo, acorde a la importancia de la edificación.

**Fuente:** NTE E.030-2018, Diseño Sismorresistente.

## **b. Masa sísmica**

Según el artículo 26 de la Norma Técnica E.030, la masa sísmica se calcula como un porcentaje que depende de la importancia de la estructura. Dado a que el presente edificio es de categoría "A", la masa sísmica será equivalente al 100 % de la carga muerta más el 50 % de la carga viva y más el 25 % de la carga viva en el techo.

Por otro lado, también se realizó el cálculo de los centros de masa y rigidez por piso del edificio, con lo cual es posible determinar la excentricidad y verificar si es posible la existencia de irregularidad torsional. Los resultados descritos se muestran a continuación:

 $M.$  sismica = 1.0 CM + 0.5 CV + 0.25 CV Techo

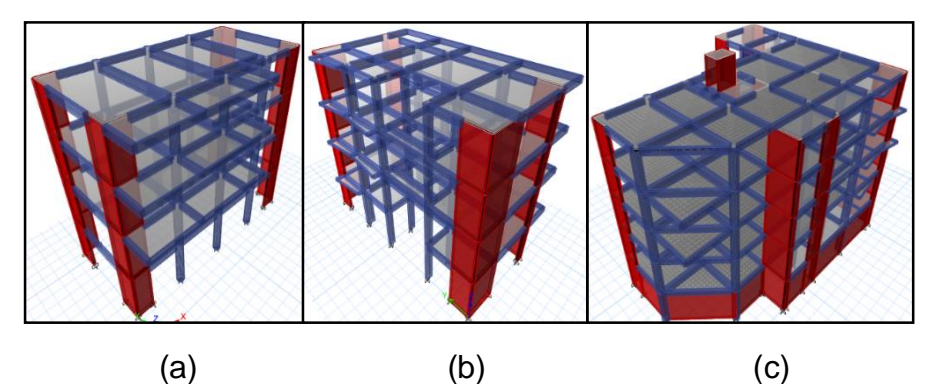

*Figura 20.* Vista 3D: (a) bloque-I, (b) bloque-II, (c) bloque-III.

**Fuente:** Elaboración propia.

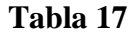

*Masa sísmica, centro de masa y rigidez de cada nivel: bloque – I.*

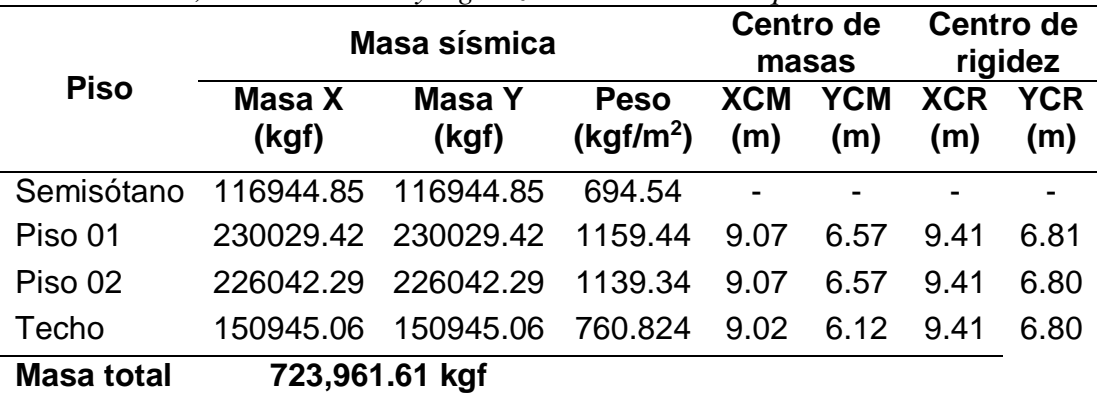

|                   | Masa sísmica    |                 |                                      |                   | Centro de<br>masas | Centro de<br>rigidez |                   |
|-------------------|-----------------|-----------------|--------------------------------------|-------------------|--------------------|----------------------|-------------------|
| <b>Piso</b>       | Masa X<br>(kgf) | Masa Y<br>(kgf) | <b>Peso</b><br>(kqf/m <sup>2</sup> ) | <b>XCM</b><br>(m) | YCM<br>(m)         | <b>XCR</b><br>(m)    | <b>YCR</b><br>(m) |
| Semisótano        | 210633.48       | 210633.48       | 1100.37                              | 4.94              | 9.68               | 3.23                 | 9.03              |
| Piso 01           | 213850.09       | 213850.09       | 1072.63                              | 4.77              | 9.60               | 2.85                 | 8.86              |
| Piso 02           | 209735.17       | 209735.17       | 1051.99                              | 4.79              | 9.61               | 3.14                 | 8.85              |
| Techo             | 149135.38       | 149135.38       | 799.10                               | 4.96              | 9.58               | 3.38                 | 8.86              |
| <b>Masa total</b> |                 | 783,354.12 kgf  |                                      |                   |                    |                      |                   |

**Tabla 18** *Masa sísmica, centro de masa y rigidez de cada nivel: bloque – II.*

**Fuente:** Elaboración propia.

#### **Tabla 19**

*Masa sísmica, centro de masa y rigidez de cada nivel: bloque – III.*

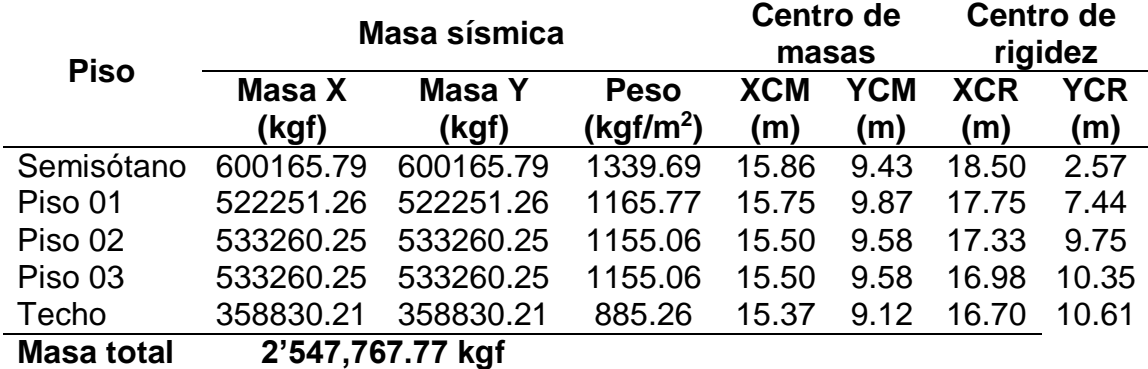

**Fuente:** Elaboración propia.

#### **c. Fuerza cortante en la base**

#### **Tabla 20**

*Cortante basal del análisis sísmico estático.*

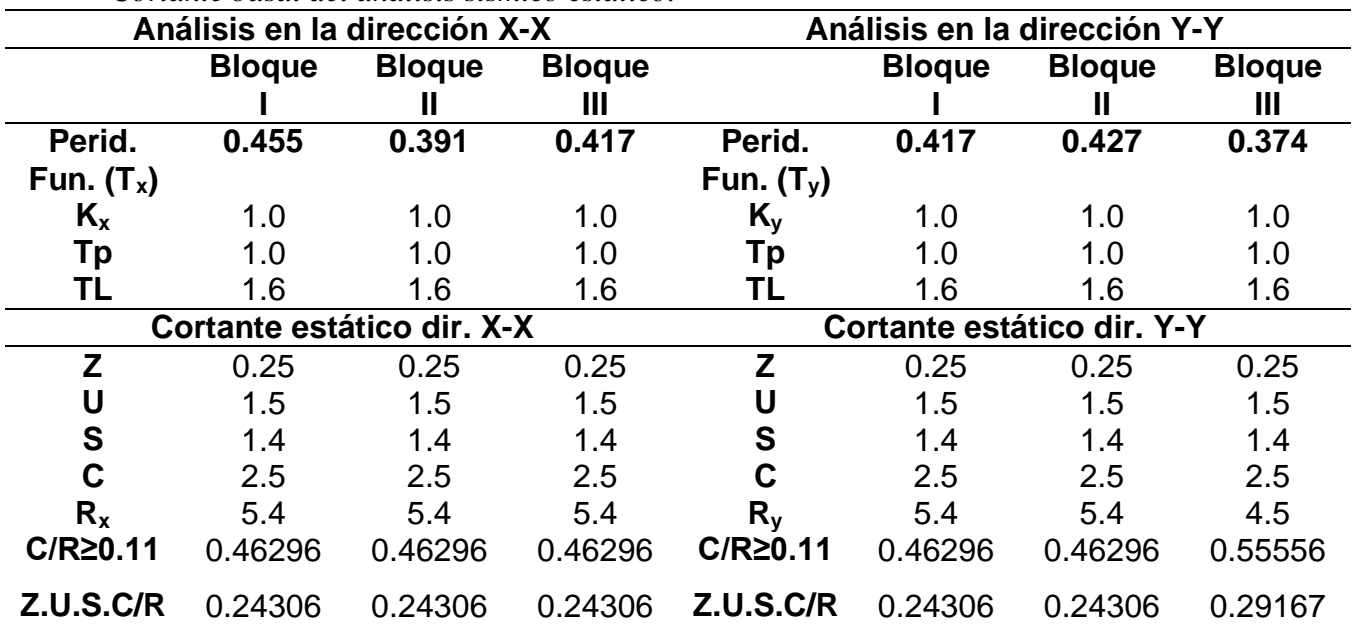

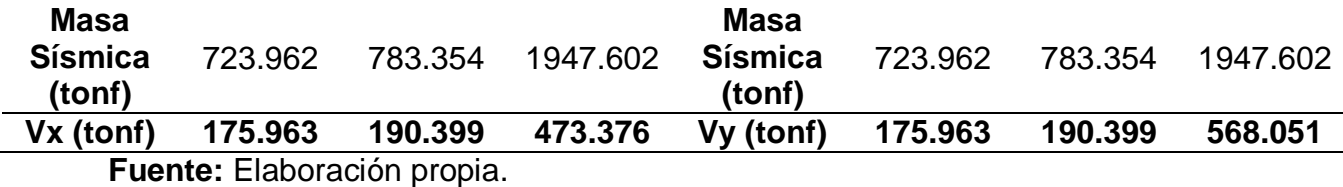

**Tabla 21**

*Distribución de las fuerzas sísmicas horizontales dirección X-X.*

| Bloque - I / dirección X-X |             |          |              |                   |                       |            |              |              |
|----------------------------|-------------|----------|--------------|-------------------|-----------------------|------------|--------------|--------------|
| <b>Piso</b>                | $P_i$ (kgf) | h<br>(m) | $h_i$<br>(m) | $h_i^{\Lambda k}$ | $P_i h_i^{\Lambda k}$ | $\alpha_i$ | F,<br>(tonf) | Vx<br>(tonf) |
| <b>Techo</b>               | 150945.06   | 3.85     | 16.58        |                   | 16.58 2502669.095     | 0.31484    | 55.40        | 55.40        |
| Piso 02                    | 226042.29   | 3.85     | 12.73        | 12.73             | 2877518.352           | 0.36199    | 63.70        | 119.10       |
| Piso 01                    | 230029.42   | 4.38     | 8.88         | 8.88              | 2042661.25            | 0.25697    | 45.22        | 164.31       |
| Semisótano                 | 116944.85   | 4.5      | 4.5          | 4.5               | 526251.825            | 0.06620    | 11.65        | 175.96       |
| Peso (kgf)                 | 723961.62   |          |              |                   | 7949100.521           | 1.0        | 175.96       | 0            |

**Fuente:** Elaboración propia.

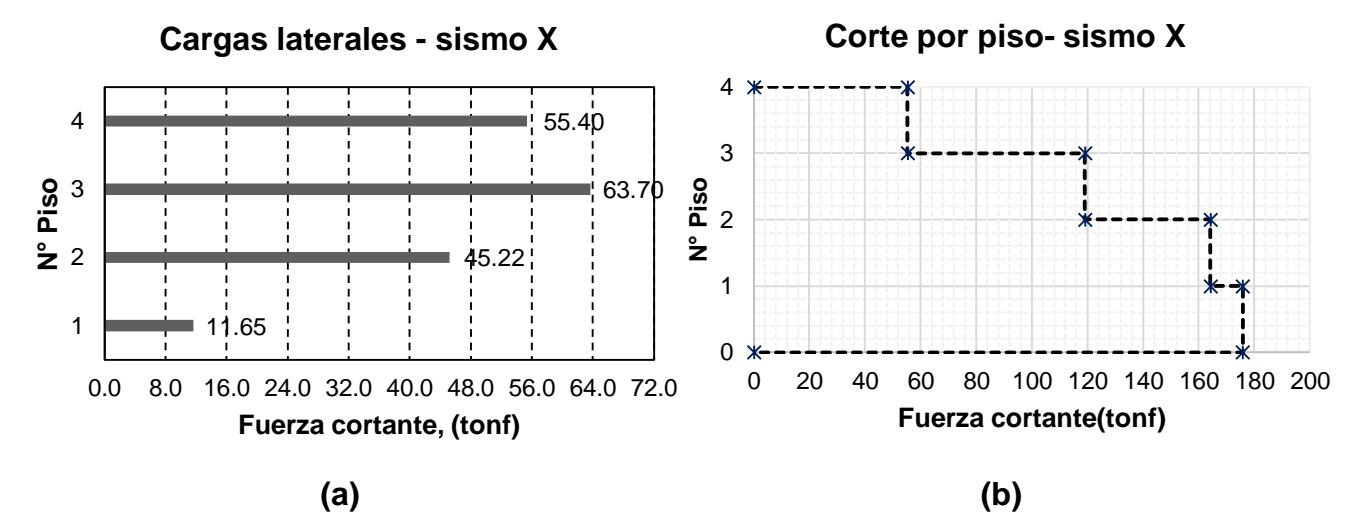

*Figura 21.* Distribución de (a) fuerzas y (b) cortantes sísmicas (X): Bloque – I. **Fuente:** Elaboración propia.

| 'abla |  |
|-------|--|
|-------|--|

*Distribución de las fuerzas sísmicas horizontales dirección Y-Y.* **Bloque – I / dirección Y-Y**

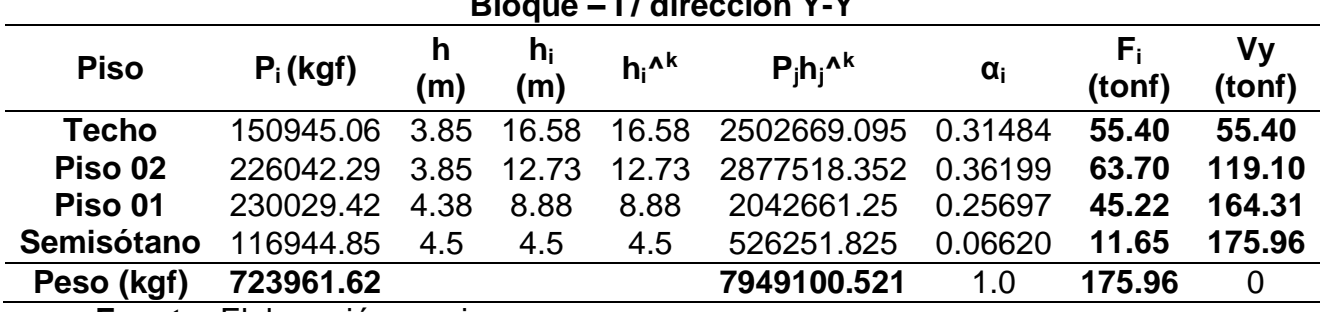

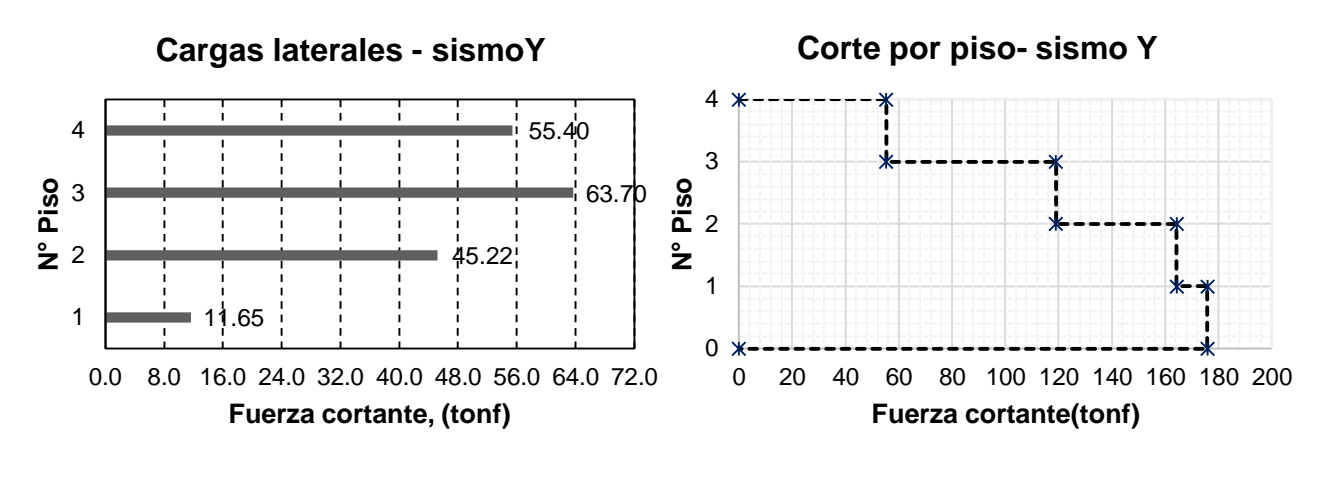

 **(a) (b)**

*Figura 22.* Distribución de (a) fuerzas y (b) cortantes sísmicas (Y): Bloque – I. **Fuente:** Elaboración propia.

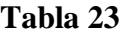

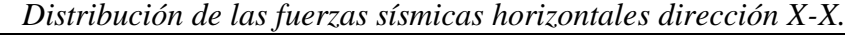

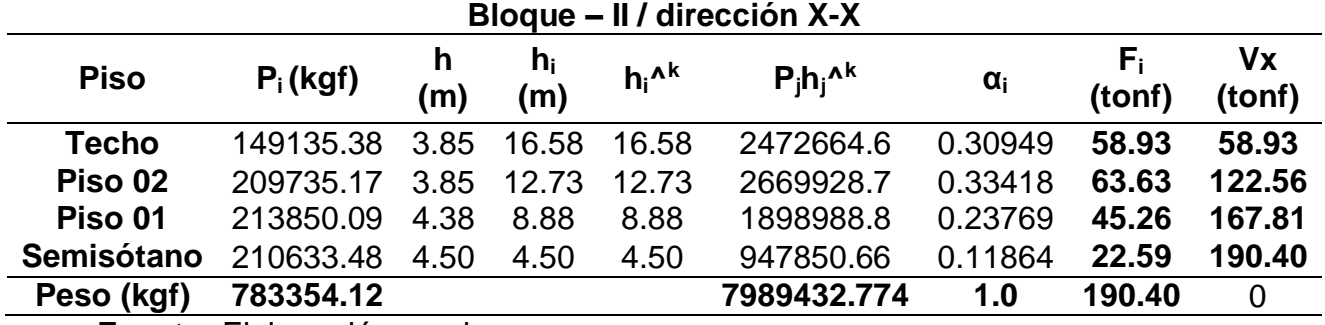

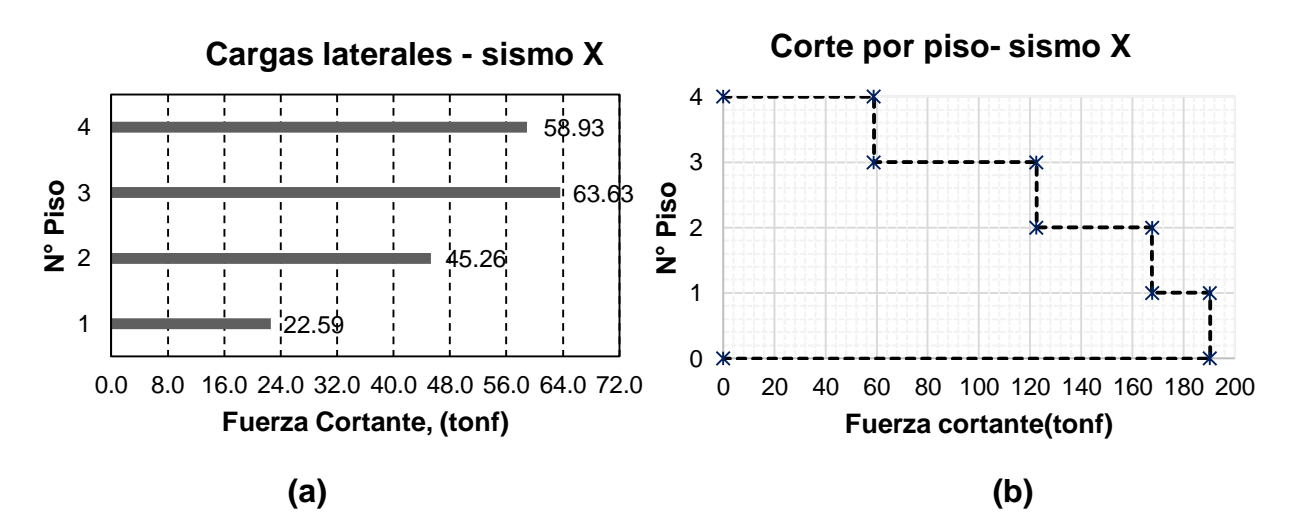

*Figura 23.* Distribución de (a) fuerzas y (b) cortantes sísmicas (X): Bloque – II. **Fuente:** Elaboración propia.

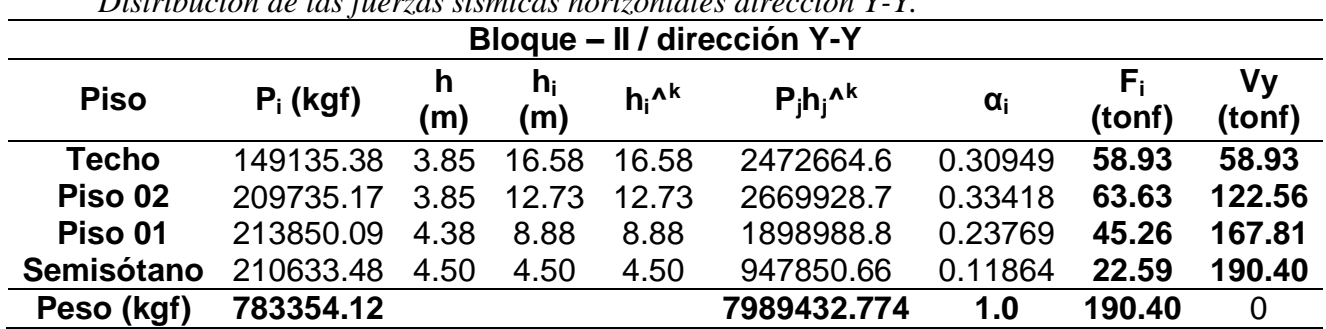

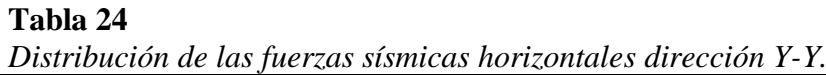

**Fuente:** Elaboración propia.

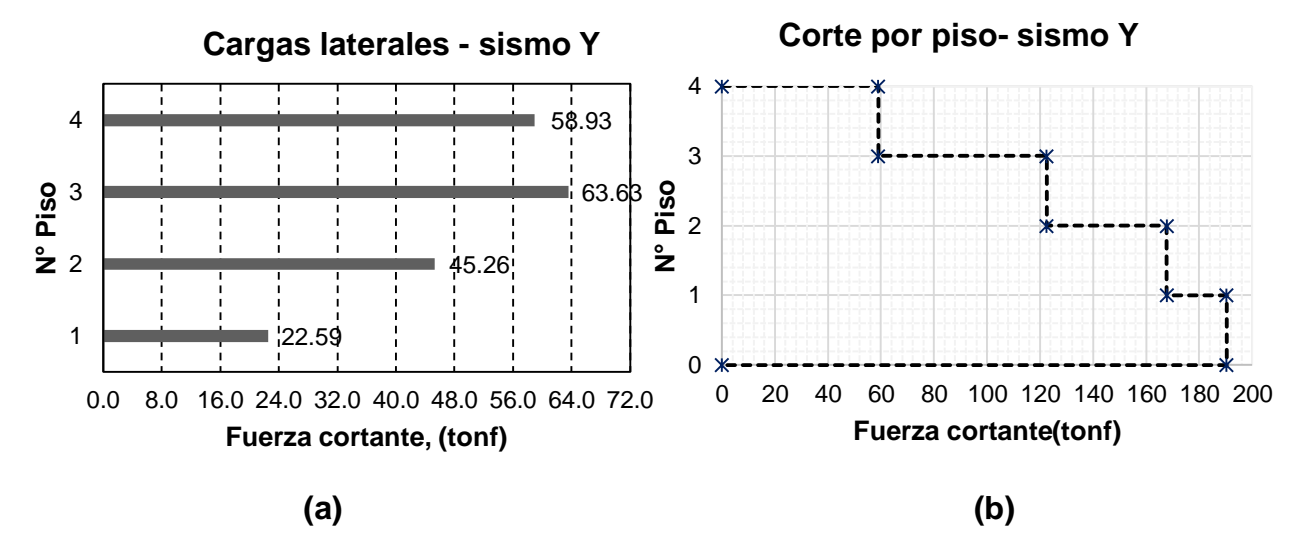

*Figura 24.* Distribución de (a) fuerzas y (b) cortantes sísmicas (Y): Bloque – II. **Fuente:** Elaboración propia.

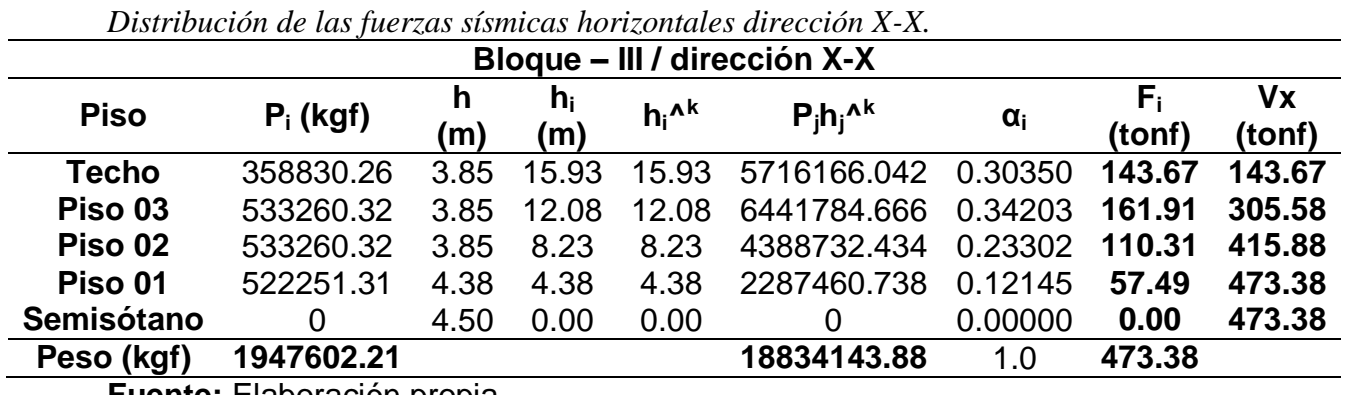

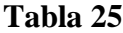
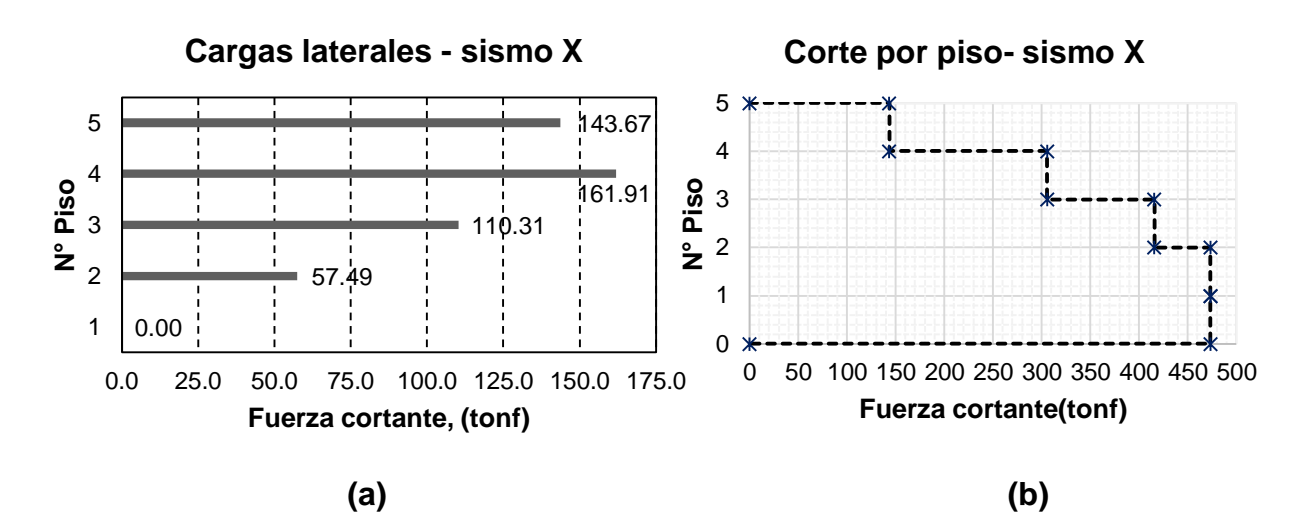

*Figura 25.* Distribución de (a) fuerzas, (b) cortantes sísmicas (X): Bloque– III. **Fuente:** Elaboración propia.

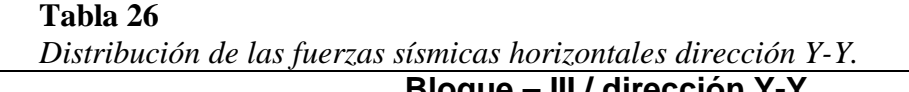

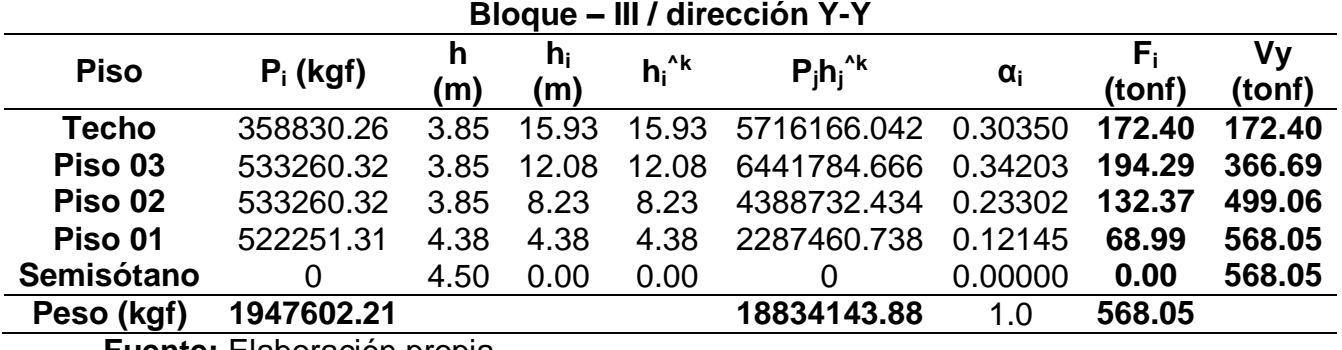

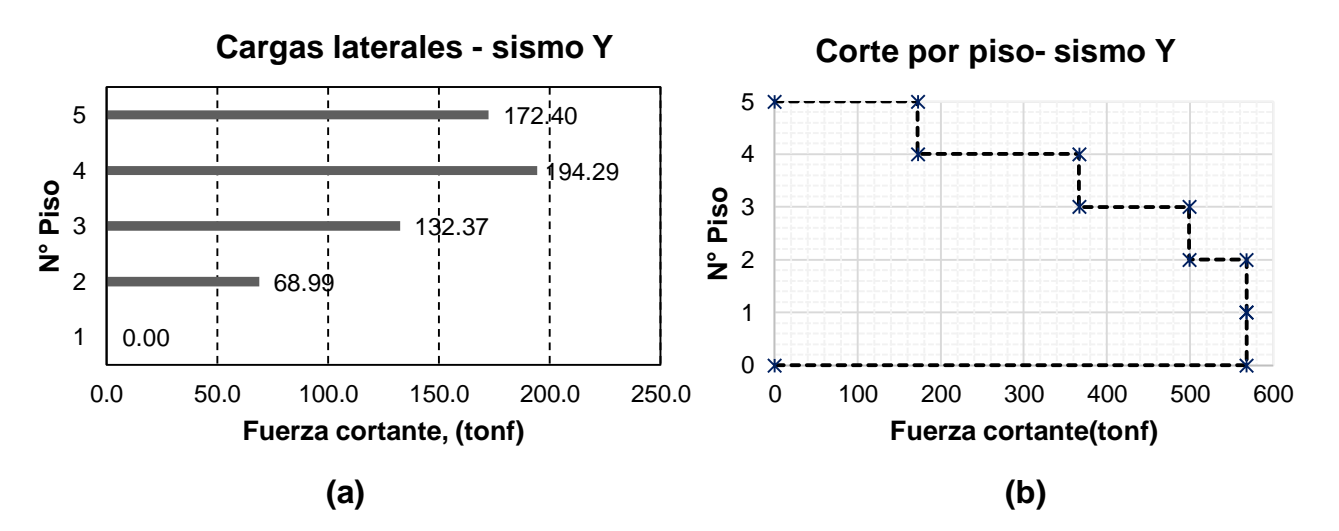

*Figura 26.* Distribución de (a) fuerzas, (b) cortantes sísmicas (Y): Bloque – III. **Fuente:** Elaboración propia.

## **B. Análisis sísmico dinámico**

Para realizar este análisis, la Norma Técnica E.030 indica en el artículo 29 el uso de un espectro inelástico de pseudoaceleraciones en cada una de las direcciones.

Para la construcción de este espectro se usan los valores de los parámetros sísmicos descritos anteriormente.

Tabulando para diversos periodos se obtiene la siguiente curva espectral, la cual es la misma para ambas direcciones ortogonales de análisis.

| Resumen de parámetros sísmicos.       |       |                                         |                  |             |             |                     |               |             |
|---------------------------------------|-------|-----------------------------------------|------------------|-------------|-------------|---------------------|---------------|-------------|
|                                       |       |                                         | <b>Ubicación</b> |             |             |                     |               |             |
| <b>Parámetros</b><br><b>NTP E.030</b> |       | <b>Bloque - II</b><br><b>Bloque - I</b> |                  |             |             | <b>Bloque - III</b> |               |             |
| <b>Datos</b>                          | Fact. | <b>Datos</b>                            | Dir.<br>X-X      | Dir.<br>Y-Y | Dir.<br>X-X | Dir.<br>Y-Y         | Dir.<br>$X-X$ | Dir.<br>Y-Y |
| Z                                     | 0.25  | Ro                                      | 6.00             | 6.00        | 6.00        | 6.00                | 6.00          | 6.00        |
| U                                     | 1.50  | la                                      | 1.00             | 1.00        | 1.00        | 1.00                | 1.00          | 1.00        |
| S                                     | 1.40  | Ip                                      | 0.90             | 0.90        | 0.90        | 0.90                | 0.90          | 0.75        |
| ΤP                                    | 1.00  | $R_{x-y}$                               | 5.40             | 5.40        | 5.40        | 5.40                | 5.40          | 4.5         |
| TL                                    | 1.60  | Config.                                 | Irreg.           | Irreg.      | Irreg.      | Irreg.              | Irreg.        | Irreg.      |

**Tabla 27**

**Fuente:** Elaboración propia.

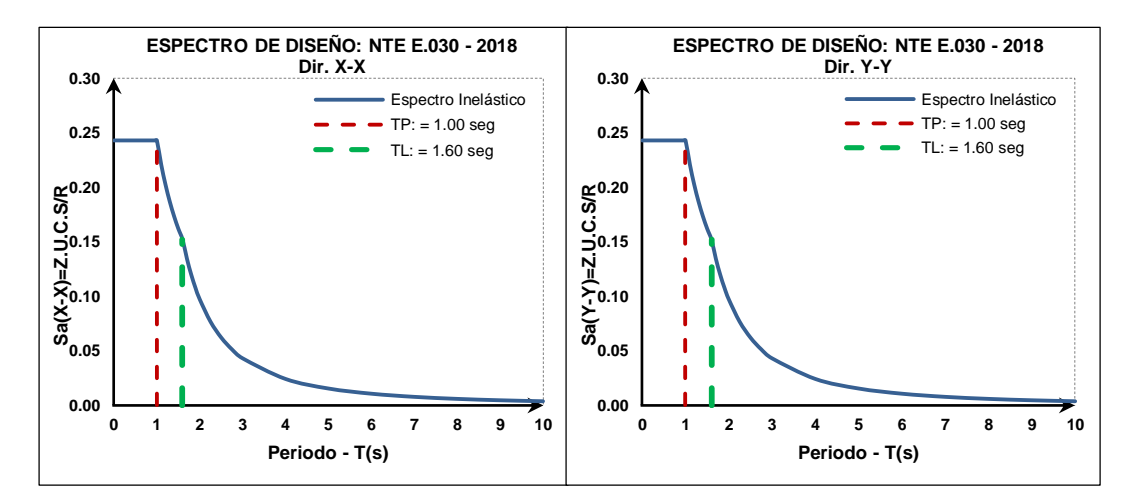

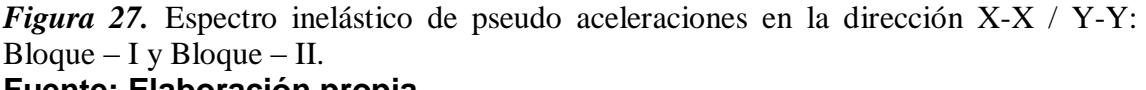

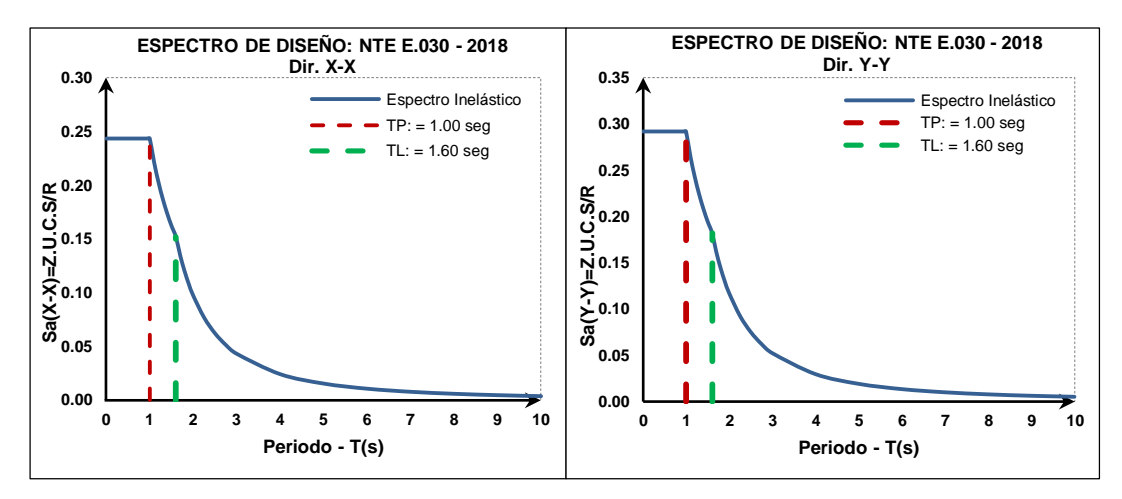

*Figura 28.* Espectro inelástico de pseudo aceleraciones en la dirección X-X / Y-Y: Bloque – III.

## **a. Análisis modal.**

Se da a conocer los modos de vibración, el periodo fundamental y porcentaje de masa participativa en los Bloque-I, II y III. Los resultados descritos se muestran a continuación:

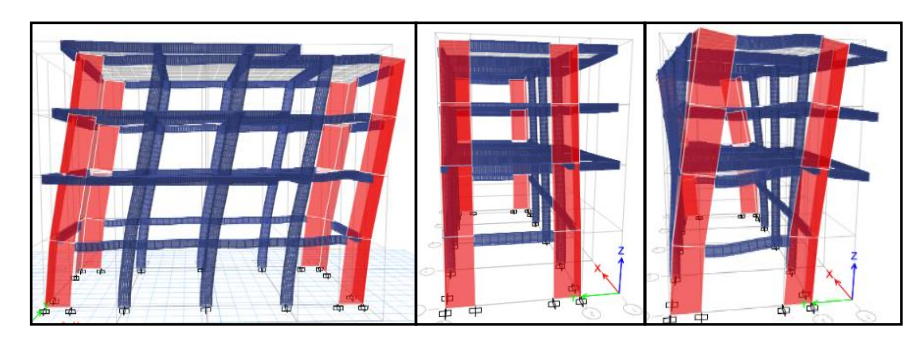

*Figura 29.* Modos traslacionales y rotacional: Bloque-I. **Fuente:** Elaboración propia.

## **Tabla 28**

*Modos de vibración y participación de masa: Bloque-I.*

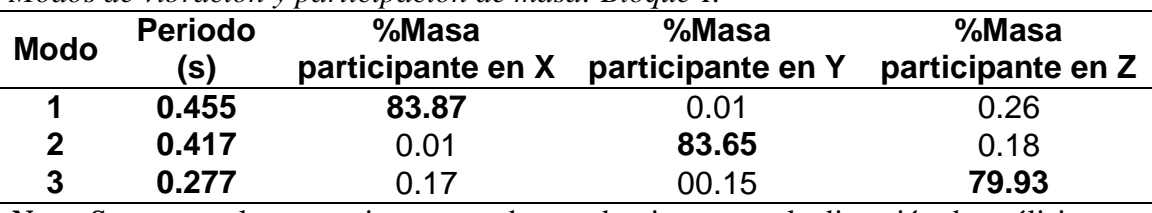

*Nota.* Se muestra los tres primeros modos predominantes en la dirección de análisis. **Fuente:** Elaboración propia.

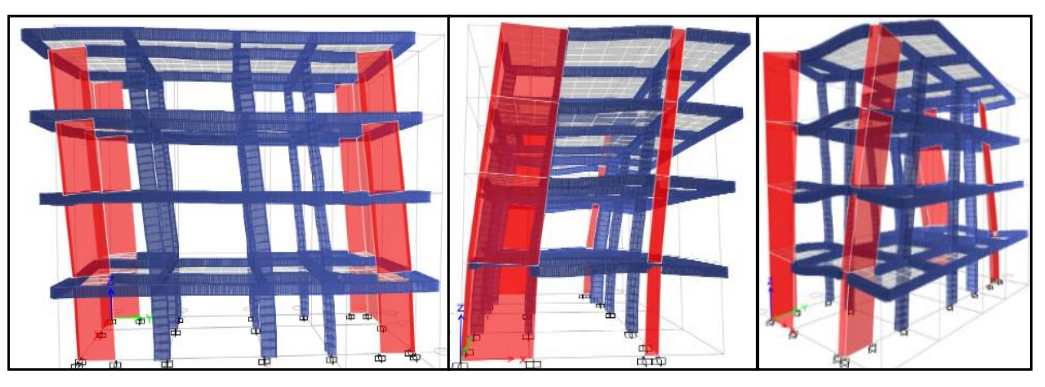

*Figura 30.* Modos traslacionales y rotacional: Bloque-II.

**Fuente:** Elaboración propia.

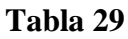

*Modos de vibración y participación de masa: Bloque-II.*

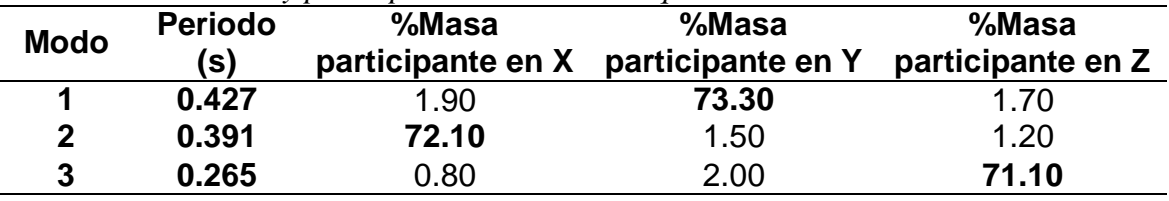

*Nota.* Se muestra los tres primeros modos predominantes en la dirección de análisis. **Fuente:** Elaboración propia.

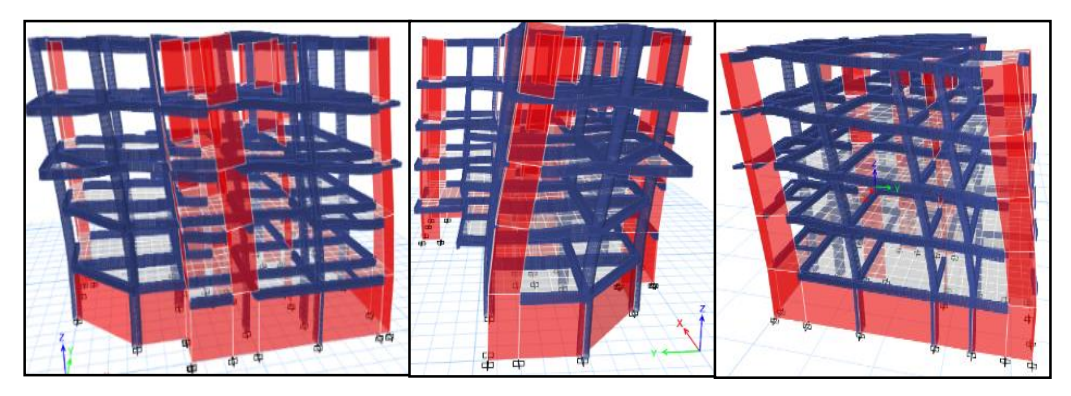

*Figura 31*. Modos traslacionales y rotacional: Bloque-III. **Fuente:** Elaboración propia.

*Modos de vibración y participación de masa: Bloque-III.*

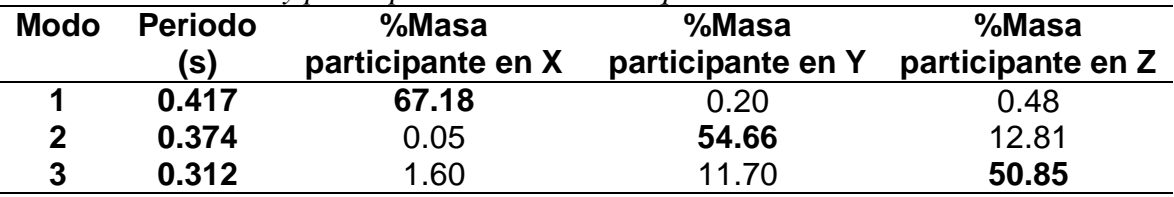

*Nota.* Se muestra los tres primeros modos predominantes en la dirección de análisis. **Fuente:** Elaboración propia.

# **b. Análisis de irregularidades**

De acuerdo a la Norma Técnica E.030, se debe analizar y determinar si la estructura califica como Regular o Irregular, por lo tanto, se debe evaluar los factores de irregularidad tanto en altura como en planta.

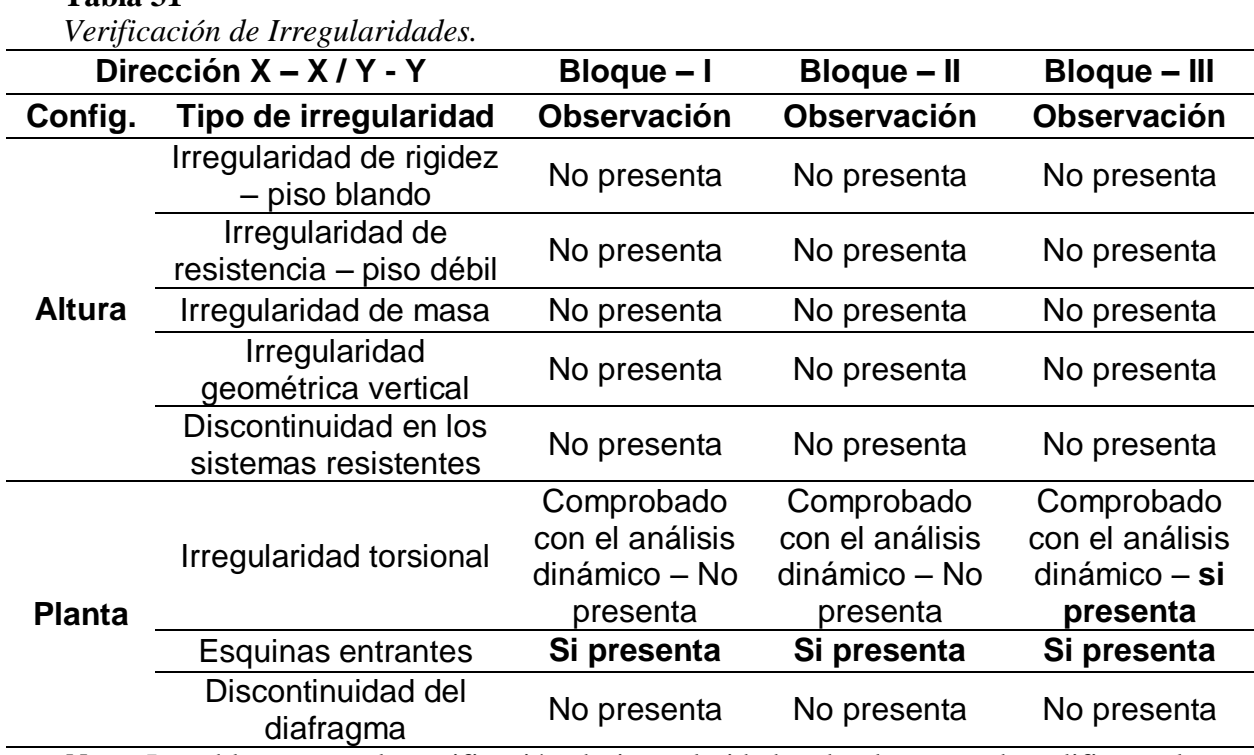

*Nota.* La tabla muestra la verificación de irregularidades donde se puede calificar a la

estructura como irregular para los tres bloques de diseño. Bloque-I, II y III.

(\*) Se adjunta en anexos los cálculos manuales de irregularidades "Ia" e "Ip".

**Fuente:** Elaboración propia.

**Tabla 32**

**Tabla 31**

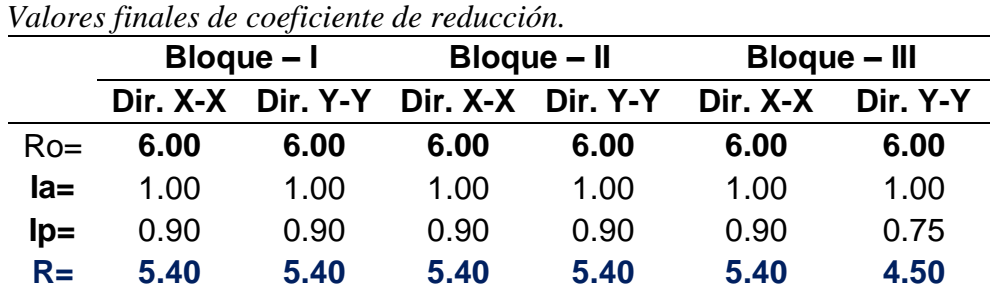

# **c. Fuerza cortante mínima en la base**

En el artículo 29.4 de la Norma Técnica E.030, señala que la mínima fuerza cortante en la base para el caso dinámico para cada dirección no debe ser menor del 80% de la fuerza cortante estática en estructuras regulares y el 90% si es irregular.

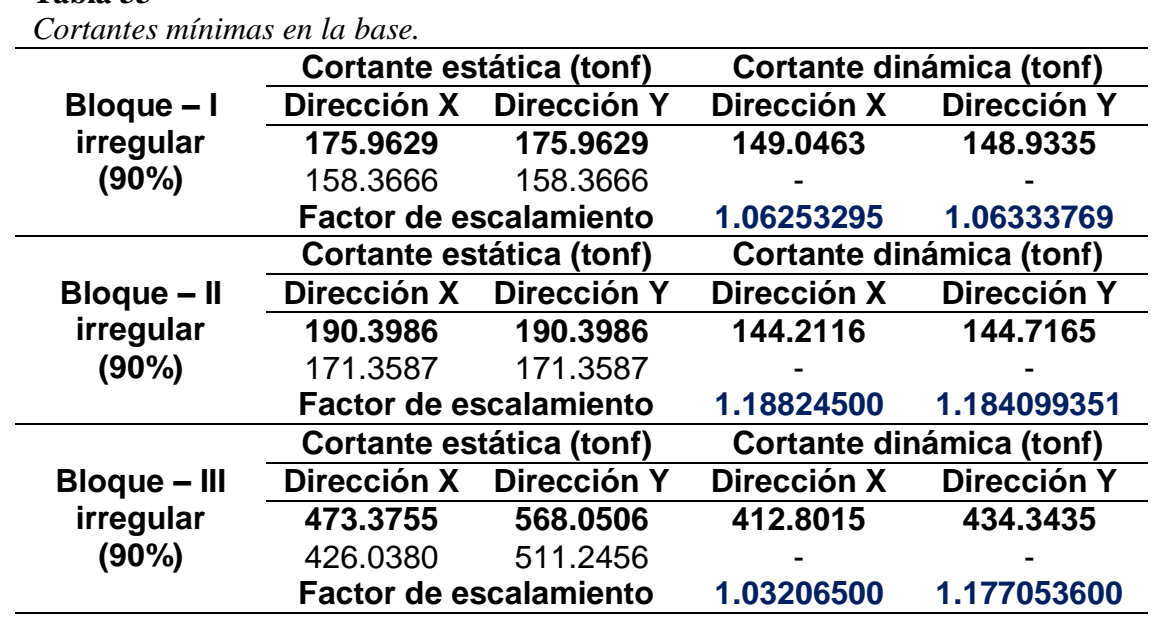

**Fuente:** Elaboración propia.

**Tabla 33**

# **d. Verificación del sistema estructural y coeficiente básico de reducción (Ro)**

Se asumió que el sistema estructural predominante es el de muros estructurales. Con el valor Ro=6 asumido. La Norma Técnica E.030, artículo 16.1 establece que en un sistema de muros estructurales la fuerza cortante actuante en los muros representa como mínimo el 70% de la cortante basal.

A continuación, se verifica el porcentaje de cortante basal que adoptan los muros estructurales y columnas en el primer nivel:

| <b>Ubicación</b>    | Tipo de      | <b>Cortante dirección X</b> |        | <b>Cortante dirección Y</b> |        |  |
|---------------------|--------------|-----------------------------|--------|-----------------------------|--------|--|
|                     | elemento     | (tonf)                      | (%)    | (tonf)                      | (%)    |  |
|                     | Columnas     | 25.32                       | 16.99  | 10.99                       | 7.35   |  |
| Bloque - I          | <b>Muros</b> | 123.75                      | 83.01  | 138.49                      | 92.65  |  |
|                     | Total        | 149.07                      | 100.00 | 149.48                      | 100.00 |  |
|                     | Columnas     | 10.15                       | 7.04   | 16.28                       | 11.25  |  |
| Bloque - II         | <b>Muros</b> | 134.06                      | 92.96  | 128.43                      | 88.75  |  |
|                     | Total        | 144.21                      | 100.00 | 144.72                      | 100.00 |  |
|                     | Columnas     | 58.09                       | 14.07  | 54.13                       | 12.46  |  |
| <b>Bloque - III</b> | <b>Muros</b> | 354.71                      | 85.93  | 380.21                      | 87.54  |  |
|                     | Total        | 412.80                      | 100.00 | 434.34                      | 100.00 |  |

*Porcentaje de fuerza cortante en muros de corte.*

**Tabla 34**

#### **4.1.3. Control de desplazamientos**

Para estructuras irregulares la deriva inelástica se halla multiplicando la deriva elástica por 0.85R (R=5.4). Se debe garantizar que las derivas inelásticas no sobrepasen los desplazamientos laterales admisibles especificados en la Norma Técnica E.030, la deriva máxima para concreto armado es 0.007.

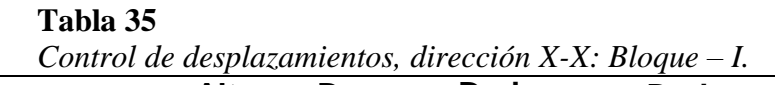

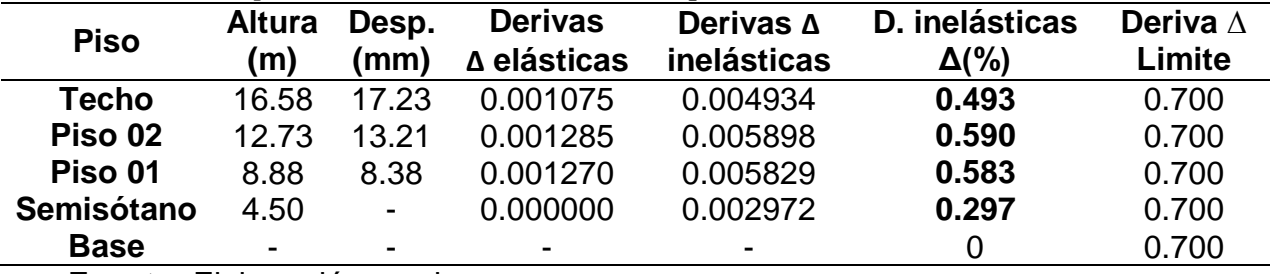

**Fuente:** Elaboración propia.

**Tabla 36**

*Control de desplazamientos, dirección Y-Y: Bloque – I.*

| <b>Piso</b> | <b>Altura</b><br>(m) | Desp.<br>(mm)            | Derivas ∆<br>elásticas | Derivas ∆<br>inelásticas | D. inelásticas<br>$\Delta$ (%) | Deriva $\Delta$<br>limite |
|-------------|----------------------|--------------------------|------------------------|--------------------------|--------------------------------|---------------------------|
| Techo       | 16.58                | 15.94                    | 0.001015               | 0.004659                 | 0.466                          | 0.700                     |
| Piso 02     | 1273                 | 1204                     | 0.001174               | 0.005389                 | 0.539                          | 0.700                     |
| Piso 01     | 8.88                 | 7.53                     | 0.001151               | 0.005283                 | 0.528                          | 0.700                     |
| Semisótano  | 4.50                 | $\blacksquare$           | 0.000000               | 0.002907                 | 0.291                          | 0.700                     |
| <b>Base</b> | -                    | $\overline{\phantom{0}}$ |                        | $\blacksquare$           |                                | 0.700                     |

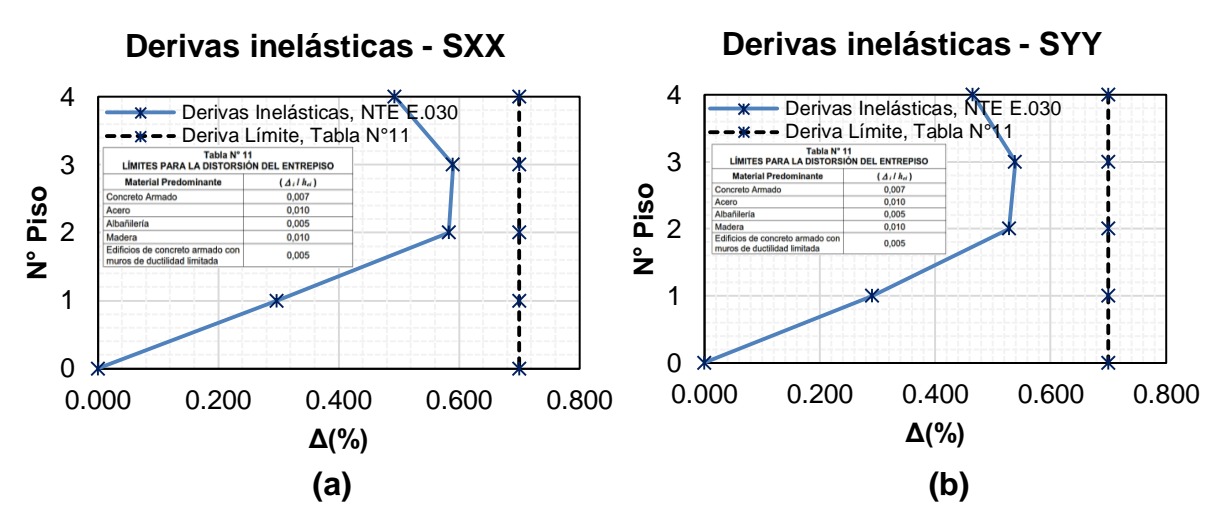

*Figura 32.* Derivas inelásticas, dirección (a)X-X, (b)Y-Y: Bloque – I. **Fuente:** Elaboración propia.

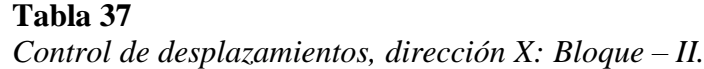

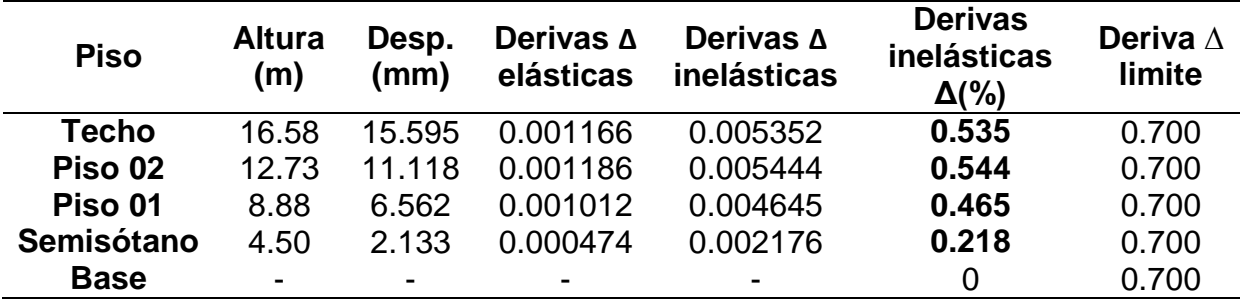

#### **Tabla 38**

*Control de desplazamientos, dirección Y: Bloque – II.*

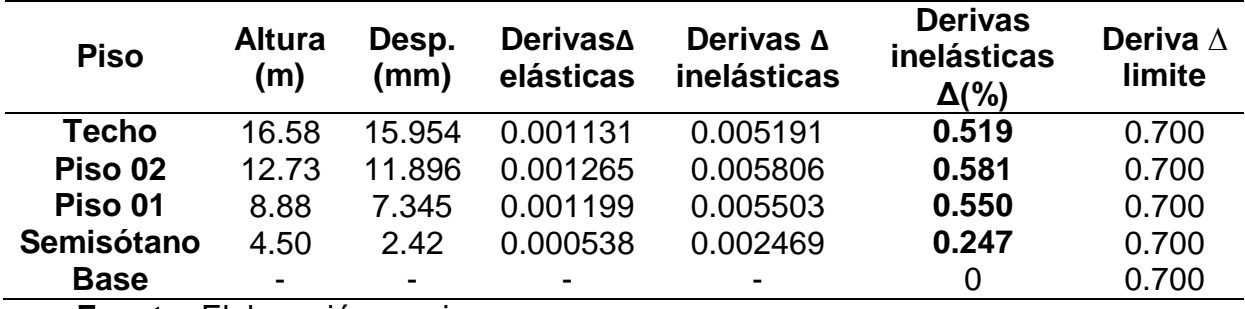

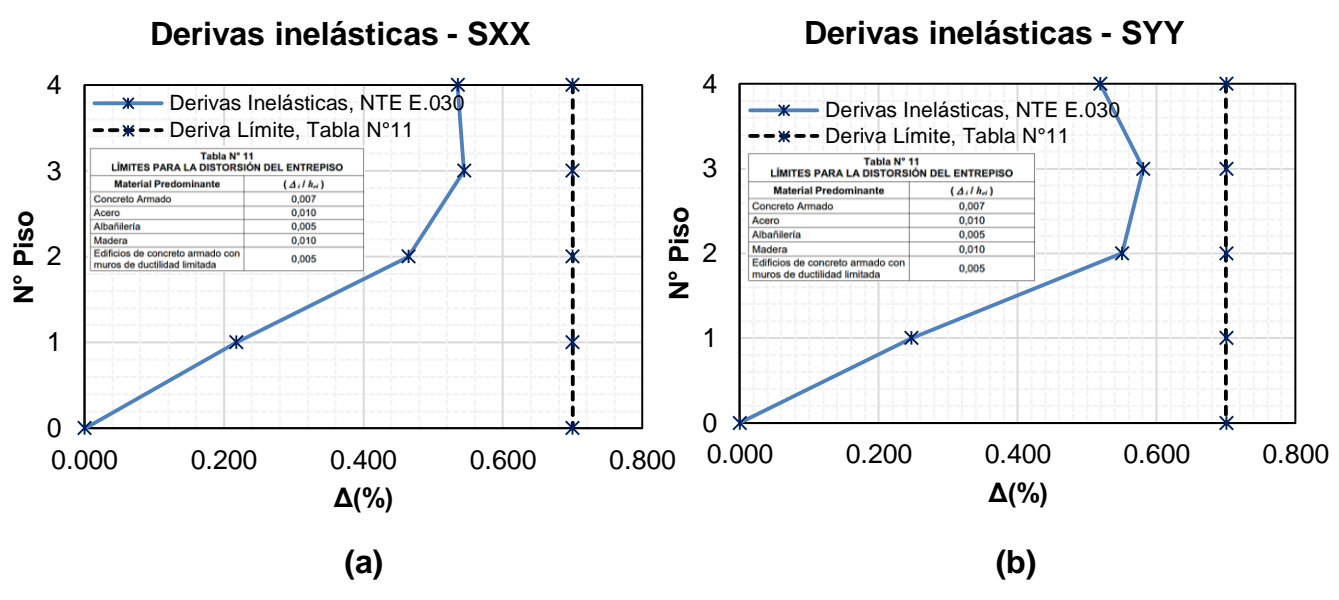

*Figura 33.* Derivas inelásticas, dirección (a)X-X, (b)Y-Y: Bloque – II. **Fuente:** Elaboración propia.

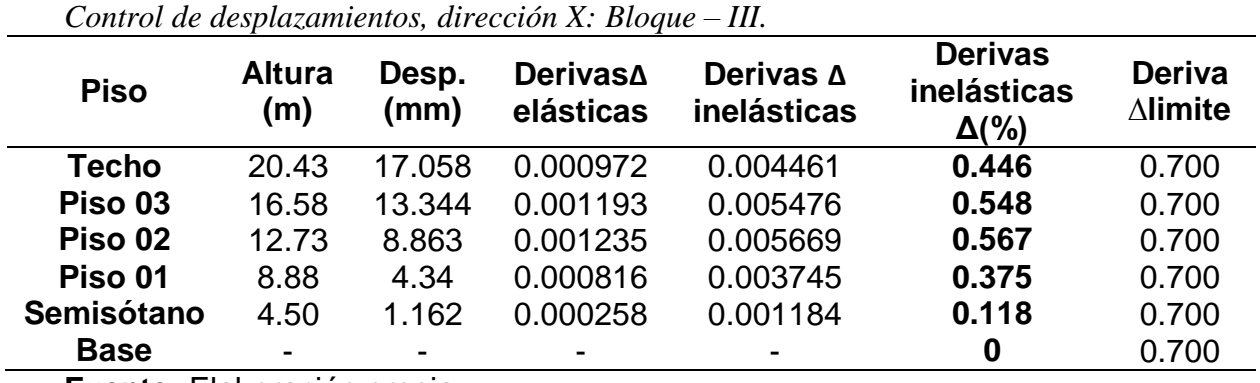

#### **Tabla 40**

**Tabla 39**

*Control de desplazamientos, dirección Y: Bloque – III.*

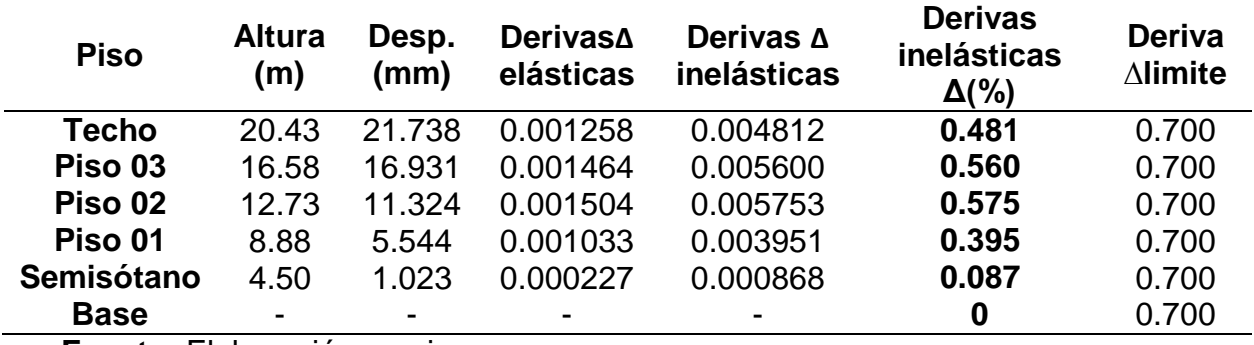

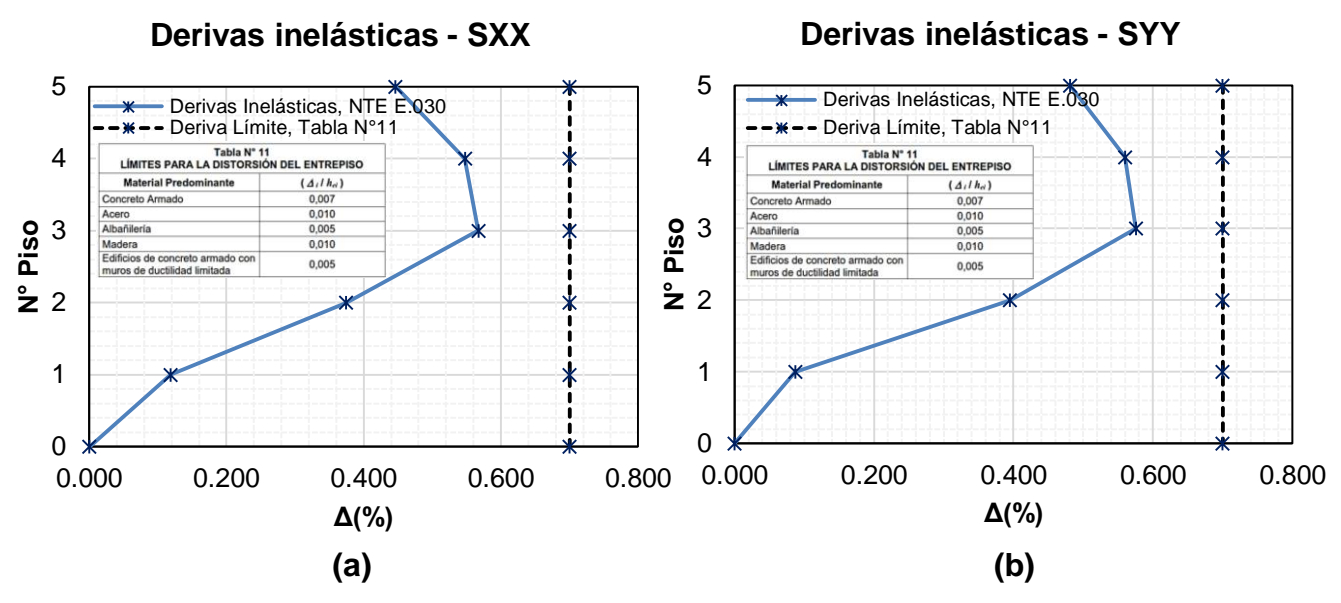

*Figura 34.* Derivas inelásticas, dirección (a)X-X, (b)Y-Y: Bloque – III. **Fuente:** Elaboración propia.

## **A. Junta sísmica**

De acuerdo al artículo 33 de la Norma Técnica E030, para evitar que estructuras contiguas tengan contacto durante la ocurrencia de un evento sísmico, éstas se separarán una distancia mínima.

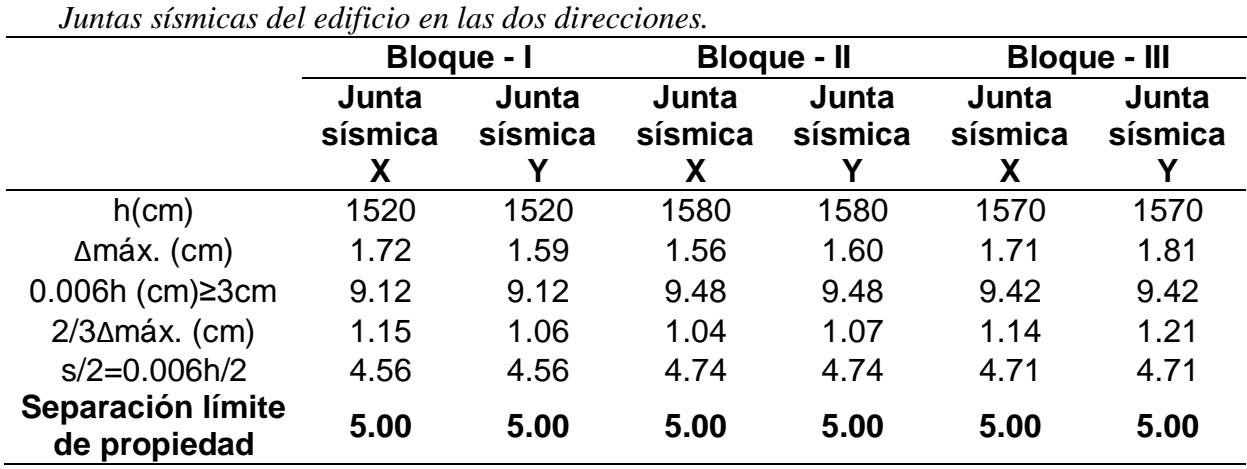

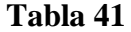

## **4.1.4. Diseño de elemento estructurales**

## **A. Diseño de losas aligeradas**

## **a. Metrado de cargas**

**Tabla 42**

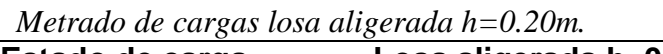

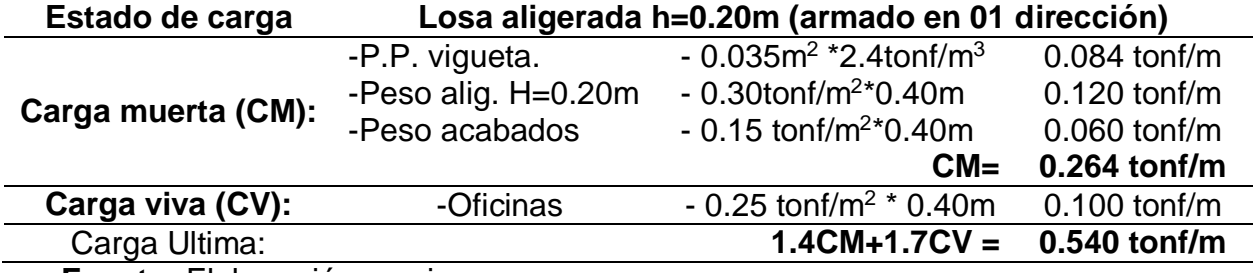

**Fuente:** Elaboración propia.

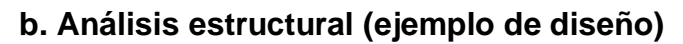

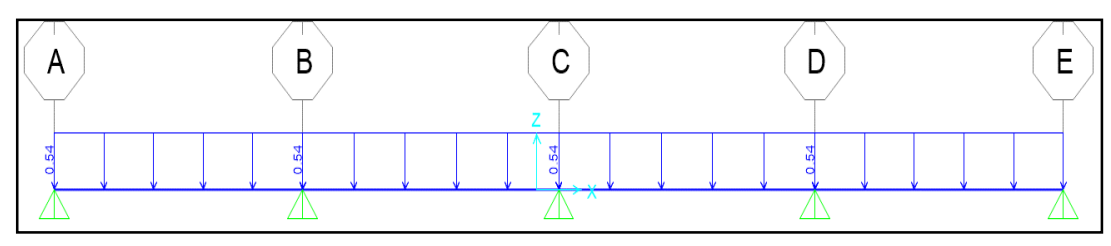

*Figura 35*. Modelo matemático de losa aligerada una dirección. Bloque – I.

**Fuente:** Elaboración propia.

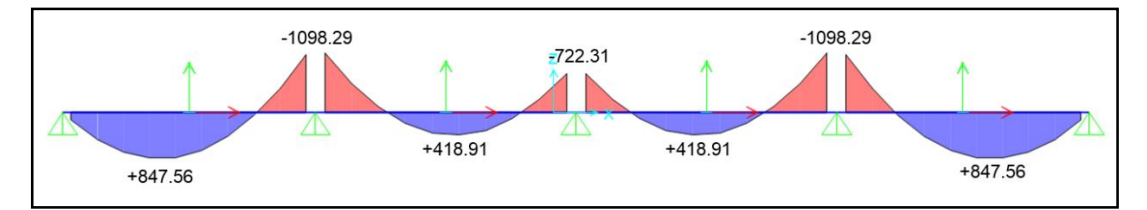

*Figura 36.* D.M.F. (kgf-m). Losa aligerada una dirección. Bloque – I.

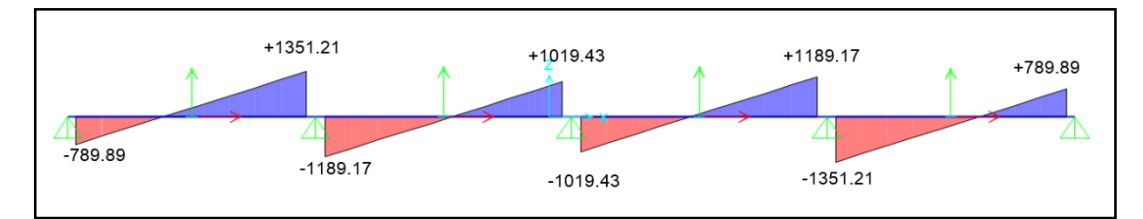

*Figura 37.* D.F.C. (kgf). Losa aligerada una dirección. Bloque – I. **Fuente:** Elaboración propia.

## **c. Diseño por flexión**

El objetivo del diseño por flexión es determinar la cantidad de acero longitudinal a colocarse en una sección.

| por fiction ac issue angerada.   | <b>Acero positivo</b> |         |               |               |  |  |  |
|----------------------------------|-----------------------|---------|---------------|---------------|--|--|--|
| Mu≤∲Mn                           | Tramo 1               | Tramo 2 | Tramo 3       | Tramo 4       |  |  |  |
| $Mu^{(+)}$ (kgf-m)               | 847.56                | 418.91  | 418.91        | 847.56        |  |  |  |
| w                                | 0.0397                | 0.0194  | 0.0194        | 0.0397        |  |  |  |
| ρ                                | 0.0020                | 0.0010  | 0.0010        | 0.0020        |  |  |  |
| $As^{(+)}$ (cm <sup>2</sup> )    | 1.35                  | 0.66    | 0.66          | 1.35          |  |  |  |
| ASColocado                       | 1ø1/2"+1ø3/8"         | 101/2"  | 101/2"        | 1ø1/2"+1ø3/8" |  |  |  |
| $\Phi$ Mn <sup>(+)</sup> (kgf-m) | 1229.00               | 798.00  | 798.00        | 1229.00       |  |  |  |
|                                  | Acero negativo        |         |               |               |  |  |  |
|                                  | Apoyo 2               | Apoyo 3 | Apoyo 4       | Apoyo 5=1     |  |  |  |
| $Mu^{(-)}$ (kgf-m)               | 1098.29               | 722.31  | 1098.29       | *481.97       |  |  |  |
| w                                | 0.2330                | 0.1445  | 0.2330        | 0.0934        |  |  |  |
| ρ                                | 0.0117                | 0.0072  | 0.0117        | 0.0047        |  |  |  |
| $As^{(-)} (cm2)$                 | 1.98                  | 1.23    | 1.98          | 0.79          |  |  |  |
| <b>ASColocado</b>                | 1ø1/2"+1ø3/8"         | 101/2"  | 1ø1/2"+1ø3/8" | 101/2"        |  |  |  |
| $\Phi$ Mn <sup>(-)</sup> (kgf-m) | 1229.00               | 798.00  | 1229.00       | 798.00        |  |  |  |

**Tabla 43** *Diseño por flexión de losa aligerada.*

\*El A.C.I. indica  $M^{(-)}_{min} = Wu^*Ln^2/24$ 

**Fuente:** Elaboración propia.

## **d. Diseño por corte**

La fuerza cortante de diseño se toma a una distancia "d" de la cara y dicha fuerza cortante se compara con la resistencia del concreto al corte.

## **Tabla 44**

*Diseño por corte de losa aligerada.*

|                 | Tramo 1<br>(kgf) | Tramo 2<br>(kgf) | Tramo 3<br>(kgf) | Tramo 4<br>(kgf) | $1.10$ $\Phi$ Vc<br>(kgf) |
|-----------------|------------------|------------------|------------------|------------------|---------------------------|
| Vud (Izquierda) | 789.89           | 1189.17          | 1019.43          | 1351.21          | 1220.80                   |
| Vud (Derecha)   | 1351.21          | 1019.43          | 1189.17          | 789.89           |                           |
|                 |                  |                  |                  |                  |                           |

**Fuente:** Elaboración propia.

Se observa que las cortantes ultimas de diseño en el tramo 1 y 4, son mayores a la resistencia del concreto, debido a esto realizaremos un ensanche alternado de las viguetas.

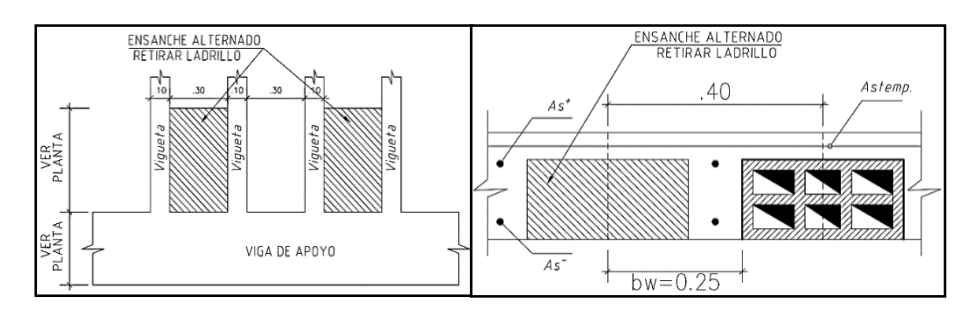

*Figura 38.* Detalle de ensanche alternado en viguetas. **Fuente:** Elaboración propia.

> Usando ensanches alternados (b=0.25m), la capacidad de la vigueta del aligerado será:

#### **Tabla 45**

*Calculo de ensanche alternado en viguetas.*

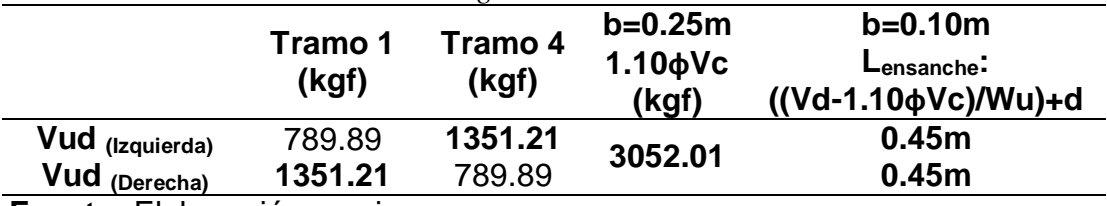

**Fuente:** Elaboración propia.

## **e. Refuerzo por contracción y temperatura**

En losas donde el acero de refuerzo por flexión es en un sentido, deberá proporcionarse refuerzo perpendicular al refuerzo por flexión, para resistir los esfuerzos por contracción y temperatura.

## **Tabla 46**

*Refuerzo por temperatura en losa aligerada.*

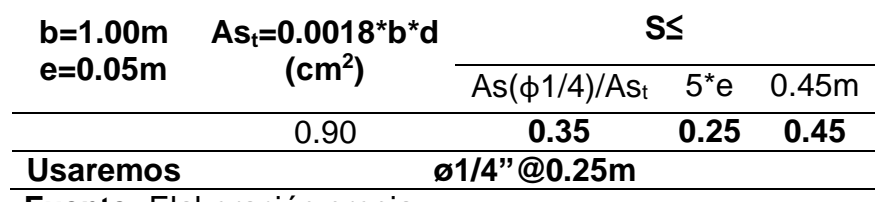

## **f. Control de deflexiones**

De acuerdo al numeral 9.6.2 de la Norma Técnica E.060, se requiere verificar deflexiones en los tramos de las losas aligeradas.

El siguiente cuadro muestra las deflexiones totales para cada tramo del aligerado:

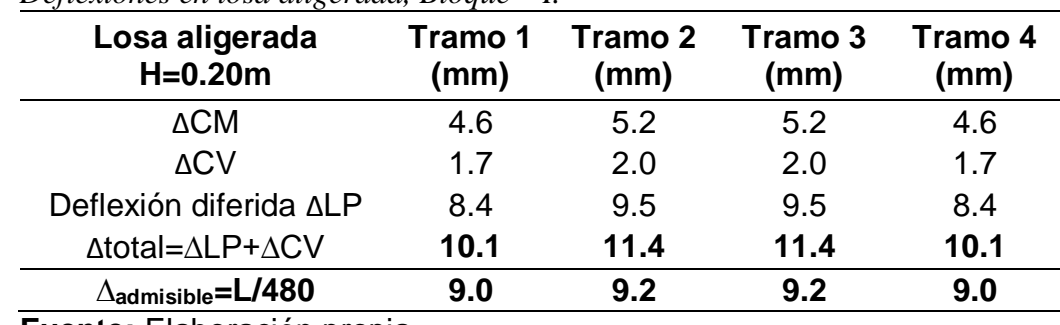

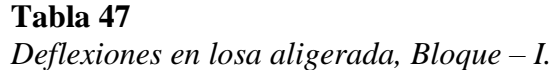

**Fuente:** Elaboración propia.

De acuerdo a los valores de la Tabla 47, las deflexiones en cada tramo son mayores a la admisible, por lo que se considerará una contra flecha de 0.5cm, para todos los tramos.

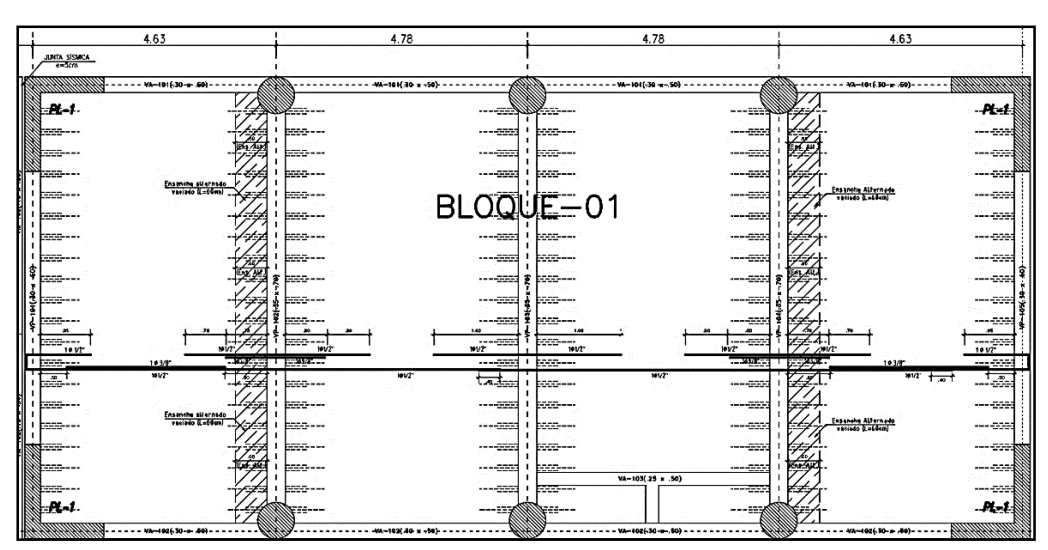

*Figura 39.* Disposición de acero de refuerzo final de losa aligerada H=0.20m, Bloque  $-1$ .

## **B. Diseño de losas macizas**

## **a. Metrado de cargas**

**Tabla 48** *Metrado de cargas losa maciza h=0.15m.* **Estado de carga Losa maciza h=0.15m (armado en 01 dirección) Carga muerta (CM):** -Peso propio -Peso acabados  $-0.15m * 2.4tonf/m<sup>3</sup>$  $- 0.150$  tonf/m<sup>2</sup> 0.360 tonf/m<sup>2</sup>  $0.150$  tonf/m<sup>2</sup> **CM= 0.510 tonf/m<sup>2</sup> Carga viva (CV):**  $-Corredores$   $-0.400 \text{ tonf/m}^2$  0.400 tonf/m<sup>2</sup> **Carga última: 1.4CM+1.7CV = 1.394 tonf/m<sup>2</sup> Fuente:** Elaboración propia.

**b. Análisis estructural (ejemplo de diseño)**

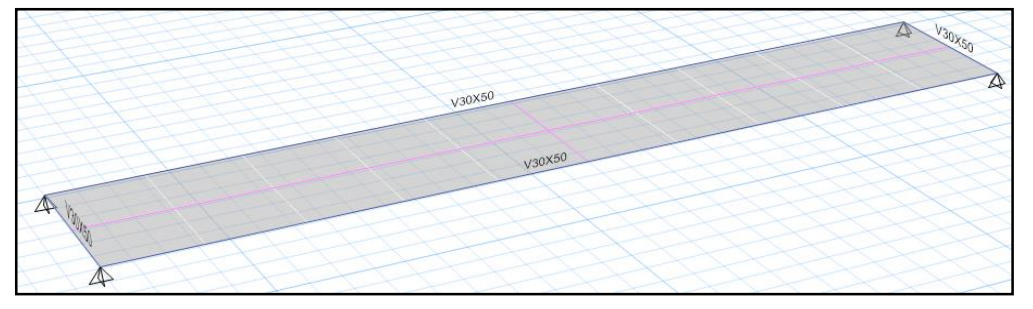

*Figura 40.* Vista 3D, de losa maciza una dirección. Bloque – II. **Fuente:** Elaboración propia.

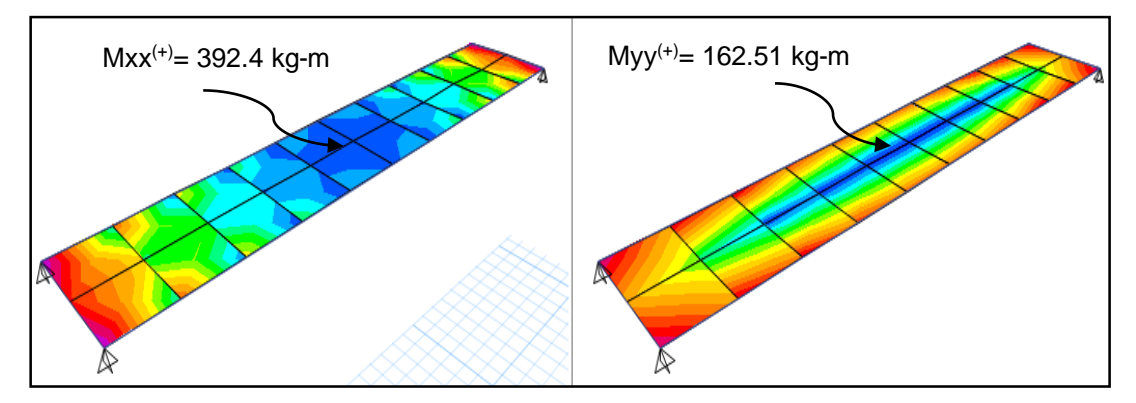

*Figura 41*. D.M.F. Losa maciza en una dirección. Bloque – II.

- **Momento positivo Dirección X-X.**  $\triangleright$  M<sup>(+)</sup> = 392.4 kgf-m
- **Momento positivo Dirección Y-Y.**  $M^{(+)} = 162.51$  kgf-m

# **c. Diseño por flexión**

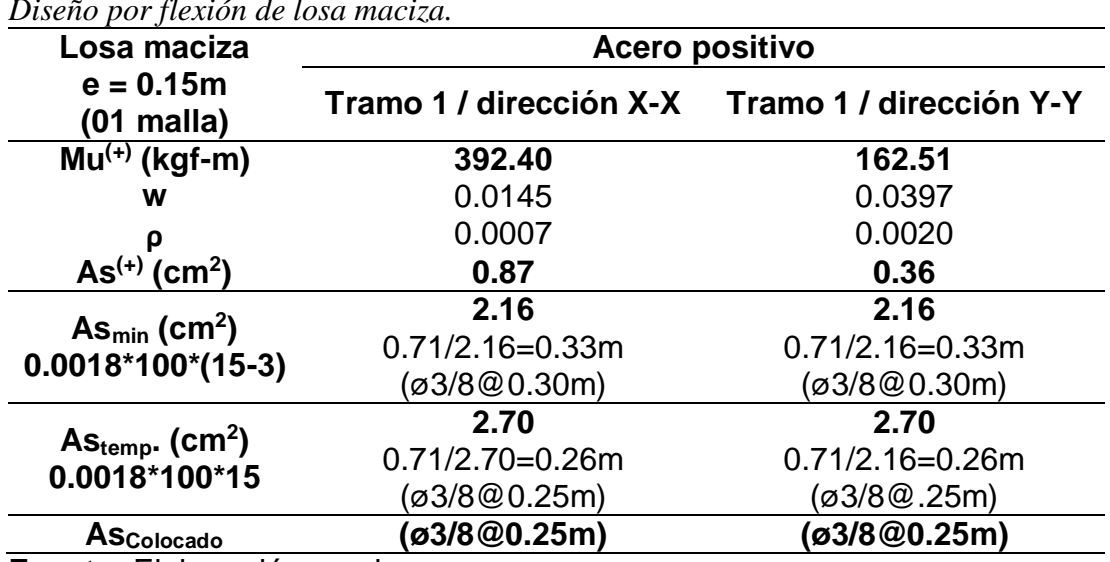

#### **Tabla 49** *Diseño por flexión de losa maciza.*

**Fuente:** Elaboración propia.

# **d. Diseño por corte**

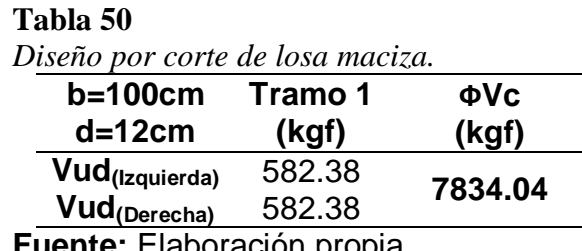

**Fuente:** Elaboración propia.

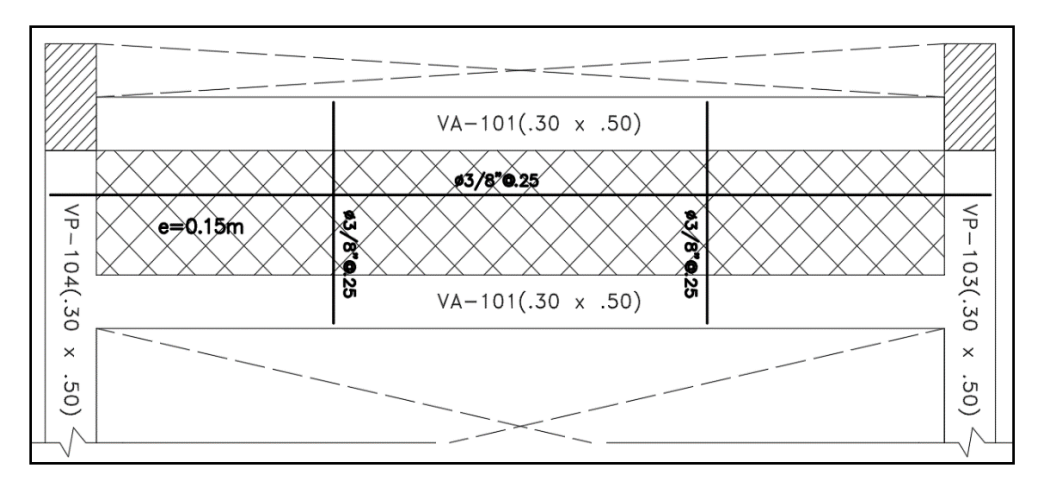

*Figura 42.* Disposición de acero de refuerzo final, de losa maciza una dirección. Bloque – II.

# **C. Diseño de vigas**

Estos elementos son diseñados por flexión y por cortante; además, absorben cargas de sismo y proporcionan rigidez lateral al edificio. El diseño se realiza a partir de los resultados obtenidos del análisis estructural (gravedad y sismo) y cumpliendo lo dispuesto en la Norma Técnica E.060, capítulo 21.

# **a. Análisis Estructural (ejemplo de diseño)**

Para el diseño de las vigas peraltadas se realizará el cálculo de la envolvente de fuerzas internas utilizando las combinaciones dadas por la Norma Técnica E.060.

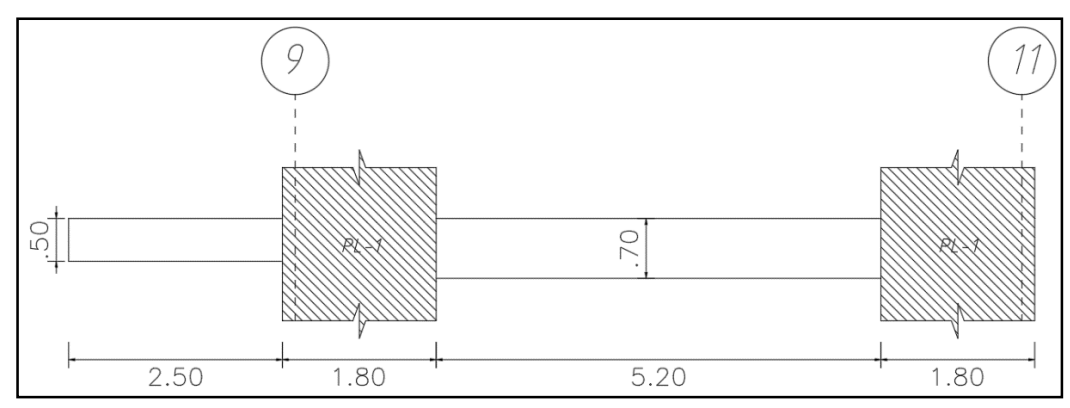

*Figura 43.* Dimensiones de viga a diseñar. **Fuente:** Elaboración propia.

Del análisis estructural realizado en el ETABS V16.2.1, se obtiene la envolvente de momentos con las cargas amplificadas según Norma Técnica E.060.

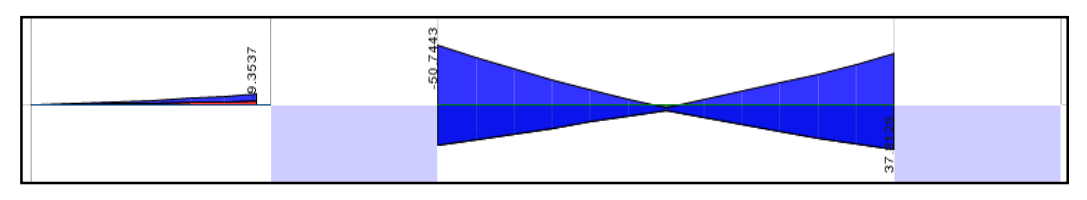

*Figura 44.* Envolvente de D.M.F. de la **VP- 101 (0.30 x 0.70).** Bloque – I. **Fuente:** Elaboración propia.

## **b. Diseño por flexión**

El objetivo del diseño por flexión es determinar la cantidad de acero longitudinal a colocarse en una sección de tal forma que se satisfaga la expresión.

$$
Mu_{act.} \leq \emptyset Mn \ ; \ \emptyset = 0.90
$$

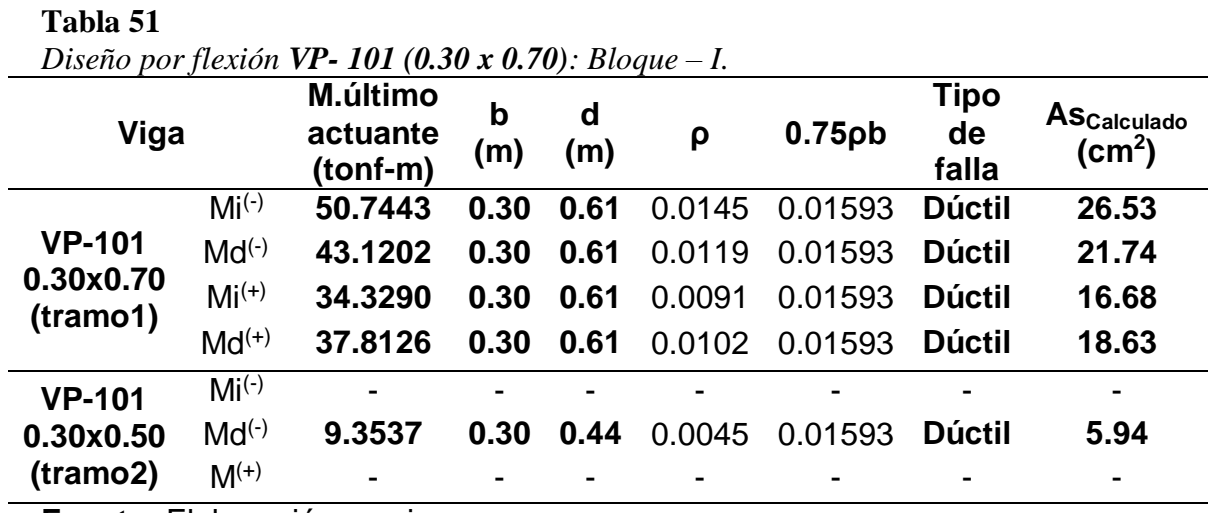

**Fuente:** Elaboración propia.

## **Cálculo del momento nominal (фMn)**

 $Mu_{act.} \leq \emptyset Mn$ ;  $\emptyset = 0.90$ 

| Tabla 52 |
|----------|
|----------|

*Calculo del momento nominal: Bloque – I.*

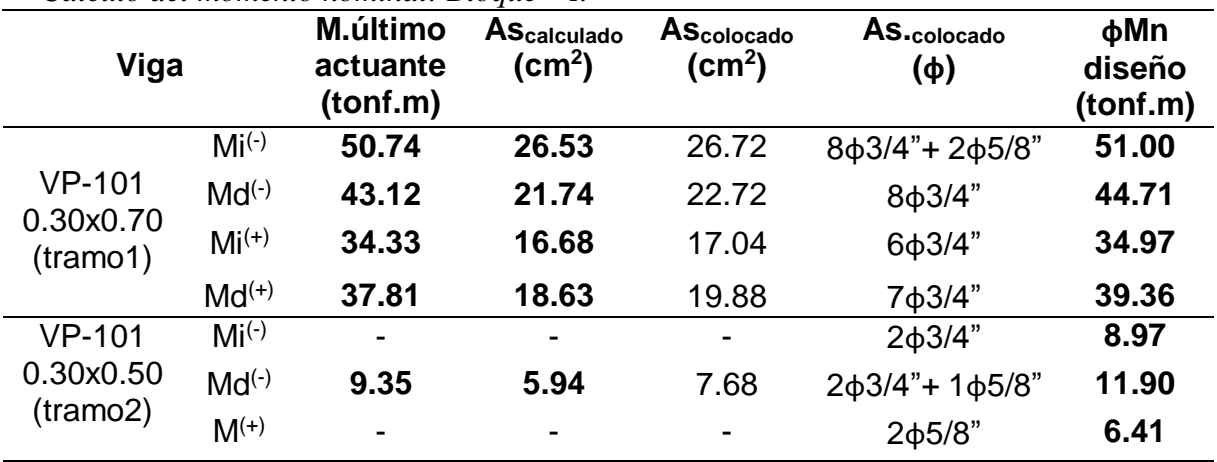

## **c. Diseño por corte**

## **Diseño por corte (capacidad)**

Se busca evitar las fallas frágiles. Se determina mediante, la fuerza cortante de diseño "Vu" para las vigas que resistan efectos sísmicos, asociado a la armadura instalada no debe ser menor que el menor de los siguientes valores:

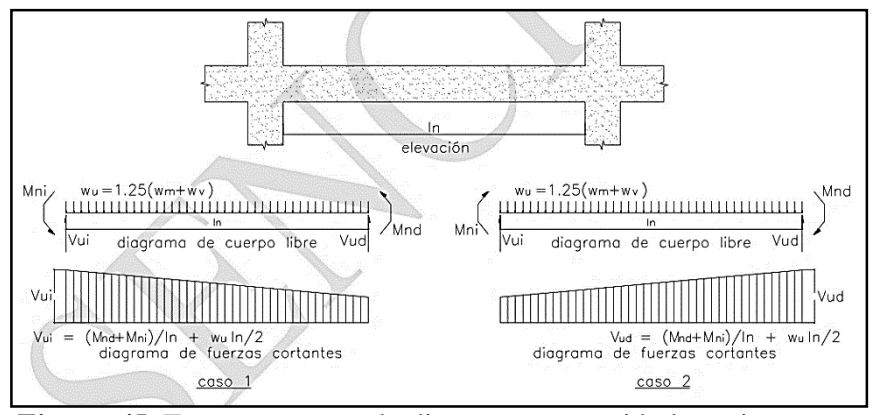

*Figura 45.* Fuerza cortante de diseño por capacidad en vigas.

**Fuente:** Norma Técnica E.060, Concreto Armado.

Del análisis estructural se obtiene la siguiente envolvente de fuerzas cortantes con todas las cargas amplificadas según Norma Técnica E.060. Estos valores serán tomados a una distancia "d" de la cara de las columnas y las placas.

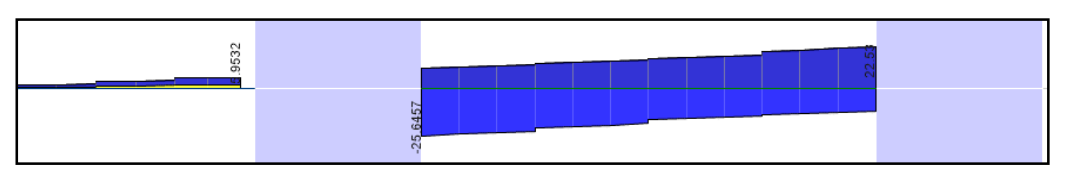

*Figura 46.* Envolvente de D.F.C. de VP- 101 (0.30 x 0.70): Bloque – I. **Fuente:** Elaboración propia.

Ahora procedemos a calcular las cortantes isostáticas:

| mendad de cargas/Corianie isosianco. |                                  |                                             |                 |  |  |  |
|--------------------------------------|----------------------------------|---------------------------------------------|-----------------|--|--|--|
| Estado de carga                      | VP-101(.30x.70)/ VP-101(.30x.50) |                                             |                 |  |  |  |
|                                      | -Peso Propio                     | $-0.30m^{*}0.70m^{*}2.4tonf/m^{3}$          | $0.504$ tonf/ml |  |  |  |
|                                      | -Peso Propio                     | $-0.30m^{*}0.50m^{*}2.4tonf/m^{3}$          | $0.360$ tonf/ml |  |  |  |
| Carga muerta                         | -Aligerado                       | $-0.3 \text{ tonf/m}^2(4.63/2+0.15)$        | $0.738$ tonf/ml |  |  |  |
| $(CM)$ :                             | -Piso terminado                  | $-0.1 \text{ tonf/m}^2(4.63/2+0.15)$        | $0.246$ tonf/ml |  |  |  |
|                                      | -Tabiquería                      | $-0.25*1.45$ ton/m <sup>3</sup> (3.85-0.70) | 1.142 $tonf/ml$ |  |  |  |
|                                      |                                  | $CM$ tramo1=                                | $2.63$ tonf/ml  |  |  |  |
|                                      |                                  | $CM$ tramo2=                                | $1.34$ tonf/ml  |  |  |  |
|                                      | -Oficinas                        | $-0.250$ ton/m <sup>2</sup> (4.63/2+0.15)   | $0.615$ tonf/ml |  |  |  |
| Carga viva (CV):                     | -Corredores                      | $-0.400$ ton/m <sup>2</sup> (4.63/2+0.15)   | $0.984$ tonf/ml |  |  |  |
|                                      |                                  | $CV$ tramo1=                                | 0.62 tonf/ml    |  |  |  |
|                                      |                                  | $CV$ tramo $2=$                             | 0.98 tonf/ml    |  |  |  |
| <b>Cortante</b>                      | Tramo1                           | 1.25(2.63+0.62)5.20/2                       | 10.56 tonf      |  |  |  |
| isostático                           | Tramo2                           | 1.25(1.34+0.98)2.50/2                       | 3.63 tonf       |  |  |  |
| Fuente: Elaboración propia.          |                                  |                                             |                 |  |  |  |

**Tabla 53** *Metrado de cargas/Cortante isostático.*

**Tabla 54**

*Resultados del cálculo de Vu(diseño).*

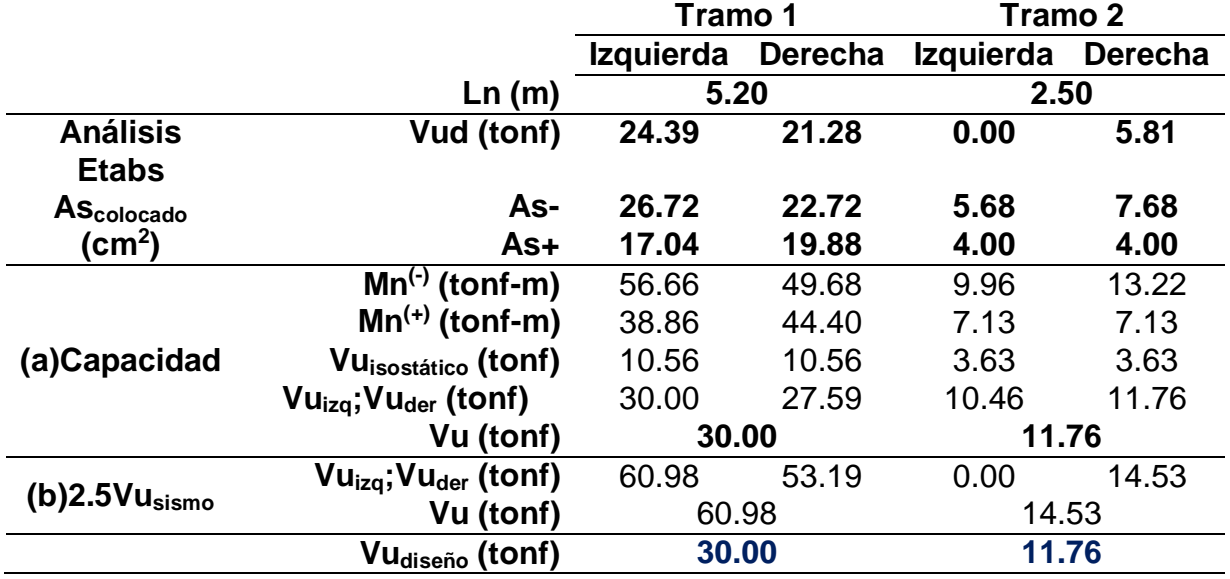

**Fuente:** Elaboración propia.

#### **Tabla 55**

*Diseño por cortante: Bloque – I.*

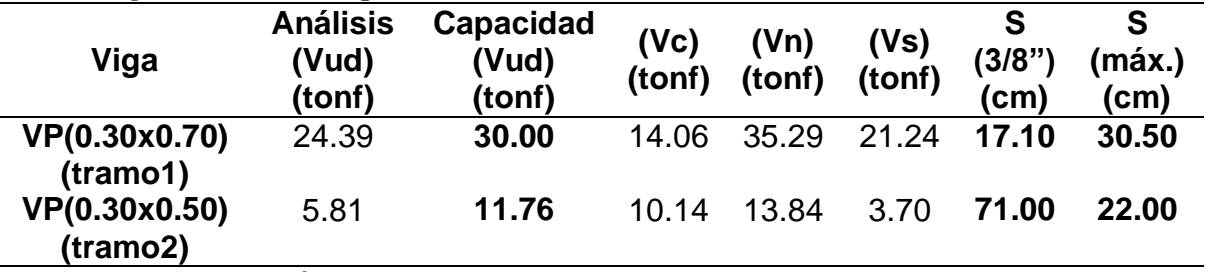

Se debe tener en cuenta que al ser una viga con responsabilidad sísmica los estribos deben cumplir con lo mencionado anteriormente y con los criterios de confinamiento para vigas sísmicas descritos en la Norma Técnica E.060 capítulo 21.4.4.4:

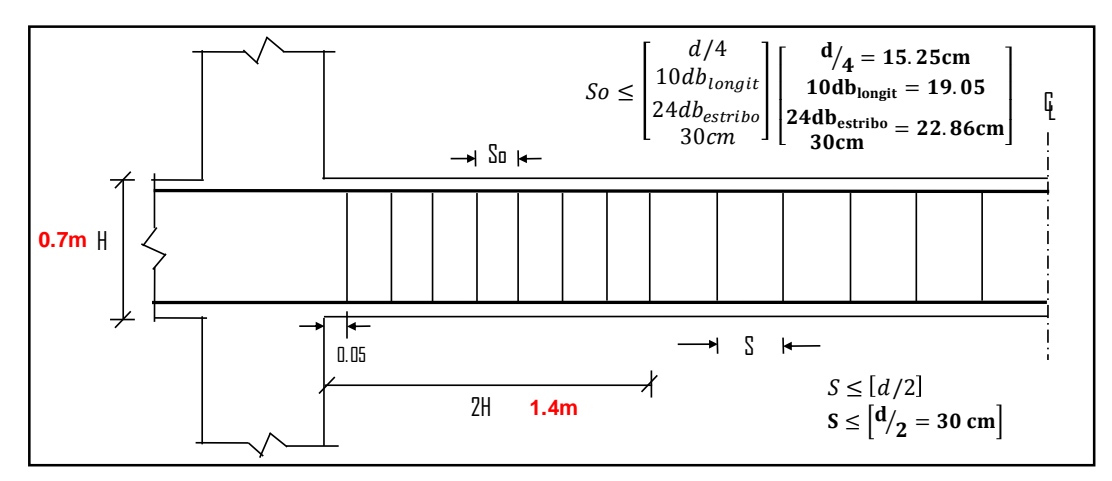

Figura 47. Diseño de acero por corte en vigas – estribos. **Fuente:** Elaboración propia.

Por lo tanto, para la viga **VP-101(0.30X0.70)** se elige la siguiente distribución de estribos:

**Tramo 01: (VP-30x70):** Φ3/8":1@.05, 10@.15, Rto@.175 c/extremo. **Tramo 02: (VP-30x50):** Φ3/8":1@.05, 10@.10, Rto@.20 c/extremo.

## **d. Control de deflexiones**

Se requiere verificar deflexiones, de acuerdo a la Norma Técnica E.060, artículo 9.6.2, si es peralte de la viga "h" es mayor que la luz entre apoyos dividida entre 18.5 para tramos con un extremo continuo y mayor que la luz dividida entre 8 para tramos en voladizo.

**Tramo1**:  $5.20$  $\gamma_{18.5}^{\prime}=0.28\mathrm{m} < \mathrm{h} = 0.70\mathrm{m}$ , ( No requiere verif. deflex. )

Tramo2:  $2.50$  $\gamma_{8}$  = 0.31m  $\,<$  h = 0.50m, ( No requiere verif. deflex. ) La viga **VP-101(.30X.70),** tiene un peralte H=70cm, por lo que cubre lo requerido mínimo para el control por deflexión.

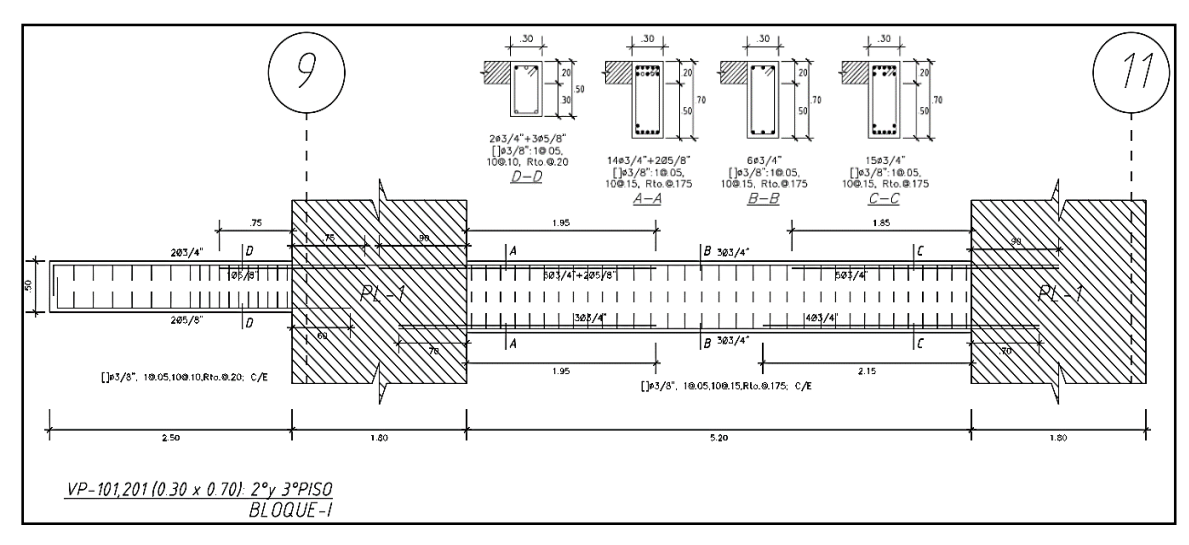

*Figura 48.* Diseño final de VP-101 (0.30x0.70), Bloque – I.

**Fuente:** Elaboración propia.

## **D. Diseño de columnas**

## **a. Análisis estructural (ejemplo de diseño)**

Las columnas serán modeladas en el programa ETABS16V2.1. con las cargas de gravedad y las fuerzas sísmicas, el cual tendrá las combinaciones de la Norma Técnica E.060, para poder obtener resultados de momentos, axiales y cortantes y proceder a diseñar.

# **b. Diseño por flexocompresión uniaxial**

Del análisis estructural se obtienen las fuerzas internas debido a las solicitaciones sísmicas y de gravedad.

|             | There are the contracted and the contraction of $\mathcal{C}$ . Divided 11, |           |          |          |        |          |
|-------------|-----------------------------------------------------------------------------|-----------|----------|----------|--------|----------|
| <b>Piso</b> | Combinación                                                                 | VX-X<br>Р |          | MX-X     | VY-Y   | MY-Y     |
|             |                                                                             | (tonf)    | (tonf)   | (tonf-m) | (tonf) | (tonf-m) |
| S.Sótano    | Peso propio                                                                 | $-51.648$ | 0.375    | 0.448    | 0.086  | 0.129    |
| S.Sótano    | Carga muerta                                                                | $-19.480$ | 0.115    | 0.117    | 0.058  | 0.125    |
| S.Sótano    | Carga viva                                                                  | $-25.112$ | 0.432    | 0.566    | 0.082  | 0.124    |
| S.Sótano    | Carga viva techo                                                            | $-2.621$  | $-0.002$ | $-0.008$ | 0.001  | 0.003    |
| S.Sótano    | Espectral XX[Diseño]                                                        | 10.688    | 0.931    | 3.315    | 0.707  | 2.836    |
| S.Sótano    | Espectral YY[Diseño]                                                        | 7.260     | 0.151    | 0.538    | 4.032  | 16.264   |

**Tabla 56** *Fuerzas internas del análisis estructural, C-3: Bloque-II.*

Se muestra las combinaciones dadas por la NTE E.060.

#### **Tabla 57**

*Fuerzas internas de combinaciones de carga, C-3: Bloque-II.*

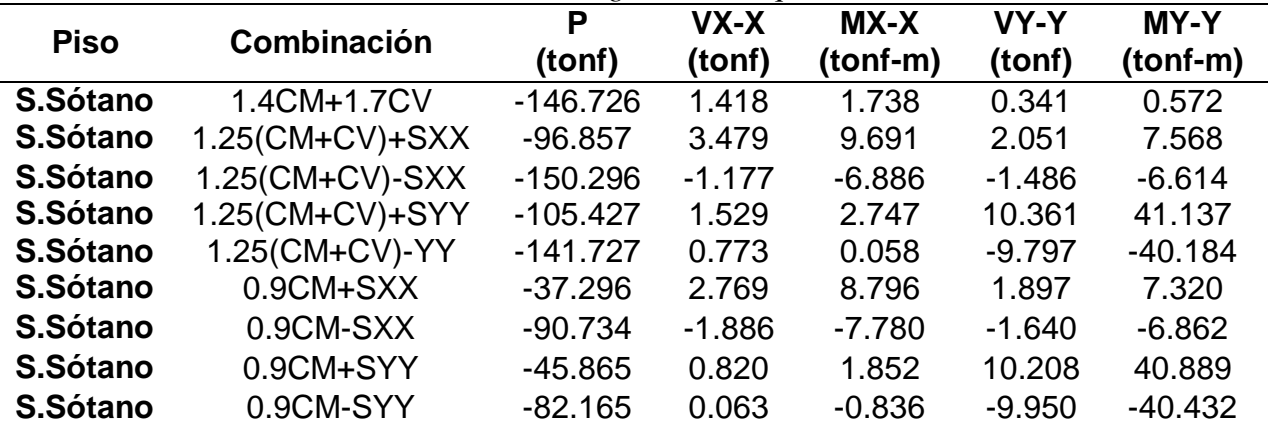

**Fuente:** Elaboración propia.

Se empezará la iteración mediante un refuerzo de 12ø3/4",

34.20cm2 de refuerzo (ρ=1.07%). Tenemos la siguiente sección:

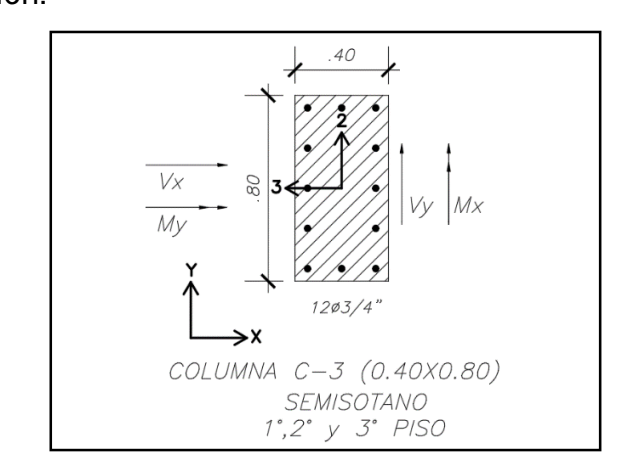

*Figura 49.* Disposición de acero preliminar de columna, C-3, Bloque – II. **Fuente:** Elaboración propia.

#### **c. Diagrama de interacción**

El diagrama de interacción se obtiene en base a las dimensiones de la sección transversal, la disposición espacial y cantidad de acero longitudinal colocado.

Se verificó que los pares (Mu;Pu) debido a todas las combinaciones de carga consideradas estén dentro del diagrama de interacción.

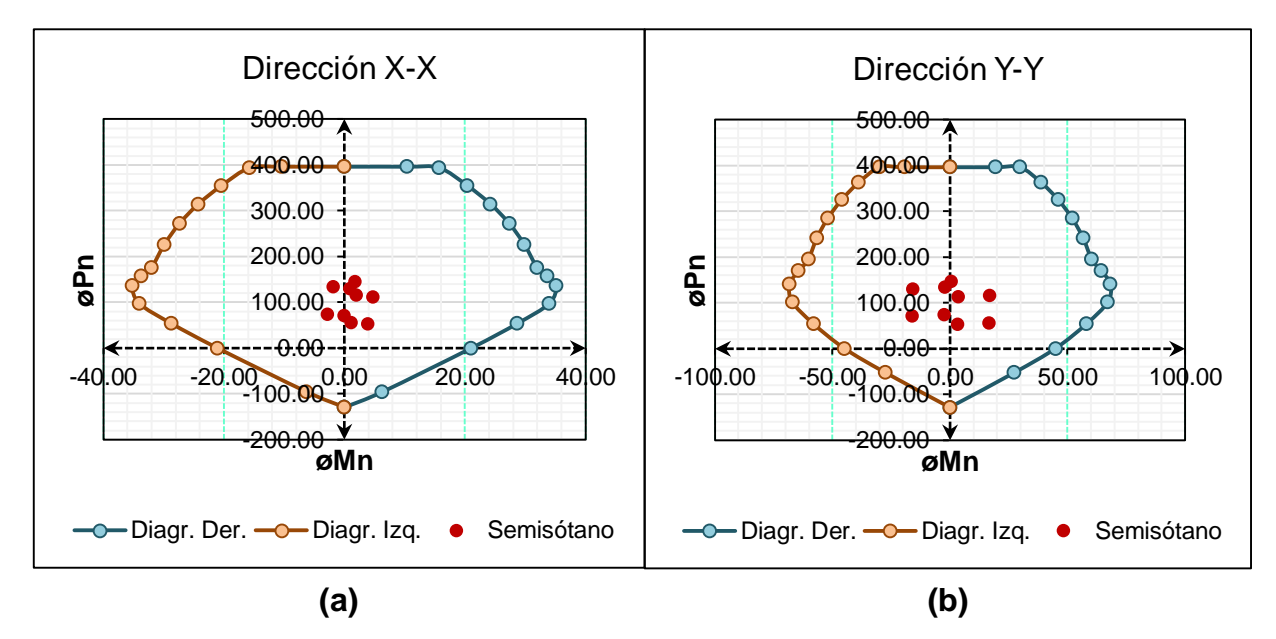

*Figura 50.* Diagrama de interacción: en la dirección (a) X-X (b) Y-Y, C-3, B – II. **Fuente:** Elaboración propia.

#### **d. Diseño por corte**

Se calcula las fuerzas cortantes de acuerdo al numeral 21.4.3 de la Norma Técnica E.060 donde indica consideraciones para el diseño sísmico y análisis por capacidad para edificios con sistema de muros estructurales, el cual (Vu), analizado por capacidad, Figura 51, se debe de comparar con la envolvente de fuerzas cortantes con cargas sísmicas multiplicadas por 2.5. Para luego elegir el menor valor calculado.

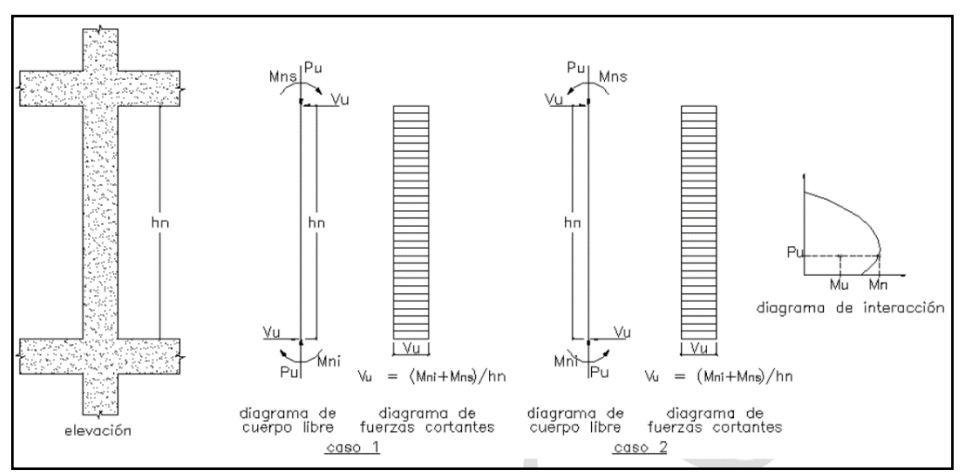

*Figura 51.* Fuerza cortante de diseño por capacidad en columnas.

**Fuente:** Norma Técnica E.060, Concreto Armado

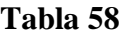

*Cortante por capacidad dirección X-X; C-3, Bloque – II.*

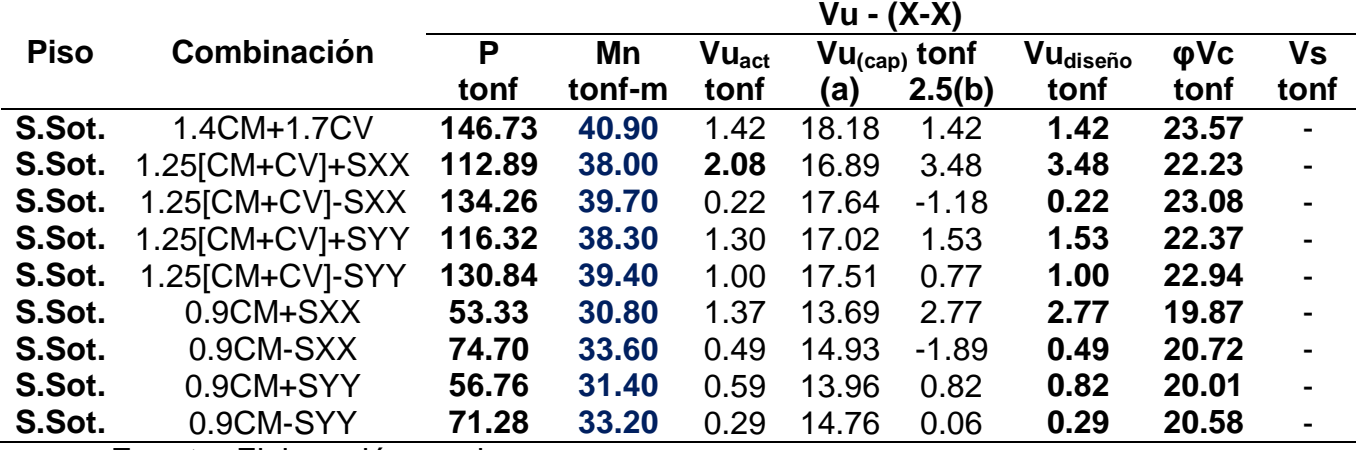

**Fuente:** Elaboración propia.

#### **Tabla 59**

*Cortante por capacidad dirección Y-Y; C-3, Bloque – II.*

|             |                    |        |        |            | Vu - (Y-Y) |                |                      |           |                          |
|-------------|--------------------|--------|--------|------------|------------|----------------|----------------------|-----------|--------------------------|
| <b>Piso</b> | Combinación        | P      | Mn     | $Vu_{act}$ |            | $Vu(cap)$ tonf | Vu <sub>diseño</sub> | $\phi$ Vc | Vs                       |
|             |                    | tonf   | tonf-m | tonf       | (a)        | 2.5(b)         | tonf                 | tonf      | tonf                     |
| S.Sot.      | 1.4CM+1.7CV        | 146.73 | 78.90  | 0.34       | 35.07      | 0.34           | 0.34                 | 25.65     | $\overline{\phantom{0}}$ |
| S.Sot.      | $1.25$ [CM+CV]+SXX | 112.89 | 74.40  | 0.99       | 33.07      | 2.05           | 2.05                 | 24.19     | $\overline{\phantom{a}}$ |
| S.Sot.      | 1.25 [CM+CV] - SXX | 134.26 | 77.14  | 0.43       | 34.28      | $-1.49$        | 0.43                 | 25.12     | $\overline{\phantom{0}}$ |
| S.Sot.      | 1.25 [CM+CV] + SYY | 116.32 | 74.85  | 4.31       | 33.27      | 10.36          | 10.36                | 24.34     | $\blacksquare$           |
| S.Sot.      | 1.25 [CM+CV] - SYY | 130.84 | 76.72  | 3.75       | 34.10      | $-9.80$        | 3.75                 | 24.97     | $\blacksquare$           |
| S.Sot.      | 0.9CM+SXX          | 53.33  | 62.90  | 0.84       | 27.96      | 1.90           | 1.90                 | 21.62     | $\blacksquare$           |
| S.Sot.      | 0.9CM-SXX          | 74.70  | 67.22  | 0.58       | 29.88      | $-1.64$        | 0.58                 | 22.55     | $\overline{\phantom{a}}$ |
| S.Sot.      | 0.9CM+SYY          | 56.76  | 63.50  | 4.16       | 28.22      | 10.21          | 10.21                | 21.77     | $\overline{\phantom{a}}$ |
| S.Sot.      | 0.9CM-SYY          | 71.28  | 66.58  | 3.90       | 29.59      | $-9.95$        | 3.90                 | 22.40     | -                        |

Sin embargo, en los numerales 21.4.5.3, 21.4.5.4 y 21.4.5.5 de la Norma Técnica E.060 están mencionados los requerimientos mínimos de refuerzo para diseño por sismo de la zona de confinamiento, la zona central y los nudos de la columna.

Los requerimientos son los siguientes:

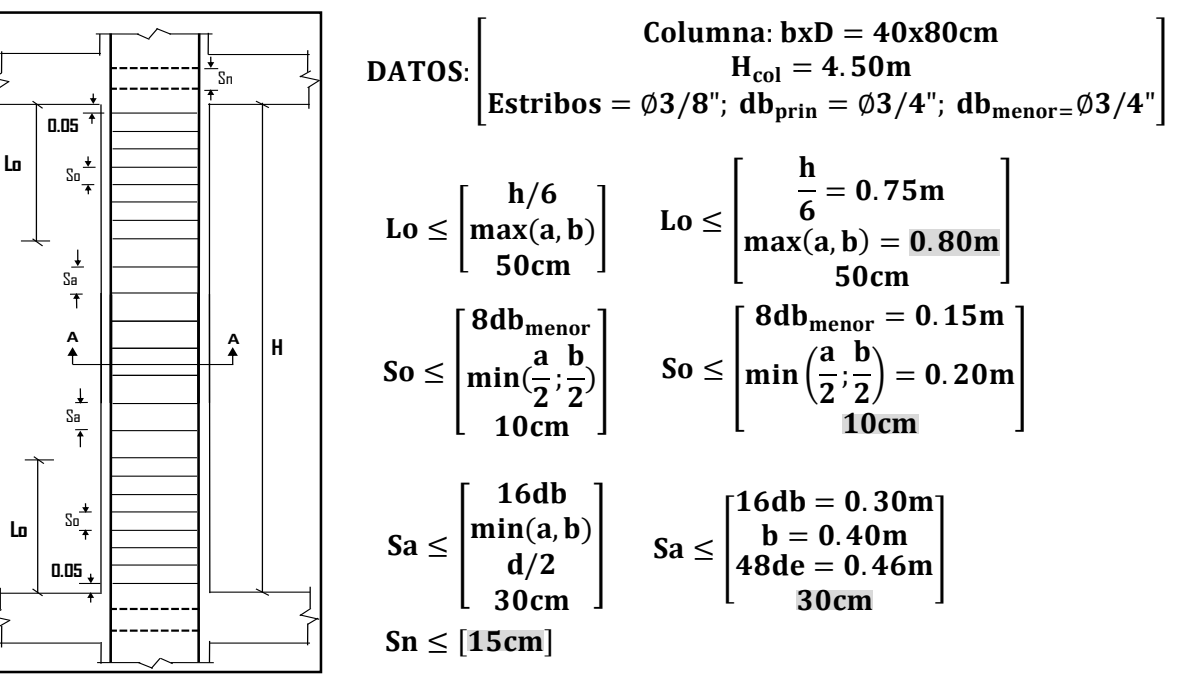

*Figura 52.* Diseño de acero por cortante en columnas – estribos.

**Fuente:** Elaboración propia

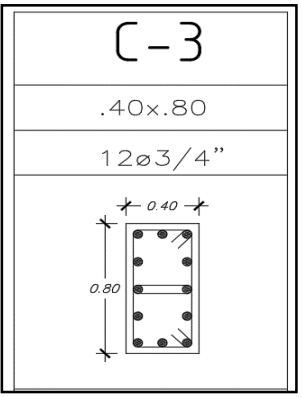

2 $\Phi$ 3/8": 1@. 05, 7@. 10, Rto@. 30 c/e. En el nudo, se tendra 2 $\Phi$ 3/8@.15

*Figura 53.* Disposición de acero de refuerzo final, C-3:

(0.40mx0.80m), Bloque – II.

#### **E. Diseño muros de corte (placas)**

Las placas o muros de corte son los elementos verticales que toman la mayor parte de las cortantes inducidas por un eventual sismo y aportan rigidez lateral a la edificación que contribuye significativamente en el control de desplazamientos laterales de la estructura.

#### **a. Diseño por flexocompresión**

Son diseñadas por flexocompresión y corte siempre en cuando cumpla con la relación (H/L≥1), donde H: altura de placa y L: longitud horizontal de la placa, el cual permite definirlas como esbeltas; caso contrario, serán diseñadas como vigas de gran peralte. El diseño de placas es un procedimiento iterativo, al igual que en las columnas, donde se desarrollan los diagramas de interacción a partir de la distribución de refuerzo longitudinal colocado y se verifica que las solicitaciones de cargas sean menores que la resistencia de la sección.

## **b. Análisis estructural (ejemplo de diseño)**

A manera de ejemplo se desarrollará el diseño de la placa PL-5, del B-III, ubicado en el eje "E" entre eje "1" y "2". La sección crítica se ubicará en la base del primer piso.

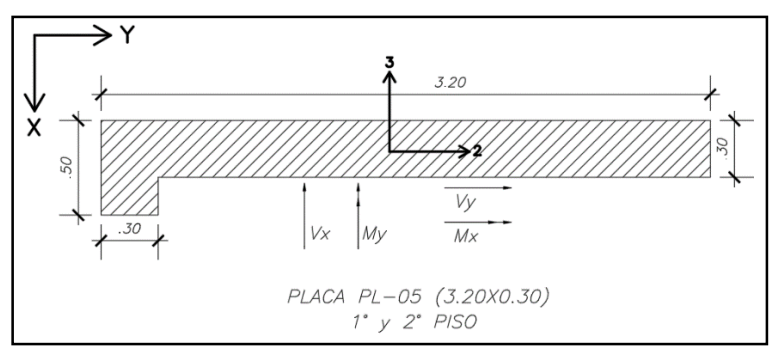

*Figura 54.* Ejes globales y locales para la placa PL-5, Bloque – III. **Fuente:** Elaboración propia.

|             | ruerzas internas del analisis estructural: PL-5, Bioque – III. | Р         | VX-X     | <b>MX-X</b> | VY-Y     | MY-Y     |
|-------------|----------------------------------------------------------------|-----------|----------|-------------|----------|----------|
| <b>Piso</b> | Combinación                                                    | (tonf)    | (tonf)   | $(tonf-m)$  | (tonf)   | (tonf-m) |
|             | Peso propio                                                    | $-79.482$ | 0.324    | 1.083       | $-0.264$ | 7.773    |
|             | Carga muerta                                                   | $-22.461$ | $-0.104$ | $-0.041$    | $-1.136$ | 1.090    |
|             | Carga viva                                                     | $-16.093$ | 0.371    | 1.024       | $-0.711$ | 3.381    |
|             | Carga viva techo                                               | $-2.118$  | $-0.038$ | $-0.073$    | 0.033    | 0.247    |
|             | Espectral XX[Diseño]                                           | 70.189    | 22.480   | 62.334      | 33.822   | 183.858  |
|             | Espectral YY[Diseño]                                           | 26.624    | 15.547   | 56.025      | 97.502   | 574.271  |

**Tabla 60** *Fuerzas internas del análisis estructural: PL-5, Bloque – III.*

A continuación, se muestra las combinaciones de carga establecidas por la Norma Técnica E.060.

# **Tabla 61**

*Fuerzas internas de combinaciones de carga, PL-5.*

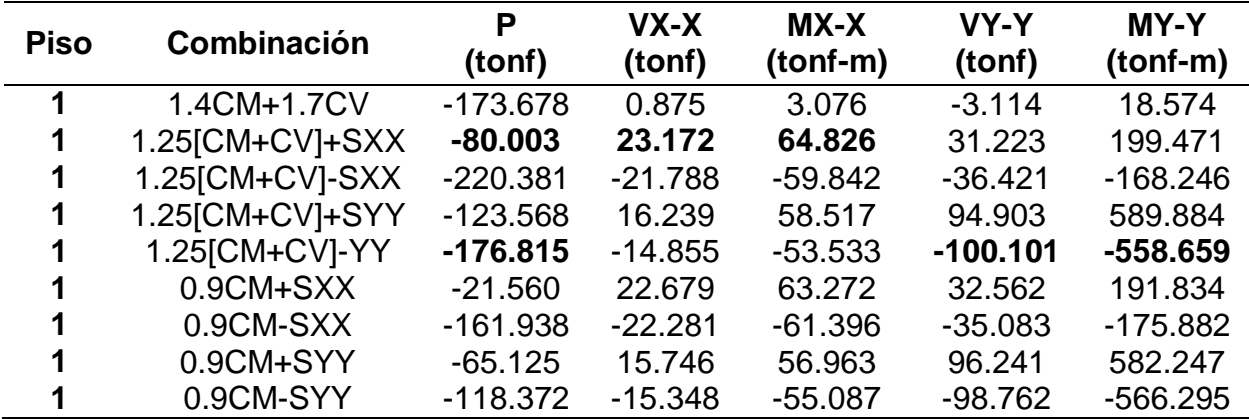

**Fuente:** Elaboración propia.

## **Dirección Y-Y**

- Altura total de la placa: H=20.43m.
- Longitud de la placa: L=3.20m.
- H/L=6.38>1 (D. por flexocompresión)

El acero longitudinal de la placa se distribuye en dos capas ya que el espesor es mayor que 20 cm. La norma define la cuantía mínima del refuerzo vertical, dependiendo de la magnitud de la fuerza cortante.

| Acero de refuerzo vertical, PL-5.        |                           |  |  |  |
|------------------------------------------|---------------------------|--|--|--|
| $b = 100$ cm<br>$t = 30cm$               | Dirección de análisis Y-Y |  |  |  |
| Vu <sub>actuante</sub>                   | 100.101 tonf              |  |  |  |
| $0.27\sqrt{210*30(0.8*320)}$             | 30.05 tonf                |  |  |  |
| $\rho_{min}$ (vertical)                  | 0.0025                    |  |  |  |
| As <sub>min</sub> =p <sub>min</sub> *b*t | 7.5 cm <sup>2</sup> /m    |  |  |  |
| $S = (2 \text{ mallas})$                 | $(2*0.71)/7.5=0.189m$     |  |  |  |
| <b>Usaremos</b>                          | Ф3/8"@0.175m              |  |  |  |

**Tabla 62**

#### **Tabla 63**

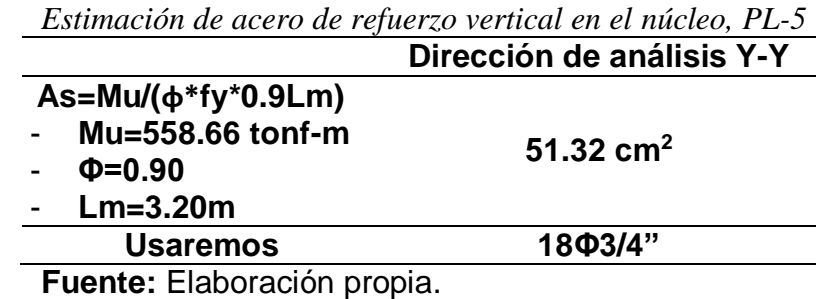

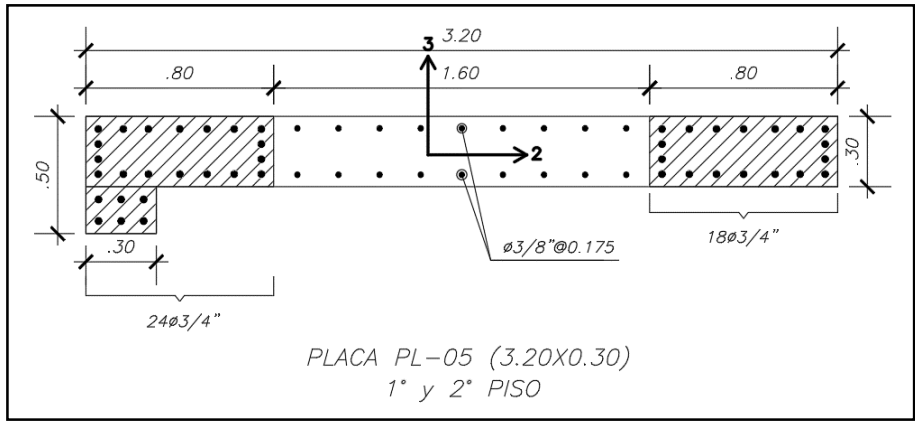

*Figura 55.* Distribución preliminar de la placa PL-5, Bloque – III. **Fuente:** Elaboración propia.

# **c. Verificación de la necesidad de colocar elementos de borde confinados**

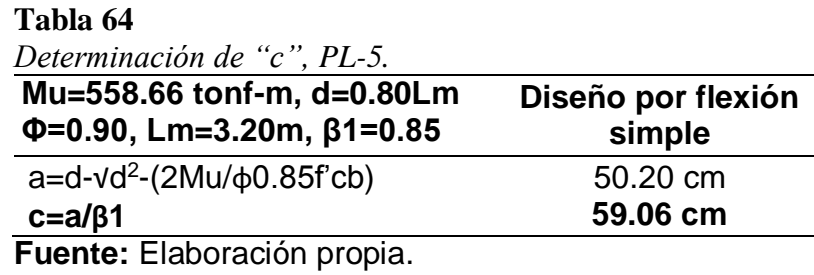

El numeral 21.9.7.4 de la Norma Técnica E.060 indica que los elementos de borde deben estar confinados si la máxima profundidad del eje neutro de la placa "c", calculado con la fuerza axial amplificada "Pu" y el momento nominal consistente con un desplazamiento inelástico "δu", es mayor que el siguiente resultado.

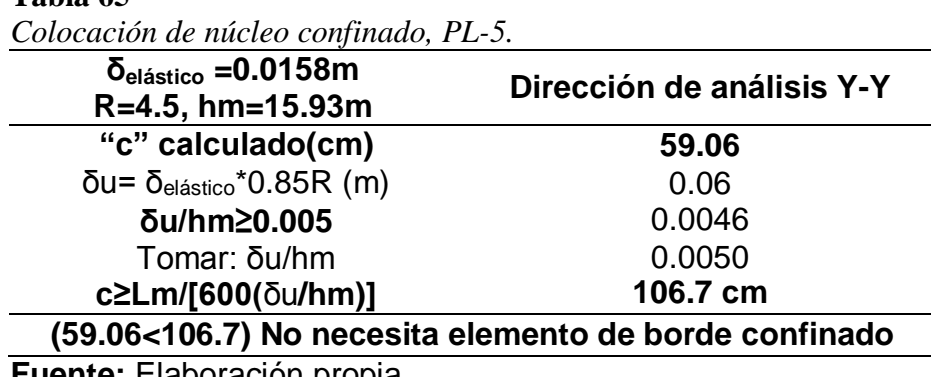

**Fuente:** Elaboración propia.

**Tabla 65**

A pesar que los elementos de borde no necesitan estribos de confinamiento, se decide conservadoramente colocar estribos como si fuera requerido. Cada elemento de borde debe extenderse horizontalmente a una distancia medida desde la fibra extrema en compresión hasta una distancia no menor que el mayor de los siguientes valores:

**Tabla 66**

| $Lm=320cm$       | Elemento de borde    |
|------------------|----------------------|
| c=59.06cm        | (dimensiones)        |
| $c-0.1$ Lm       | 27.06 cm             |
| c/2              | 29.53 cm             |
| <b>Mínimo</b>    | 30.00 cm             |
| <b>Usaremos:</b> | $0.30m \times 0.80m$ |
|                  |                      |

**Fuente:** Elaboración propia.

Los elementos de borde se extienden horizontalmente 80cm en el extremo izquierdo y extremo derecho, por lo que cumplen con este requerimiento.

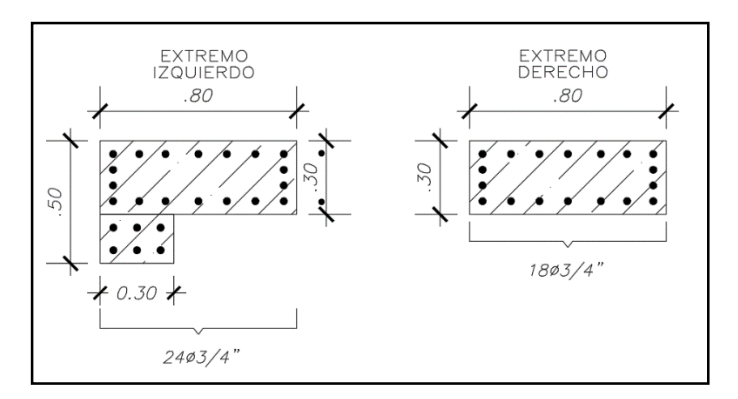

*Figura 56.* Elementos de borde de la placa PL-5,

Bloque-III.

**Fuente:** Elaboración propia.

Los elementos de borde, de acuerdo al numeral 21.9.7.6 de la Norma Técnica E.060, deben tener estribos con un espaciamiento que no excedan al menor de los siguientes valores:

#### **Tabla 67**

*Espaciamiento mínimo de estribos, PL-5.*

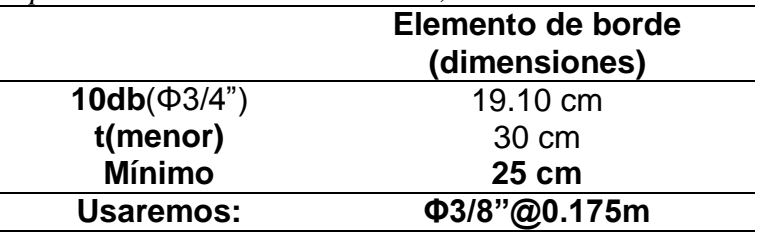

**Fuente:** Elaboración propia.

Además, cuando ya no sea necesario colocar elementos de borde confinados, el espaciamiento vertical del refuerzo transversal no debe exceder el menor de los siguientes valores:

#### **Tabla 68**

*Espaciamiento mínimo de estribos, PL-5.*

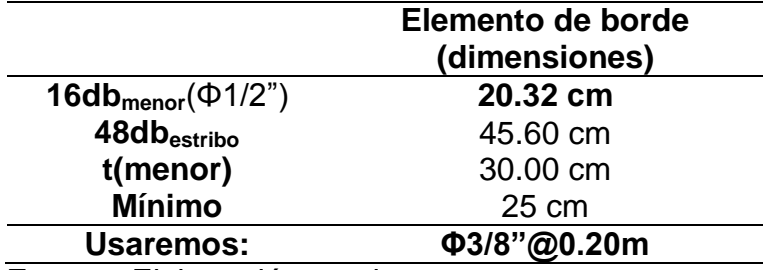

## **d. Diagrama de interacción**

La placa PL-05, BLOQUE-III, no es simétrica en ninguna de las direcciones por lo que se espera diagramas de interacción rotados.

El diagrama de interacción se obtiene en base a las dimensiones de la sección transversal, la disposición espacial y cantidad de acero longitudinal colocado.

Se verificó que los pares (Mu;Pu) debido a todas las combinaciones de carga consideradas estén dentro del diagrama de interacción (фMn;фPn).

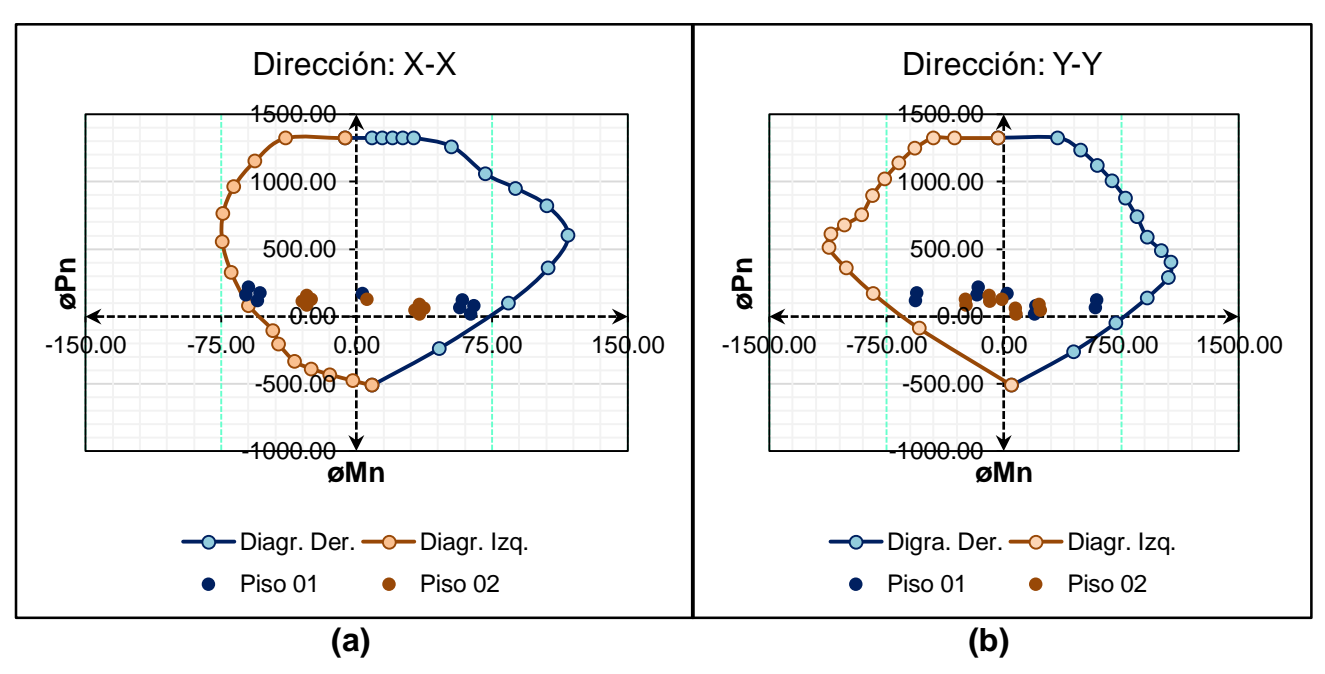

*Figura 57.* Diagrama de interacción dirección. X-X(a) y Y-Y(b), placa PL-5, BL – III. **Fuente:** Elaboración propia.

#### **e. Diseño por corte**

La  $\rho_{h,min}$ , según la Norma Técnica E.060, es la siguiente:

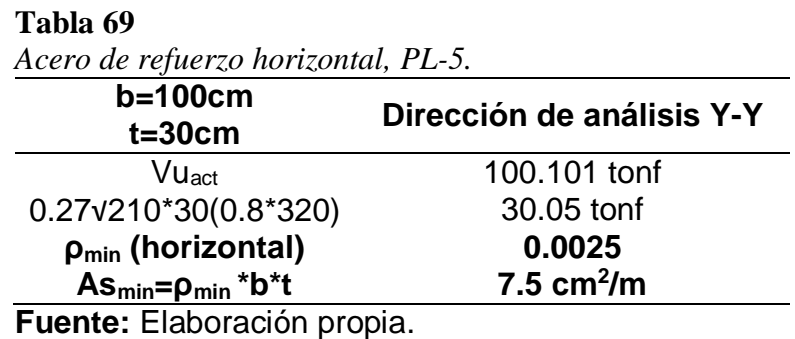

De acuerdo al numeral 21.9.5 la Norma Técnica E.060, las fuerzas cortantes de diseño se deben calcular por capacidad. Esto equivale a evitar que la falla por corte se produzca antes que la falla por flexión o flexocompresión.

#### **Tabla 70**

*Cortante de diseño por capacidad, PL-5.*

| Vua<br>(tonf)                     | Mua<br>$(t$ onf-m $)$ | $"P(-)$ tonf"<br>$\rightarrow$ Mn | Mn<br>(tonf-m) | Sf ⊵  | Mn/Mua Vu. <sub>diseño</sub><br>(tonf) |
|-----------------------------------|-----------------------|-----------------------------------|----------------|-------|----------------------------------------|
| 100.101                           | 558.659               | 176.82                            | 922.00         | 1.429 | 168.236                                |
| <b>Eugnte:</b> Eleboración propia |                       |                                   |                |       |                                        |

**Fuente:** Elaboración propia.

De acuerdo a la norma, esta es la fuerza de diseño por lo menos hasta una altura del muro definido como la máxima de las siguientes expresiones:

**Tabla 71**

| таша гг<br>Altura diseño de cortante por capacidad, PL-5. |                     |                  |  |  |  |
|-----------------------------------------------------------|---------------------|------------------|--|--|--|
| Altura de diseño de<br>cortante por capacidad             |                     |                  |  |  |  |
| $H_{\text{max}}$                                          | Ιm                  | $3.20 \text{ m}$ |  |  |  |
|                                                           | Mua/4Vua            | $1.40 \;{\rm m}$ |  |  |  |
|                                                           | H <sub>2</sub> piso | 8.23 m           |  |  |  |

En consecuencia, se confinará una altura de 8.23m, lo cual equivale a confinar los dos primeros pisos. Fuera de dicha altura de confinamiento la Norma E.060 establece no exceder el menor de los siguientes valores; **16db, 48de, t, 25cm**.

Resumen de diseño por capacidad para el muro de corte PL-5, Bloque-III.

#### **Tabla 72** *Resumen de diseño de cortante por capacidad, PL-5.*

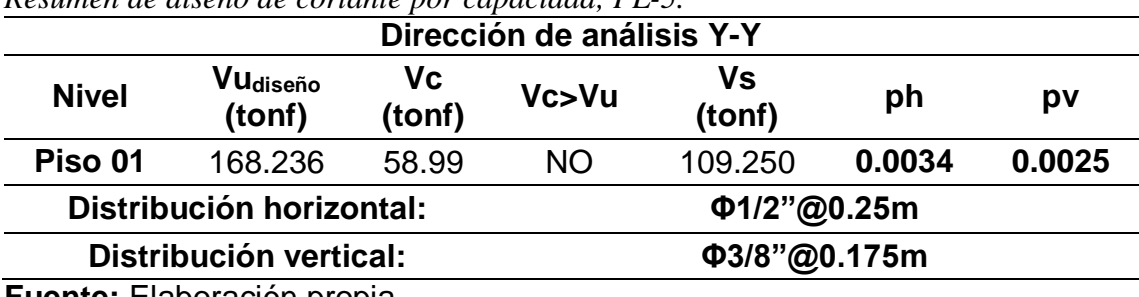

**Fuente:** Elaboración propia.

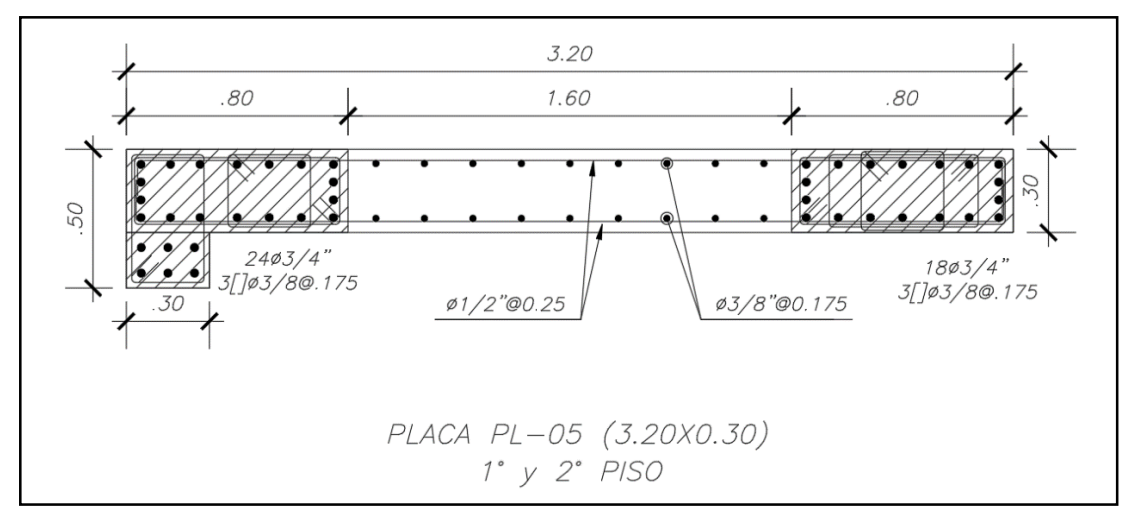

*Figura 58.* Diseño final del muro de corte PL-5, Bloque – III.

# **F. Diseño de cimentaciones**

# **a. Características de la cimentación**

De acuerdo al estudio de suelos (EMS) se tienen los siguientes datos:

- Perfil del suelo **: Tipo S3** Clasificación SUCS **: CL** Esfuerzo admisible **: σ=0.81 kgf/cm<sup>2</sup>** Factor de seguridad **: F.S.= 3.0**
- Módulo de Winkler o Balasto **: k=1.86 kgf/cm<sup>3</sup>**
- **•** Peso Volumétrico **:**  $\gamma_s$ =1628 **kgf/m**<sup>3</sup>
- Angulo de fricción del terreno **: Ø =15.86°**
- Cohesión **: c=0.196 kgf/cm<sup>2</sup>**
- 
- Profundidad de la cimentación **: Df=1.5m**

# **b. Diseño de losa de cimentación**

Para el diseño de la platea de cimentación se realizó el modelamiento en el programa de ingeniera SAFEV12.3.2, ya que es una herramienta que nos permitirá obtener mediante el análisis el predimensionamiento y las fuerzas internas a las que estará sujeta la cimentación como las fuerzas cortantes y momentos flexionantes, que nos servirá para calcular el acero de refuerzo requerido en la losa de cimentación.

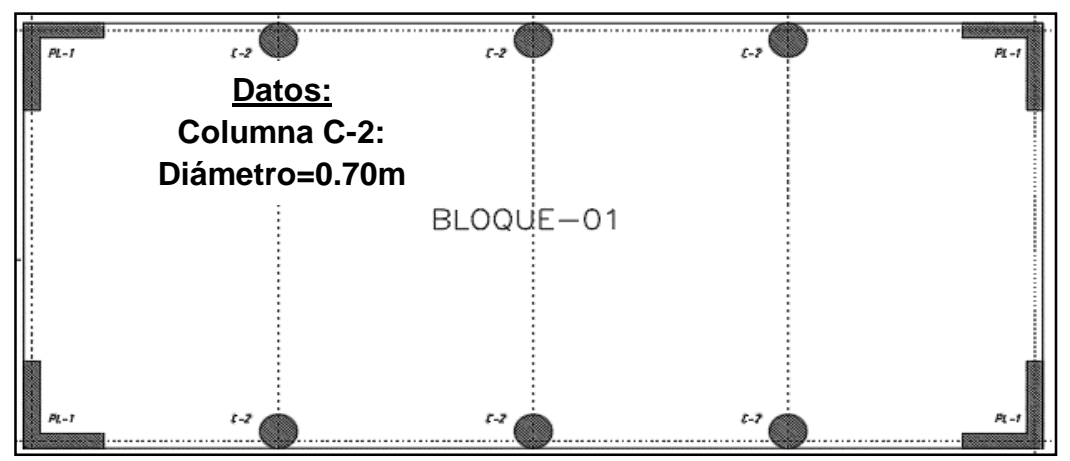

*Figura 59.* Vista en planta para la cimentación, Bloque – I. **Fuente:** Elaboración propia.

## **c. Verificación por punzonamiento**

De acuerdo a la Norma Técnica E.060, en el capítulo 11.12. Indica que la resistencia requerida "Vu" se calcula considerando una sección crítica con un perímetro "bo" a una distancia "d/2" de cada lado del elemento vertical y en el capítulo 11.12.2.1 indica sobre la resistencia nominal mínima del concreto "Vc".

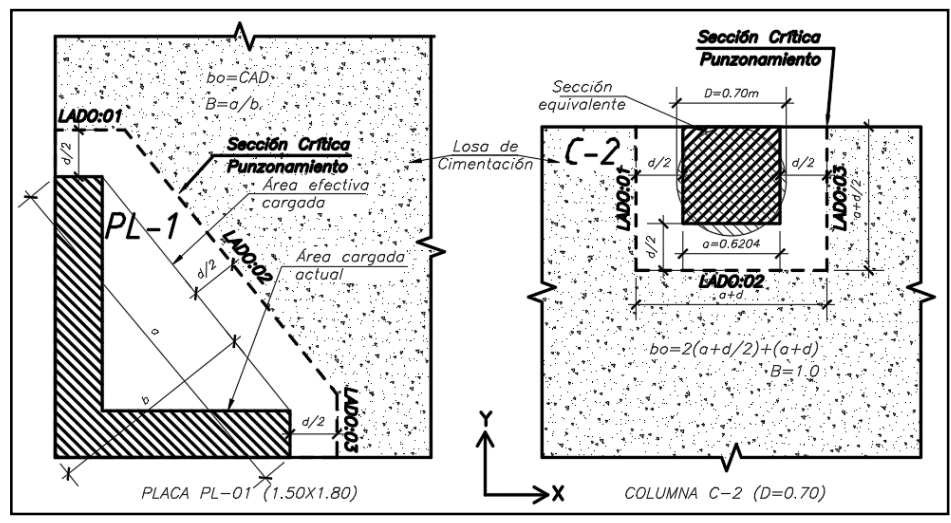

*Figura 60.* Geometría por punzonamiento, Bloque – I. **Fuente:** Elaboración propia.

Se debe cumplir la siguiente expresión.

$$
\rightarrow Vu \leq \emptyset Vc; \ \emptyset = 0.85
$$

#### **Tabla 73**

*Verificación por punzonamiento, C-2, Bloque-I.*

| bo=286.12cm, d=50cm<br>$\beta = 1$ , $\alpha s = 30$ | Verificación por<br>punzonamiento |                 |  |  |
|------------------------------------------------------|-----------------------------------|-----------------|--|--|
| Vua (tonf)                                           | Vu1+Vu2+Vu3                       | 94.82           |  |  |
|                                                      | 1.06vf'c*bo*d                     | 219.75          |  |  |
| Vc<br>(tonf)                                         | $0.53(1+2/\beta)$ vf'c*bo*d       | 329.63          |  |  |
|                                                      | $0.27$ (as*d/bo) vf'c*bo*d        | 405.40          |  |  |
| $\Phi$ Vc (tonf)                                     | 0.85*219.75                       | 186.79 (cumple) |  |  |
| Fuente: Elaboración propia                           |                                   |                 |  |  |
### **d. Verificación por corte**

La Norma Técnica E.060, indica en el capítulo 11.1.3.1. y 11.3.1.1, la evaluación por fuerza cortante se realiza en las dos direcciones de análisis de manera independiente. Se considera la resistencia requerida "Vu" de una sección crítica a una distancia "d" de la cara del apoyo y la resistencia nominal proporcionada por el concreto "Vc" está definida por la siguiente expresión:

 $Vu \leq \emptyset Vc$ ; Donde:  $\emptyset = 0.85$ 

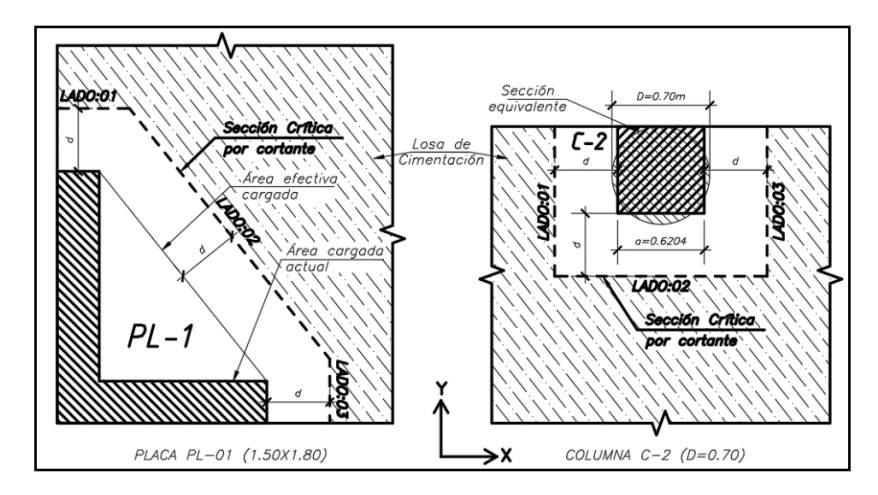

*Figura 61.* Geometría por corte, Bloque – I.

**Fuente:** Elaboración propia.

## **Tabla 74**

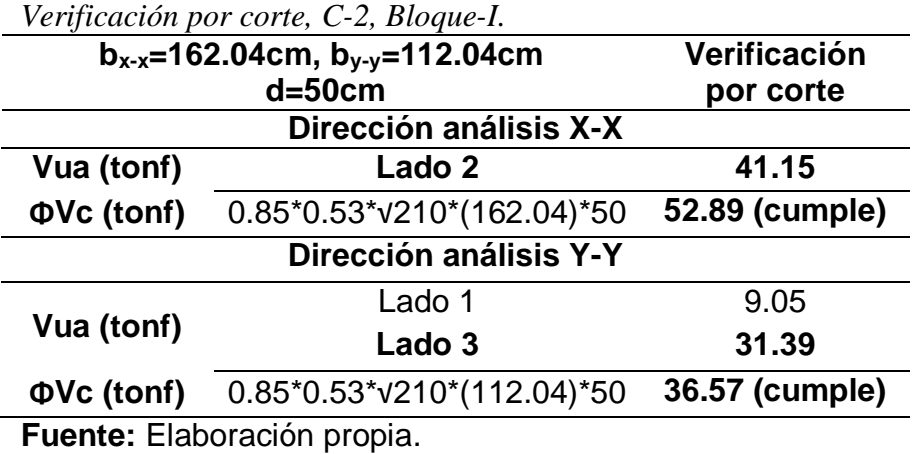

## **e. Diseño por flexión**

Se realiza en las dos direcciones de análisis de manera independiente. Los momentos flectores requeridos "Mu" se analizarán con franjas de diseño por un metro de ancho (tonf-m/ml). Se obtiene los esfuerzos últimos proveniente de la combinación más desfavorable, (Envolvente).

Cálculo de cuantía mínima:

 $As_{\text{min}} = 0.0018 * 100 \text{cm} * 60 \text{cm}$  $A s_{\text{min}} = 10.80 \text{ cm}^2/\text{m}$  ;  $\rightarrow$   $S = \text{As}_{\text{min}} = 10.80 \text{ cm}^2/\text{m}$ 2.85  $\frac{10.80}{10.80} = 0.26$  $\rightarrow$  Ø3/4"@0.25

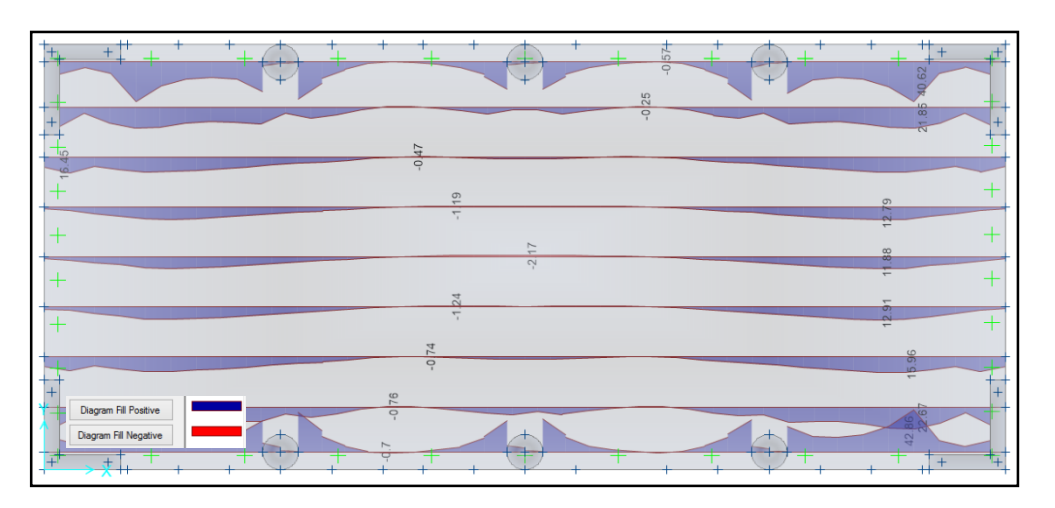

*Figura 62.* D.M.F(+), en la dirección X-X debido a la envolvente (tonf-m/ml). **Fuente:** Elaboración propia.

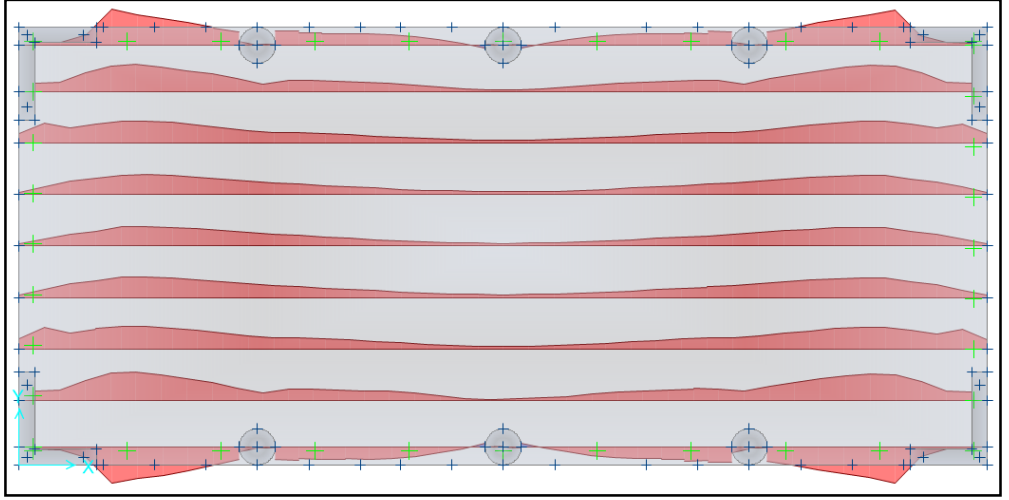

*Figura 63.* D.M.F(-), en la dirección X-X debido a la envolvente (tonf-m/ml). **Fuente:** Elaboración propia.

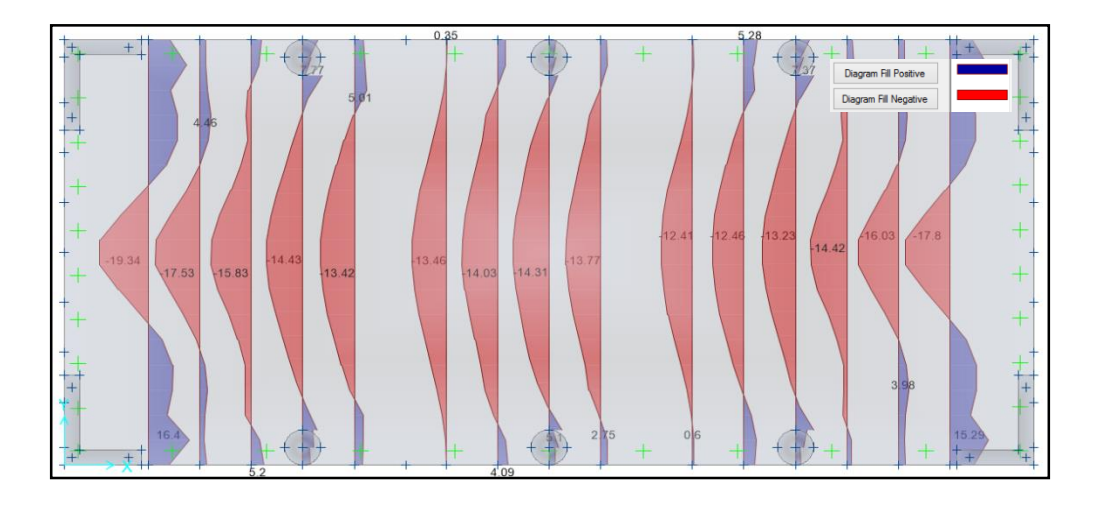

*Figura 64.* D.M.F(+), en la dirección Y-Y debido a la envolvente (tonf-m/ml). **Fuente:** Elaboración propia.

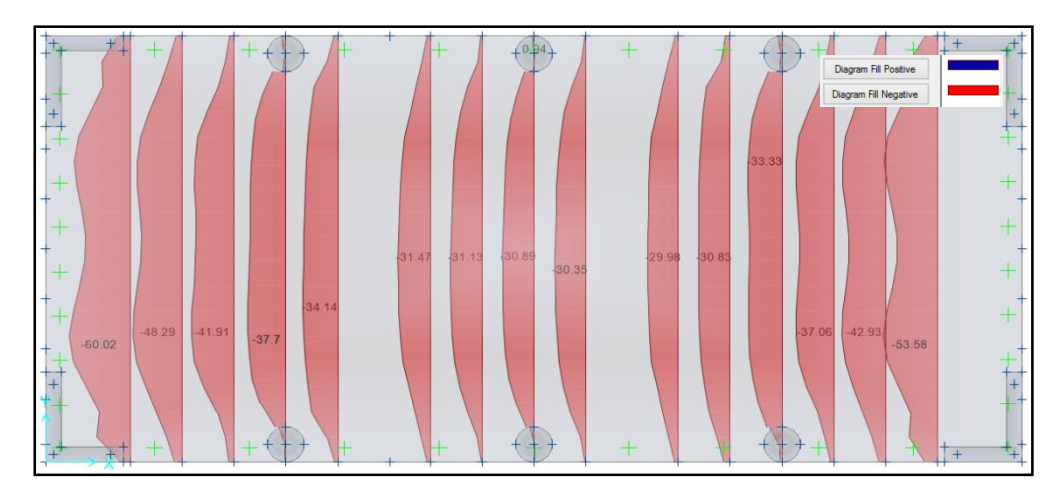

*Figura 65.* D.M.F(-), en la dirección Y-Y debido a la envolvente, (tonf-m/ml). **Fuente:** Elaboración propia.

> Por lo tanto, la disposición de acero de refuerzo para la Losa de cimentación, será en función a la condición de resistencia **"Mu<φMn"**.

|                          | Diseño por flexión de losa de cimentación. |             |                          |
|--------------------------|--------------------------------------------|-------------|--------------------------|
| Losa C°                  | Con acero corrido:                         | φ3/4"@0.20m | (Superior e<br>Inferior) |
| $H=0.60m$<br>$b = 1.00m$ | <b>Malla</b>                               | As $(cm2)$  | фMn (tonf-m/ml)          |
|                          | φ3/4"@0.20m                                | 14.25       | 28.095                   |
| Con                      | φ3/4"@0.20m+φ3/4"@0.20m                    | 28.50       | 50.586                   |
| <b>Bastones</b>          | φ3/4"@0.20m+φ3/4"@0.40m                    | 21.38       | 39.376                   |
|                          | Fuente: Elaboración propia.                |             |                          |

**Tabla 75** *Diseño por flexión de losa de cimentación.*

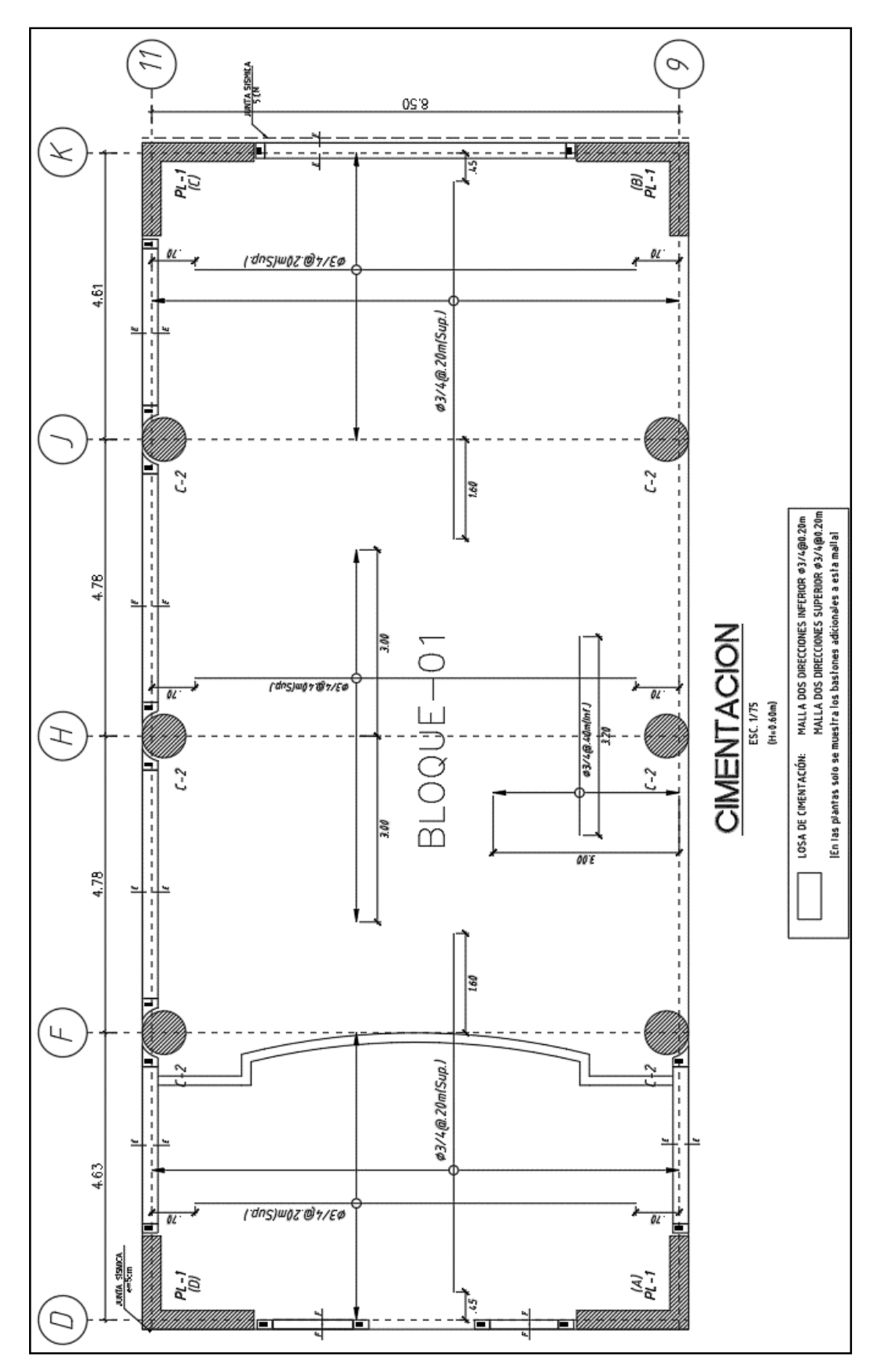

*Figura 66.* Diseño final de losa de cimentación del Bloque - I. **Fuente:** Elaboración propia.

## **G.Diseño del muro de semisótano**

Los muros de sótano que se diseñan para contener el empuje o presión lateral del suelo. Estos muros tienen apoyo lateral en el cimiento y en cada nivel que exista losa, por lo que no existe posibilidad de volteo en este tipo de muros.

MURO SÓTANO: $\left\{\rho_{v,min} = 0.0015; |0.0018(\text{recomendable})\right\}$  $\rho_{h\,min}\,= 0.0020$ 

## **a. Características del muro**

- $\bullet$  0 : 15.86 $^{\circ}$
- $\gamma_{\rm s}$ :  $1628 \text{ kg/m}^3$
- S/C : 500 kg/m<sup>2</sup>
- t : 0.20m
- Hmuro : 3.90m

## **b. Metrado de cargas**

**Tabla 76**

*Metrado de cargas muro de semisótano, t=0.20m.*

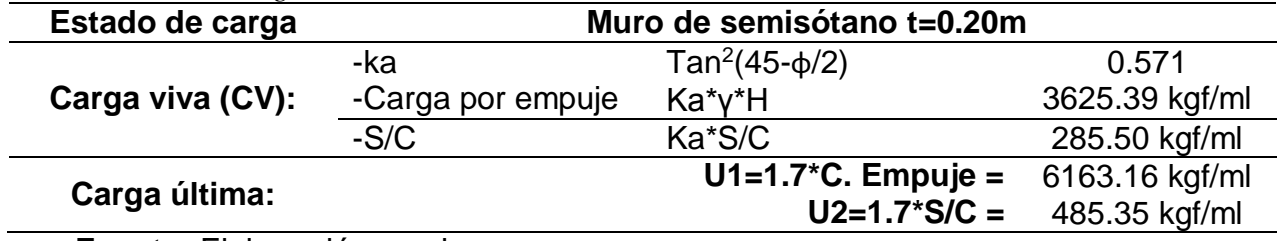

**Fuente:** Elaboración propia.

## **c. Análisis estructural (ejemplo de diseño)**

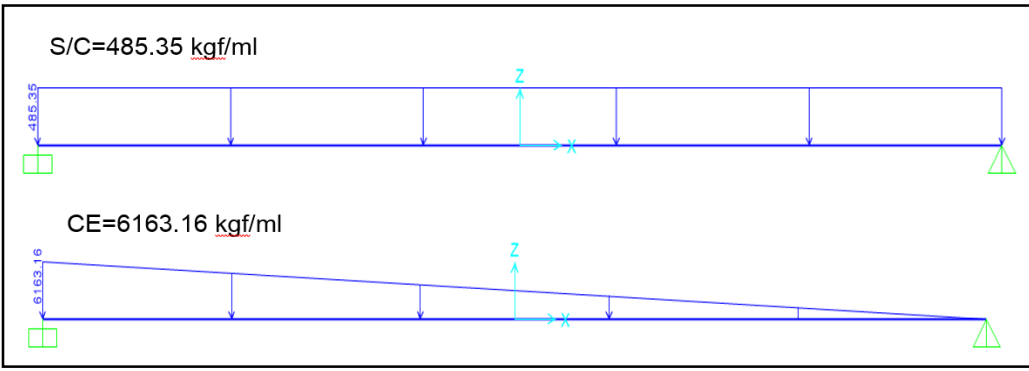

*Figura 67.* Idealización del muro de semisótano. **Fuente:** Elaboración propia.

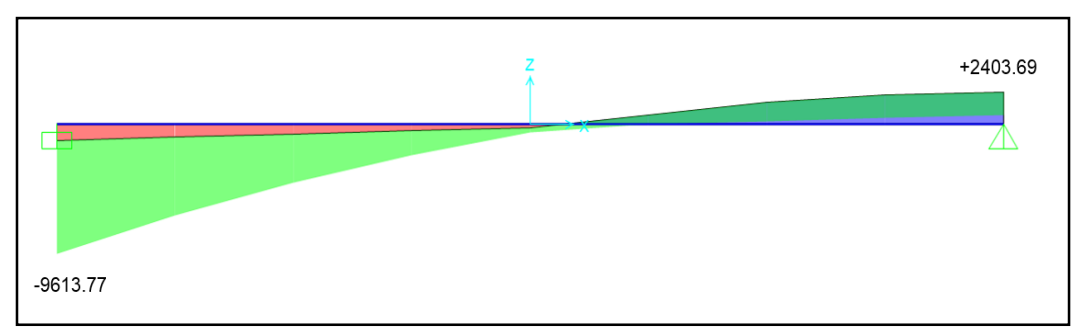

*Figura 68.* Diagrama de fuerza cortante, debido a la envolvente (kgf/ml)

**Fuente:** Elaboración propia.

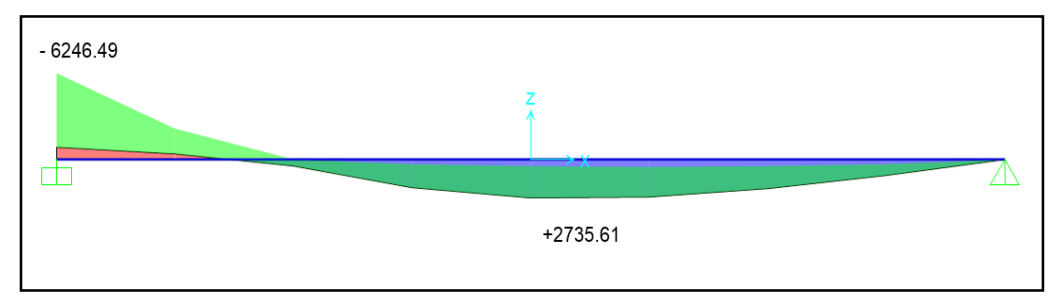

*Figura 69.* Diagrama de momento flector, debido a la envolvente (kgf-m/ml) **Fuente:** Elaboración propia.

## **d. Diseño por flexión**

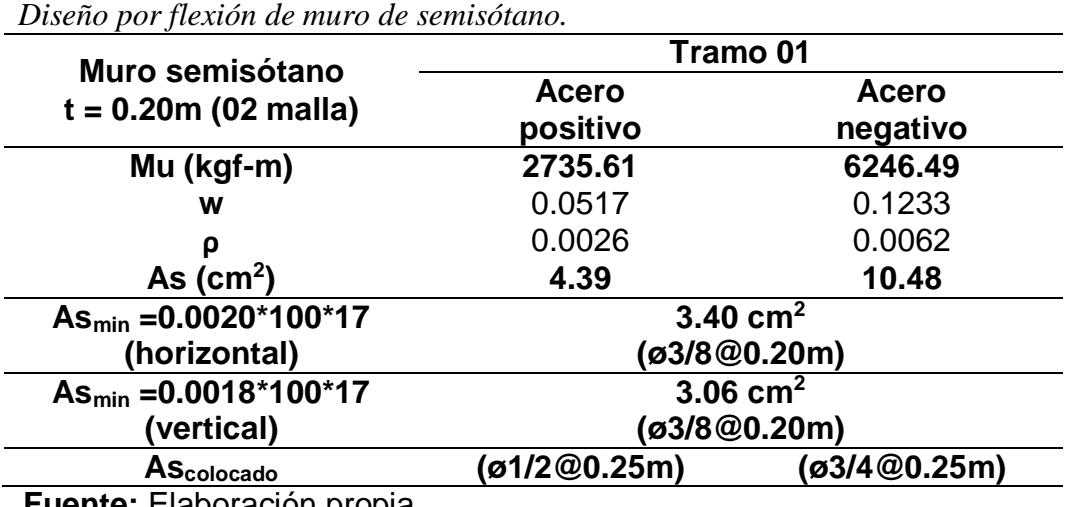

**Tabla 77**

## **e. Diseño por corte**

Se debe cumplir con la siguiente expresión:

$$
Vu\leq \emptyset Vc\text{ ; }\emptyset=0.\,\allowbreak 85
$$

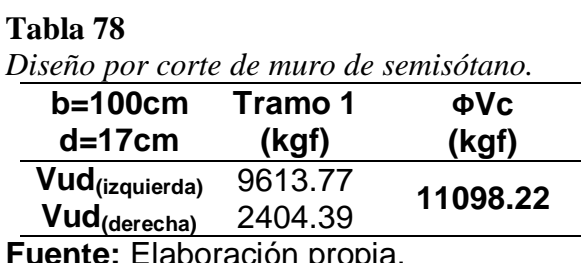

**Fuente:** Liaboración prop

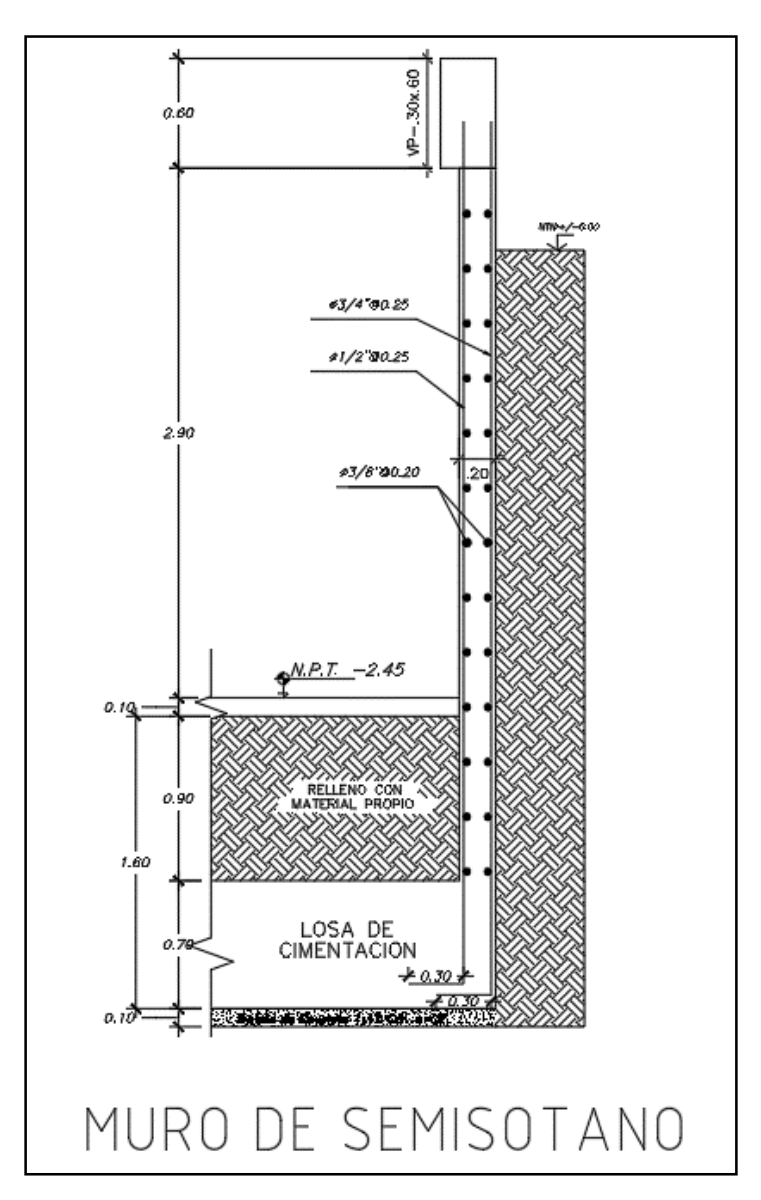

*Figura 70.* Diseño final de muro para el semisótano del Bloque - III. **Fuente:** Elaboración propia.

## **H. Diseño de escalera**

El presente proyecto presenta una escalera en tres tramos por cada piso que va alrededor de la placa del ascensor, estas serán analizadas como losas macizas en una dirección por un metro de ancho y simplemente apoyadas.

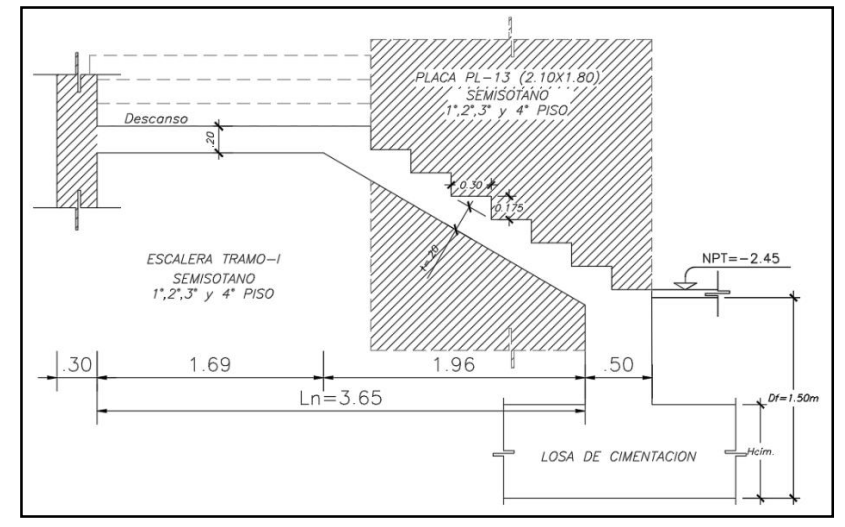

*Figura 71.* Dimensiones de escalera tramo I, Bloque – III. **Fuente:** Elaboración propia.

$$
\begin{array}{c|c} t = 0.20m \\ P = 0.30m \\ CP = 0.175m \end{array} \rightarrow hm = t*\frac{\sqrt{P^2 + CP^2}}{P} + \frac{CP}{2} = 0.20*\frac{\sqrt{0.3^2 + 0.175^2}}{0.3} + \frac{0.175}{2}
$$

 $\therefore$  Espesor promedio  $\rightarrow$  hm = 0.319m

### **a. Metrado de cargas**

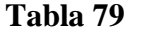

*Metrado de cargas escalera tramo I.*

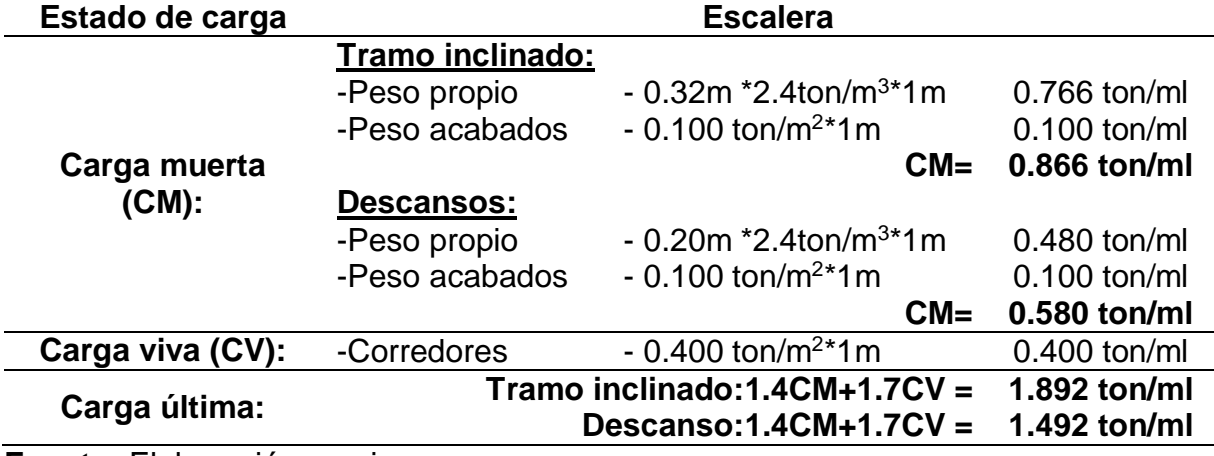

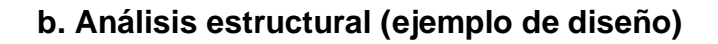

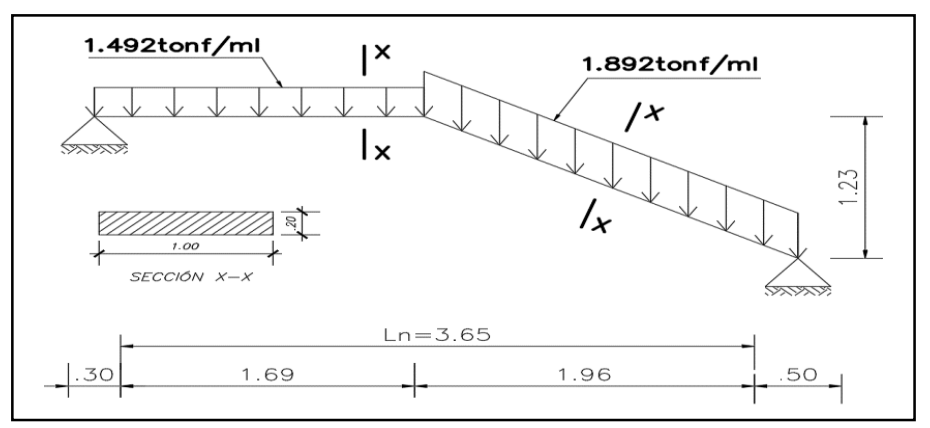

*Figura 72.* Modelo estructural con cargas aplicadas, escalera (tonf/ml). **Fuente:** Elaboración propia.

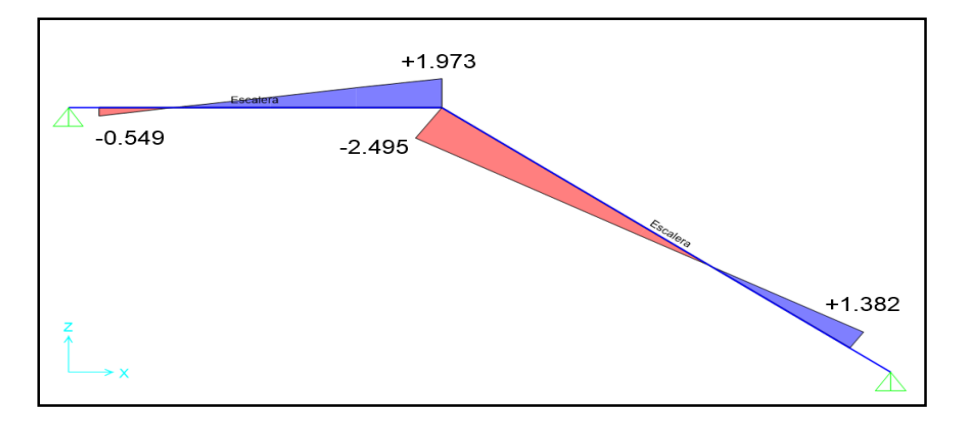

*Figura 73.* Diagrama de fuerzas cortantes, escalera (tonf).

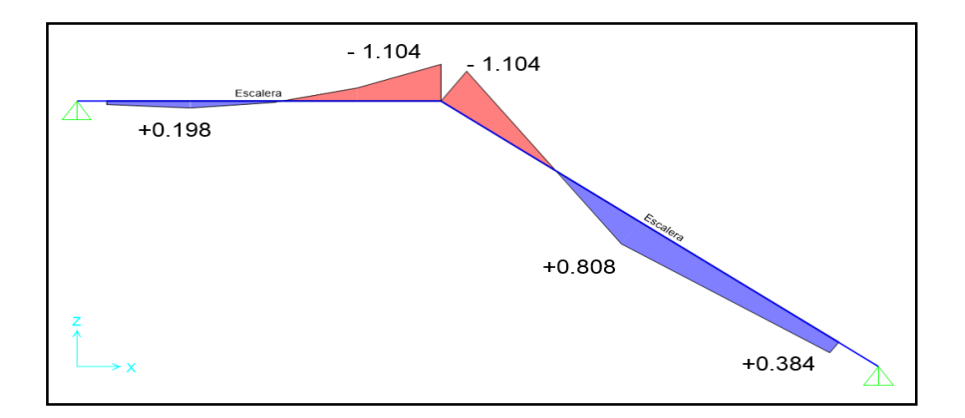

*Figura 74.* Diagrama de momentos flectores, escalera (tonf-m). **Fuente:** Elaboración propia.

## **c. Diseño por flexión**

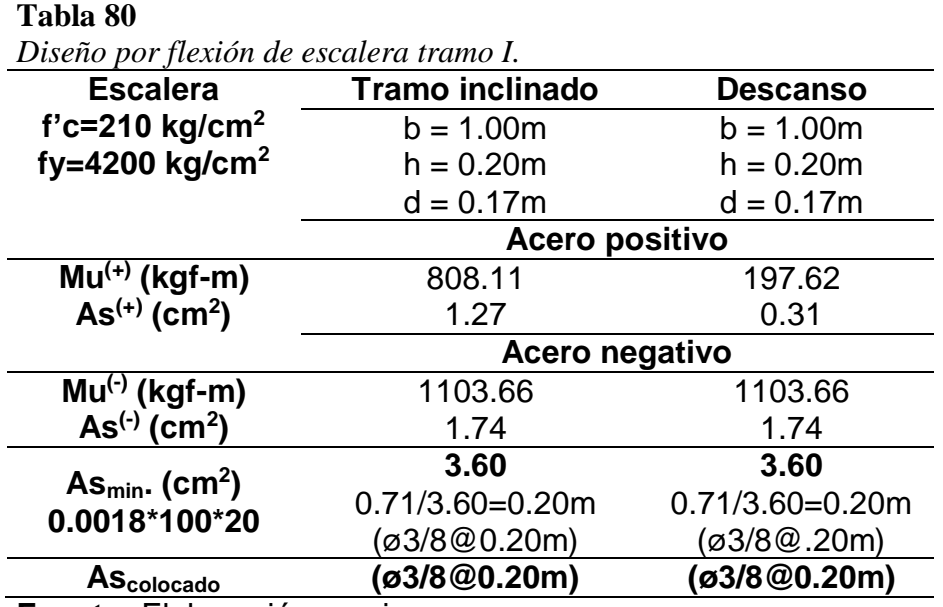

**Fuente:** Elaboración propia.

**d. Diseño por corte.**

$$
Vud \leq \emptyset Vc \; ; \emptyset = 0.85
$$

### **Tabla 81**

*Diseño por corte de escalera.*

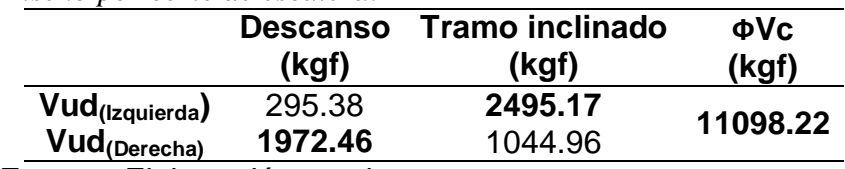

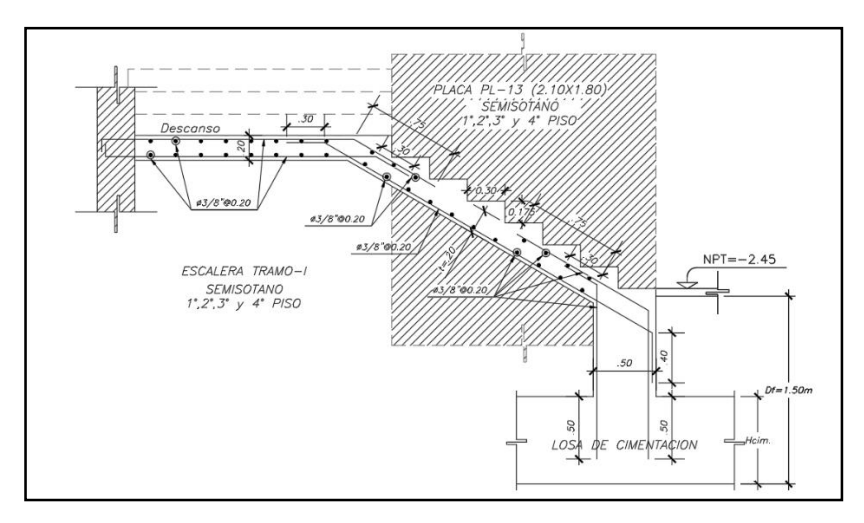

*Figura 75.* Diseño final de escalera tramo I. Bloque – III. **Fuente:** Elaboración propia.

### **4.2. Discusión de resultados**

Culminado el desarrollo del presente estudio, basados en los antecedentes nacionales e internacionales, normativas y cálculos se precisa lo siguiente.

### **4.2.1. Análisis sísmico estático y dinámico**

Nuestro trabajo de estudio guarda relación con la tesis de **Rivera, K. (2018) Estudio comparativo entre el análisis sísmico estático y dinámico para una estructura regular mayor de 30m de altura en la ciudad de Huancayo, Universidad Continental.** El autor llega a la conclusión de que el uso del método sísmico estático presenta mayores valores de cortante basal, desplazamientos y fuerzas internas con respecto a un análisis sísmico dinámico en la estructura. Estamos de acuerdo con el autor, ya que los resultados de nuestro estudio son similares. La Cortante Estática es mayor a la Cortante Dinámica en; Bloque-I, dirección de análisis X-X en +18.06%, dirección Y-Y en +18.15%. Bloque-II, dirección de análisis X-X en +32.03%, dirección Y-Y en +31.57%. Bloque-III, dirección de análisis X-X en +14.67%, dirección Y-Y en +30.78%, se muestran los valores en la Tabla 33. Para nuestro objeto de estudio se consideró el análisis sísmico dinámico modal espectral como método para poder evaluar el comportamiento de la estructura ya que esta nos muestra resultados más cercanos a la realidad.

### **4.2.2. Control de desplazamientos**

Nuestro trabajo de estudio guarda relación con la tesis de **Colimba, P., Choca, F. (2016) Diseño estructural de un edificio de 4 pisos en acero para proyecto de vivienda masivo. Escuela Politécnica Nacional de Ecuador.** El autor considera muy importante lograr un diseño sismorresistente optimo y seguro en una edificación que cumpla con las condiciones de diseño estipulados en su Norma Nacional de Construcción (NEC 15) y normas internacionales, con el propósito de evitar cuantiosas pérdidas humanas y materiales. En efecto esto es conforme, nuestro trabajo de estudio se desarrolló de acuerdo a los requerimientos del Reglamento Nacional de Edificaciones (RNE) y cumpliendo con los requisitos sismorresistentes señalados en la Norma Técnica E.030-2018, donde se verifico lo siguiente:

Los límites de la deriva de entrepiso obtenidos mediante un análisis sísmico dinámico muestran valores menores respecto a lo establecido por la Norma Técnica E.030-2018, deriva máxima de entrepiso de 0.700%, para estructuras de concreto armado (ver tabla 35 a tabla 40). Las derivas máximas obtenidas fueron en el piso 02(0.590%) en la dirección de análisis X-X y (0.539%), para la dirección de análisis Y-Y del BLOQUE-I, piso 02(0.544%) en la dirección de análisis X-X y (0.581%), para la dirección de análisis Y-Y del BLOQUE-II y el piso 02(0.567%) en la dirección de análisis X-X y (0.575%), para la dirección de análisis Y-Y del BLOQUE-III.

### **4.2.3. Diseño de elementos estructurales**

Nuestro trabajo de estudio guarda relación con la tesis de **Acosta, J., Balcázar, J. (2019) Diseño estructural de un edificio de concreto armado de ocho pisos en Huancayo. Pontificia Universidad Católica del Perú.** Los autores llegan a la conclusión de que; las placas absorben más del 80% de la cortante basal en las 2 direcciones de análisis, por lo cual el sistema asumido de muros estructurales y su correspondiente coeficiente básico de reducción (R0) son adecuados. Así mismo nuestro trabajo de estudio muestra resultados similares, BLOQUE–I muros el 83.01% (Cortante basal, en X-X), 92.65% (Cortante basal, en Y-Y); BLOQUE–II muros el 92.96% (Cortante basal, en X-X), 88.75% (Cortante basal, en Y-Y); BLOQUE–III muros el 85.93% (Cortante basal, en X-X), 87.54% (Cortante basal, en Y-Y), como se muestra en la Tabla 34, y un Ro=6 de muros estructurales como sistema estructural predominante en el proyecto.

Los autores también concluyen. En las vigas peraltadas, es muy importante el diseño de corte por capacidad, ya que estos generalmente son mayores a los valores de las envolventes. Estamos de acuerdo con los autores ya que en nuestro trabajo de estudio donde se realizó el diseño estructural de una edificación de categoría esencial, realizar el diseño por capacidad es muy importante puesto que existen elementos estructurales con responsabilidad sísmica. La tabla 55 muestra los cortantes obtenidos del análisis estructural y cortante por capacidad para la VP 101(0.30X0.70), BLOQUE-I, siendo la cortante por capacidad el de mayor valor y utilizado para el cálculo de estribos, pero también se debe tener en cuenta los criterios de confinamiento para vigas sísmicas descritos en la NTE E.060 Capitulo 21.4.4.4.

Por otra parte, los autores también concluyen. La intensidad de los momentos flectores, fuerzas cortantes y axiales disminuyen a mayor altura. Estamos de acuerdo con los autores, esto se da sobre todo en los elementos verticales como las columnas y muros de corte(Placas), puesto que la carga disminuye a medida de cuál es el piso donde evalúa; BLOQUE-I, carga axial en columna C-1, Semisótano (97.84tonf), piso 01(92.35tonf), piso 02(58.95tonf), piso 03(26.41tonf), momentos flectores en muros de corte PL-1, semisótano (284.51tonf-m), piso 01(150.53tonf-m), piso 02(72.99tonf-m), piso 03(55.89tonf-m), fuerzas cortantes en muros de corte PL-1, Semisótano (44.33tonf), piso 01(42.80tonf), piso 02(29.31tonf), piso 03(14.37tonf). debido a este comportamiento observado se elaboró bloques de diseño cada 2 niveles, para el cálculo de cuantía de acero de columnas y muros de corte, como se especifican en los planos de estructuras que se adjuntan al presente trabajo.

## **CONCLUSIONES**

- 1. El análisis y diseño sísmico estructural realizado en la edificación de la Gerencia Sub Regional de Churcampa, cumple con la funcionalidad y seguridad estructural en concordancia a lo requerido para el diseño sismorresistente - NTE E.030 y diseño estructural en concreto armado – NTE E.060.
- 2. Los valores de la cortante basal del análisis sismo estático presentan un mayor valor en comparación del análisis sismo dinámico, BLOQUE – I (+18.06% en X-X, +18.15% en Y-Y), BLOQUE – II (+32.03% en X-X, +31.57% en Y-Y) y BLOQUE – III (+14.67% en X-X, +30.78% en Y-Y), esto debido a que el método estático obtiene un valor de cortante basal el cual luego reparte a los niveles. En cambio, el método dinámico encuentra cuál es la fuerza resistida según masa y rigidez del nivel, con esto calcula el cortante basal ajustado a estos parámetros.
- 3. Los máximos valores de las derivas de entrepiso obtenidos del análisis sísmico dinámico se encuentran en, BLOQUE – I (Piso 02-0.590% en X-X, 0.539% en Y-Y), BLOQUE – II (Piso 02-0.544% en X-X, 0.581% en Y-Y) y BLOQUE – III (Piso 02-0.567% en X-X, 0.575% en Y-Y), siendo menores al valor límite de 0.700%, que exige la Norma Técnica E.030-2018.
- 4. El diseño de cada uno de los elementos estructurales que conforman la edificación, se realizó de tal forma que se cumplan con los requerimientos del diseño por resistencia ultima, "Ru≤φRn".

## **RECOMENDACIONES**

- 1. Conocer, analizar e interpretar los parámetros de la Norma Técnica E.030- 2018, diseño sismorresistente, ya que ello es una fuente indispensable que tiene como fin primordial salvaguardar vidas humanas y minimizar los daños materiales, al mismo tiempo que la estructura tenga un comportamiento esperado ante un evento sísmico.
- 2. Tomar en cuenta las limitaciones del análisis sísmico estático en cuanto a altura y factores de regularidad. Si se desea realizar el diseño de una estructura cuya ubicación sísmica esté en la zona 4,3 o 2, posea una configuración irregular, es de categoría esencial, importante o común y con una altura mayor a 30m, se deberá realizar un análisis sísmico dinámico a la estructura.
- 3. Con la finalidad de controlar los desplazamientos laterales, se debe emplear muros de corte (Placas C°A°), para brindar a la estructura la rigidez adecuada**,** estas deben ir ubicadas en lugares que eviten la torsión por exceso de rigidez y permitir la funcionalidad correcta arquitectónica.
- 4. Realizar el diseño de los diferentes elementos estructurales utilizando los procedimientos estándar de diseño en concreto armado y los lineamientos de la Norma Técnica E.060-2009, concreto armado.

## **REFERENCIAS BIBLIOGRÁFICAS**

- 1. Bartolomé, A. (1998). *Análisis de edificios, 1era edición.* Lima, Perú. Pontificia Universidad Católica del Perú.
- 2. Blanco, A. (1995). *Estructuración y diseño de edificaciones de concreto, 2da edición.* Lima, Perú. Colegio de Ingenieros del Perú.
- 3. Borja, M. (2012). *Metodología de la investigación científica para ingenieros.* Chiclayo, Perú. Colegio de Ingenieros del Perú.
- 4. Delgado, G. (2011). *Diseño de estructuras aporticadas de concreto armado, 9na edición.* Lima, Perú. Editorial EDICIVIL S.R.Ltda.
- 5. Harmsem, T. (2002). *Diseño de estructuras de concreto, 3ra edición.* Lima, Perú. Pontificia Universidad Católica del Perú.
- 6. Morales, A. (2010). *Diseño en concreto armado.* Lima, Perú. Instituto de la Construcción y Gerencia.
- 7. Muñoz, A. (2004). *Ingeniería sismorresistente.* Lima, Perú. Pontificia Universidad Católica del Perú.
- 8. Ortega, j. (2014). Diseño de estructuras de concreto armado, tomo I y II, 1era edición. Lima, Perú. Editorial Macro.
- 9. Ottazzi, G. (2015). Apuntes del curso de concreto armado. Lima, Perú. Pontificia Universidad Católica del Perú.
- 10. Sánchez, H., Reyes C., Mejía, K. (2018). Manual de términos en investigación científica, tecnológica y humanística, 1ra edición. Lima, Perú. Universidad Ricardo Palma-vicerrectorado de investigación.
- 11. Santana, R (2013). *Ingeniería Antisísmica, Principios Básicos y aplicaciones, 1ra edición.* Huancayo, Perú. Universidad Nacional del Centro del Perú.
- 12. Santana, R (2014). *Concreto Armado, tratado práctico, 1ra edición.* Huancayo, Perú. Universidad Nacional del Centro del Perú.
- 13. Santana, R (2013). *Cimentaciones superficiales, Análisis y Diseño, 1ra edición.* Huancayo, Perú. Universidad Nacional del Centro del Perú.
- 14. SENCICO (2006). *Norma Técnica de Edificaciones E.020. Cargas.* Reglamento Nacional de Edificaciones.
- 15. SENCICO (2018). *Norma Técnica de Edificaciones E.030. Diseño Sismorresistente.* Reglamento Nacional de Edificaciones.
- 16. SENCICO (2009). *Norma Técnica de Edificaciones E.060. Concreto Armado.*  Reglamento Nacional de Edificaciones.
- 17. SENCICO (2006). *Norma Técnica de Edificaciones E.050. Suelos y Cimentaciones.* Reglamento Nacional de Edificaciones.
- 18. Villarreal, G. (2015). *Diseño sísmico de edificaciones problemas resueltos, 1era edición.* Lima, Perú. Editora & Imprenta Gráfica Norte S.R.L.

## **ANEXOS**

**Anexo 01 Técnicas e instrumentos de recolección y análisis de datos**

# **Anexo 02 Fotografías**

# **Anexo 03 Estudio mecánica de suelos (E.M.S)**

# **Anexo 04 Planos de estructuras**

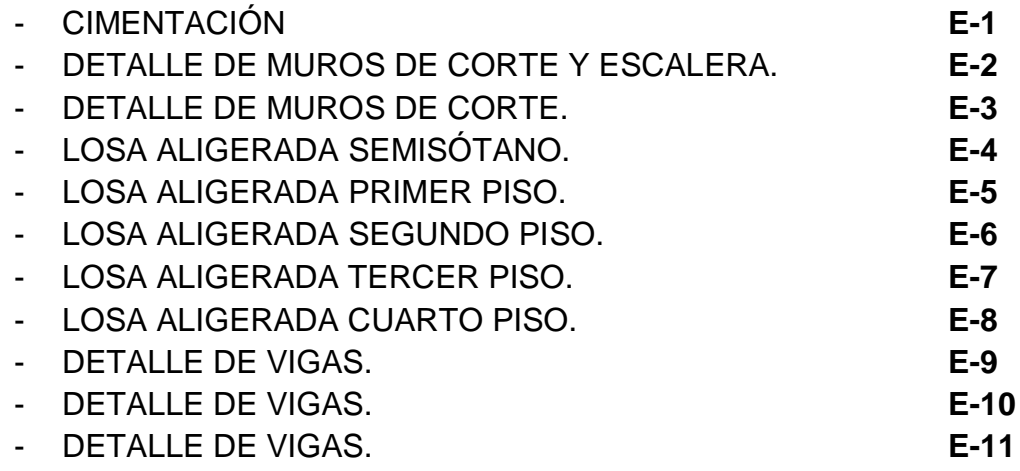

**ANEXOS 01 Técnicas e instrumentos de recolección y análisis de datos**

#### FICHA DE VALIDACIÓN DE INSTRUMENTO DE RECOLECCIÓN DE DATOS

#### INFORME DE OPINIÓN DE JUICIO DE UN EXPERTO

TITULO DE TRABAJO DE SUFICIENCIA PROFESIONAL:

"ANÁLISIS Y DISEÑO SÍSMICO ESTRUCTURAL DE LA GERENCIA SUB REGIONAL DE CHURCAMPA. EMPLEANDO LA NUEVA NORMA E.030-2018 - HUANCAVELICA"

#### **I. DATOS GENERALES**

1.1. Validado por:<br>
THE. JORGE SANTIAGO LOPEZ VARANGO Nº de CIP: 76042

- 1.2. Profesión: JUGENIERO CIVIL<br>----- JUGENIERO CIVIL
- 1.3. Grado académico:
	- STROO ACADEMICO:<br>----- MAESTRIA EN CONSTRUCCIÓN CON MEHCIÓN EN GESTIÓN Y

#### II. ASPECTO DE LA VALIDACIÓN

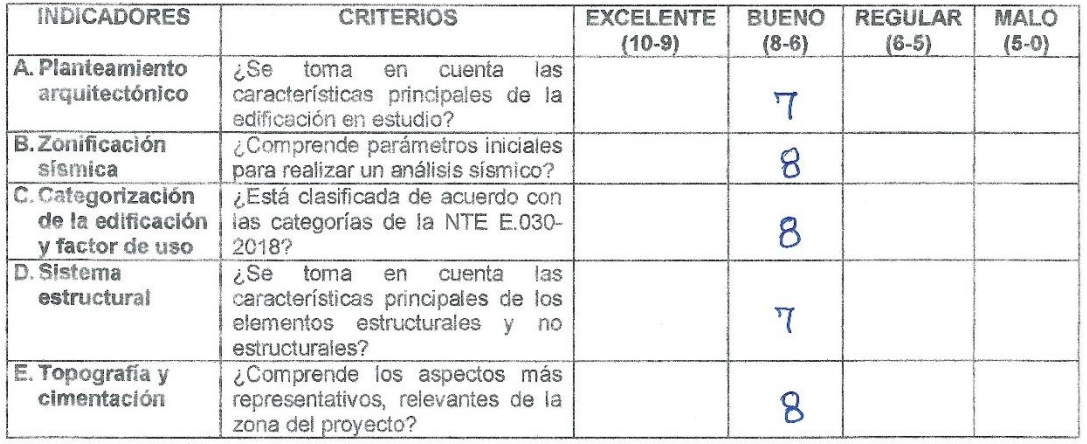

III. CALIFICACIÓN:

Promedio Total | BU<del>C</del>NO (8)

Lugar y fecha de la validación: HUAHCAYO - OCTUBRE 2019 

Juneas.

Firma del juez

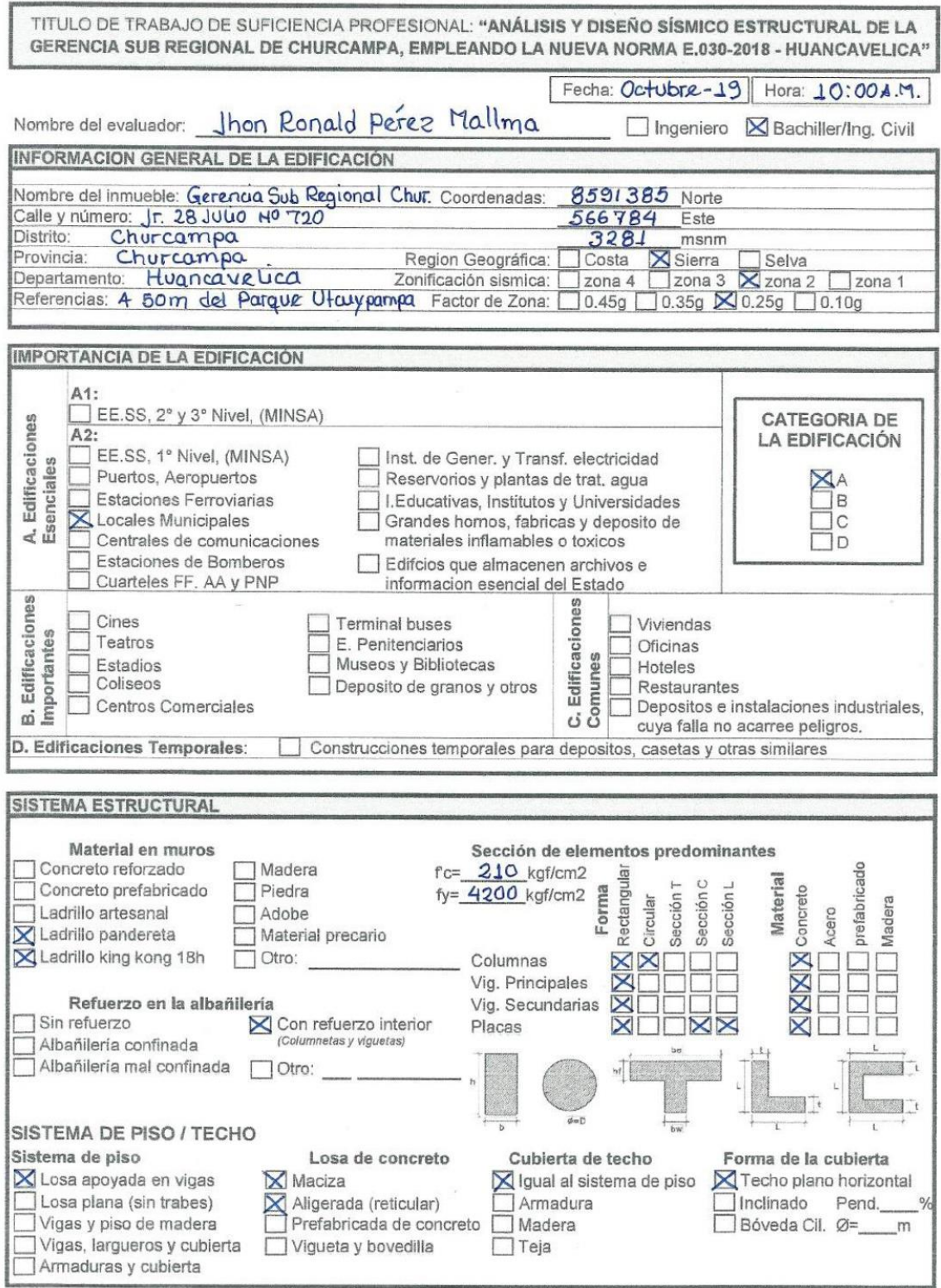

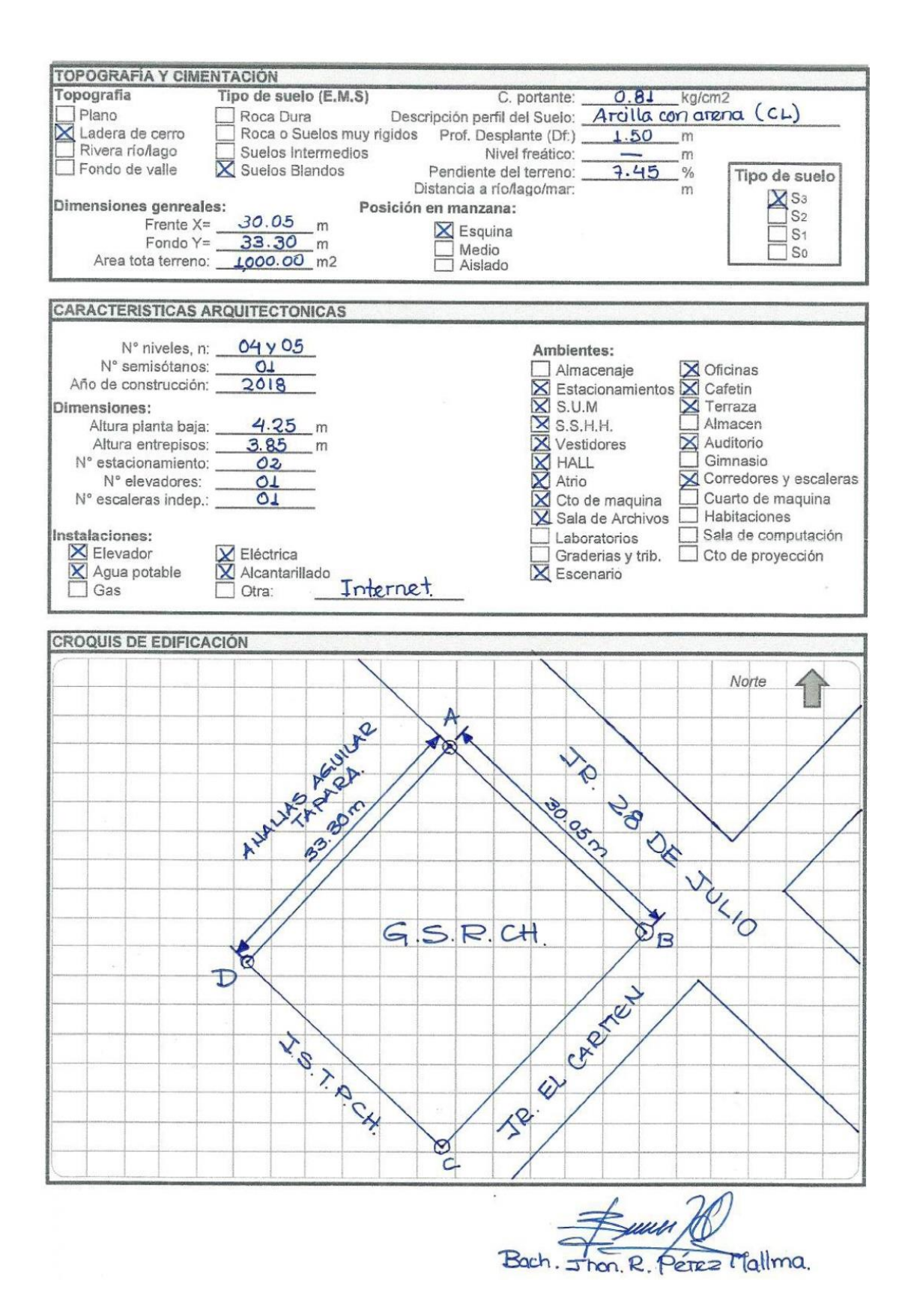

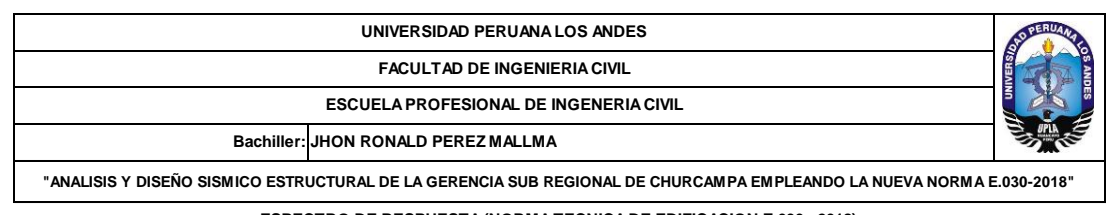

**ESPECTRO DE RESPUESTA (NORMA TECNICA DE EDIFICACION E.030 - 2018) (Bloque - I y II) Tabla 1.** Zonificación sísmica. **Tabla 5**. Categoria de la edificación y factor de uso (U). **EDIFICACIONES.ESENCIALES** Departamento Descripción **: : HUANCAVELICA.** Provincia **CHURCAMPA : :** Tipo de Edificación **LOCALES MUNICIPALES** Distrito Categoria **A2 : : CHURCAMPA** Region Geografica : SIERRA **Factor de uso** : U = 1.50 **: :** Factor de uso Zonif. Sísmica  $\cdot$  70NA 2 **: :** Observaciones ---Factor de Zona **:** Z = 0.25 **Fuente:** Artículo 10, NTE E.030, Diseño Sismorresitente. **Fuente:** Artículo 15, NTE E.030, Diseño Sismorresitente. **FORMULAS Tabla 2 - 3 - 4.** Condiciones geotécnicas. **Coef. de reduc. F. sismica Perfil de Suelo : S3**  $R = R_0 . l_a . l_n$ Descripción del perfil de Suelo **:** Suelos Blandos: **Factor de ampli. Sismica H** Arena Gruesa a Fina, o Grava Arenosa, Suelo Cohesivo Blando.  $2.5,$  $T \leq T_n$ V Prom. Ond. de C.  $\nabla_{\mathbf{S}}$ < 1800 m/s **:** 2 5 $\left(\frac{T_p}{T}\right)$ .  $T_{-} < T < T_{0}$ Prom. Pond SPT  $\overline{N}_{60}$  : <15 **:** 2.  $5\left(\frac{T_p T_L}{T^2}\right)$ **Prom. Pond RCCND**  $\bar{S}_u$  **:** 25 kPa - 50 kPa  $T > T_1$ **Factor de Suelo : S = 1.40 Periodo TP**  $D$ **onde :**  $C \leq 2, 5$ **: TP = 1.00 seg.**  $70M$ **Periodo TL TL = 1.60 seg. Factor de ampli. Sismica V :**  $0.45$  $\overline{4}$ **Fuente:** Artículo 12 y 13, NTE E.030, Diseño Sismorresitente.  $\overline{\mathbf{3}}$  $0.35$  $T < 0, 2.$  T<sub>p</sub>,  $C = 1 + 7, 5.$   $\left(\frac{T}{T_{P}}\right)$  $\overline{2}$  $0.25$  $10.10$ **Aceleracion espectral NOTA:** Los valores de **Z** se interpreta como la aceleración maxima horizontal en suelo rigido con una probabilidad de 10% **Figura 1.** Mapa de zonificación sísmica.  $S_a = \frac{Z.U.C.S}{R}g$ . de ser excedida en 50 años. **Fuente:** Artículo 10, NTE E.030, D. S.  $\overline{\mathbf{R}}$ **Tabla 7a.** Sistema estructural en la dirección X-X. **Tabla 7b.** Sistema estructural en la dirección Y-Y. Material **CONCRETO.ARMADO :** CONCRETO.ARMADO Material : : Sist. Estructural **: Muros Estructurales** Sist. Estructural **: Muros Estructurales** Coef. De Reducción  $\therefore$  Ro = 6.00 **: :** Coef. De Reducción Ro = 6.00 **Fuente:** Artículo 18, NTE E.030, Diseño Sismorresitente. **Fuente:** Artículo 18, NTE E.030, Diseño Sismorresitente. **Tabla 6.** Categoria y sistema estructural. **Tabla 10.** Restricciones a la iregularidad de la edificación. **:** Material **CONCRETO.ARMADO** Sist. Estruc. Dominante **: Muros Estructurales** Restricciones en la **No se permiten irregularidades en Planta**  estructura **: y Altura** Verificacion **Sist. Estructural Adecuado Fuente:** Artículo 17, NTE E.030, Diseño Sismorresitente. **Fuente:** Artículo 21, NTE E.030, Diseño Sismorresitente. **Tabla 8.** factores de irregularidad estructural en altura (Ia). **(Ia) Dir. X-X (Ia) Dir. Y-Y No Presenta Irregularidades : 1.00 1.00** AMBAS DIRECCIONES Irregularidad de Rigidez - Piso Blando DIR Y-Y **:** -DIR X-X - Irregularidades de Resistencia - Piso Débil DIR Y-Y **:** -DIR X-X - Irregularidad Extrema de Rigidez FALSO FALSO FALSO FALSO FALSO FALSO FALSO FALSO FALSO FALSO FALSO FALSO FALSO DIR Y-Y **:** -DIR X-X Irregularidad Extrema de Resistencia IDIR X-X ΠDIR Y-Y **:** -DIR X-X - Irregularidad de Masa o Peso **:** AMBAS DIRECCIONES - Irregularidad Geométrica Vertical  $: \square$  dirx-x  $\square$  dirx-y  $\cdot$ DIR Y-Y - Discontinuidad en los Sistemas Resistentes **:** AMBAS DIRECCIONES - Discontinuidad extrema de los Sistemas Resistentes **:** AMBAS DIRECCIONES - **Fuente:** Artículo 20, NTE E.030, Diseño Sismorresitente. **FACTOR DE IRREGULARIDAD la : 1.00 1.00 Tabla 9.** Factores de irregularidad estructural en planta (Ip). **(Ip) Dir. X-X (Ip) Dir. Y-Y No Presenta Irregularidades : - -**AMBAS DIRECCIONES Irregularidad Torsional FALSO FALSO DIR Y-Y **:** -DIR X-X - Irregularidad Torsional Extrema **:** -FALSO DIR X-X DIR Y-Y - Esquinas Entrantes **: E** DIRY-Y 0.90 0.90  $\overline{\mathbf{v}}$  dir x-x Discontinuidad del Diafragma **EXAMPLES** AMBAS DIRECCIONES Sistemas no Paralelos **:** -FALSO DIR X-X DIR Y-Y **Fuente:** Artículo 20, NTE E.030, Diseño Sismorresitente. **FACTOR DE IRREGULARIDAD lp : 0.90 0.90**

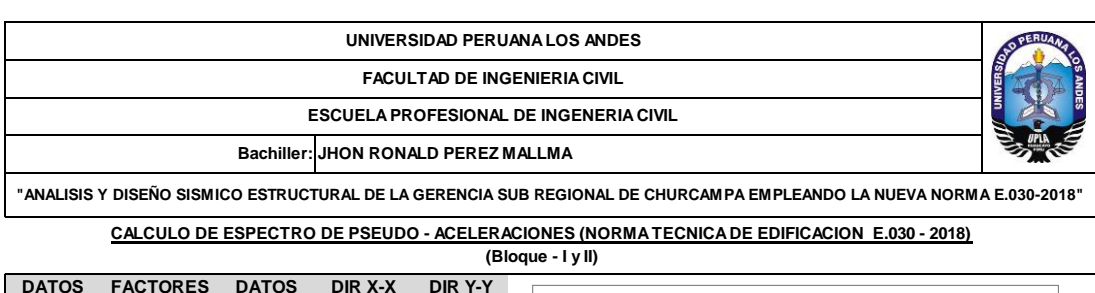

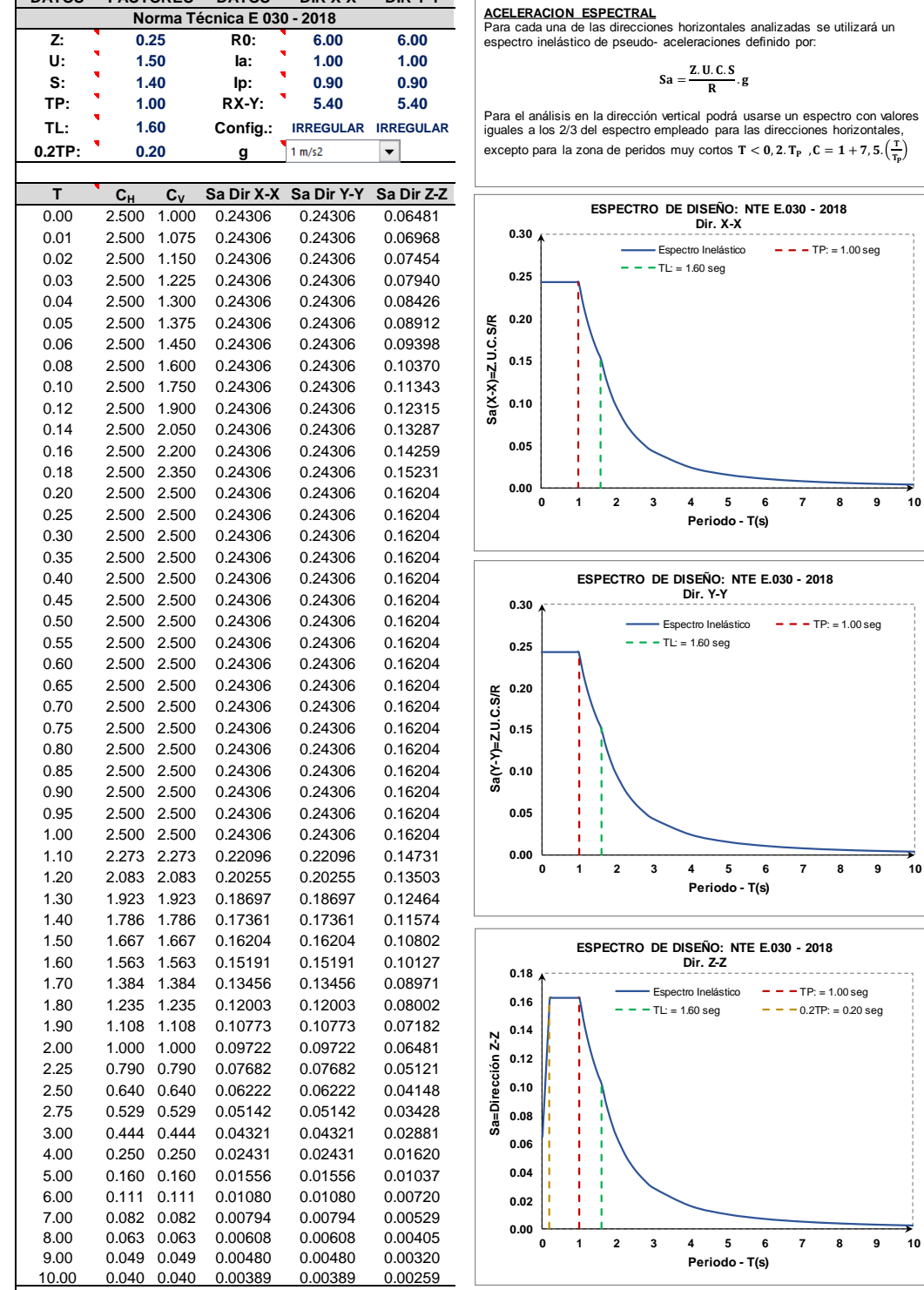

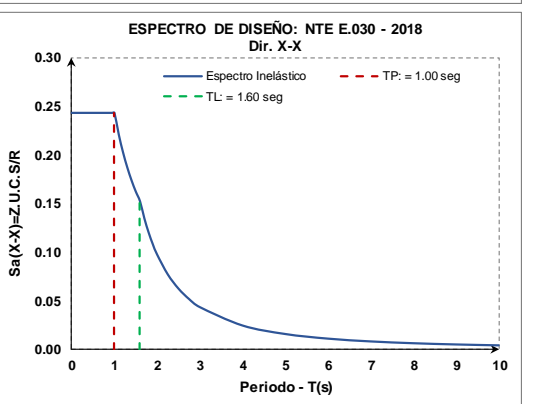

 $\overline{R}$ 

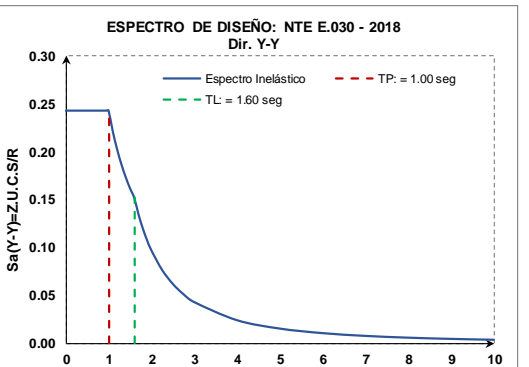

**Periodo - T(s)**

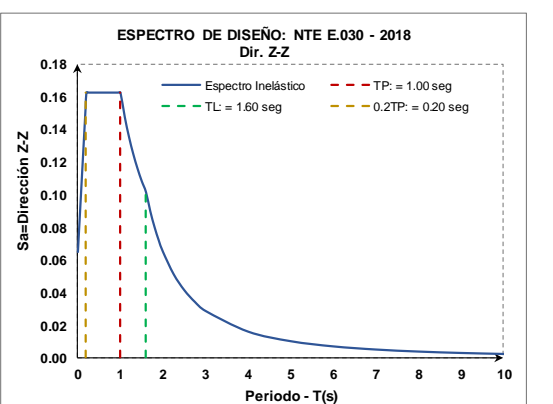

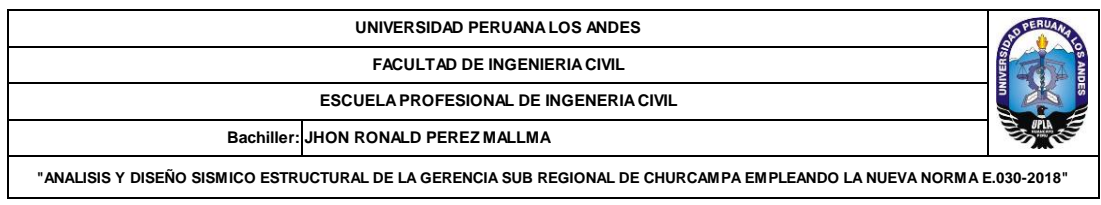

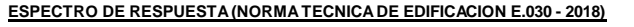

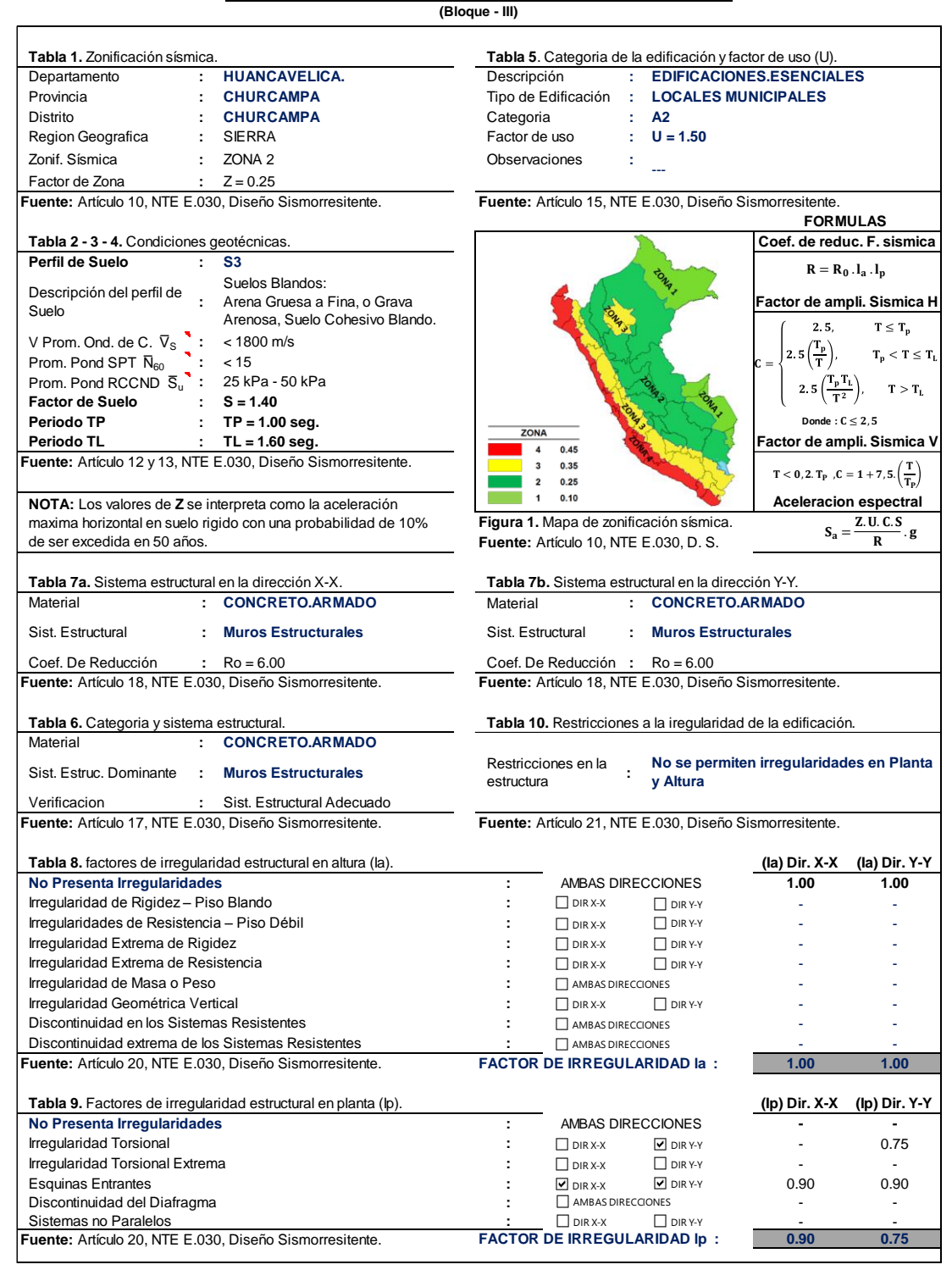

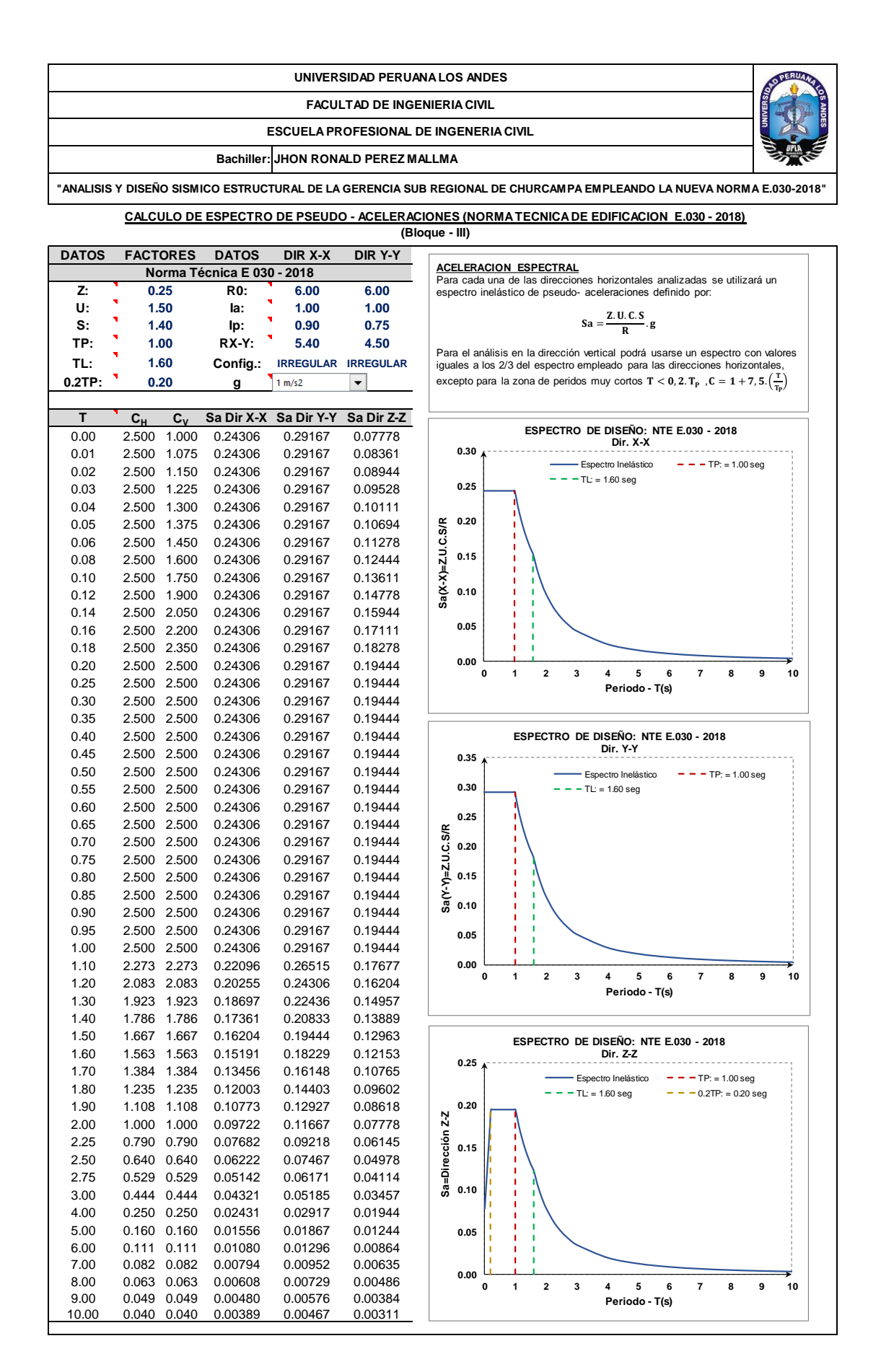

### **CALCULO MANUAL DE MASA SÍSMICA: BLOQUE - I**

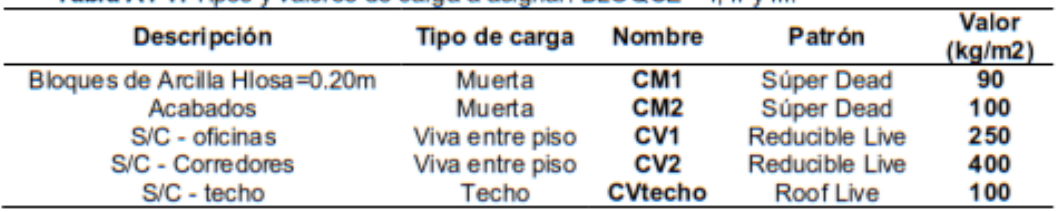

Tabla A1-1. Tipos y valores de carga a asignar: BLOQUE - I. II y III.

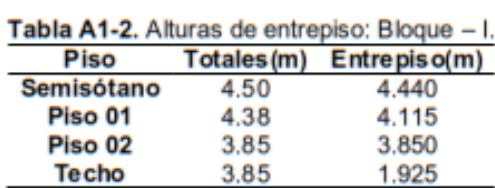

Tabla A1-3. Peso de columnas por piso: Bloque - I.

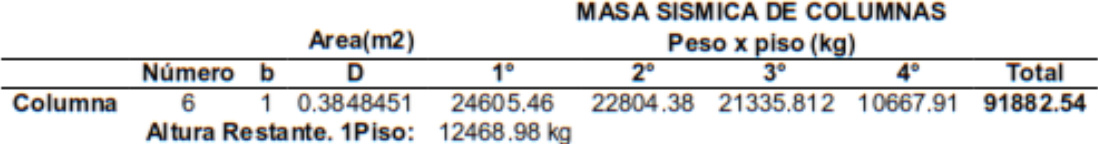

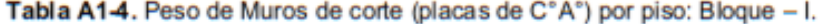

|         |                         |      |      | <b>MASA SISMICA DE MUROS</b> |                  |         |        |              |  |  |  |
|---------|-------------------------|------|------|------------------------------|------------------|---------|--------|--------------|--|--|--|
|         |                         |      |      |                              | Peso x piso (kg) |         |        |              |  |  |  |
|         | Número                  |      |      | 40                           | 2°               | 3°      | 4°     | <b>Total</b> |  |  |  |
| Muro XX | 4                       | 0.30 | 1.50 | 19180.8                      | 17776.8          | 16632   | 8316   | 71625.60     |  |  |  |
| Muro YY |                         | 0.30 | 1.80 | 23016.96                     | 21332.16         | 19958.4 | 9979.2 | 85950.72     |  |  |  |
|         | Altura Restante. 1Piso: |      |      | 9720 ka                      |                  |         | Suma:  | 157576.32    |  |  |  |
|         | Altura Restante, 1Piso: |      |      | 11664 kg                     |                  |         |        |              |  |  |  |

Tabla A1-5. Peso vigas por piso: Bloque - I.

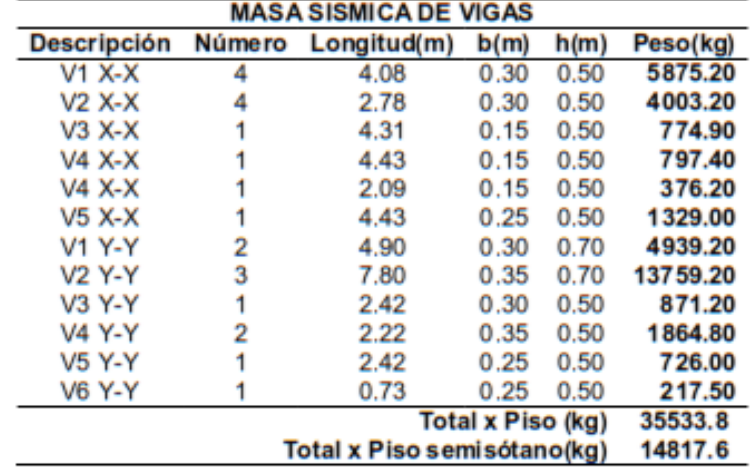

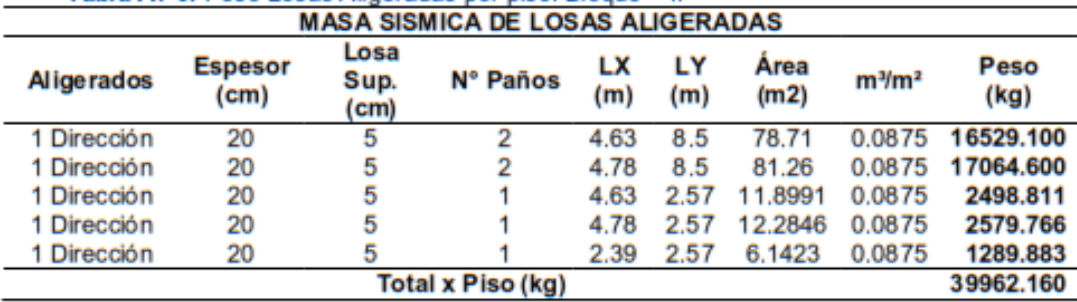

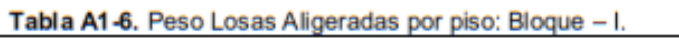

#### Tabla A1-7. Carga Muerta: Bloque - I.

| Piso       | CM1(kg/m2) | CM2(kg/m2) | Peso(kg) |
|------------|------------|------------|----------|
| Semisótano |            |            |          |
| Piso 01    | 90         | 100        | 36156.24 |
| Piso 02    | 90         | 100        | 36156.24 |
| Techo      | 90         | 100        | 36156.24 |

Tabla A1-8. Carga Muerta - Tabiquería: Bloque - I.

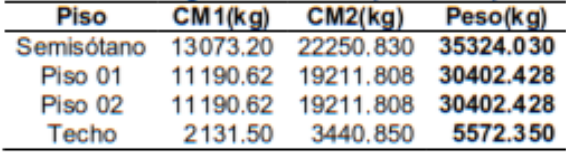

#### Tabla A1-9. Carga viva: Bloque - I.

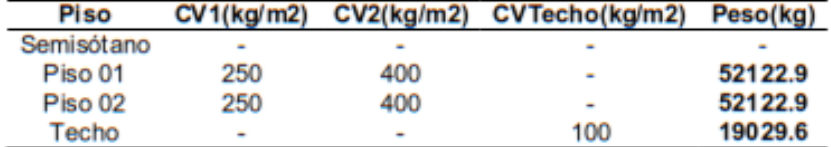

#### Tabla A1-10. Pesos Sísmicos Efectivos Calculados: BLOQUE - I.

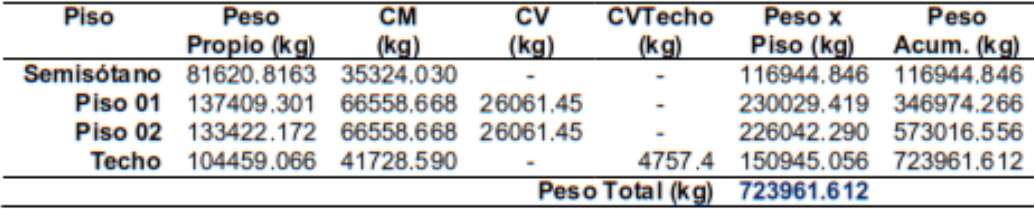

#### CÁLCULO DE IRREGULARIDADES EN ALTURA (la): BLOQUE - I

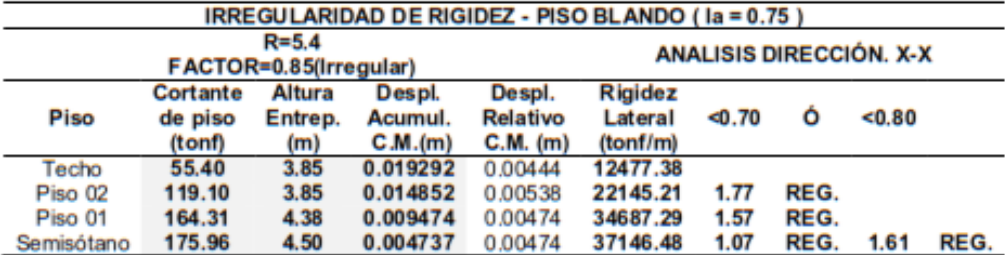

Tabla A1-11. Irregularidad de rigidez - piso blando/Dirección. X-X: BLOQUE - I.

Tabla A1-12. Irregularidad de rigidez - piso blando/Dirección. Y-Y: BLOQUE - I. IRREGULARIDAD DE RIGIDEZ - PISO BLANDO (  $Ia = 0.75$  )

|                       | $R = 5.4$<br>FACTOR=0.85(Irregular) |                          |                              |                                  |                                       | <b>ANALISIS DIRECCIÓN. Y-Y</b> |                     |         |      |  |
|-----------------------|-------------------------------------|--------------------------|------------------------------|----------------------------------|---------------------------------------|--------------------------------|---------------------|---------|------|--|
| Piso                  | Cortante<br>de piso<br>(tonf)       | Altura<br>Entrep.<br>(m) | Despl.<br>Acumul.<br>C.M.(m) | Despl.<br>Relativo<br>$C.M.$ (m) | <b>Rigidez</b><br>Lateral<br>(tonf/m) | < 0.70                         | ٥                   | $-0.80$ |      |  |
| Techo<br>Piso 02      | 55.40<br>119.10                     | 3.85<br>3.85             | 0.017079<br>0.012965         | 0.00411<br>0.00481               | 13466.11<br>24755.13                  | 1.84                           | REG.                |         |      |  |
| Piso 01<br>Semisótano | 164.31<br>175.96                    | 4.38<br>4.50             | 0.008154<br>0.004077         | 0.00408<br>0.00408               | 40302.59<br>43159.90                  | 1.63<br>1.07                   | REG.<br><b>REG.</b> | 1.65    | REG. |  |

Tabla A1-13. Irregularidad de resistencia - piso débil/Dirección. X-X: BLOQUE - I.

|            | IRREGULARIDAD DE RESISTENCIA - PISO DEBIL ( la = 0.75) / ANALISIS DIR. X-X |                 |       |    |         |                |             |                       |             |     |                              |        |      |
|------------|----------------------------------------------------------------------------|-----------------|-------|----|---------|----------------|-------------|-----------------------|-------------|-----|------------------------------|--------|------|
|            |                                                                            | <b>COLUMNAS</b> |       |    |         |                |             | <b>MUROS DE CORTE</b> |             |     | <b>Atotal</b>                |        |      |
| Piso       | (m)                                                                        | tipo            | Cant. | А. | Peralte | colum.<br>(m2) | tipo        | Cant.                 | Esp.<br>(m) | (m) | $M^{\circ}C^{\circ}$<br>(m2) | < 0.80 |      |
| Techo      | 3.85                                                                       | $C-2$           |       |    | 0.3848  | 2.31           | <b>PL-1</b> |                       | 0.30        | 1.5 | 1.80                         |        |      |
| Piso 02    | 3.85                                                                       | $C-2$           |       |    | 0.3848  | 2.31           | $PL-1$      |                       | 0.30        | 1.5 | 1.80                         | 1.00   | REG. |
| Piso 01    | 4.38                                                                       | $C-2$           | 6     |    | 0.3848  | 2.31           | $PL-1$      |                       | 0.30        | 1.5 | 1.80                         | 0.88   | REG. |
| Semisótano | 4.5                                                                        | $C-2$           |       |    | 0.3848  | 2.31           | <b>PL-1</b> |                       | 0.30        | 1.5 | 1.80                         | 0.97   | REG. |

Tabla A1-14. Irregularidad de resistencia - piso débil/Dirección. Y-Y: BLOQUE - I.

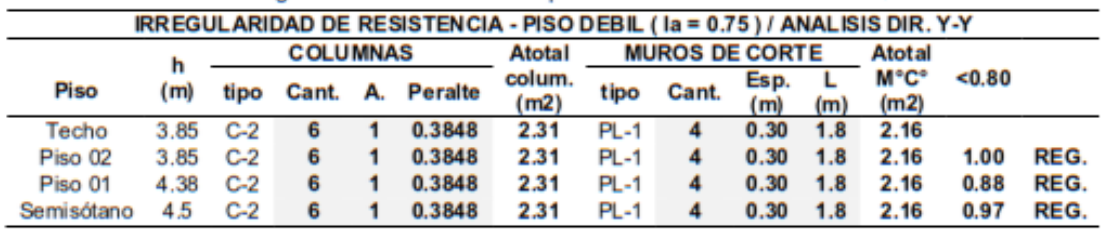

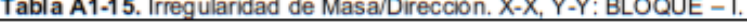

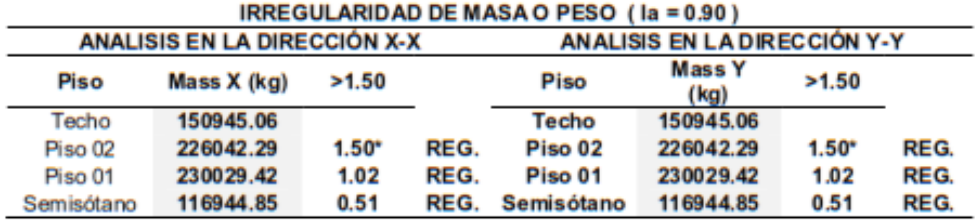

#### CÁLCULO DE IRREGULARIDADES EN PLANTA (Ip): BLOQUE-I

|                 |                               |                                    |                                                                                                 |                                     | <b>IRREGULARIDAD TORSIONAL (Ip = 0.75)</b> |                                     |                          |                          |                                     |       |
|-----------------|-------------------------------|------------------------------------|-------------------------------------------------------------------------------------------------|-------------------------------------|--------------------------------------------|-------------------------------------|--------------------------|--------------------------|-------------------------------------|-------|
|                 |                               |                                    | $R = 5.4$<br>FACTOR=0.85(Irregular)<br>$\Delta$ Limite = 0.007 (C <sup>+</sup> A <sup>+</sup> ) | <b>ANALISIS DIRECCIÓN. X-X</b>      |                                            |                                     |                          |                          |                                     |       |
| Piso            | <b>Altura</b><br>Entr.<br>(m) | Despl.<br>Absol.<br>(Eje 9)<br>(m) | Despl.<br><b>Relativo</b><br>(Eje 9)<br>(m)                                                     | Despl.<br>Absol.<br>(Eje 11)<br>(m) | Despl.<br>Relativo<br>(Eje 11)<br>(m)      | Maximo<br>Despl.<br>Relativo<br>(m) | Despl.<br>Promed.<br>(m) | 50%<br>Máximo<br>Permis. | Se<br>aplica o<br>no la<br>verific. | >1.30 |
| Techo           | 3.85                          | 0.017229                           | 0.004022                                                                                        | 0.016578                            | 0.003847                                   | 0.004022                            | 0.003935                 | 0.0035                   | <b>APLICA</b>                       | 1.02  |
| Piso 02         | 3.85                          | 0.013207                           | 0.004827                                                                                        | 0.012731                            | 0.004638                                   | 0.004827                            | 0.004733                 | 0.0035                   | <b>APLICA</b>                       | 1.02  |
| Piso 01         | 4.38                          | 0.008380                           | 0.005560                                                                                        | 0.008093                            | 0.005364                                   | 0.005560                            | 0.005462                 | 0.0035                   | <b>APLICA</b>                       | 1.02  |
| <b>S.sótano</b> | 4.50                          | 0.002820                           | 0.002820                                                                                        | 0.002729                            | 0.002729                                   | 0.002820                            | 0.002775                 | 0.0035                   | <b>APLICA</b>                       | 1.02  |

Tabla A1-16. Irregularidad torsional. X-X: BLOQUE - I.

Tabla A1-17. Irregularidad torsional. Y-Y: BLOQUE - I.

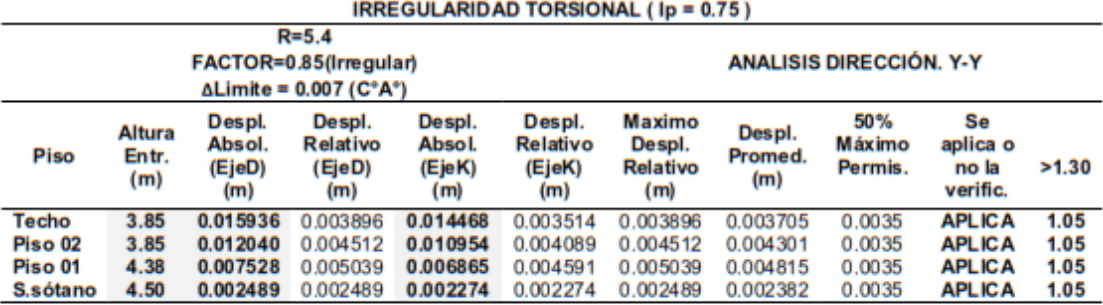

Tabla A1-18. Irregularidad - Esquinas entrantes. X-X, Y-Y: BLOQUE - I.

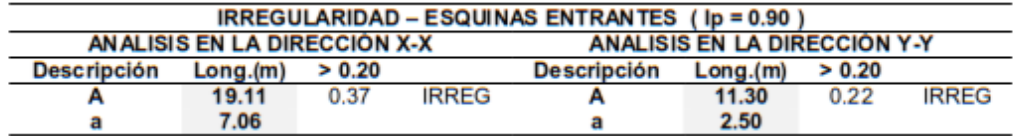

Tabla A1-19. Discontinuidad de diafragma. X-X, Y-Y: BLOQUE - I.

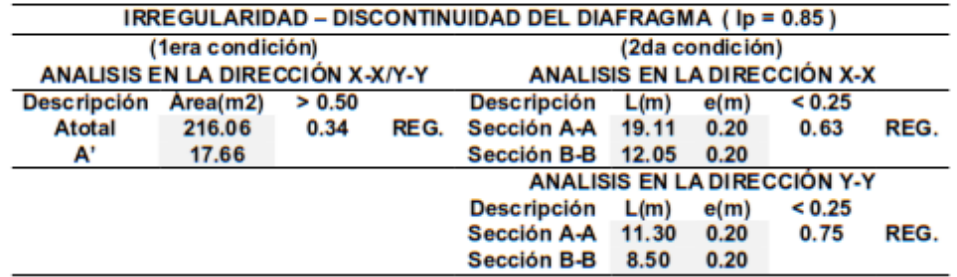

## **CALCULO MANUAL DE MASA SÍSMICA: BLOQUE - II**

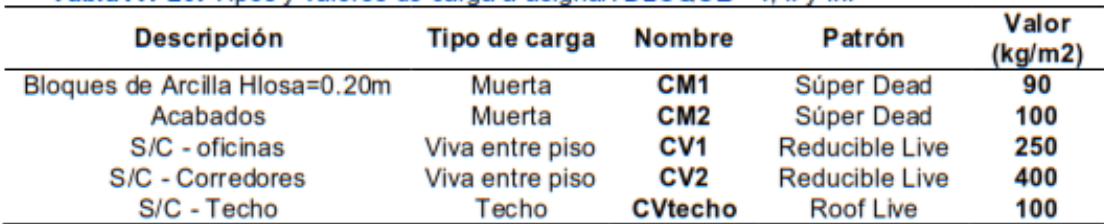

Tabla A1-20. Tipos y valores de carga a asignar: BLOQUE - I, II y III.

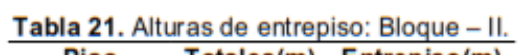

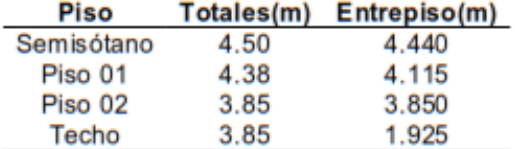

Tabla A1-22. Peso de columnas por piso: Bloque - II.

|         |                         |     |      |          | <b>MASA SISMICA DE COLUMNAS</b> | Peso x piso (kg) |        |          |
|---------|-------------------------|-----|------|----------|---------------------------------|------------------|--------|----------|
|         | Número                  |     | D    | 10       | $2^{\circ}$                     | $3^{\circ}$      |        | Total    |
| Columna | 4                       | 0.3 | 0.60 | 7672.32  | 7110.72                         | 6652.8           | 3326.4 | 28650.24 |
| Columna |                         | 0.4 | 0.80 | 13639.68 | 12641.28                        | 11827.2          | 5913.6 | 50933.76 |
|         | Altura Restante, 1Piso: |     |      | 3888 kg  |                                 |                  |        |          |
|         | Altura Restante, 1Piso: |     |      | 6912 kg  |                                 |                  |        |          |

Tabla A1-23. Peso de Muros de corte (placas de C°A°) por piso: Bloque - II.

|                   |                         |      |      | <b>MASA SISMICA DE MUROS</b> |          |                  |             |           |  |  |
|-------------------|-------------------------|------|------|------------------------------|----------|------------------|-------------|-----------|--|--|
|                   |                         |      |      |                              |          | Peso x piso (kg) |             |           |  |  |
|                   | Número                  |      |      | 40                           | 2°       | з٠               | $4^{\circ}$ | Total     |  |  |
| <b>Muros PL-4</b> |                         | 0.30 | 5.20 | 16623.36                     | 15406.56 | 14414.4          | 7207.2      | 62075.52  |  |  |
| <b>Muros PL-2</b> | 2                       | 0.30 | 2.60 | 8311.68                      | 7703.28  | 7207.2           | 3603.6      | 62075.52  |  |  |
| <b>Muros PL-3</b> |                         | 0.30 | 4.50 | 14385.6                      | 13332.6  | 12474            | 6237.0      | 53719.20  |  |  |
|                   | Altura Restante. 1Piso: |      |      | 8424 kg                      |          |                  |             |           |  |  |
|                   | Altura Restante, 1Piso: |      |      | 4212 kg                      |          |                  | Suma:       | 177870.24 |  |  |
|                   | Altura Restante, 1Piso: |      |      | 7290 kg                      |          |                  |             |           |  |  |

Tabla A1-24. Peso vigas por piso: Bloque - II.

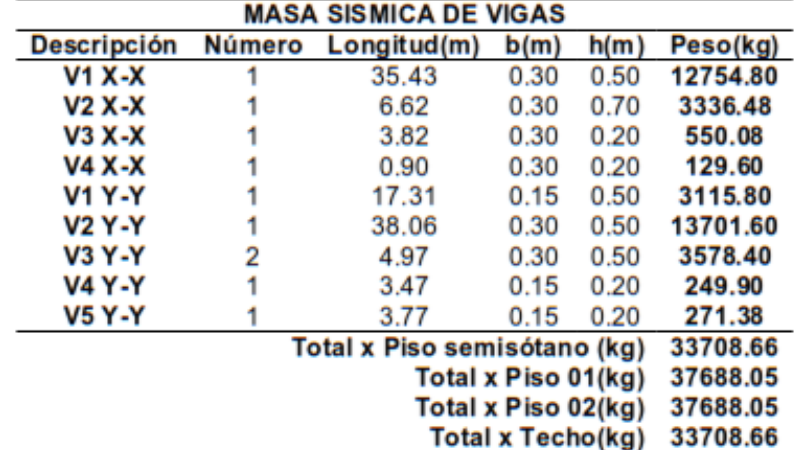

|                              | <b>MASA SISMICA DE LOSAS ALIGERADAS</b> |           |           |      |      |       |                                |           |  |  |  |
|------------------------------|-----------------------------------------|-----------|-----------|------|------|-------|--------------------------------|-----------|--|--|--|
| <b>Aligerados</b>            | <b>Espesor</b>                          | Losa Sup. | <b>N°</b> | LX   | LY   | Area  | m <sup>3</sup> /m <sup>2</sup> | Peso      |  |  |  |
|                              | (cm)                                    | (cm)      | Paños     | (m)  | (m)  | (m2)  |                                | (kg)      |  |  |  |
| 1 Dirección                  | 20                                      | 5         |           | 2.74 | 4.75 | 13.02 | 0.0875                         | 2733.150  |  |  |  |
| 1 Dirección                  | 20                                      | 5         |           | 2.74 | 3.75 | 10.28 | 0.0875                         | 2157.750  |  |  |  |
| 1 Dirección                  | 20                                      | 5         |           | 2.74 | 5.27 | 14.44 | 0.0875                         | 3032.358  |  |  |  |
| 1 Dirección                  | 20                                      | 5         |           | 2.74 | 4.74 | 12.99 | 0.0875                         | 2727.396  |  |  |  |
| 1 Dirección                  | 20                                      | 5         |           | 5.22 | 4.75 | 24.80 | 0.0875                         | 5206.950  |  |  |  |
| 1 Dirección                  | 20                                      | 5         |           | 5.22 | 3.75 | 19.58 | 0.0875                         | 4110.750  |  |  |  |
| 1 Dirección                  | 20                                      | 5         |           | 5.22 | 5.27 | 27.51 | 0.0875                         | 5776.974  |  |  |  |
| 1 Dirección                  | 20                                      | 5         |           | 5.22 | 4.74 | 24.74 | 0.0875                         | 5195.988  |  |  |  |
| 1 Dirección                  | 20                                      | 5         |           | 2.70 | 4.75 | 12.83 | 0.0875                         | 2693.250  |  |  |  |
| 1 Dirección                  | 20                                      | 5         |           | 2.70 | 3.75 | 10.13 | 0.0875                         | 2126.250  |  |  |  |
| 1 Dirección                  | 20                                      | 5         |           | 2.70 | 4.74 | 12.80 | 0.0875                         | 2687.580  |  |  |  |
| 1 Dirección                  | 20                                      | 5         |           | 3.45 | 0.86 | 2.97  | 0.0875                         | 623.070   |  |  |  |
| 1 Dirección                  | 20                                      | 5         |           | 3.75 | 0.86 | 3.23  | 0.0875                         | 677.250   |  |  |  |
| Total x Piso semisótano (kg) |                                         |           |           |      |      |       |                                |           |  |  |  |
|                              |                                         |           |           |      |      |       | Total x Piso 01(kg)            | 39748.716 |  |  |  |
|                              |                                         |           |           |      |      |       | Total x Piso 02(kg)            | 39748.716 |  |  |  |
|                              |                                         |           |           |      |      |       | <b>Total x Techo(kg)</b>       | 39071.466 |  |  |  |

Tabla A1-25. Peso Losas Aligeradas por piso: Bloque - II.

Tabla A1-26. Peso Losa maciza por piso: Bloque - II.

| <b>MASA SISMICA DE LOSAS MACIZAS</b> |                       |          |           |           |                           |                   |              |  |  |
|--------------------------------------|-----------------------|----------|-----------|-----------|---------------------------|-------------------|--------------|--|--|
| <b>Aligerados</b>                    | <b>Espesor</b><br>(m) | Nº Paños | LX<br>(m) | LΥ<br>(m) | Area<br>(m <sub>2</sub> ) | $m^3/m^2$         | Peso<br>(kg) |  |  |
| 1 Dirección                          | 0.15                  |          | 1.00      | 5.27      | 5.27                      | 0.15              | 1897.20      |  |  |
|                                      |                       |          |           |           |                           | Total x Piso (kg) | 1897.20      |  |  |

Tabla A1-27. Carga Muerta: Bloque - II.

|            | $180a$ $\sim$ $1.21$ . Calga mucha, Divyuc $-11$ . |               |           |
|------------|----------------------------------------------------|---------------|-----------|
| Piso       | CM1(kg/m2)                                         | $CM2$ (kg/m2) | Peso(kg)  |
| Semisótano | $\sim$                                             |               | 35350.374 |
| Piso 01    | 90                                                 | 100           | 36490.124 |
| Piso 02    | 90                                                 | 100           | 36490.124 |
| Techo      | 90                                                 | 100           | 35350.374 |
|            |                                                    |               |           |

Tabla A1-28. Carga Muerta - Tabiquería: Bloque - II.

| Piso       | CM1(kg) | CM2(kg) | Peso(kg) |
|------------|---------|---------|----------|
| Semisótano | 6498.03 |         | 6498.030 |
| Piso 01    | 5610.53 | $\sim$  | 5610.528 |
| Piso 02    | 5610.53 |         | 5610.528 |
| Techo      | 6462.10 |         | 6462.110 |

Tabla A1-29. Carga viva: Bloque - II.

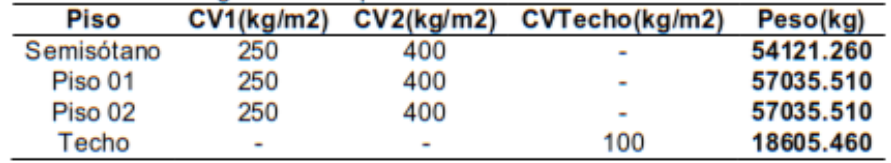

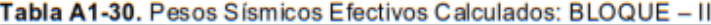

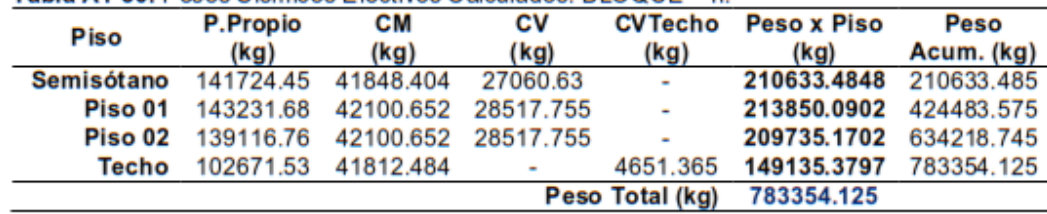

## CÁLCULO DE IRREGULARIDADES EN ALTURA (la): BLOQUE - II

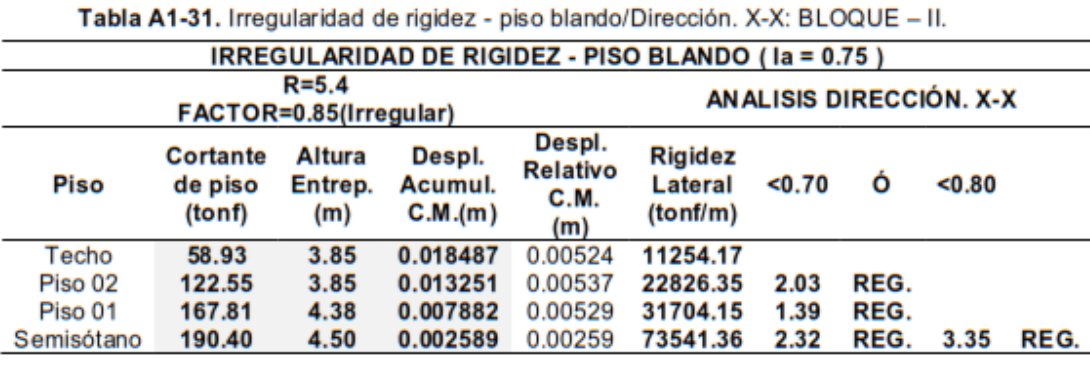

Tabla A1-32. Irregularidad de rigidez - piso blando/Dirección. Y-Y: BLOQUE - II.

| <b>IRREGULARIDAD DE RIGIDEZ - PISO BLANDO (Ia = 0.75)</b> |                   |                        |                    |                         |                     |                          |             |       |      |  |  |  |
|-----------------------------------------------------------|-------------------|------------------------|--------------------|-------------------------|---------------------|--------------------------|-------------|-------|------|--|--|--|
|                                                           |                   | $R = 5.4$              |                    |                         |                     | AN ALISIS DIRECCIÓN. Y-Y |             |       |      |  |  |  |
|                                                           |                   | FACTOR=0.85(Irregular) |                    |                         |                     |                          |             |       |      |  |  |  |
|                                                           | <b>Cortante</b>   | Altura                 | Despl.             | Despl.                  | <b>Rigidez</b>      |                          |             |       |      |  |  |  |
| Piso                                                      | de piso<br>(tonf) | Entrep.                | Acumul.<br>C.M.(m) | <b>Relativo</b><br>C.M. | Lateral<br>(tonf/m) | 50.70                    | Ο           | <0.80 |      |  |  |  |
|                                                           |                   | (m)                    |                    | (m)                     |                     |                          |             |       |      |  |  |  |
| Techo                                                     | 58.93             | 3.85                   | 0.01949            | 0.00488                 | 12072.69            |                          |             |       |      |  |  |  |
| Piso 02                                                   | 122.55            | 3.85                   | 0.014609           | 0.00553                 | 22165.80            | 1.84                     | REG.        |       |      |  |  |  |
| Piso 01                                                   | 167.81            | 4.38                   | 0.00908            | 0.00607                 | 27664.04            | 1.25                     | REG.        |       |      |  |  |  |
| Semisótano                                                | 190.40            | 4.50                   | 0.003014           | 0.00301                 | 63171.39            | 2.28                     | <b>REG.</b> | 3.06  | REG. |  |  |  |

Tabla A1-33. Irregularidad de resistencia - piso débil/Dirección. X-X: BLOQUE - II.

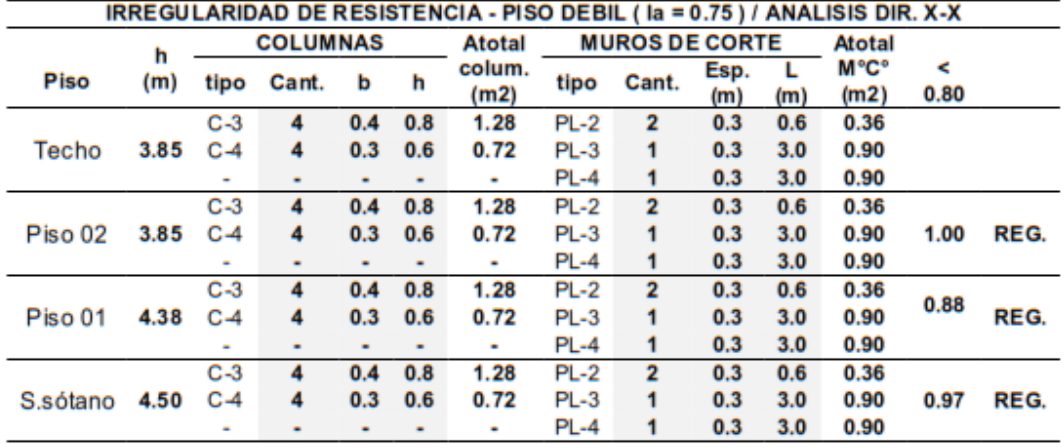

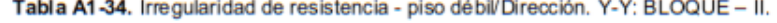

|             |          |        |                 |     |     | IRREGULARIDAD DE RESISTENCIA - PISO DEBIL ( la = 0.75 ) / ANALISIS DIR. Y-Y |        |                       |             |          |               |           |      |
|-------------|----------|--------|-----------------|-----|-----|-----------------------------------------------------------------------------|--------|-----------------------|-------------|----------|---------------|-----------|------|
|             |          |        | <b>COLUMNAS</b> |     |     | <b>Atotal</b>                                                               |        | <b>MUROS DE CORTE</b> |             |          | <b>Atotal</b> |           |      |
| <b>Piso</b> | h<br>(m) | tipo   | Cant.           | А.  | h   | colum.<br>(m2)                                                              | tipo   | Cant.                 | Esp.<br>(m) | L<br>(m) | M°C°<br>(m2)  | ⋖<br>0.80 |      |
|             |          | $C-3$  | 4               | 0.4 | 0.8 | 1.28                                                                        | $PL-2$ | 2                     | 0.3         | 2.0      | 1.20          |           |      |
| Techo       | 3.85     | $C-4$  | 4               | 0.3 | 0.6 | 0.72                                                                        | PL-3   |                       | 0.3         | 1.8      | 0.54          |           |      |
|             |          | ٠      | ٠               | ٠   | ٠   | ٠                                                                           | PL-4   |                       | 0.3         | 2.5      | 0.75          |           |      |
|             |          | $C-3$  | 4               | 0.4 | 0.8 | 1.28                                                                        | PL-2   | 2                     | 0.3         | 2.0      | 1.20          |           |      |
| Piso 02     | 3.85     | $C-4$  | 4               | 0.3 | 0.6 | 0.72                                                                        | $PL-3$ |                       | 0.3         | 1.8      | 0.54          | 1.00      | REG. |
|             |          | $\sim$ | ٠               | ٠   | ٠   | ۰                                                                           | PL-4   |                       | 0.3         | 2.5      | 0.75          |           |      |
|             |          | $C-3$  | 4               | 0.4 | 0.8 | 1.28                                                                        | $PL-2$ | 2                     | 0.3         | 2.0      | 1.20          |           |      |
| Piso 01     | 4.38     | $C-4$  | 4               | 0.3 | 0.6 | 0.72                                                                        | PL-3   |                       | 0.3         | 1.8      | 0.54          | 0.88      | REG. |
|             |          | $\sim$ |                 | ٠   | ٠   | ٠                                                                           | PL-4   |                       | 0.3         | 2.5      | 0.75          |           |      |
|             |          | $C-3$  | 4               | 0.4 | 0.8 | 1.28                                                                        | $PL-2$ | 2                     | 0.3         | 2.0      | 1.20          |           |      |
| S.sótano    | 4.50     | $C-4$  | 4               | 0.3 | 0.6 | 0.72                                                                        | $PL-3$ |                       | 0.3         | 1.8      | 0.54          | 0.97      | REG. |
|             |          | ٠      | ٠               | ٠   | ٠   | ٠                                                                           | PL-4   |                       | 0.3         | 2.5      | 0.75          |           |      |

Tabla A1-35. Irregularidad de Masa/Dirección, X-X, Y-Y: BLOQUE - II.

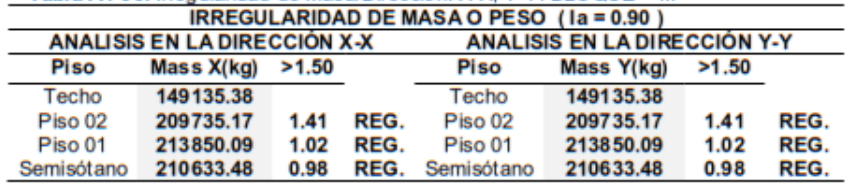

#### CÁLCULO DE IRREGULARIDADES EN PLANTA (Ip): BLOQUE - II

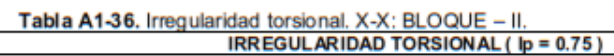

|          |                        |                                    | $R = 5.4$<br>FACTOR=0.85(Irregular)<br>$\Delta$ Limite = 0.007 ( $C^*A^*$ ) |                                     |                                              |                                     |                          | <b>ANALISIS DIRECCIÓN. X-X</b> |                                     |       |
|----------|------------------------|------------------------------------|-----------------------------------------------------------------------------|-------------------------------------|----------------------------------------------|-------------------------------------|--------------------------|--------------------------------|-------------------------------------|-------|
| Piso     | Altura<br>Entr.<br>(m) | Despl.<br>Absol.<br>(Eje 5)<br>(m) | Despl.<br>Relativo<br>(Eje 5)<br>(m)                                        | Despl.<br>Absol.<br>(Eje 11)<br>(m) | Despl.<br><b>Relativo</b><br>(Eje 11)<br>(m) | Maximo<br>Despl.<br>Relativo<br>(m) | Despl.<br>Promed.<br>(m) | 50%<br>Máximo<br>Permis.       | Se<br>aplica o<br>no la<br>verific. | >1.30 |
| Techo    | 3.85                   | 0.011968                           | 0.003443                                                                    | 0.015595                            | 0.004477                                     | 0.004477                            | 0.003960                 | 0.0035                         | <b>APLICA</b>                       | 1.13  |
| Piso 02  | 3.85                   | 0.008525                           | 0.003490                                                                    | 0.011118                            | 0.004556                                     | 0.004556                            | 0.004023                 | 0.0035                         | <b>APLICA</b>                       | 1.13  |
| Piso 01  | 4.38                   | 0.005035                           | 0.003387                                                                    | 0.006562                            | 0.004429                                     | 0.004429                            | 0.003908                 | 0.0035                         | <b>APLICA</b>                       | 1.13  |
| S.sótano | 4.50                   | 0.001648                           | 0.001648                                                                    | 0.002133                            | 0.002133                                     | 0.002133                            | 0.001891                 | 0.0035                         | <b>APLICA</b>                       | 1.13  |

Tabla A1-37. Irregularidad torsional. Y-Y: BLOQUE - II. IRREGULARIDAD TORSIONAL ( lp = 0.75)

|          |                               |                                   | $R = 5.4$<br>FACTOR=0.85(Irregular)<br>$\Delta$ Limite = 0.007 ( $C^*$ A $\gamma$ ) |                                   |                                     |                                     |                          | <b>ANALISIS DIRECCIÓN. Y-Y</b> |                                     |       |
|----------|-------------------------------|-----------------------------------|-------------------------------------------------------------------------------------|-----------------------------------|-------------------------------------|-------------------------------------|--------------------------|--------------------------------|-------------------------------------|-------|
| Piso     | <b>Altura</b><br>Entr.<br>(m) | Despl.<br>Absol.<br>(EjeA)<br>(m) | Despl.<br>Relativo<br>(EjeA)<br>(m)                                                 | Despl.<br>Absol.<br>(EjeD)<br>(m) | Despl.<br>Relativo<br>(EjeD)<br>(m) | Maximo<br>Despl.<br>Relativo<br>(m) | Despl.<br>Promed.<br>(m) | 50%<br>Máximo<br>Permis.       | Se<br>aplica o<br>no la<br>verific. | >1.30 |
| Techo    | 3.85                          | 0.013423                          | 0.003429                                                                            | 0.017015                          | 0.004334                            | 0.004334                            | 0.003882                 | 0.0035                         | <b>APLICA</b>                       | 1.12  |
| Piso 02  | 3.85                          | 0.009994                          | 0.003827                                                                            | 0.012681                          | 0.004857                            | 0.004857                            | 0.004342                 | 0.0035                         | <b>APLICA</b>                       | 1.12  |
| Piso 01  | 4.38                          | 0.006167                          | 0.004131                                                                            | 0.007824                          | 0.005249                            | 0.005249                            | 0.004690                 | 0.0035                         | <b>APLICA</b>                       | 1.12  |
| S.sótano | 4.50                          | 0.002036                          | 0.002036                                                                            | 0.002575                          | 0.002575                            | 0.002575                            | 0.002306                 | 0.0035                         | <b>APLICA</b>                       | 1.12  |

Tabla A1-38. Irregularidad - Esquinas entrantes. X-X, Y-Y: BLOQUE - II.

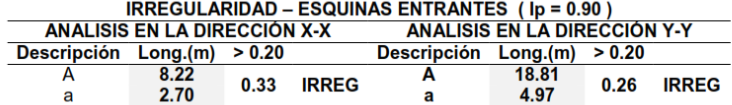

Tabla A1-39. Discontinuidad de diafragma. X-X, Y-Y: BLOQUE - II.

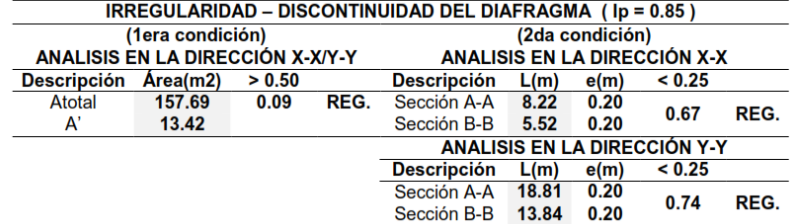

#### **CALCULO MANUAL DE MASA SÍSMICA: BLOQUE - III**

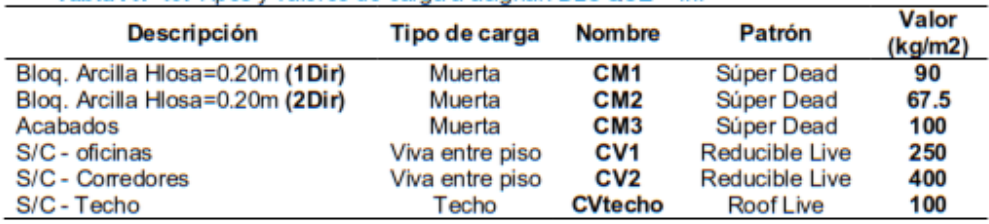

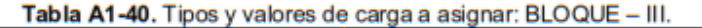

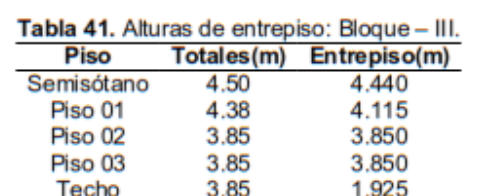

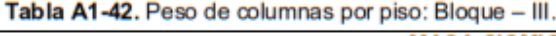

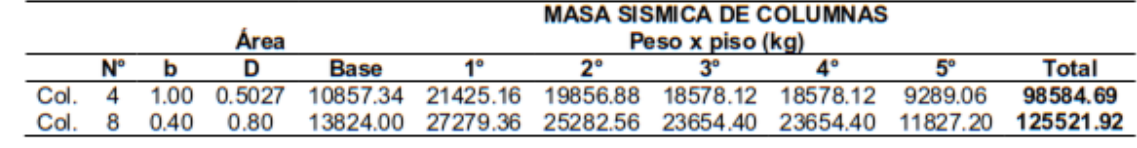

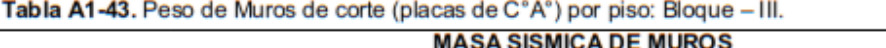

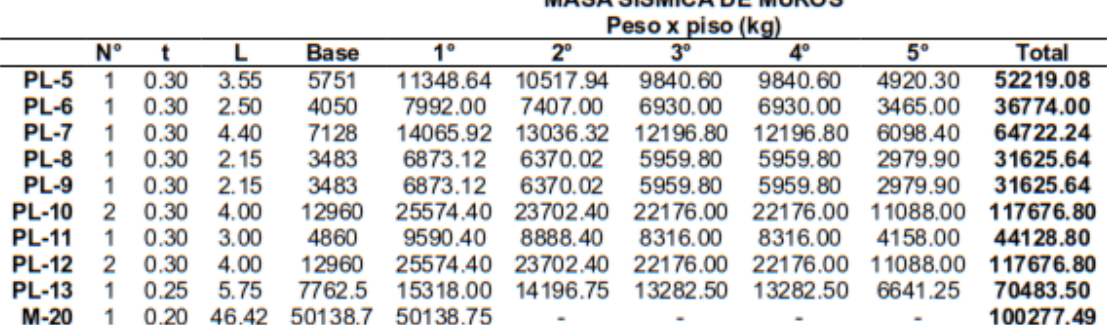

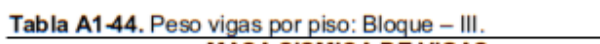

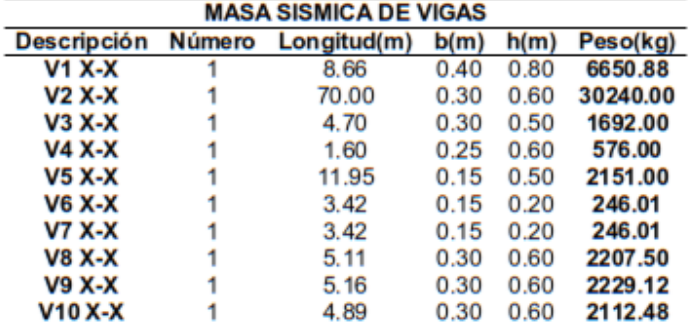

| <b>V1 Y-Y</b>  | 4.55                         | 0.30     | 0.60 | 1965.60  |
|----------------|------------------------------|----------|------|----------|
| <b>V2 Y-Y</b>  | 6.44                         | 0.30     | 0.60 | 2784.15  |
| V3 Y-Y         | 9.98                         | 0.40     | 0.80 | 7664.64  |
| <b>V4 Y-Y</b>  | 53.12                        | 0.30     | 0.60 | 22947.84 |
| <b>V5 Y-Y</b>  | 4.65                         | 0.30     | 0.50 | 1674.00  |
| <b>V6 Y-Y</b>  | 5.43                         | 0.25     | 0.60 | 1954.80  |
| <b>V7 Y-Y</b>  | 4.86                         | 0.15     | 0.50 | 874.80   |
| <b>V8 Y-Y</b>  | 2.35                         | 0.30     | 0.20 | 338.40   |
| <b>V9 Y-Y</b>  | 2.60                         | 0.30     | 0.20 | 374.40   |
| <b>V10 Y-Y</b> | 0.78                         | 0.30     | 0.20 | 111.60   |
| <b>V11 Y-Y</b> | 0.28                         | 0.30     | 0.20 | 39.60    |
| <b>V12 Y-Y</b> | 0.78                         | 0.30     | 0.20 | 111.60   |
|                | Total x Piso semisótano (kg) | 82130.41 |      |          |
|                | Total x Piso 01(kg)          | 80320.12 |      |          |
|                | Total x Piso 02(kg)          | 89192.43 |      |          |
|                | Total x Piso 03(kg)          | 89192.43 |      |          |
|                | <b>Total x Techo(kg)</b>     | 75797.42 |      |          |

Tabla A1-45. Peso Losas Aligeradas 01 dirección. por piso: Bloque - III.

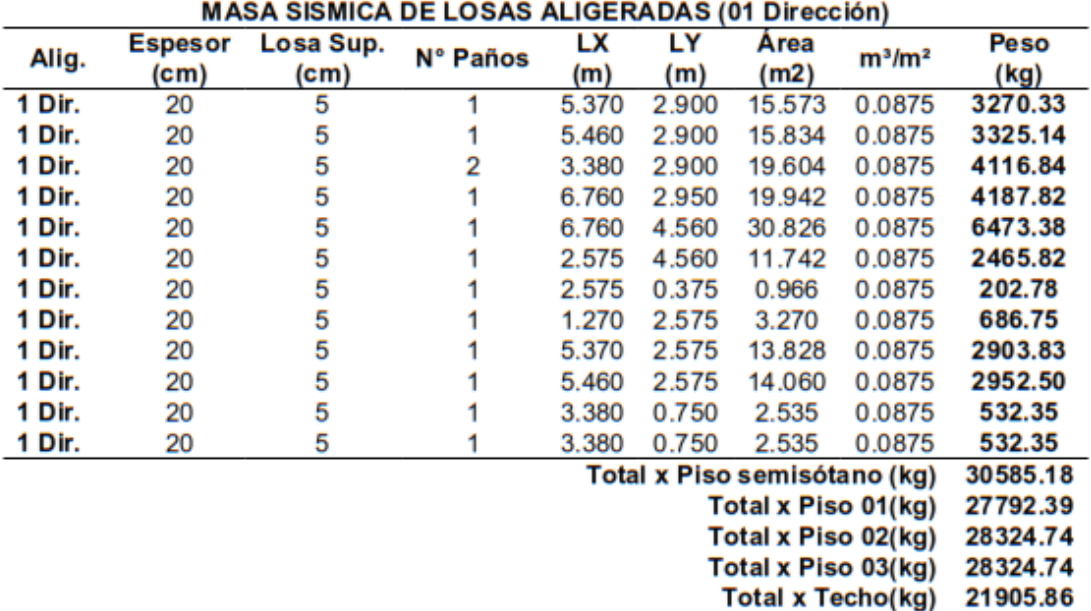

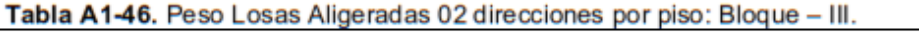

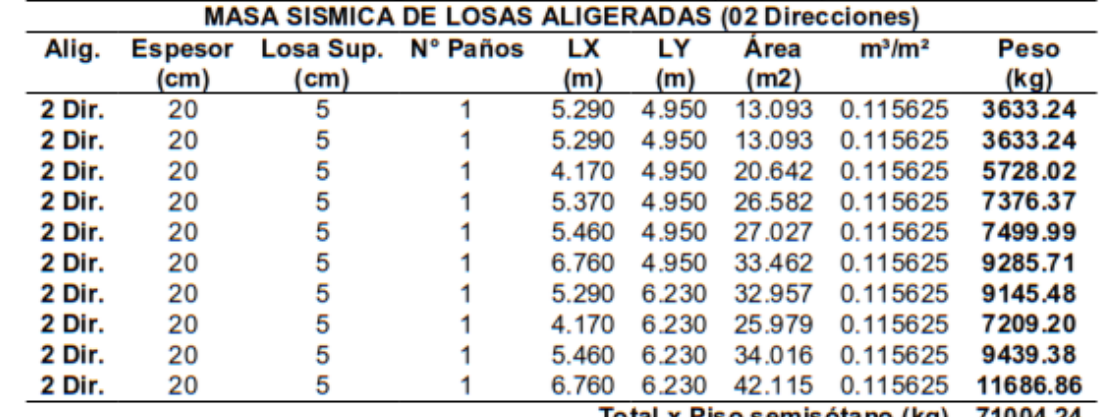

Total x Piso semisótano (kg) 71004.24
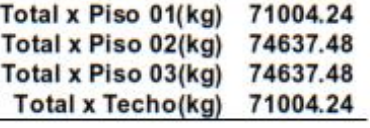

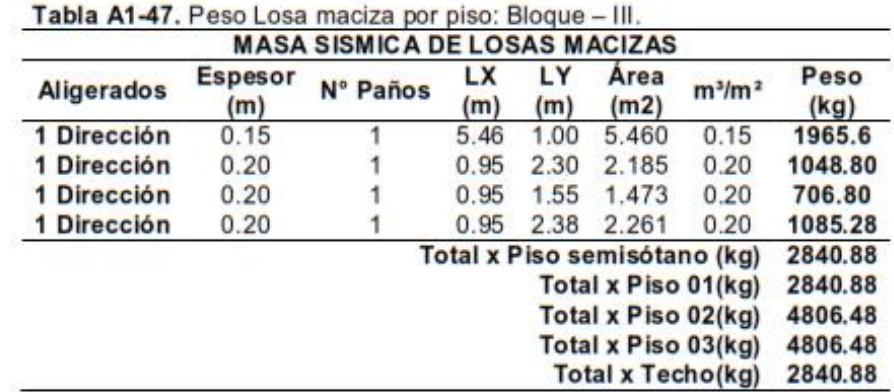

#### Tabla A1-48. Carga Muerta: Bloque - III.

| Piso       | $CM1$ (kg/m2) | $CM2$ (kg/m2) | CM3(kq/m2) | $CM4$ (kg/m2) | Peso(kg)  |  |
|------------|---------------|---------------|------------|---------------|-----------|--|
| Semisótano | 90            | 67.5          | 100        | 480           | 85205.903 |  |
| Piso 01    | 90            | 67.5          | 100        | 480           | 82679.093 |  |
| Piso 02    | 90            | 67.5          | 100        | 480           | 85899.779 |  |
| Piso 03    | 90            | 67.5          | 100        | 480           | 85899.779 |  |
| Techo      | 90            | 67.5          | 100        | 480           | 77353.180 |  |

Tabla A1-49. Carga Muerta - Tabiquería: Bloque - III.

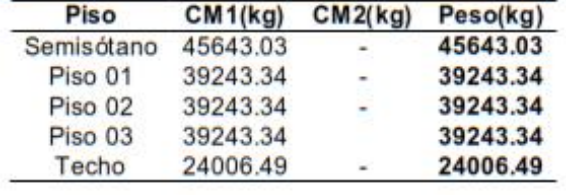

#### Tabla A1-50. Carga viva: Bloque - III.

| Piso       | CV1(kq/m2) | CV2(kq/m2)               | CV3(kq/m2) | CVTecho(kg/m2) | Peso(kg)   |  |
|------------|------------|--------------------------|------------|----------------|------------|--|
| Semisótano | 250        | 400                      | 1000       | ۰              | 121405.753 |  |
| Piso 01    | 250        | 400<br>1000<br>۰         |            |                | 118081.003 |  |
| Piso 02    | 250        | 400                      | 1000       | $\frac{1}{2}$  | 124171.940 |  |
| Piso 03    | 250        | 400                      | 1000       |                | 124171.940 |  |
| Techo      | ۰          | $\overline{\phantom{a}}$ | 1000       | 100            | 42293.485  |  |

Tabla A1-51. Pesos Sísmicos Efectivos Calculados: BLOQUE - III.

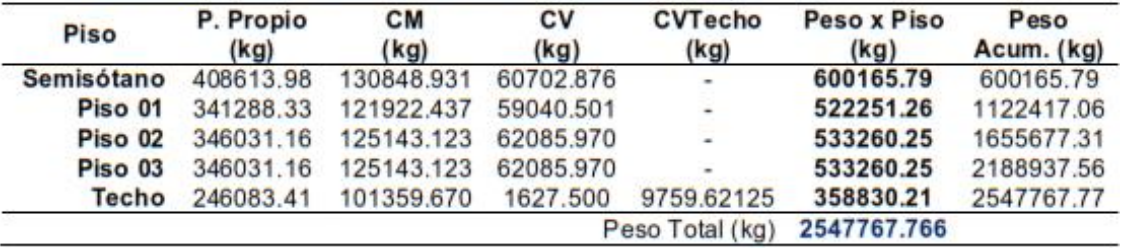

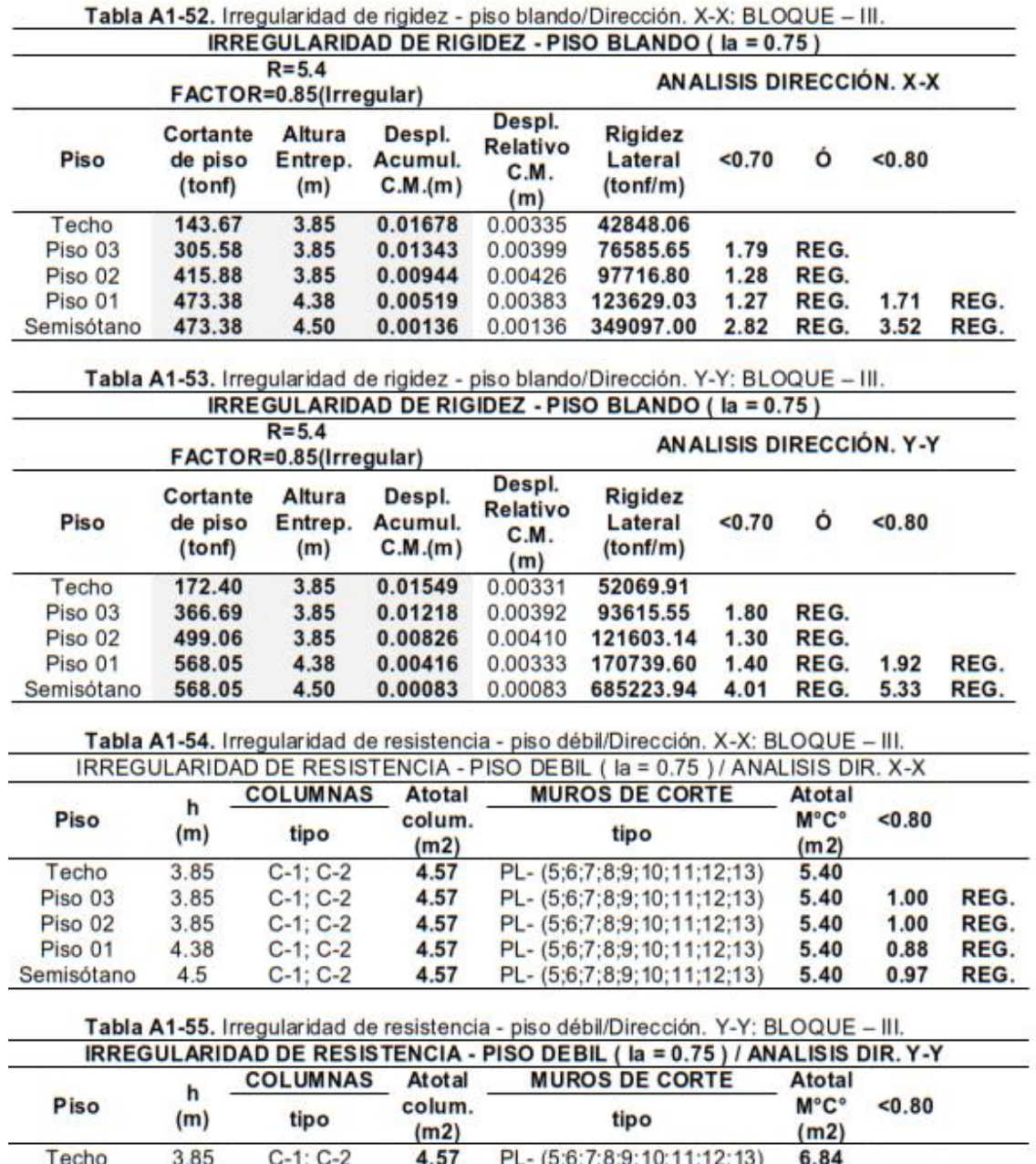

#### CÁLCULO DE IRREGULARIDADES EN ALTURA (Ia): BLOQUE - III

4.57 Tabla A1-56. Irregularidad de Masa/Dirección. X-X, Y-Y: BLOQUE - III.

4.57

4.57

4.57

Piso 03

Piso 02

Piso 01

Semisótano

3.85

3.85

4.38

4.5

 $C-1$ ;  $C-2$ 

 $C-1; C-2$ 

 $C-1$ ;  $C-2$ <br> $C-1$ ;  $C-2$ 

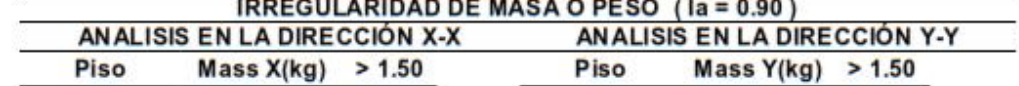

PL- (5:6:7:8:9:10:11:12:13)

PL- (5;6;7;8;9;10;11;12;13)

PL- (5;6;7;8;9;10;11;12;13)

PL- (5;6;7;8;9;10;11;12;13)

6.84

6.84

6.84

6.84

 $1.00$ 

 $1.00$ 

0.88

0.97

REG.

REG.

REG.

REG.

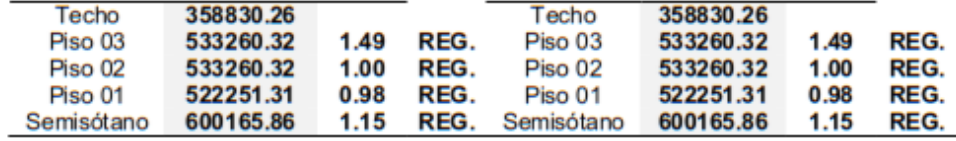

#### CÁLCULO DE IRREGULARIDADES EN PLANTA (Ip): BLOQUE - III

Tabla A1-57. Irregularidad torsional. X-X: BLOQUE - III.<br>IRREGULARIDAD TORSIONAL (Ip = 0.75)

| $R = 5.4$<br>FACTOR=0.85(Irregular) |                        |                                    |                                                                        |                                    | <b>ANALISIS DIRECCIÓN, X-X</b>       |                                            |                          |                          |                                     |       |
|-------------------------------------|------------------------|------------------------------------|------------------------------------------------------------------------|------------------------------------|--------------------------------------|--------------------------------------------|--------------------------|--------------------------|-------------------------------------|-------|
| Piso                                | Altura<br>Entr.<br>(m) | Despl.<br>Absol.<br>(Eje 1)<br>(m) | $\Delta$ Limite = 0.007 (C°A°)<br>Despl.<br>Relativo<br>(Eje 1)<br>(m) | Despl.<br>Absol.<br>(Eje 8)<br>(m) | Despl.<br>Relativo<br>(Eje 8)<br>(m) | <b>Maximo</b><br>Despl.<br>Relativo<br>(m) | Despl.<br>Promed.<br>(m) | 50%<br>Máximo<br>Permis. | Se<br>aplica o<br>no la<br>verific. | >1.30 |
| Techo                               | 3.85                   | 0.017058                           | 0.003714                                                               | 0.013774                           | 0.002712                             | 0.003714                                   | 0.003213                 | 0.0035                   | <b>APLICA</b>                       | 1.16  |
| Piso <sub>03</sub>                  | 3.85                   | 0.013344                           | 0.004481                                                               | 0.011062                           | 0.003239                             | 0.004481                                   | 0.003860                 | 0.0035                   | <b>APLICA</b>                       | 1.16  |
| Piso 02                             | 3.85                   | 0.008863                           | 0.004748                                                               | 0.007823                           | 0.003483                             | 0.004748                                   | 0.004116                 | 0.0035                   | <b>APLICA</b>                       | 1.15  |
| Piso 01                             | 4.38                   | 0.004115                           | 0.003567                                                               | 0.004340                           | 0.003178                             | 0.003567                                   | 0.003373                 | 0.0035                   | <b>APLICA</b>                       | 1.06  |
| S sótano                            | 4.50                   | 0.000548                           | 0.000548                                                               | 0.001162                           | 0.001162                             | 0.001162                                   | 0.000855                 | 0.0035                   | N.APL.                              | 1.36  |

# Tabla A1-58. Irregularidad torsional. Y-Y: BLOQUE - III.<br>IRREGULARIDAD TORSIONAL (Ip = 0.75)

 $R = 4.5$ 

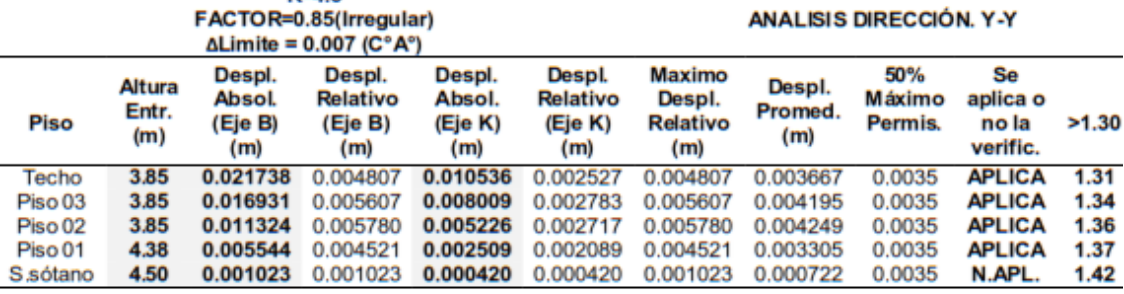

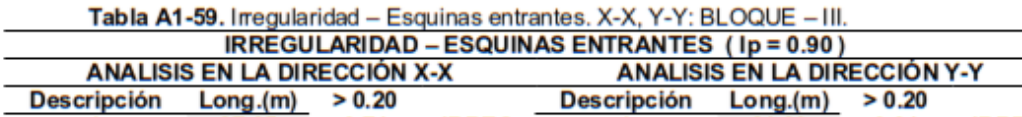

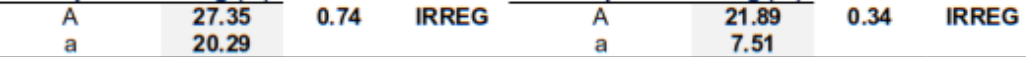

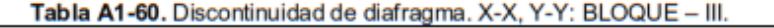

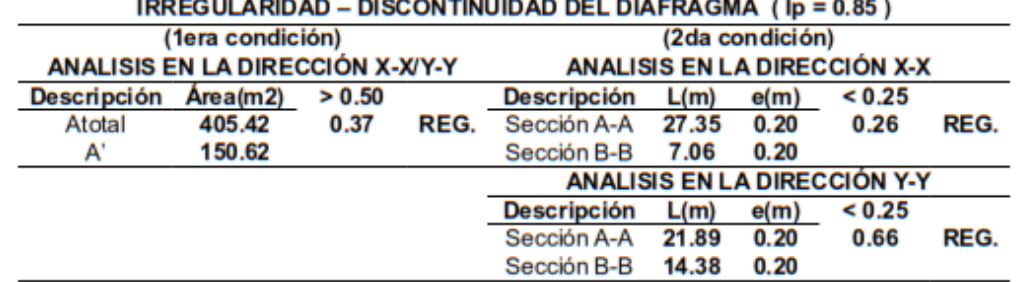

| Módulo de Reacción del Suelo<br><b>Datos para SAFE</b> |                |                |          |                |                |  |  |  |
|--------------------------------------------------------|----------------|----------------|----------|----------------|----------------|--|--|--|
| <b>Esf Adm</b>                                         | <b>Winkler</b> | <b>Esf Adm</b> | Winkler  | <b>Esf Adm</b> | <b>Winkler</b> |  |  |  |
| (Kg/Cm2)                                               | (Kg/cm3)       | (Kg/cm2)       | (Kg/cm3) | (Kg/cm2)       | (Kg/cm3)       |  |  |  |
| 0.25                                                   | 0.65           | 1.55           | 3.19     | 2.85           | 5.70           |  |  |  |
| 0.30                                                   | 0.78           | 1.60           | 3.28     | 2.90           | 5.80           |  |  |  |
| 0.35                                                   | 0.91           | 1.65           | 3.37     | 2.95           | 5.90           |  |  |  |
| 0.40                                                   | 1.04           | 1.70           | 3.46     | 3.00           | 6.00           |  |  |  |
| 0.45                                                   | 1.17           | 1.75           | 3.55     | 3.05           | 6.10           |  |  |  |
| 0.50                                                   | 1.30           | 1.80           | 3.64     | 3.10           | 6.20           |  |  |  |
| 0.55                                                   | 1.39           | 1.85           | 3.73     | 3.15           | 6.30           |  |  |  |
| 0.60                                                   | 1.48           | 1.90           | 3.82     | 3.20           | 6.40           |  |  |  |
| 0.65                                                   | 1.57           | 1.95           | 3.91     | 3.25           | 6.50           |  |  |  |
| 0.70                                                   | 1.66           | 2.00           | 4.00     | 3.30           | 6.60           |  |  |  |
| 0.75                                                   | 1.75           | 2.05           | 4.10     | 3.35           | 6.70           |  |  |  |
| 0.80                                                   | 1.84           | 2.10           | 4.20     | 3.40           | 6.80           |  |  |  |
| 0.85                                                   | 1.93           | 2.15           | 4.30     | 3.45           | 6.90           |  |  |  |
| 0.90                                                   | 2.02           | 2.20           | 4.40     | 3.50           | 7.00           |  |  |  |
| 0.95                                                   | 2.11           | 2.25           | 4.50     | 3.55           | 7.10           |  |  |  |
| 1.00                                                   | 2.20           | 2.30           | 4.60     | 3.60           | 7.20           |  |  |  |
| 1.05                                                   | 2.29           | 2.35           | 4.70     | 3.65           | 7.30           |  |  |  |
| 1.10                                                   | 2.38           | 2.40           | 4.80     | 3.70           | 7.40           |  |  |  |
| 1.15                                                   | 2.47           | 2.45           | 4.90     | 3.75           | 7.50           |  |  |  |
| 1.20                                                   | 2.56           | 2.50           | 5.0      | 3.80           | 7.60           |  |  |  |
| 1.25                                                   | 2.65           | 2.55           | 5.10     | 3.85           | 7.70           |  |  |  |
| 1.30                                                   | 2.74           | 2.60           | 5.20     | 3.90           | 7.80           |  |  |  |
| 1.35                                                   | 2.83           | 2.65           | 5.30     | 3.95           | 7.90           |  |  |  |
| 1.40                                                   | 2.92           | 2.70           | 5.40     | 4.00           | 8.00           |  |  |  |
| 1.45                                                   | 3.01           | 2.75           | 5.50     |                |                |  |  |  |
| 1.50                                                   | 3.10           | 2.80           | 5.60     |                |                |  |  |  |

Tabla A1-61. Valores del módulo de reacción del suelo (Winkler/balasto) en función de la resistencia admisible del terreno.

**ANEXOS 02 Fotografías**

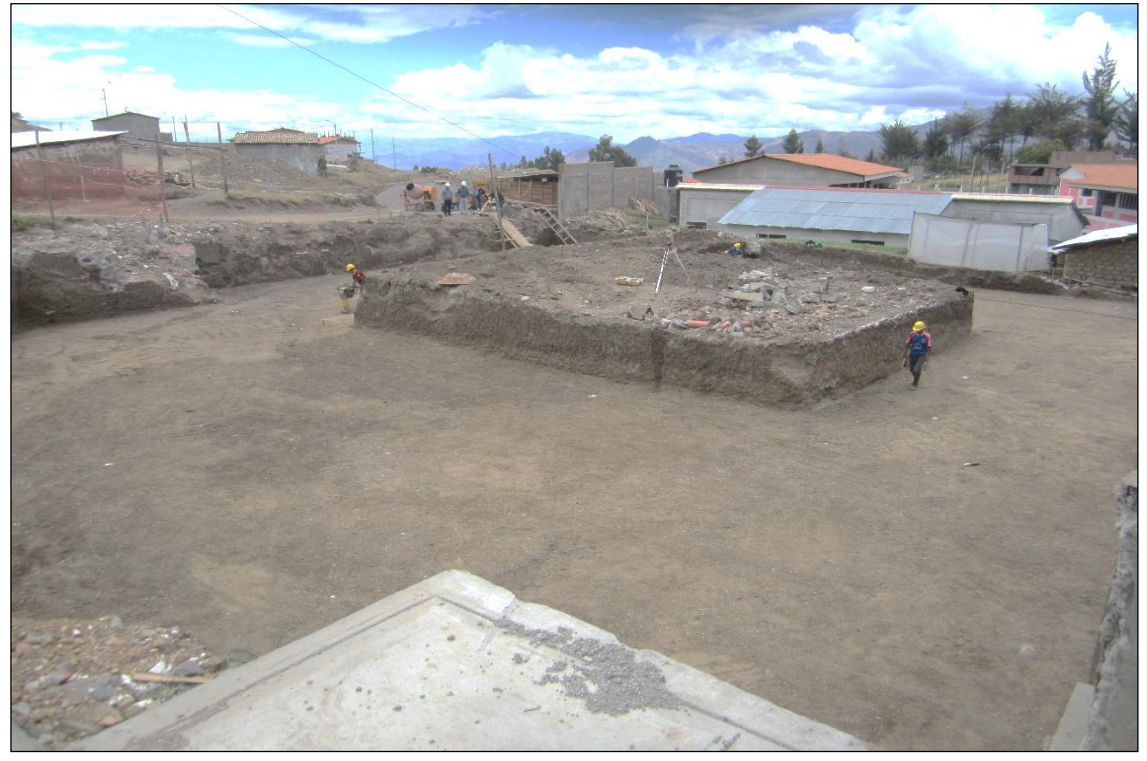

**Fotografía A2-1.** Se muestra el trabajo realizado de nivelación en el terreno de los bloques – I, II y III al 100%.

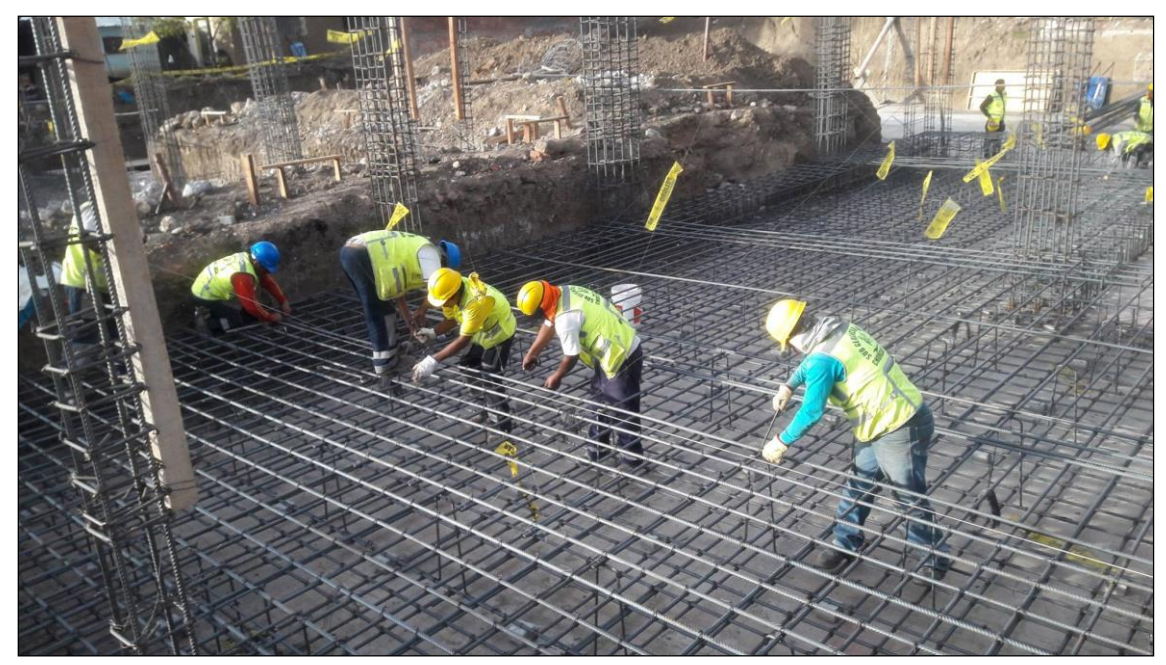

**Fotografía A2-2.** Se muestra la disposición de acero de refuerzo para la losa de cimentación H=0.60m, del bloque – II.

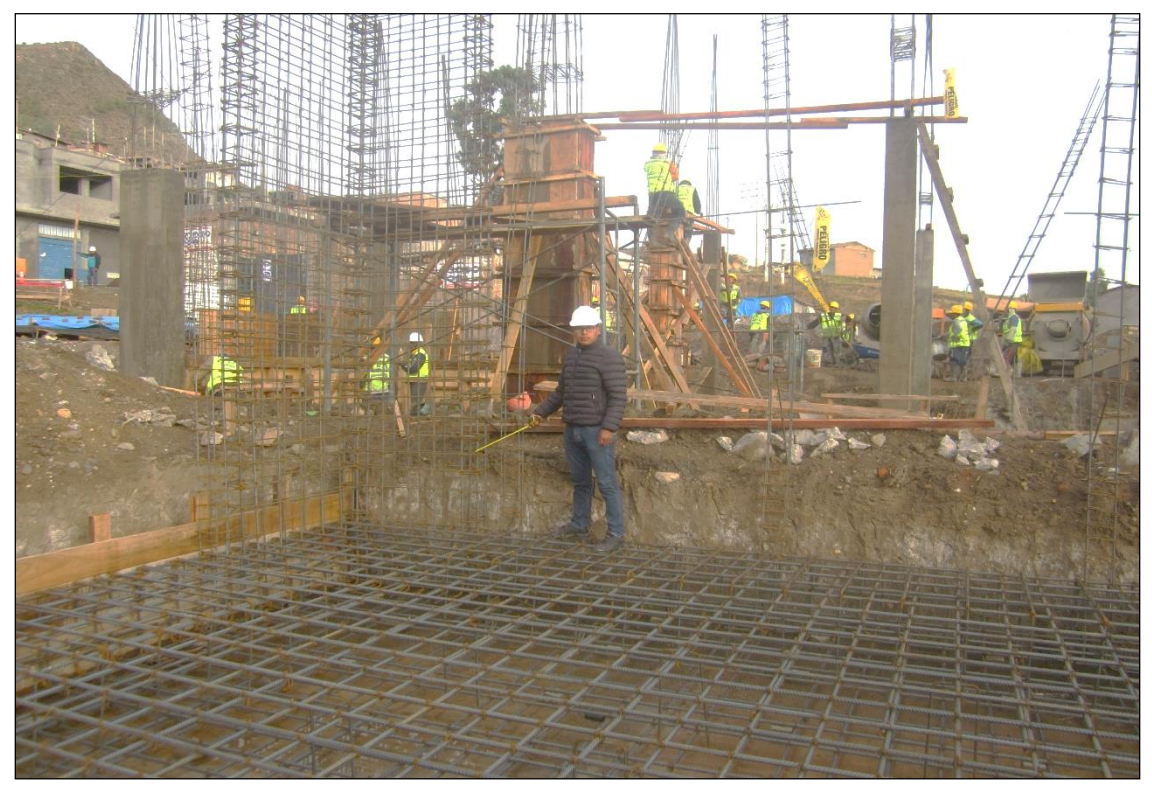

**Fotografía A2-3.** Verificación de los trabajos de disposición de acero de refuerzo tanto en la losa de cimentación de H=0.60m, como en las columnas C-1 y Placas PL-1. B – I.

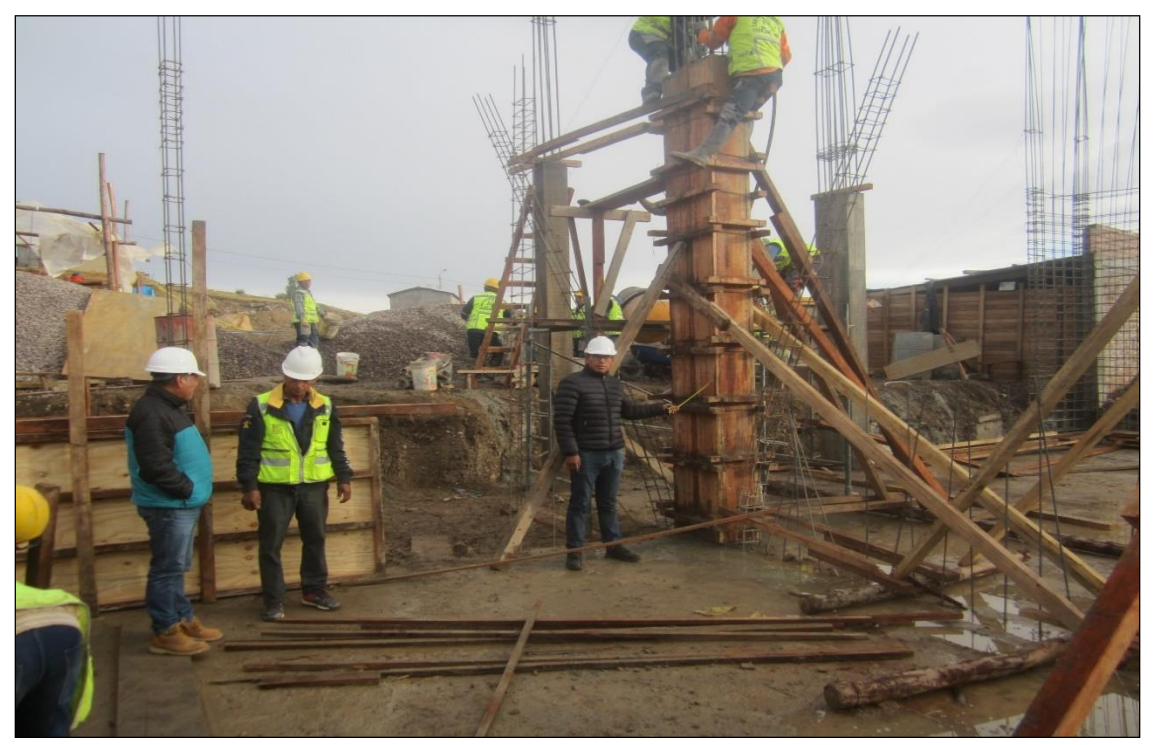

**Fotografía A2-4.** Verificación de los trabajos de encofrado de las columnas Tipo C-3. Bloque – II.

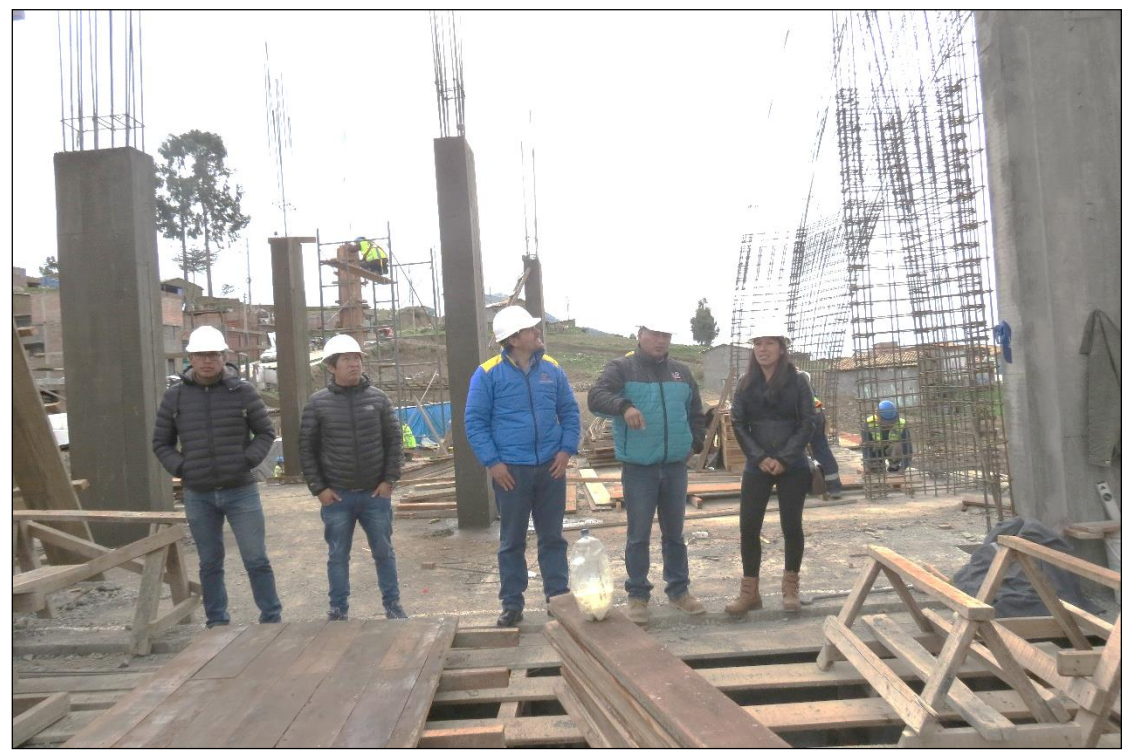

**Fotografía A2-5.** Verificación de los trabajos realizados por parte de funcionarios de la Gerencia Sub Regional de Churcampa y Consejería Regional de Huancavelica.

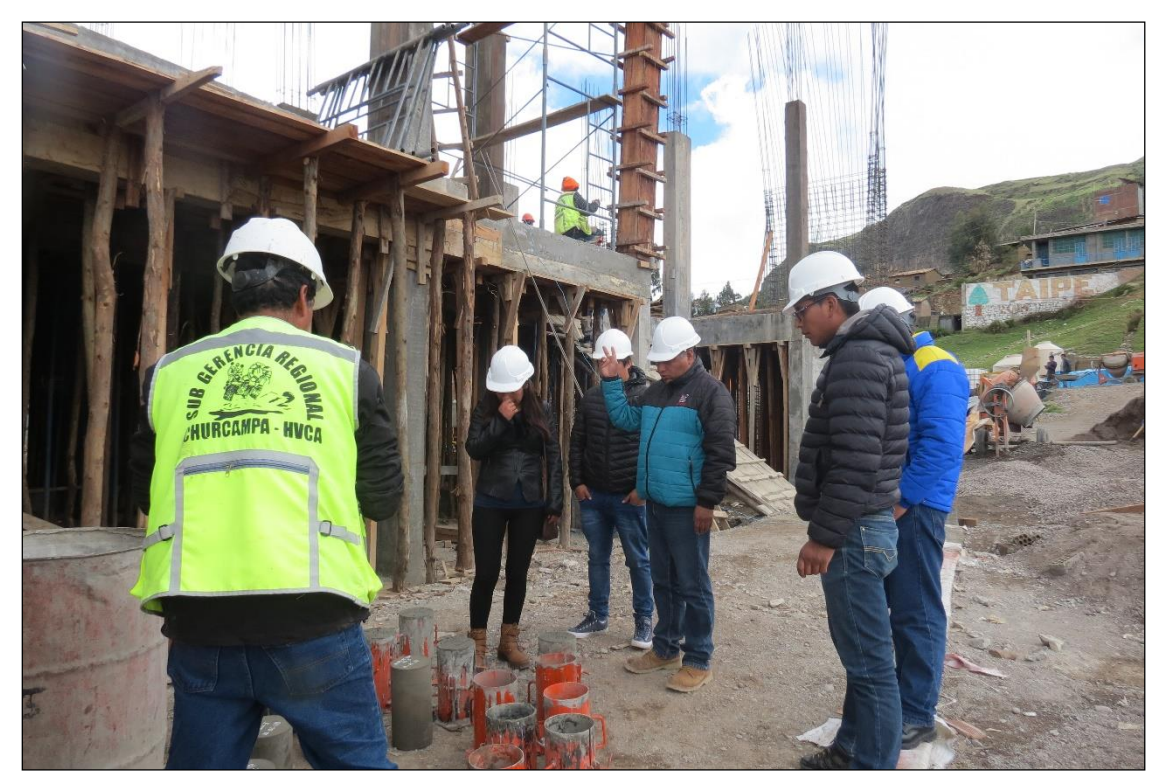

**Fotografía A2-6.** Verificación de los trabajos realizados respecto al control de calidad del concreto por parte de funcionarios de la Gerencia Sub Regional de Churcampa y Consejería Regional de Huancavelica.

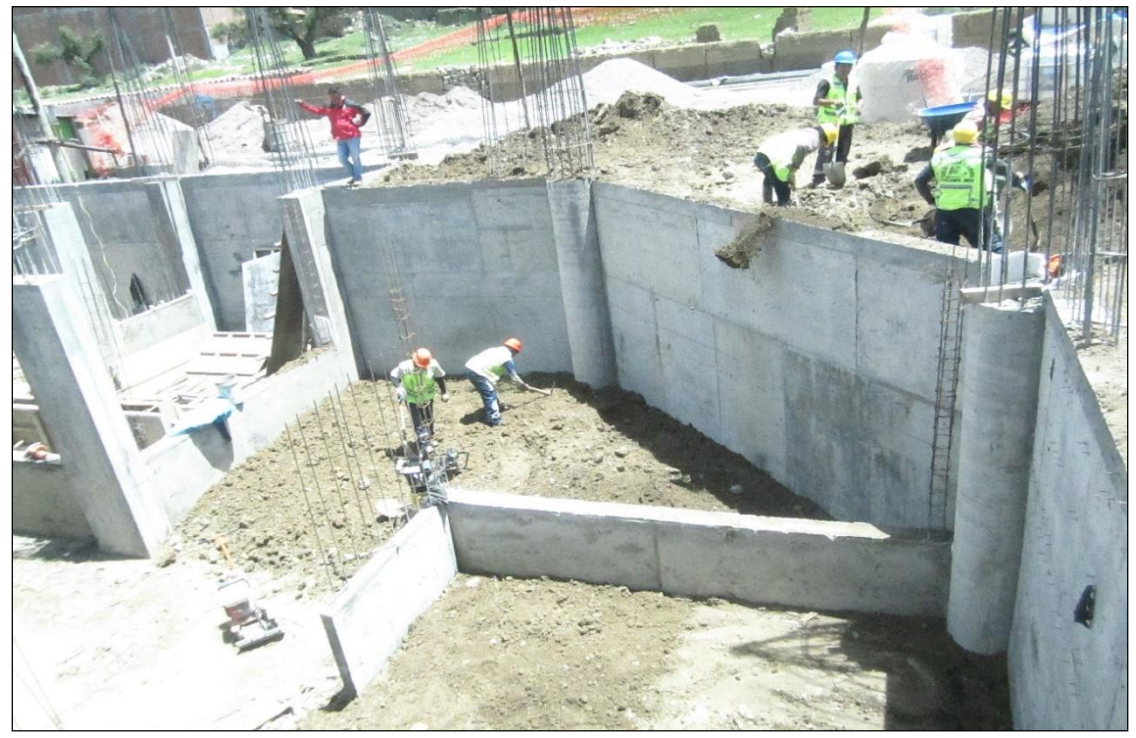

**Fotografía A2-7.** Se muestra el muro de contención del semisótano e=0.20m. Bloque – III.

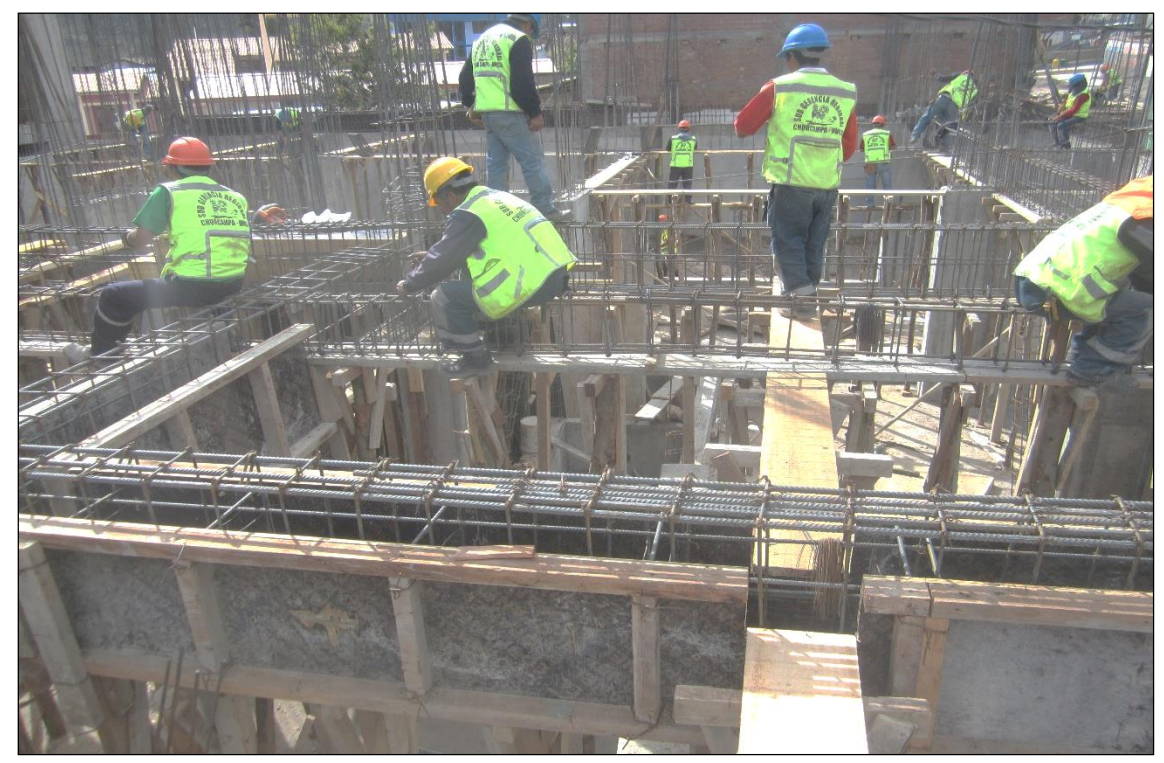

**Fotografía A2-8.** Se muestra los trabajos realizados de acero en vigas principales y segundarias del Semisótano. Bloque – III.

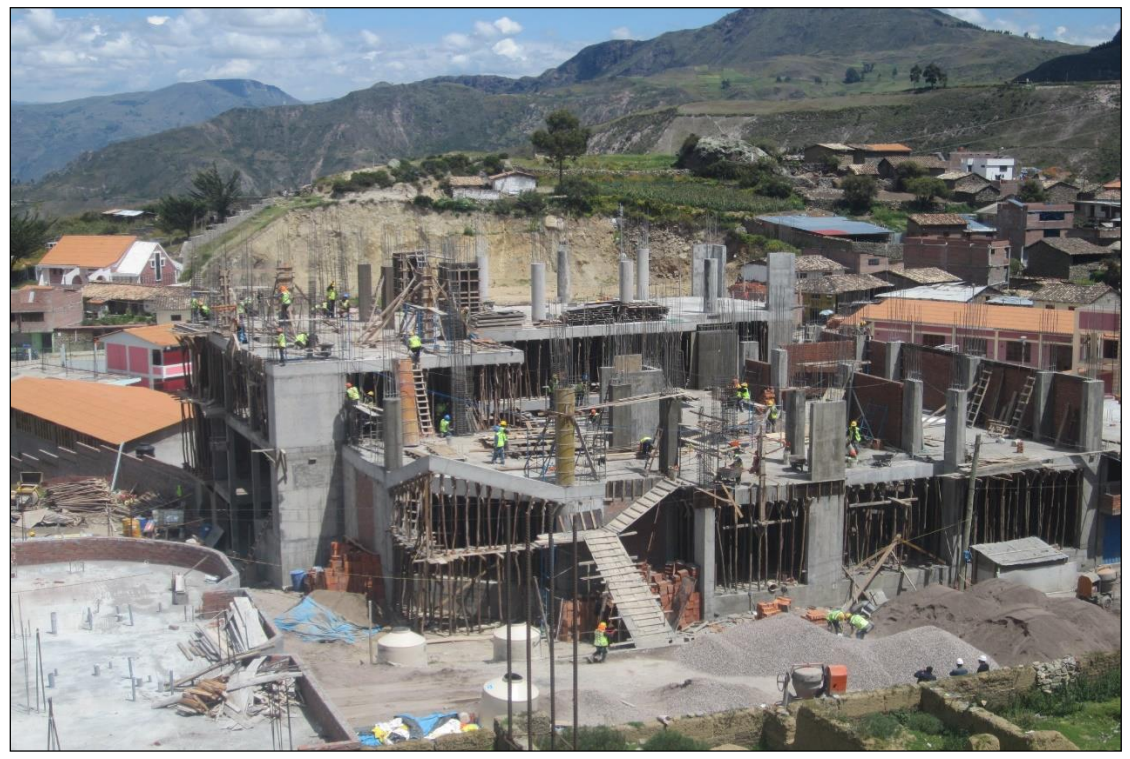

**Fotografía A2-9.** Vista panorámica de los Bloque – I, II y III en construcción.

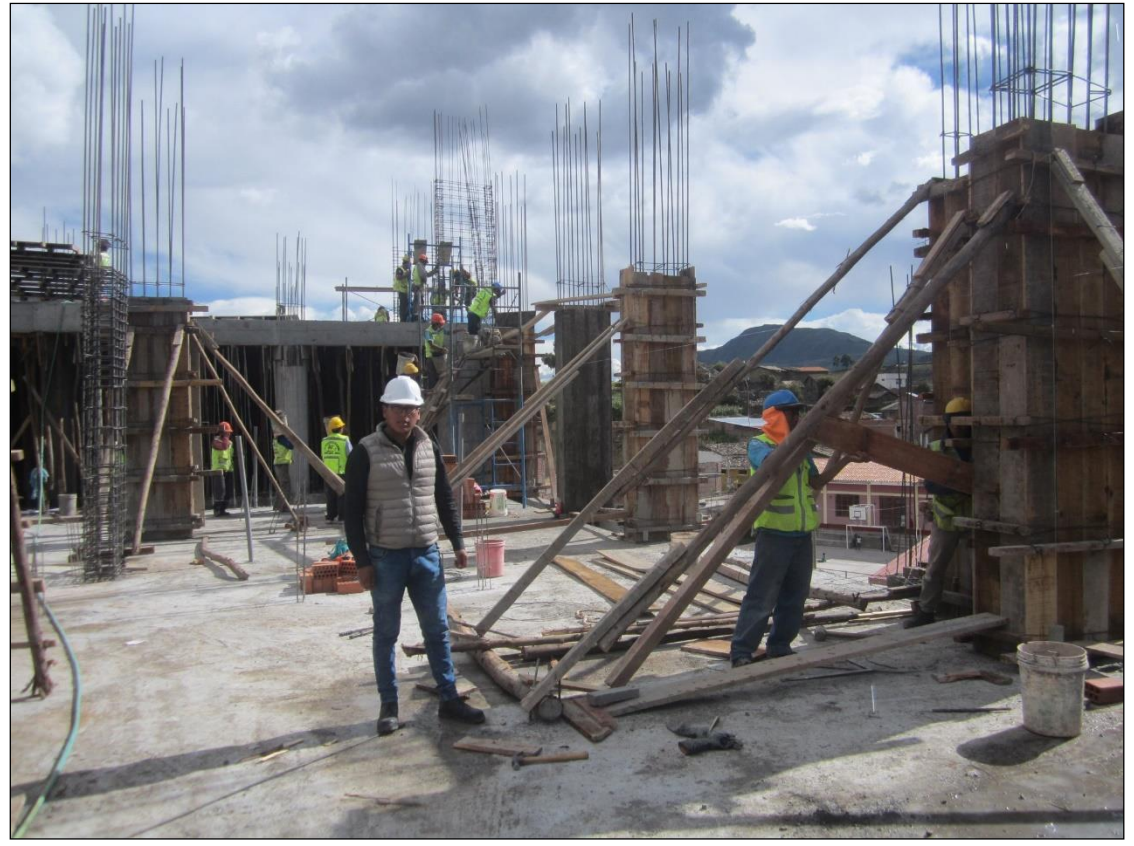

**Fotografía A2-10.** Verificación de los trabajos de encofrado para columnas tipo C-1, y Placas PL-5, 6, 7, 8, 9, 10 y 11. Bloque – III.

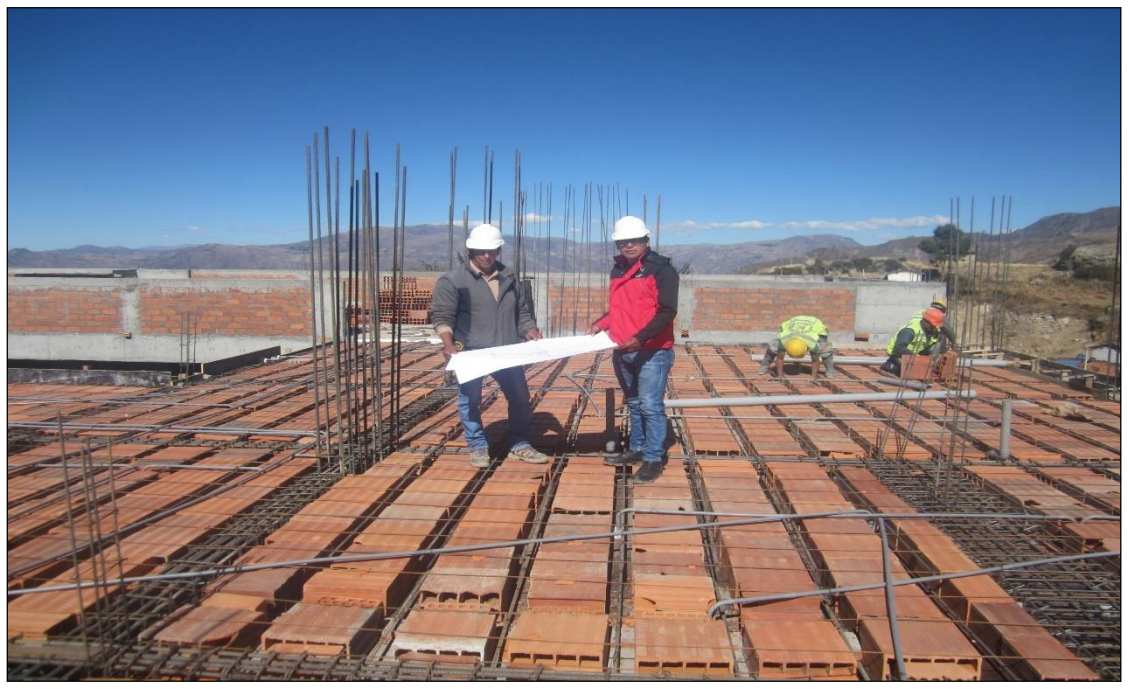

**Fotografía A2-11.** Trabajos de supervisión en la disposición de acero de refuerzo para vigas principales, secundarias y losa aligera h=0.20m del cuarto piso. Bloque – III.

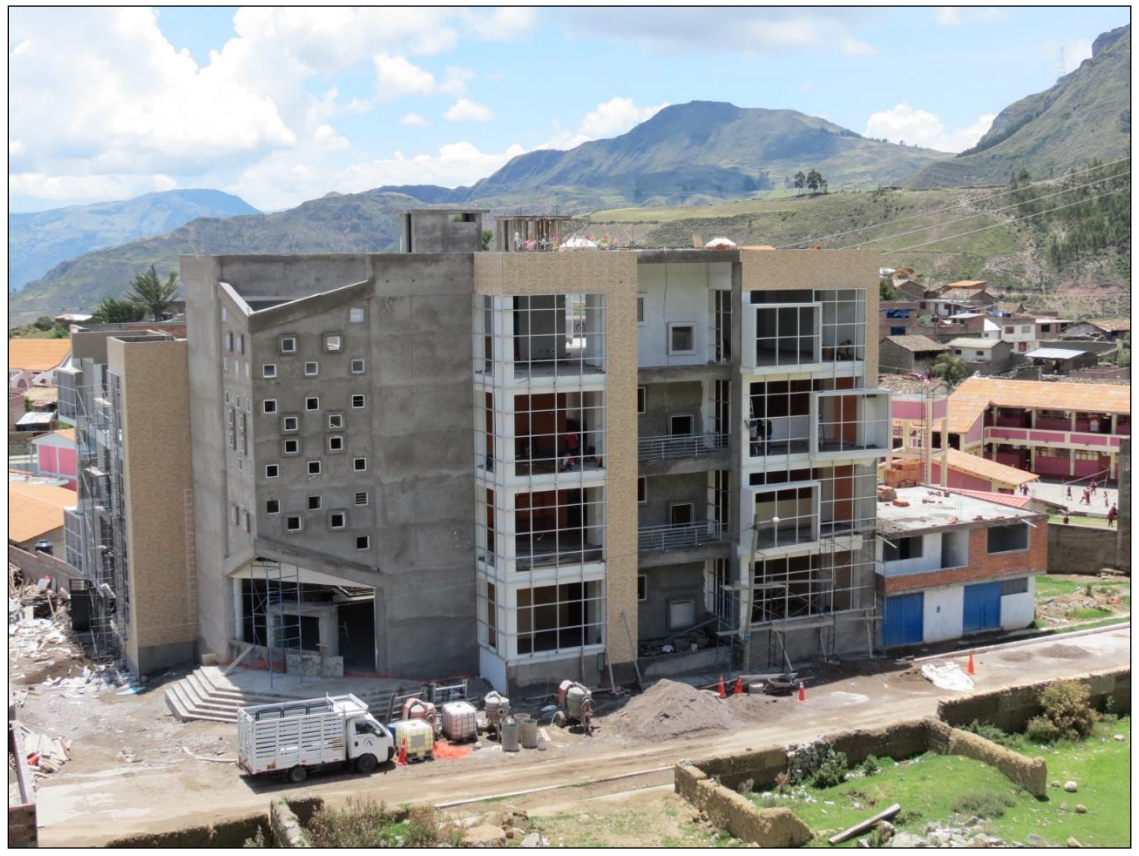

**Fotografía A2-12.** Se muestra la ejecución de la especialidad de estructuras al 100%, de los bloques I, II y III.

**ANEXOS 03 Estudio mecánica de suelos (E.M.S)**

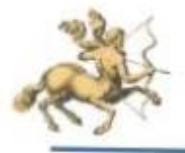

 $S.A.C.$ 

**LABORATORIO DE MECANICA DE SUELOS.**<br>CONCRETO Y PAVIMENTOS

#### - ENSAYO DE CER Y MAREHALL DIGITAL - ENSAYO DE ODRYE DIRECTO DIGITAL - ANALISIS DE PERMEABILIDAD

DISEÑO DE MEZOLA

ENSAYOR A COMPRESSON DIGITAL í,

ANALISIS DE GRANULOMETRIA, LL, LP, DENIEVAD DE CAMPO

ANALISE DE PARTICULAS PLANAS Y ALAPGADAS, ENTRE CITROS

## LABORATORIO DE SUELOS CONCRETO Y PAVIMENTOS CENTAURO INGENIEROS

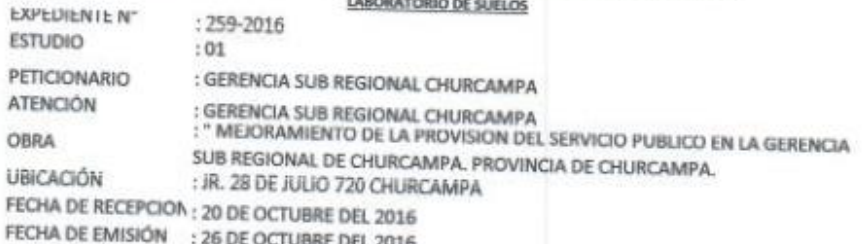

ANALISIS GRANULOMETRICO POR TAMIZADO ASTM D422

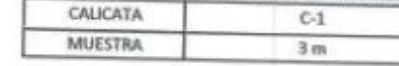

PAGINA 1 DE 2

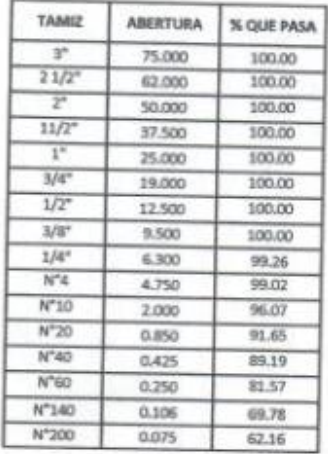

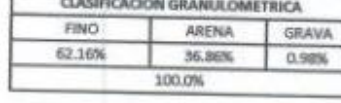

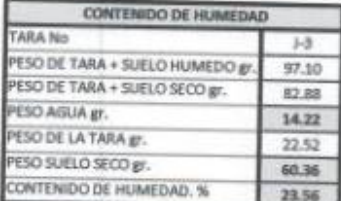

#### **LIMITES DE CONSISTENCIA ASTM D4318**

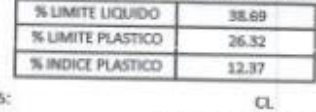

sucs: NOMBRE DE GRUPO:

ARCILLA LIGERA CON ARENA

OBSERVACION : Muestra remitida por el peticionario.

EL PRESENTE DOCUMENTO NO DEBERÁ REPRODUCIRSE SIN AUTORIZACIÓN ESCRITA DEL LABORATORIO, SALVO QUE LA REPRODUCCIÓN SEA EN SU TOTALIDAD (GUÍA PERUANA INDECOPI: GP:DD4: 1993)

REVISADO POR : ING. JANET YESSICA ANDIA ARIAS

 $10$ Jing Janet Yessica Audia Arias **BIOFÁIRRA CIVIL** 

ENSAYOS ESPECIALES PARA MINISTERIOS, ONVES, GOBIERNOS REGIONALES, MUNICIPIOS,<br>SEGÚN PARAMETROS Y NORMATIVAS EXIGIDAS<br>AV.MARISCAL CASTILLA Nº 3850 TELF. 064-252737 CEL. 864-423588 RPM. "SBIS15

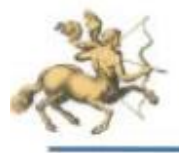

**S.A.C.** LABORATORIO DE MECANICA DE SUELOS,<br>CONCRETO Y PAVIMENTOS

#### - ENBAYO DE CER Y MARSHALL DIGITAL

- ENSAYO DE OORTE DIRECTO DIGITAL - ANAL RESIDE DERMEABLE CAD.

 $-$  DERADDE MEZOLA

ENBAYOS A COMPRESION DIGITAL

MALISIS DE GRANULONETRIA, LL, LP, DENIIDAD DE CAMPO<br>ANALISIS DE PARTICULAS PLANAS Y ALARCADAS, ENTRE OTROS

#### LABORATORIO DE SUELOS CONCRETO Y PAVIMENTOS CENTAURO INGENIEROS LABORATORIO DE SUSLOS

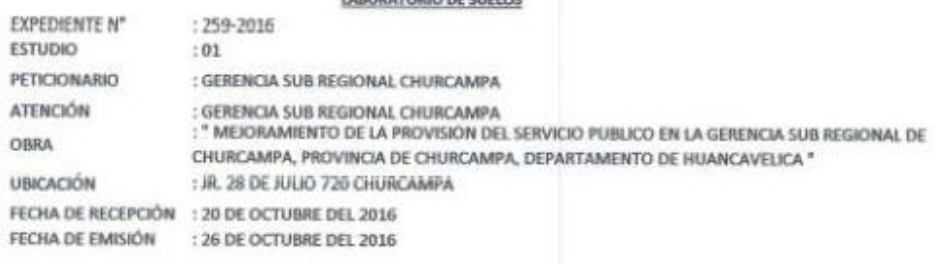

#### ANALISIS GRANULOMETRICO POR TAMIZADO ASTM D422

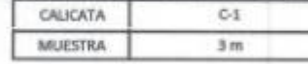

PAGINA 2 DE 2

**CURVA GRANULOMETRICA** 

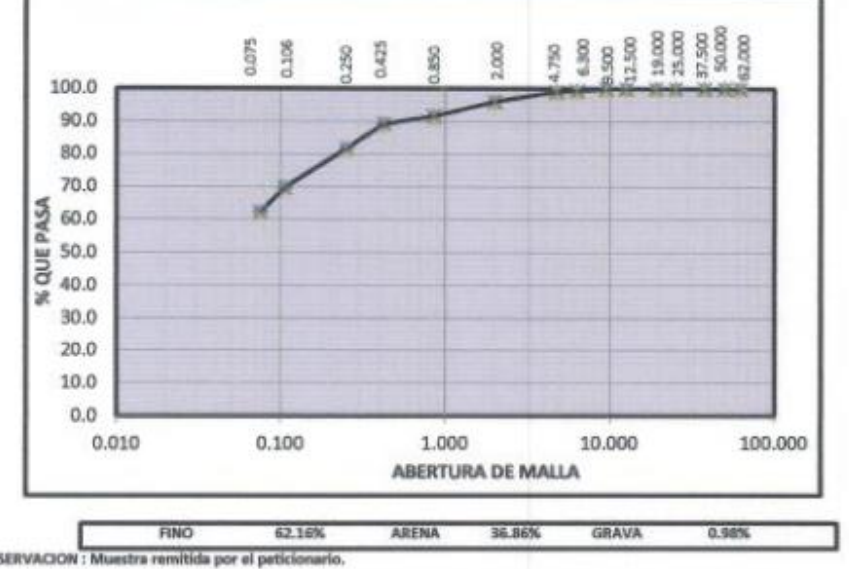

OBSERVACION : MA EL PRESENTE DOCUMENTO NO DEBERÁ REPRODUCIRSE SIN AUTORIZACIÓN ESCRITA DEL LABORATORIO, SALVO QUE LA

REPRODUCCIÓN SEA EN SU TOTALIDAD (GUÍA PERUANA INDECOPI: GP:004: 1993)

REVISADO POR : ING, SANET YESSICA ANDIA ARIAS

 $700$ .<br>2 ing. Janet Yessica Andia Artas *INGENERA CIVIL* c CiP 69775

ENSAYOS ESPECIALES PARA MINISTERIOS, ORIFES, GOBIERNOS REGIONALES, MUNICÍPIOS,<br>SEGÚN PARAMETROS Y NORMATIVAS EXIGIDAS<br>AV MARISCAL CASTILLA Nº 3050 TELF. 064-252737 CEL. 964-483588 RPM. "SINSIS

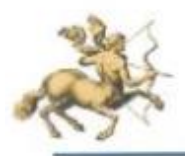

S.A.C.

LABORATORIO DE MECANICA DE SUELOS,<br>CONCRETO Y PAVIMENTOS

- ENGAYO DE OBR Y MARSHALL DIGITAL

- ENNAYO DE CORTE DIRECTO DIDITAL<br>- ANALISIS DE PERMEABILIDAD

 $-$  DIRENO DE MEZICLA

 $-$  ENSAYOS A COMPRESON DIGITAL

- ANAL SHE DE GRANULOMETRIA, LL, LP, DENSIDAD DE CAMPO<br>- ANAL SHE DE PARTICULAS PLANAS Y ALAPGADAS, ENTRE CERCE

#### ENSAYO DE CORTE DIRECTO ASTM D3080

#### DATOS

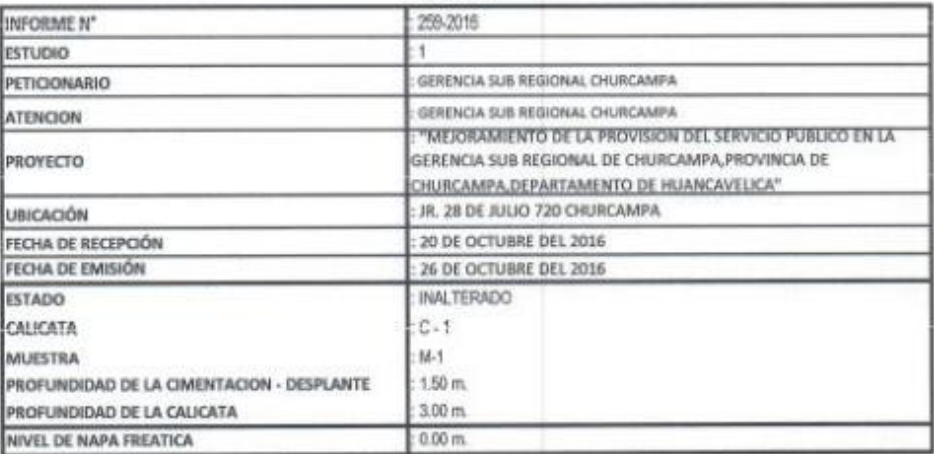

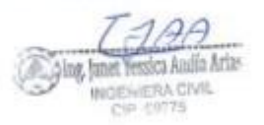

ENSAYOS ESPECIALES PARA MINISTERIOS, ORIFES, GOBIERNOS REGIONALES, MUNICIPIOS, SEGÚN PARAMETROS Y NORMATIVAS EXIGIDAS<br>AV MARISCAL CASTILLA Nº 3050 TELF, 054-252737 CEL. 954-453599 RPM, "595515

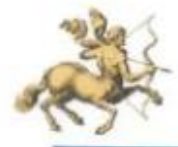

Homedad

Est. Normal:

Est. Corte:

ta<br>kalond<br>kalond

RWANDORE INC. AND SERIOUNDAMENT

### **CENTAURO INGENIEROS**

LABORATORIO DE MECANICA DE SUELOS,<br>CONCRETO Y PAVIMENTOS

#### **S.A.C.**

- ENSAYO DE CORTE DIRECTO DIGITAL *INALSIS DE PERMEABLEMO* š

3

 $-$  DISERCIDE MEZOLA

- ENMYOR A COMPRESOR/DIGITAL

- ENSAYO DE CER Y MARIEHALL DIGITAL

ANALISIS DE GRANULOMETRIA, LL, LP, DENISIDAD DE CAMPO

1088

Est. Normal:

Est. Corte

 $\mathbf{u}$ 

kglon2

kplon2

ANALOG DE PARTICULAS PLANAS Y ALAROADAS, ENTRE OTROS

#### **ENSAYO DE CORTE DIRECTO** ASTM D3080

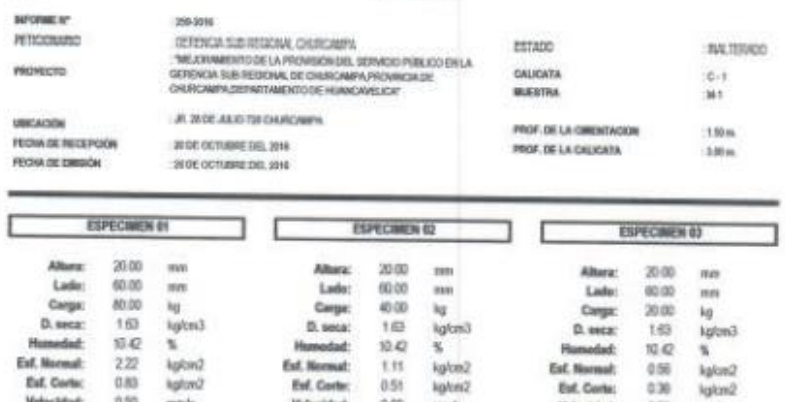

 $\frac{10.42}{1.11}$ <br>0.51

**Ext. Newmat:** 

Evil, Corter

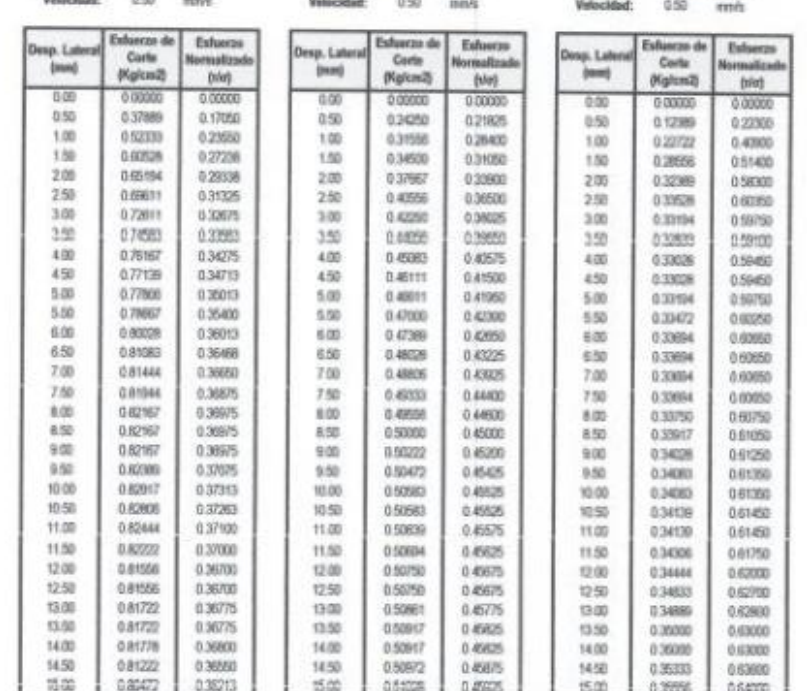

Muestras remitidas e identificadas por el Peticionario.

 $9$ Jing Janet Yessica Audia Artas

**INGENIERA CIVIL** 

Ciat is

ENSAYOS ESPECIALES PARA MINISTERIOS, ONIFES, GOBIERNOS REGIONALES, MUNICIPIOS,<br>SEGÚN PARAMETROS Y NORMATIVAS EXISIDAS<br>AV MARISCAL CASTILLA Nº 3950 TELF. 064-252737 CEL. 964-403566 RPM. "595515

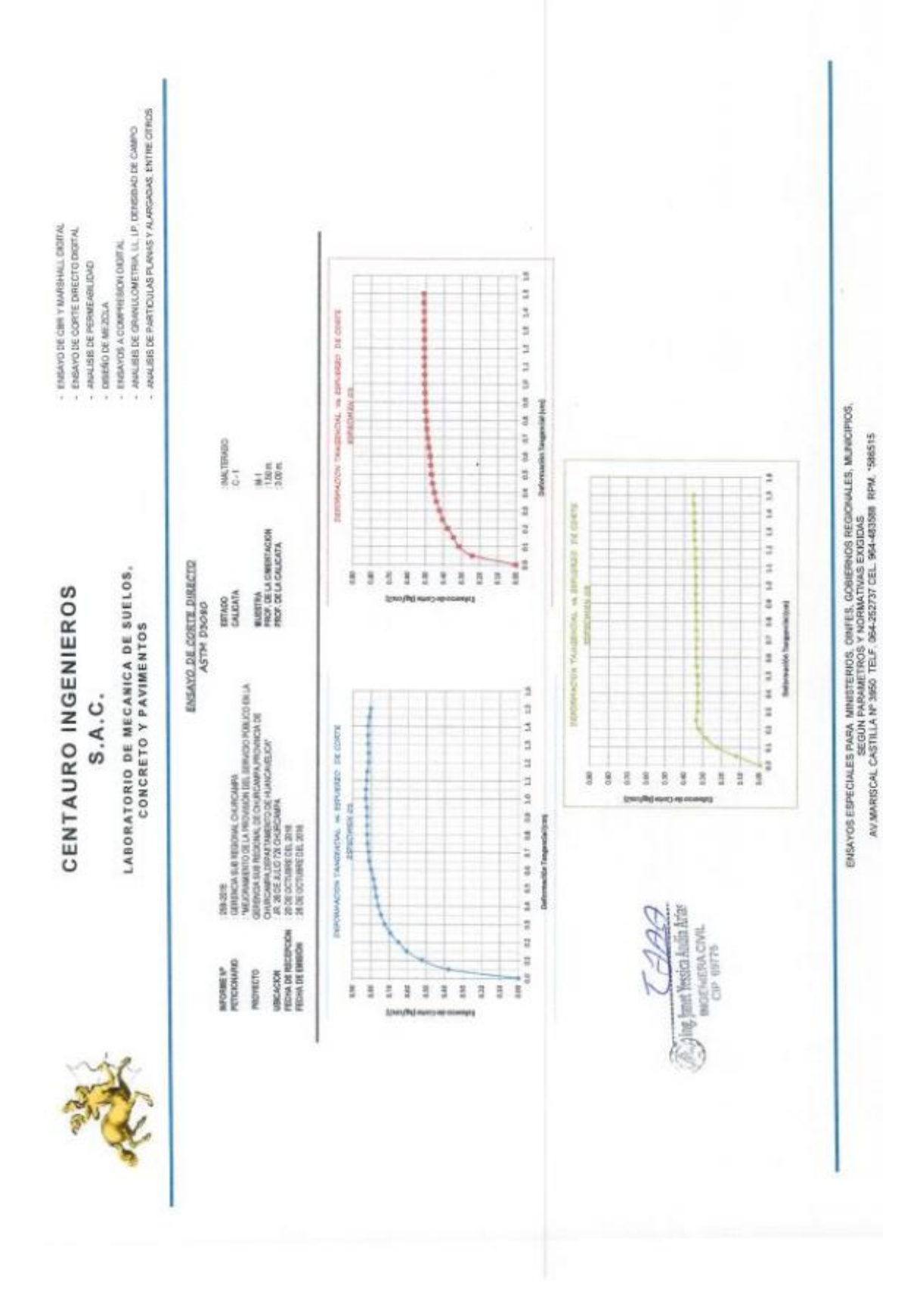

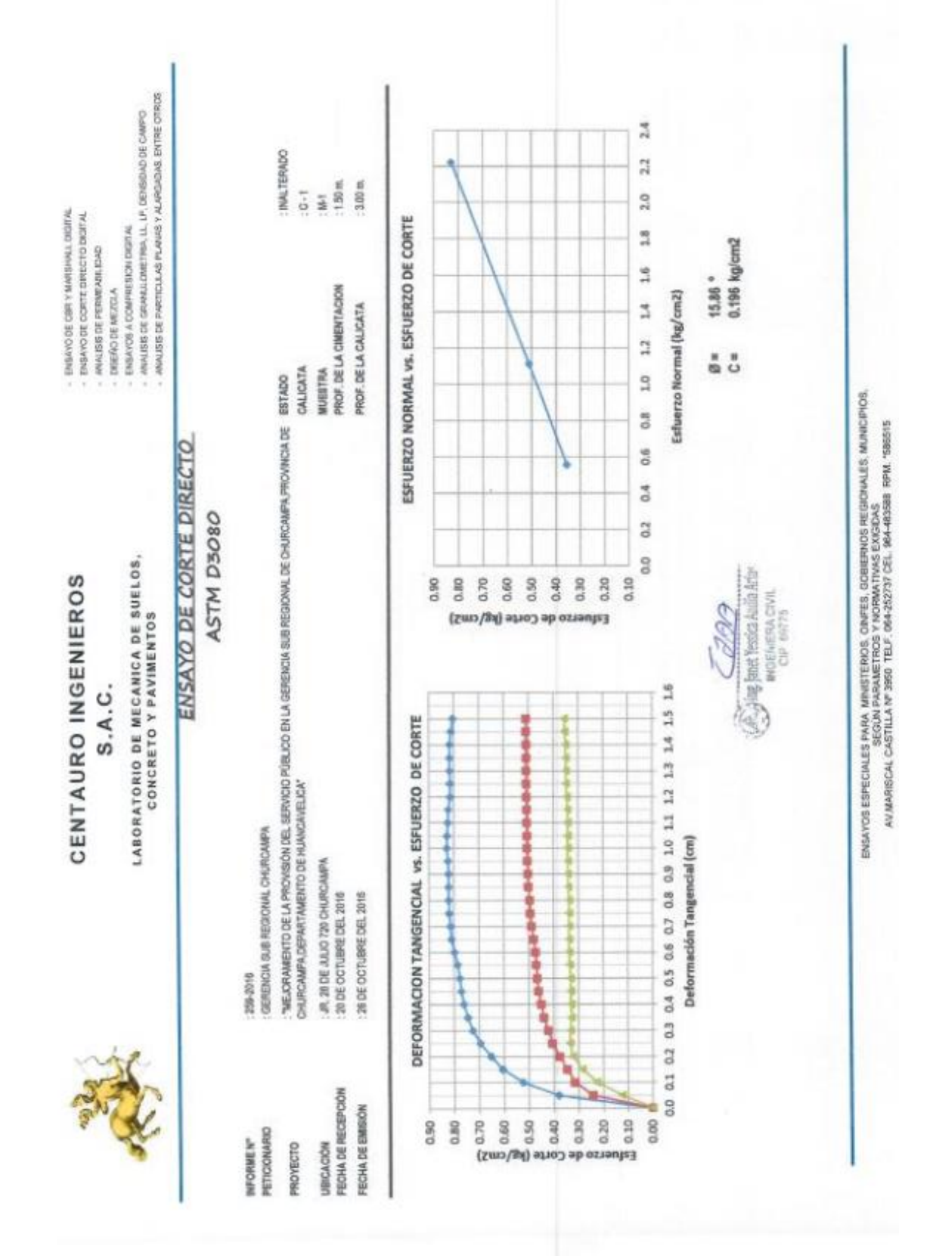

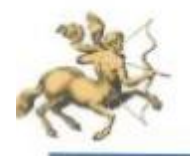

### **CENTAURO INGENIEROS**  $S.A.C.$

- ENMAYO DE CERT Y MARSHALL DIGITAL - ENRAYO DE CORTE DIRECTO DIGITAL

- AVALISE DE PERMEABLEAD

- DISEÑO DE MEZOLA

LABORATORIO DE MECANICA DE SUELOS,<br>CONCRETO Y PAVIMENTOS

- ENBAYOR A COMPRESION DIGITAL<br>- ANALISIS DE GRANULOMETRIA, LL, LP, DENSIDAD DE CAMPO

MIK BRIDE PARTICLE AS PLANAS Y ALAPGADAS, ENTRE OTROS

∃

### ENSAYO DE CORTE DIRECTO ASTM 3080

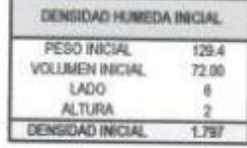

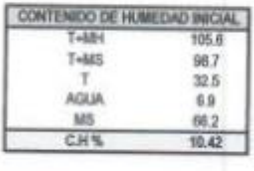

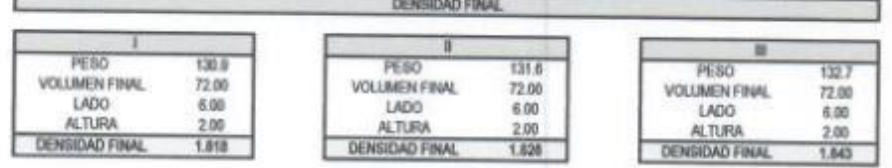

#### CONTENEOO DE HUMEDAD FINAL

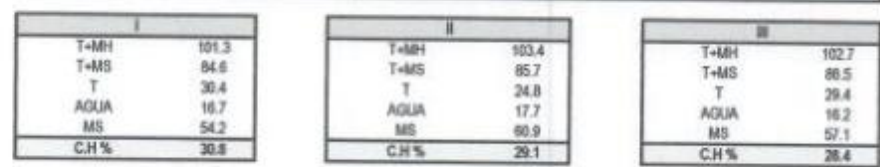

Angulo de Fricción<br>Cohesión  $\pm$ ¥

15.86 \* 0.196 kg/cm2

A Jing Junet Yessica Andia Artu **INGENIERA CIVIL** 

ENSAYOS ESPECIALES PARA MINISTERIOS, ONFES, GOBIERNOS REGIONALES, MUNICIPIOS,<br>SEGÚN PARAMETROS Y NORMATIVAS EXIGIDAS<br>AV.MARISCAL CASTILLA Nº 3050 TELF, 054-252737 CEL, 064-833588 RPM, "588515

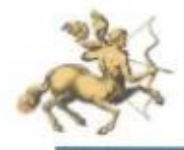

#### **CENTAURO INGENIEROS**  $S.A.C.$

LABORATORIO DE MECANICA DE SUELOS,<br>CONCRETO Y PAVIMENTOS

 $-$  ENBAYO DE CBR Y MARIBHAL DIGITAL . ENSAYO DE CORTE DIMECTO DIGITAL - ANALISIS DE PERMEABLIDAD  $-$  DRESO DE MEZGLA - ENBAYOS A COMPRESION DIGITAL<br>- ANALISIS DE GRANULÓMETRIA, LL. LP, DENISIOAD DE CAMPO - ANAL SIS DE PARTICULAS PLANAS Y ALANGADAS, ENTRE CITROS

### ENSAYO DE CORTE DIRECTO ASTM 3080

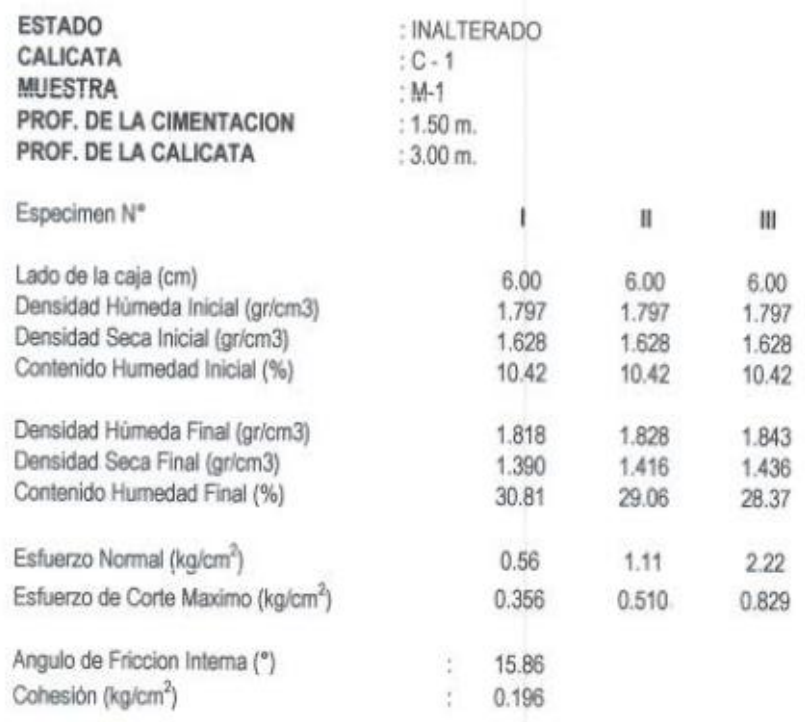

#### Muestras remitidas e identificadas por el Peticionario.

**REVISADO POR** : ING. JANET YESSICA ANDIA ARIAS

> Capp Ang Janet Yessica Andia Arias INGENERA CIVIL<br>CIP 60775

> > ENSAYOS ESPECIALES PARA MINISTERIOS, ONIFES, GOBIERNOS REGIONALES, MUNICIPIOS, SEGÚN PARAMETROS Y NORMATIVAS EXIGIDAS AVAMIRISCAL CASTILLA Nº 3050 TELF. 064-352737 CEL. 964-463588 RPM. "586515

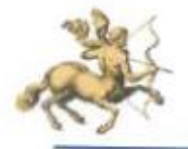

### **CENTAURO INGENIEROS** S.A.C.

LABORATORIO DE MECANICA DE SUELOS,<br>CONCRETO Y PAVIMENTOS

- ENGAYO DE CER Y MARSHALL DIGITAL - ENSAYO DE CORTE DIRECTO DIGITAL

- ANALISIS DE PERMEABILIDAD

DISPRODE MEZOLA ä

ENSAYOR A COMPRESSON DISITAL

ANAUSIS DE GRANULOMETRIA, LL, LP, DENSIDAD DE CAMPO ANALISIS DE PARTICULAS PLANAS Y ALARGADAS, ENTRE OTROS

### CALCULO DE LA CAPACIDAD PORTANTE

Aplicando la Teoria de la Capacidad Portante de Terzaghi

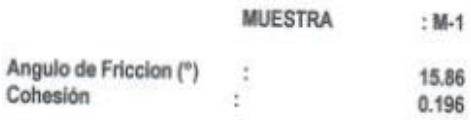

Determinando los valores de Nc, Nq y Ny en función de Ø:

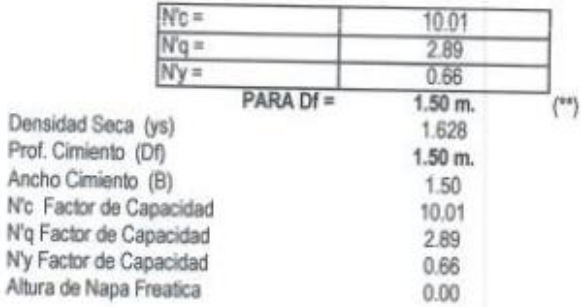

Usando Falla local y Factores según Terzaghi

#### FORMULA PARA CIMENTACION CORRIDA

 $Qult =$ 

f

2/3C'N'c + QN'q + 1/2 yBN'y

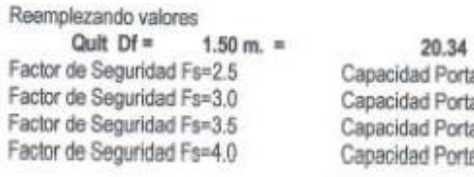

ug, Janet Yessica Andio Artes **INGENIERA CIVIL**<br>CIP INSTES

 $tn/m2$ <sup>b</sup>ortante  $0.81$  kg/cm2 Portante 0.68 kg/cm2 artante  $0.58$  kg/cm2 Portante  $0.51$  kg/cm2

ENSAYOS ESPECIALES PARA MINISTERIOS, ORIETAS, GOBIERNOS REGIONALES, MUNICIPIOS,<br>AV MARISCAL CASTILLA Nº 3950 TELF. 094-252737 CEL. 864-453588 RPM. "585515

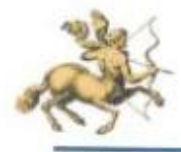

 $S.A.C.$ 

LABORATORIO DE MECANICA DE SUELOS,<br>CONCRETO Y PAVIMENTOS

ENSAYO DE CER Y MARSHALL DIGITAL ENSAYO DE CORTE DIRECTO DIGITAL

ANALISIS DE PERMEABILIDAD ×

DISEÑO DE MEZOLA ś

ENSAYOS A COMPRESSON DIGITAL ANALISHS DE GRANALONETRA, LL, LP, DENSIDAD DE CAMPO ANALISIS DE PARTICULABILANAS Y ALARGADAS, ENTRE CITROS

0.97 kg/cm2

 $0.81$  kg/cm2

 $0.69$  kg/cm2

 $0.61$  kg/cm2

FORMULA PARA CIMENTACION CUADRADA

 $Q$  uffi =  $0.867$ C'N'c +qN'q +  $0.4$ yBN'y

Reemplazando valores  $1.50$  m. =  $Qult$   $Df =$ Factor de Seguridad Fs=2.5 Factor de Seguridad Fs=3.0 Factor de Seguridad Fs=3.5 Factor de Seguridad Fs=4.0

24.23  $tn/m2$ Capacidad Portante Capacidad Portante Capacidad Portante Capacidad Portante

#### **FORMULA PARA CIMENTACION CIRCULAR**

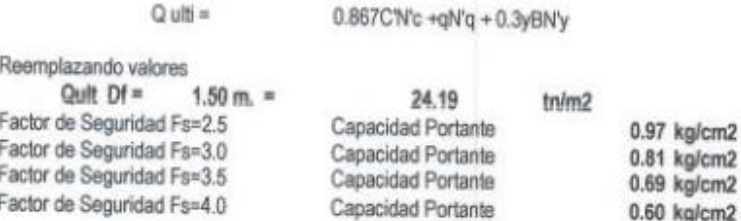

\* El resultado a utilizar, sera en función a la experiencia del Profesional Responsable. \*\* La profundidad de cimentación, se calculó siempre y cuando no existan cortes en los terrenos y a la profundidad de la excavación realizada, considerando el material encontrado en el ultimo nivel de la excavación, mas no por estratos.

REVISADO POR

: ING. JANET YESSICA ANDIA ARIAS

Jing, Janet Yersica Audia Arias **MISEGERA CIVIL** 

ENSAYOS ESPECIALES PARA MINISTERIOS, OINFES, GOBIERNOS REGIONALES, MUNICIPIOS,<br>SEGÚN PARAMETROS Y NORMATIVAS EXIGIDAS<br>AV.MARISCAL CASTILLA Nº 3950 TELF. 054-252737 CEL. 954-403588 RPM. "59555

**ANEXOS 04 Planos de estructuras**

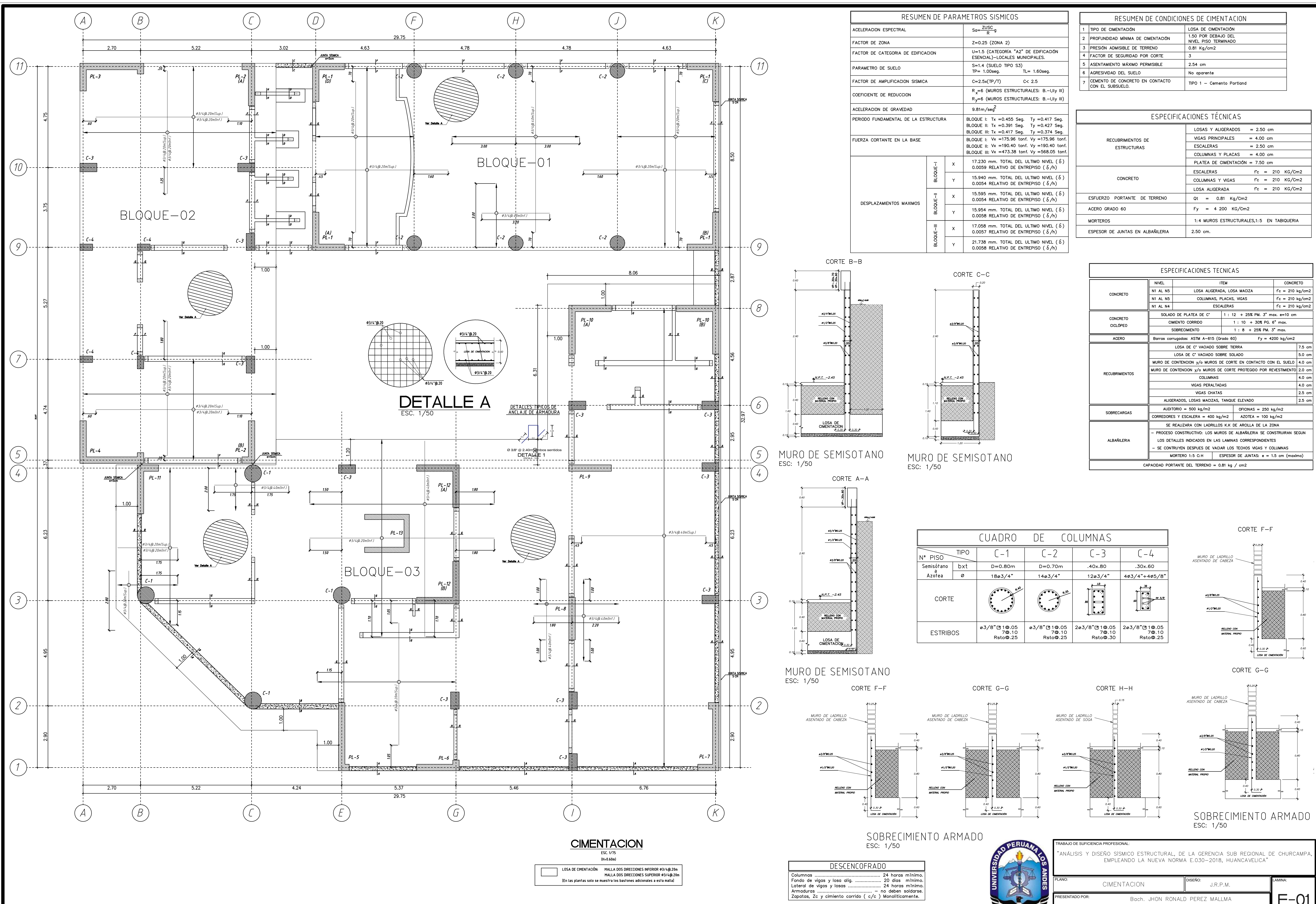

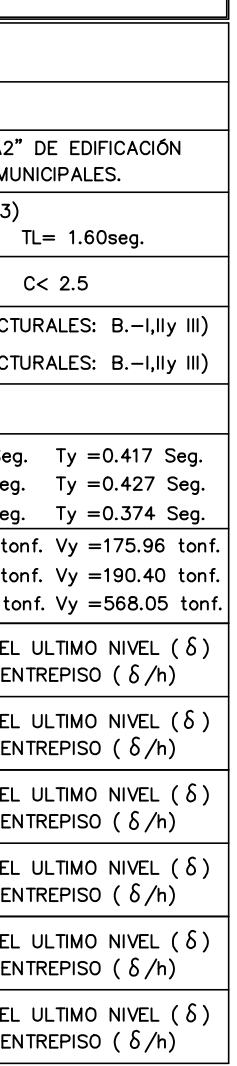

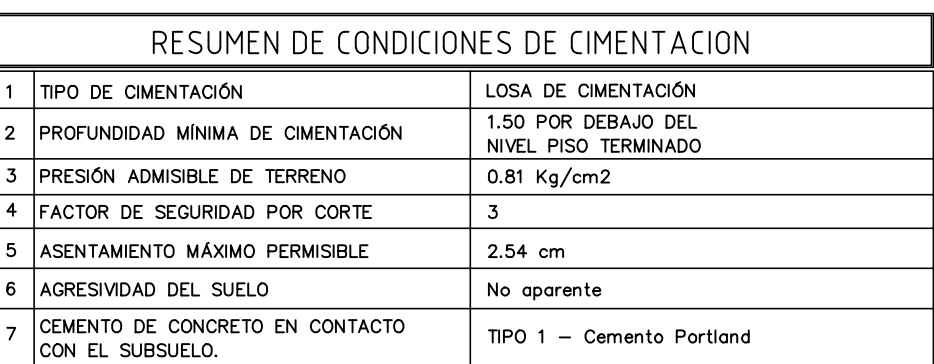

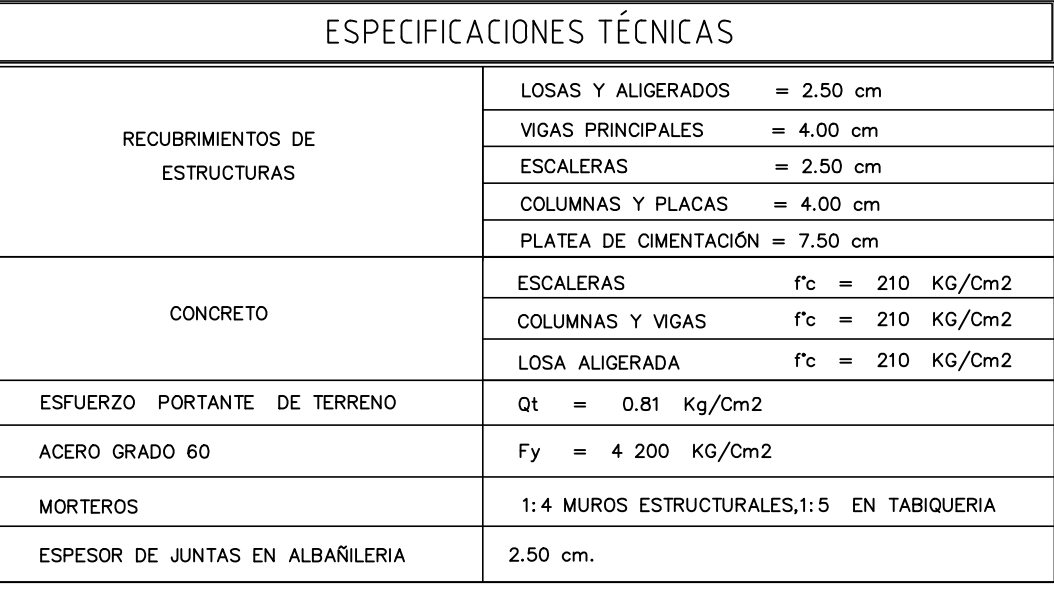

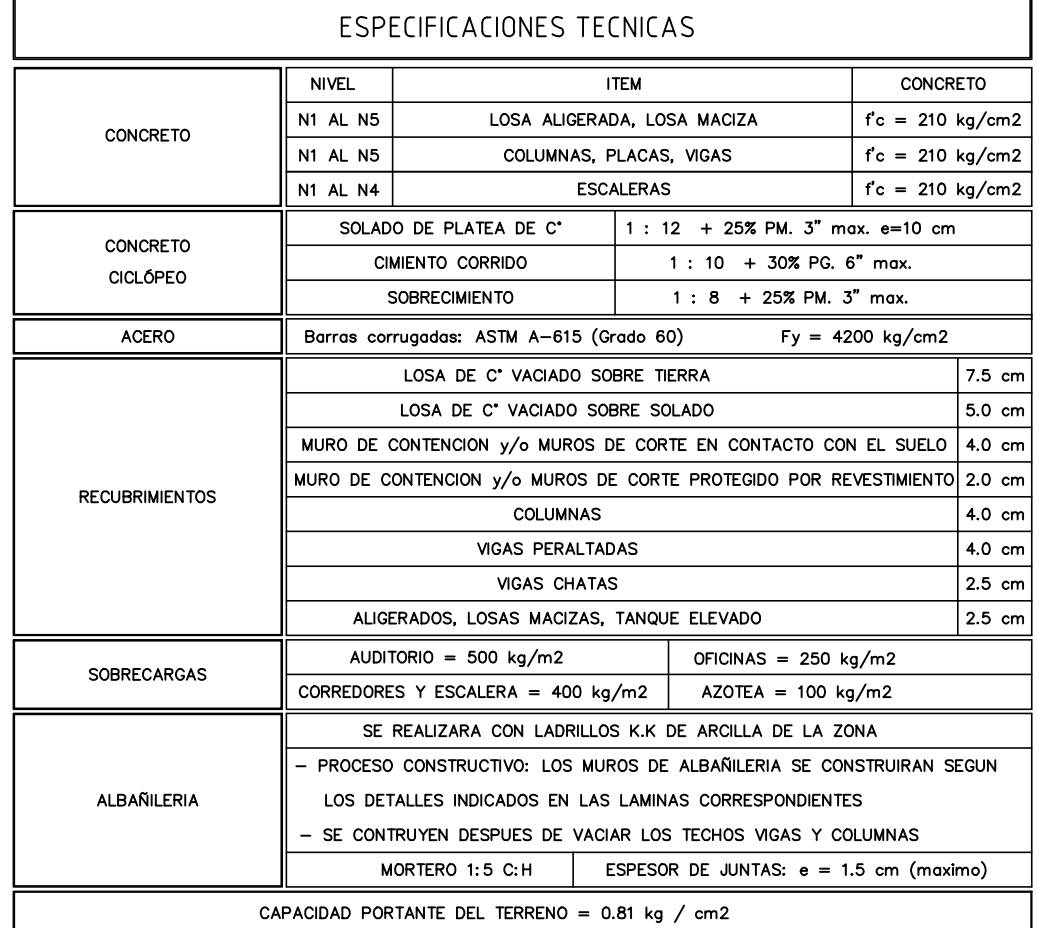

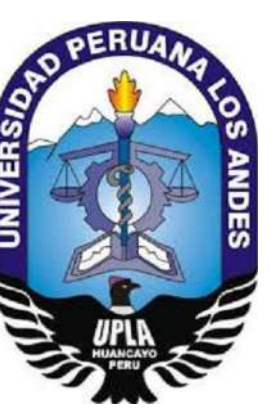

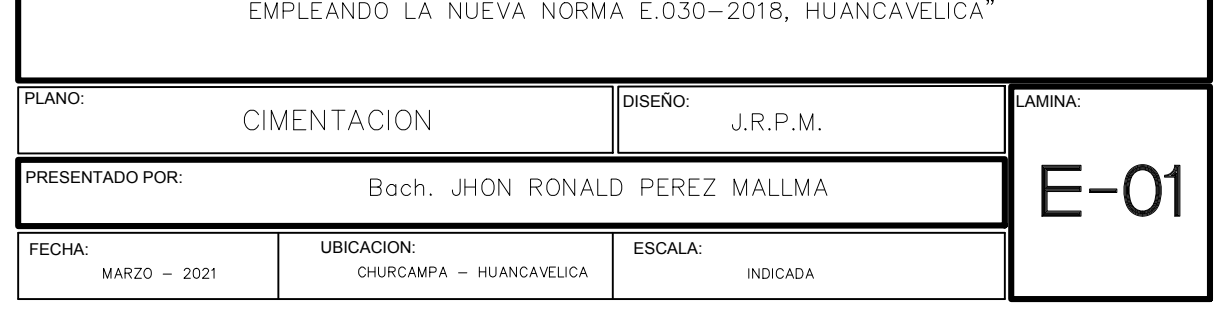

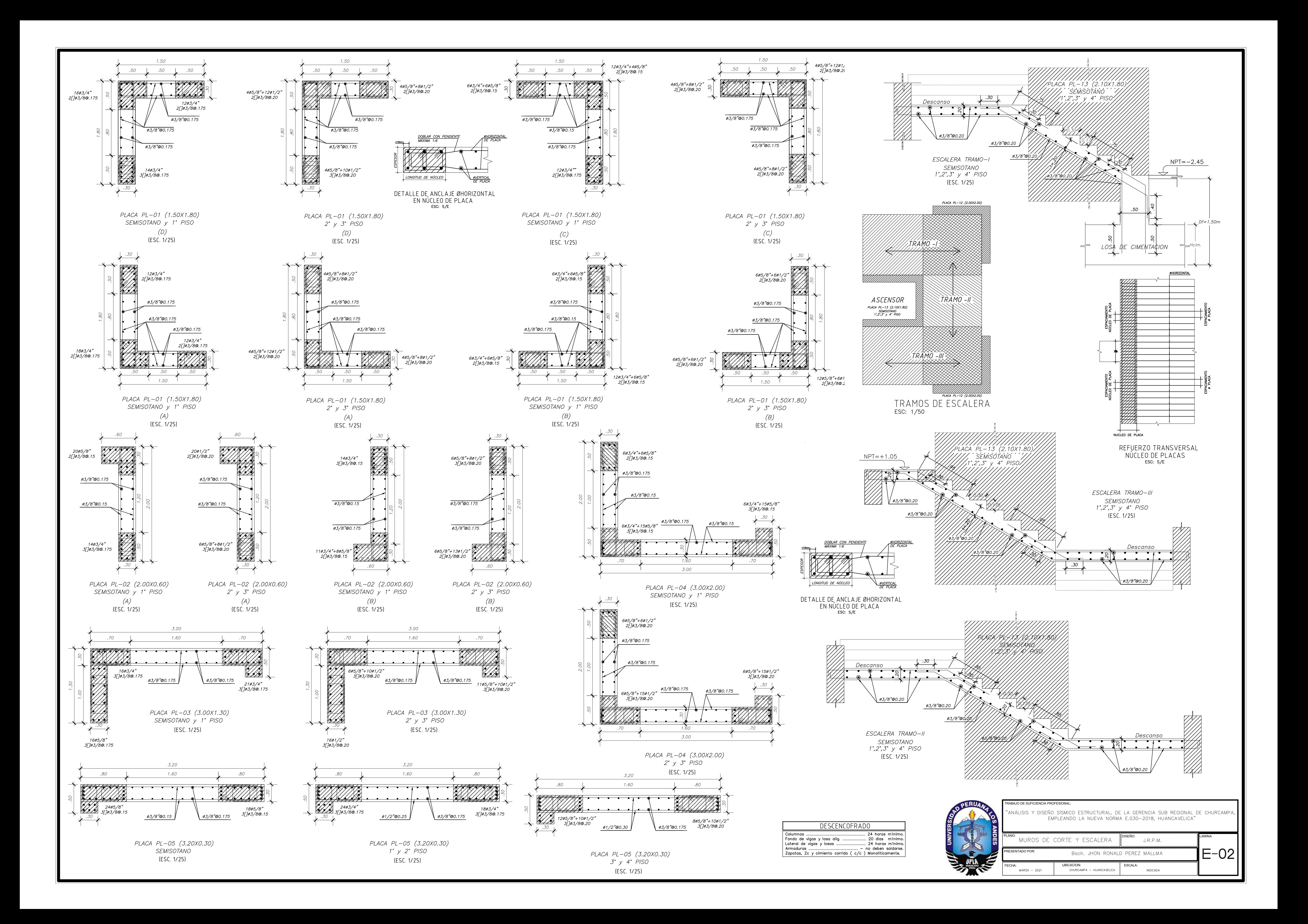

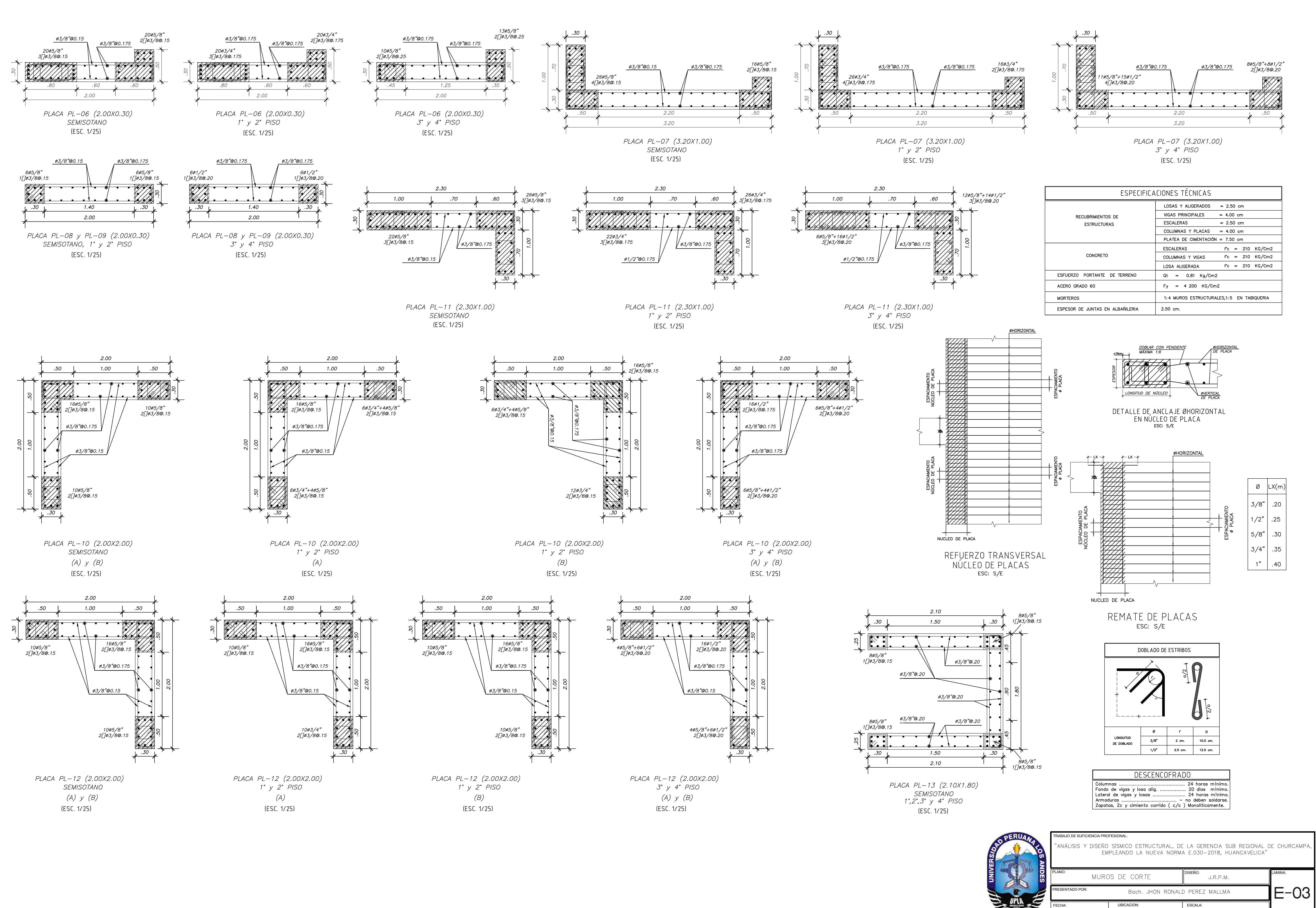

![](_page_169_Picture_406.jpeg)

CHURCAMPA - HUANCAVELICA

INDICADA

MARZO - 2021

![](_page_170_Figure_0.jpeg)

![](_page_171_Figure_0.jpeg)

![](_page_171_Picture_452.jpeg)

![](_page_172_Figure_0.jpeg)

![](_page_172_Picture_451.jpeg)

![](_page_172_Picture_452.jpeg)

![](_page_173_Figure_0.jpeg)

![](_page_173_Picture_475.jpeg)

![](_page_173_Picture_476.jpeg)

![](_page_174_Figure_0.jpeg)

02-MALLAS \$3/8" (SUPERIOR E INFERIOR)

DETALLES ESTRUCTURALES ESC: S/E

![](_page_174_Picture_8.jpeg)

![](_page_174_Picture_276.jpeg)

ESCALA:

INDICADA

UBICACION:

CHURCAMPA - HUANCAVELICA

![](_page_175_Figure_0.jpeg)

![](_page_176_Figure_0.jpeg)

![](_page_176_Figure_1.jpeg)

![](_page_177_Figure_0.jpeg)

![](_page_177_Figure_3.jpeg)

![](_page_177_Picture_4.jpeg)

![](_page_177_Picture_5.jpeg)